# Implementation of FOREST, a  $PGF/TikZ$ -based package for drawing linguistic trees v2.1.3

# Sašo Živanović<sup>\*</sup>

## January 27, 2017

This file contains the documented source of Forest. If you are searching for the manual, follow this link to [forest-doc.pdf.](http://mirrors.ctan.org/graphics/pgf/contrib/forest/forest-doc.pdf)

The latest release of the package, including the sources, can be found on [CTAN.](http://ctan.org/pkg/forest) For all versions of the package, including any non-yet-released work in progress, visit FOREST['s GitHub repo.](https://github.com/sasozivanovic/forest) Contributions are welcome.

A disclaimer: the code could've been much cleaner and better-documented  $\ldots$ 

# Contents

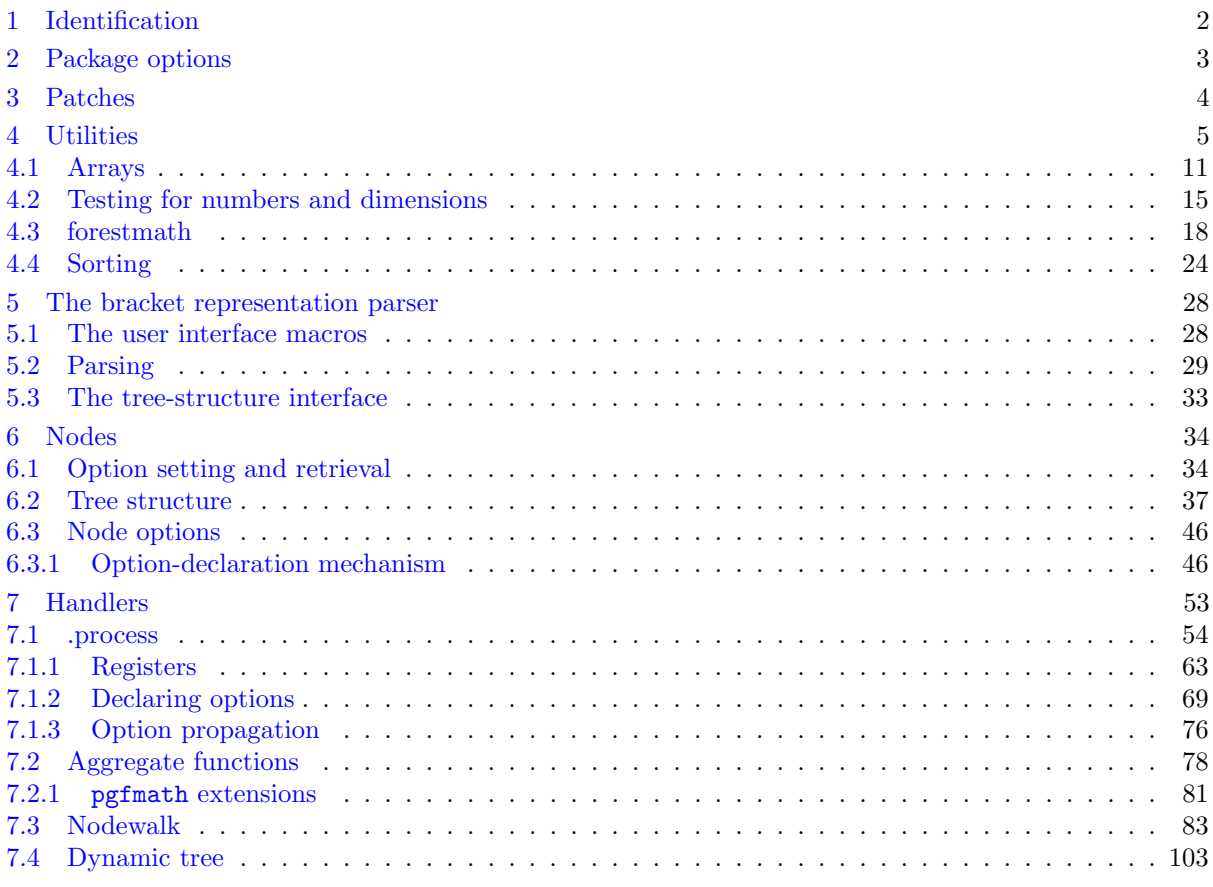

<sup>∗</sup>e-mail: [saso.zivanovic@guest.arnes.si;](mailto:saso.zivanovic@guest.arnes.si) web: <http://spj.ff.uni-lj.si/zivanovic/>

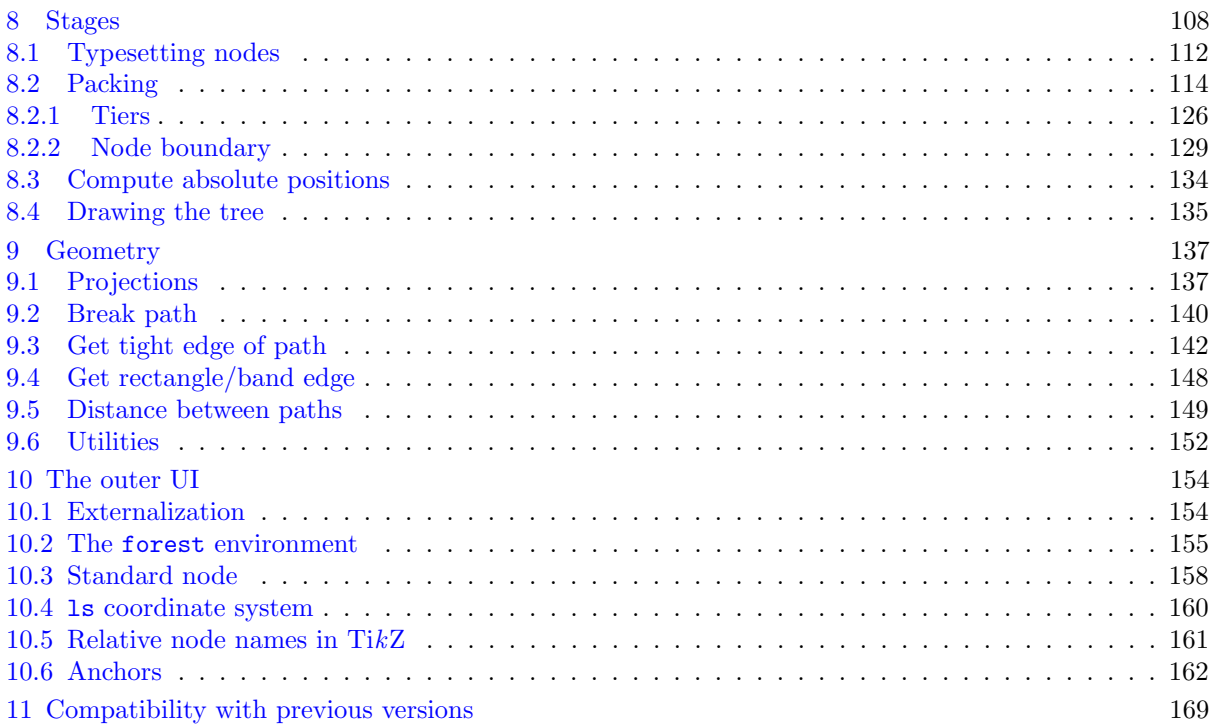

# <span id="page-1-0"></span>1 Identification

```
1 \ProvidesPackage{forest}[2017/01/27 v2.1.3 Drawing (linguistic) trees]
\mathcal{D}3 \RequirePackage{tikz}[2013/12/13]
4 \usetikzlibrary{shapes}
5 \usetikzlibrary{fit}
6 \usetikzlibrary{calc}
7 \usepgflibrary{intersections}
8
9 \RequirePackage{pgfopts}
10 \RequirePackage{etoolbox}[2010/08/21]
11 \RequirePackage{elocalloc}% for \locbox
12 \RequirePackage{environ}
13 \RequirePackage{xparse}
14
15 \RequirePackage{inlinedef}
16 \newtoks\ID@usercommands{}
17 \newcommand\NewInlineCommand[3][0]{%
18 \newcommand#2[#1]{#3}%
19 \ID@usercommands\xa{%
20 \the\ID@usercommands
21 \iint x\@foo\#2%22 \def\next{\ID@expandunsafe#2}%
23 \setminusfi
24 }%
25 }
26 \def\@ExpandIfTF#1{%
27 \csname
28 % I'm not 100% sure if this plays well in every situation
29 \csname if#1\endcsname
30 @firstoftwo%
31 \else
32 @secondoftwo%
```

```
33 \fi
34 \endcsname
35 }
36 \patchcmd{\ID@switch}
37 {\ifcat\noexpand\@foo\space}
38 {\the\ID@usercommands\ifcat\noexpand\@foo\space}
39 {%
40 \NewInlineCommand[2]\ExpandIfT{%
41 \MultiExpand{3}{%
42 \@ExpandIfTF{#1}{#2}{}%
43 }%
44 }
45 \NewInlineCommand[2]\ExpandIfF{%
46 \MultiExpand{3}{%
47 \@ExpandIfTF{#1}{}{#2}%
48 }%
49 }
50 \NewInlineCommand[3]\ExpandIfTF{%
51 \MultiExpand{3}{%
52 \@ExpandIfTF{#1}{#2}{#3}%
53 }%
54 }%
55 \newcommand\InlineNoDef[1]{%
56 \begingroup
57 % Define a few ''quarks''
58 \def\Expand{\Expand}\def\Super{\Super}%
59 \def\UnsafeExpand{\UnsafeExpand}\def\MultiExpand{\MultiExpand}%
60 \def\Recurse{\Recurse}\def\NoExpand{\NoExpand}%
61 \def\Q@END{\Q@END}%
62 % Define a toks register
63 \ID@toks{}%
64 % Signal that we need to look for a star
65 \@testtrue\ID@starfalse\ID@starstarfalse\ID@bangfalse
66 % Start scanning for \def or \gdef
67 \ID@scan#1\Q@END{}%
68 \expandafter\endgroup
69 %\expandafter\@firstofone
70 \the\ID@toks
71 }%
72 }%
73 {%
74 \PackageWarning{forest}{Could not patch inlinedef! Disabling it. Except in some special situations (neste
75 \let\Inline\relax
76 \def\Expand#1{#1}%
77 \def\MultiExpand#1#2{#2}%
78 \def\InlineNoDef#1{#1}%
79 \def\ExpandIfT#1#2{\@ExpandIfTF{#1}{#2}{}}%
80 \def\ExpandIfF#1#2{\@ExpandIfTF{#1}{}{#2}}%
81 \def\ExpandIfTF#1#2#3{\@ExpandIfTF{#1}{#2}{#3}}%
82 }
   /forest is the root of the key hierarchy.
83 \pgfkeys{/forest/.is family}
```

```
84 \def\forestset#1{\pgfqkeys{/forest}{#1}}
```
# <span id="page-2-0"></span>2 Package options

```
85 \newif\ifforest@external@
86 \newif\ifforesttikzcshack
```

```
87 \newif\ifforest@install@keys@to@tikz@path@
```

```
88 \newif\ifforestdebugnodewalks
```

```
89 \newif\ifforestdebugdynamics
90 \newif\ifforestdebugprocess
91 \newif\ifforestdebugtemp
92 \newif\ifforestdebug
93 \def\forest@compat{}
94 \forestset{package@options/.cd,
95 external/.is if=forest@external@,
96 tikzcshack/.is if=foresttikzcshack,
97 tikzinstallkeys/.is if=forest@install@keys@to@tikz@path@,
98 compat/.code={\appto\forest@compat{,#1}},
99 compat/.default=most,
100 .unknown/.code={% load library
101 \eappto\forest@loadlibrarieslater{%
102 \noexpand\useforestlibrary{\pgfkeyscurrentname}%
103 \noexpand\forestapplylibrarydefaults{\pgfkeyscurrentname}%
104 }%
105 },
106 debug/.code={\forestdebugtrue\pgfqkeys{/forest/package@options/debug}{#1}},
107 debug/.default={nodewalks,dynamics,process},
108 debug/nodewalks/.is if=forestdebugnodewalks,
109 debug/dynamics/.is if=forestdebugdynamics,
110 debug/process/.is if=forestdebugprocess,
111 }
112 \forest@install@keys@to@tikz@path@true
113 \foresttikzcshacktrue
114 \def\forest@loadlibrarieslater{}
115 \AtEndOfPackage{\forest@loadlibrarieslater}
116 \NewDocumentCommand\useforestlibrary{s O{} m}{%
117 \def\useforestlibrary@@##1{\useforestlibrary@{#2}{##1}}%
118 \forcsvlist\useforestlibrary@@{#3}%
119 \IfBooleanT{#1}{\forestapplylibrarydefaults{#3}}%
120 }
121 \def\useforestlibrary@#1#2{%
122 \RequirePackage[#1]{forest-lib-#2}%
123 \csuse{forest@compat@libraries@#2}%
124 }
125 \def\forestapplylibrarydefaults#1{\forcsvlist\forestapplylibrarydefaults@{#1}}
126 \def\forestapplylibrarydefaults@#1{\forestset{libraries/#1/defaults/.try}}
127 \NewDocumentCommand\ProvidesForestLibrary{m O{}}{%
128 \ProvidesPackage{forest-lib-#1}[#2]%
129 \csdef{forest@libraries@loaded@#1}{}%
130 }
131 \def\forest@iflibraryloaded#1#2#3{\ifcsdef{forest@libraries@loaded@#1}{#2}{#3}}
132 \ProcessPgfPackageOptions{/forest/package@options}
```
# <span id="page-3-0"></span>3 Patches

This macro implements a fairly safe patching mechanism: the code is only patched if the original hasn't changed. If it did change, a warning message is printed. (This produces a spurious warning when the new version of the code fixes something else too, but what the heck.)

```
133 \def\forest@patch#1#2#3#4#5{%
134 % #1 = cs to be patched
135 % % 2 = purpose of the patch
136 % #3 = macro arguments
137 % #4 = original code138 % #5 = patched code
139 \csdef{forest@original@#1}#3{#4}%
140 \csdef{forest@patched@#1}#3{#5}%
141 \ifcsequal{#1}{forest@original@#1}{%
142 \csletcs{#1}{forest@patched@#1}%
```

```
143 }{%
144 \ifcsequal{#1}{forest@patched@#1}{% all is good, the patch is in!
145 }{%
146 \PackageWarning{forest}{Failed patching '\expandafter\string\csname #1\endcsname'. Purpose of the patch
147 }%
148 }%
149 }
    Patches for PGF 3.0.0 — required version is [2013/12/13].
```

```
150 \forest@patch{pgfgettransform}{fix a leaking space}{#1}{%
151 \edef#1{{\pgf@pt@aa}{\pgf@pt@ab}{\pgf@pt@ba}{\pgf@pt@bb}{\the\pgf@pt@x}{\the\pgf@pt@y}}
152 }{%
153 \edef#1{{\pgf@pt@aa}{\pgf@pt@ab}{\pgf@pt@ba}{\pgf@pt@bb}{\the\pgf@pt@x}{\the\pgf@pt@y}}%
154 }
```

```
4 Utilities
```

```
This is handy.
155 \def\forest@empty{}
    Escaping \ifs.
156 \long\def\@escapeif#1#2\fi{\fi#1}
157\long\def\@escapeifif#1#2\fi#3\fi{\fi\fi#1}
158\long\def\@escapeififif#1#2\fi#3\fi#4\fi{\fi\fi\fi#1}
159 \def\forest@repeat@n@times#1{% #1=n, #2=code
160 \expandafter\forest@repeat@n@times@\expandafter{\the\numexpr#1}}
161 \def\forest@repeat@n@times@#1{%
162 \ifnum#1>0
163 \@escapeif{%
164 \expandafter\forest@repeat@n@times@@\expandafter{\the\numexpr#1-1}%
165 }%
166 \else
167 \expandafter\@gobble
168 \fi
169 }
170 \def\forest@repeat@n@times@@#1#2{%
171 #2%
172 \forest@repeat@n@times@{#1}{#2}%
173 }
    A factory for creating \...loop... macros.
174 \def\newloop#1{%
175 \count@=\escapechar
176 \escapechar=-1
177 \expandafter\newloop@parse@loopname\string#1\newloop@end
178 \escapechar=\count@
179 }%
180 {\lccode'7='l \lccode'8='o \lccode'9='p
181 \lowercase{\gdef\newloop@parse@loopname#17889#2\newloop@end{%
182 \edef\newloop@marshal{%
183 \noexpand\csdef{#1loop#2}####1\expandafter\noexpand\csname #1repeat#2\endcsname{%
184 \noexpand\csdef{#1iterate#2}{####1\relax\noexpand\expandafter\expandafter\noexpand\csname#1iterate#
185 \expandafter\noexpand\csname#1iterate#2\endcsname
186 \let\expandafter\noexpand\csname#1iterate#2\endcsname\relax
187 }%
188 }%
189 \newloop@marshal
190 }%
191 }%
192 }%
```
Loop that can be arbitrarily nested. (Not in the same macro, however: use another macro for the inner loop.) Usage: \safeloop\_code\_\if...\_code\_\saferepeat. \safeloopn expands to the current repetition number of the innermost group.

```
193 \def\newsafeloop#1{%
194 \csdef{safeloop@#1}##1\saferepeat{%
195 \forest@temp@toks{##1}%
196 \csedef{safeiterate@#1}{%
197 \the\forest@temp@toks\relax
198 \noexpand\expandafter
199 \expandonce{\csname safeiterate@#1\endcsname}%
200 \noexpand\fi
201 }%
202 \csuse{safeiterate@#1}%
203 \advance\noexpand\safeloop@depth-1\relax
204 \cslet{safeiterate@#1}\relax
205 }%
206 \expandafter\newif\csname ifsafebreak@\the\safeloop@depth\endcsname
207 }%
208 \newcount\safeloop@depth
209 \def\safeloop{%
210 \advance\safeloop@depth1
211 \ifcsdef{safeloop@\the\safeloop@depth}{}{\expandafter\newsafeloop\expandafter{\the\safeloop@depth}}%
212 \csdef{safeloopn@\the\safeloop@depth}{0}%
213 \csuse{safeloop@\the\safeloop@depth}%
214 \csedef{safeloopn@\the\safeloop@depth}{\number\numexpr\csuse{safeloopn@\the\safeloop@depth}+1}%
215 }
216 \let\saferepeat\fi
217 \def\safeloopn{\csuse{safeloopn@\the\safeloop@depth}}%
    Another safeloop for usage with "repeat" / "while" // "until" keys, so that the user can refer to loop
ns for outer loops.
218 \def\newsafeRKloop#1{%
219 \csdef{safeRKloop@#1}##1\safeRKrepeat{%
220 \forest@temp@toks{##1}%
221 \csedef{safeRKiterate@#1}{%
222 \the\forest@temp@toks\relax
223 \noexpand\expandafter
224 \expandonce{\csname safeRKiterate@#1\endcsname}%
225 \noexpand\fi
226 }%
227 \csuse{safeRKiterate@#1}%
228 \advance\noexpand\safeRKloop@depth-1\relax
229 \cslet{safeRKiterate@#1}\relax
230 \frac{\cancel{10}}{\cancel{6}}231 \expandafter\newif\csname ifsafeRKbreak@\the\safeRKloop@depth\endcsname
232 }%
233 \newcount\safeRKloop@depth
234 \def\safeRKloop{%
235 \advance\safeRKloop@depth1
236 \ifcsdef{safeRKloop@\the\safeRKloop@depth}{}{\expandafter\newsafeRKloop\expandafter{\the\safeRKloop@depth}}
237 \csdef{safeRKloopn@\the\safeRKloop@depth}{0}%
238 \csuse{safeRKbreak@\the\safeRKloop@depth false}%
239 \csuse{safeRKloop@\the\safeRKloop@depth}%
240 \csedef{safeRKloopn@\the\safeRKloop@depth}{\number\numexpr\csuse{safeRKloopn@\the\safeRKloop@depth}+1}%
241 }
242 \let\safeRKrepeat\fi
243 \def\safeRKloopn{\csuse{safeRKloopn@\the\safeRKloop@depth}}%
    Additional loops (for embedding).
244 \newloop\forest@loop
```
New counters, dimens, ifs.

```
245 \newdimen\forest@temp@dimen
```

```
246 \newcount\forest@temp@count
```

```
247 \newcount\forest@n
```

```
248 \newif\ifforest@temp
```

```
249 \newcount\forest@temp@global@count
```
\newtoks\forest@temp@toks

Appending and prepending to token lists.

```
251 \def\etotoks#1#2{\edef\pot@temp{#2}\expandafter#1\expandafter{\pot@temp}}
```

```
252 \def\apptotoks#1#2{\expandafter#1\expandafter{\the#1#2}}
```

```
253 \long\def\lapptotoks#1#2{\expandafter#1\expandafter{\the#1#2}}
```

```
254 \def\eapptotoks#1#2{\edef\pot@temp{#2}\expandafter\expandafter\expandafter#1\expandafter\expandafter\expandaf
```

```
255 \def\pretotoks#1#2{\toks@={#2}\expandafter\expandafter\expandafter#1\expandafter\expandafter\expandafter{\exp
```
256\def\epretotoks#1#2{\edef\pot@temp{#2}\expandafter\expandafter\expandafter#1\expandafter\expandafter\expandaf

```
257 \def\gapptotoks#1#2{\expandafter\global\expandafter#1\expandafter{\the#1#2}}
```

```
258 \def\xapptotoks#1#2{\edef\pot@temp{#2}\expandafter\expandafter\expandafter\global\expandafter\expandafter\exp
```
259 \def\gpretotoks#1#2{\toks@={#2}\expandafter\expandafter\expandafter\global\expandafter\expandafter\expandafte 260 \def\xpretotoks#1#2{\edef\pot@temp{#2}\expandafter\expandafter\expandafter\global\expandafter\expandafter\exp

Expanding number arguments.

```
261 \def\expandnumberarg#1#2{\expandafter#1\expandafter{\number#2}}
```

```
262 \def\expandtwonumberargs#1#2#3{%
```

```
263 \expandafter\expandtwonumberargs@\expandafter#1\expandafter{\number#3}{#2}}
```

```
264 \def\expandtwonumberargs@#1#2#3{%
```

```
265 \expandafter#1\expandafter{\number#3}{#2}}
```

```
266 \def\expandthreenumberargs#1#2#3#4{%
```

```
267 \expandafter\expandthreenumberargs@\expandafter#1\expandafter{\number#4}{#2}{#3}}
```
\def\expandthreenumberargs@#1#2#3#4{%

```
269 \expandafter\expandthreenumberargs@@\expandafter#1\expandafter{\number#4}{#2}{#3}}
```

```
270 \def\expandthreenumberargs@@#1#2#3#4{%
```

```
271 \expandafter#1\expandafter{\number#4}{#2}{#3}}
```
A macro converting all non-alphanumerics (and an initial number) in a string to  $\epsilon_{-}$ . #1 = string, #2 = receiving macro. Used for declaring pgfmath functions.

```
272 \def\forest@convert@others@to@underscores#1#2{%
```

```
273 \def\forest@cotu@result{}%
```

```
274 \forest@cotu@first#1\forest@end
```

```
275 \let#2\forest@cotu@result
```

```
276 }
```

```
277 \def\forest@cotu{%
```

```
278 \let\forest@cotu@have@num\forest@cotu@have@alpha
```

```
279 \futurelet\forest@cotu@nextchar\forest@cotu@checkforspace
```

```
280 }
```

```
281 \def\forest@cotu@first{%
```

```
282 \let\forest@cotu@have@num\forest@cotu@haveother
```

```
283 \futurelet\forest@cotu@nextchar\forest@cotu@checkforspace
```

```
284 }
```

```
285 \def\forest@cotu@checkforspace{%
```

```
286 \expandafter\ifx\space\forest@cotu@nextchar
287 \let\forest@cotu@next\forest@cotu@havespace
```

```
288 \else
```

```
289 \let\forest@cotu@next\forest@cotu@nospace
```

```
290 \, \text{Vfi}
```

```
291 \forest@cotu@next
```

```
292 }
```

```
293 \def\forest@cotu@havespace#1{%
```

```
294 \appto\forest@cotu@result{_}%
```

```
295 \forest@cotu#1%
```

```
296 }
```

```
297 \def\forest@cotu@nospace{%
```

```
298 \ifx\forest@cotu@nextchar\forest@end
```

```
299 \@escapeif\@gobble
```

```
300 \else
301 \@escapeif\forest@cotu@nospaceB
302 \fi
303 }
304 \def\forest@cotu@nospaceB#1{%
305 \ifcat#1a%
306 \let\forest@cotu@next\forest@cotu@have@alpha
307 \else
308 \if!\ifnum9<1#1!\fi
309 \let\forest@cotu@next\forest@cotu@have@num
310 \qquad \text{leles}311 \let\forest@cotu@next\forest@cotu@haveother
312 \fi
313 \fi
314 \forest@cotu@next#1%
315 }
316 \def\forest@cotu@have@alpha#1{%
317 \appto\forest@cotu@result{#1}%
318 \forest@cotu
319 }
320 \def\forest@cotu@haveother#1{%
321 \appto\forest@cotu@result{_}%
322 \forest@cotu
323 }
    Additional list macros.
324 \def\forest@listedel#1#2{% #1 = list, #2 = item
325 \edef\forest@marshal{\noexpand\forest@listdel\noexpand#1{#2}}%
326 \forest@marshal
327 }
328 \def\forest@listcsdel#1#2{%
329 \expandafter\forest@listdel\csname #1\endcsname{#2}%
330 }
331 \def\forest@listcsedel#1#2{%
332 \expandafter\forest@listedel\csname #1\endcsname{#2}%
333 }
334 \edef\forest@restorelistsepcatcode{\noexpand\catcode'|\the\catcode'|\relax}%
335 \catcode'\|=3
336 \gdef\forest@listdel#1#2{%
337 \def\forest@listedel@A##1|#2|##2\forest@END{%
338 \forest@listedel@B##1|##2\forest@END%|
339 }%
340 \def\forest@listedel@B|##1\forest@END{%|
341 \def#1{##1}%
342 }%
343 \expandafter\forest@listedel@A\expandafter|#1\forest@END%|
344 }
345 \forest@restorelistsepcatcode
    Strip (the first level of) braces from all the tokens in the argument.
346 \def\forest@strip@braces#1{%
347 \forest@strip@braces@A#1\forest@strip@braces@preend\forest@strip@braces@end
348 }
349 \def\forest@strip@braces@A#1#2\forest@strip@braces@end{%
350 #1\ifx\forest@strip@braces@preend#2\else\@escapeif{\forest@strip@braces@A#2\forest@strip@braces@end}\fi
351 }
    Utilities dealing with pgfkeys.
352 \def\forest@copycommandkey#1#2{% copies command of #1 into #2
353 \pgfkeysifdefined{#1/.@cmd}{}{%
354 \PackageError{forest}{Key #1 is not a command key}{}%
355 }%
```

```
8
```

```
356 \pgfkeysgetvalue{#1/.@cmd}\forest@temp
357 \pgfkeyslet{#2/.@cmd}\forest@temp
358 \pgfkeysifdefined{#1/.@args}{%
359 \pgfkeysgetvalue{#1/.@args}\forest@temp
360 \pgfkeyslet{#2/.@args}\forest@temp
361 }{}%
362 \pgfkeysifdefined{#1/.@body}{%
363 \pgfkeysgetvalue{#1/.@body}\forest@temp
364 \pgfkeyslet{#2/.@body}\forest@temp
365 }{}%
366 \pgfkeysifdefined{#1/.@@body}{%
367 \pgfkeysgetvalue{#1/.@@body}\forest@temp
368 \pgfkeyslet{#2/.@@body}\forest@temp
369 }{}%
370 \pgfkeysifdefined{#1/.@def}{%
371 \pgfkeysgetvalue{#1/.@def}\forest@temp
372 \pgfkeyslet{#2/.@def}\forest@temp
373 }{}%
374 }
375 \forestset{
376 copy command key/.code 2 args={\forest@copycommandkey{#1}{#2}},
377 autoforward/.code 2 args={\forest@autoforward{#1}{#2={#1={##1}}}{true}},
378 autoforward'/.code 2 args={\forest@autoforward{#1}{#2-=#1,#2={#1={##1}}}{true}},
379 Autoforward/.code 2 args={\forest@autoforward{#1}{#2}{true}},
380 autoforward register/.code 2 args={\forest@autoforward{#1}{#2={#1={##1}}}{false}},
381 autoforward register'/.code 2 args={\forest@autoforward{#1}{#2-=#1,#2={#1={##1}}}{false}},
382 Autoforward register/.code 2 args={\forest@autoforward{#1}{#2}{false}},
383 copy command key@if it exists/.code 2 args={%
384 \pgfkeysifdefined{#1/.@cmd}{%
385 \forest@copycommandkey{#1}{#2}%
386 }{}%
387 },
388 unautoforward/.style={
389 typeout={unautoforwarding #1},
390 copy command key@if it exists={/forest/autoforwarded #1}{/forest/#1},
391 copy command key@if it exists={/forest/autoforwarded #1+}{/forest/#1+},
392 copy command key@if it exists={/forest/autoforwarded #1-}{/forest/#1-},
393 copy command key@if it exists={/forest/autoforwarded #1*}{/forest/#1*},
394 copy command key@if it exists={/forest/autoforwarded #1:}{/forest/#1:},
395 copy command key@if it exists={/forest/autoforwarded #1'}{/forest/#1'},
396 copy command key@if it exists={/forest/autoforwarded #1+'}{/forest/#1+'},
397 copy command key@if it exists={/forest/autoforwarded #1-'}{/forest/#1-'},
398 copy command key@if it exists={/forest/autoforwarded #1*'}{/forest/#1*'},
399 copy command key@if it exists={/forest/autoforwarded #1:'}{/forest/#1:'},
400 copy command key@if it exists={/forest/autoforwarded +#1}{/forest/+#1},
401 },
402 /handlers/.undef/.code={\csundef{pgfk@\pgfkeyscurrentpath}},
403 undef option/.style={
404 /forest/#1/.undef,
405 /forest/#1/.@cmd/.undef,
406 /forest/#1+/.@cmd/.undef,
407 /forest/#1-/.@cmd/.undef,
408 /forest/#1*/.@cmd/.undef,
409 /forest/#1:/.@cmd/.undef,
410 /forest/#1'/.@cmd/.undef,
411 /forest/#1+'/.@cmd/.undef,
412 /forest/#1-'/.@cmd/.undef,
413 /forest/#1*'/.@cmd/.undef,
414 /forest/#1:'/.@cmd/.undef,
415 /forest/+#1/.@cmd/.undef,
```

```
416 /forest/TeX={\patchcmd{\forest@node@init}{\forestoinit{#1}}{}{}{}},
```

```
417 },
418 undef register/.style={undef option={#1}},
419 }
420 \def\forest@autoforward#1#2#3{%
421 % #1 = option name
422 %, #2 = code of a style taking one arg (new option value),
423 % which expands to whatever should be done with the new value
424 % autoforward(') adds to the keylist (arg#2)
425 % #3 = true=option, false=register
426 \forest@autoforward@createforwarder{}{#1}{}{#2}{#3}%
427 \forest@autoforward@createforwarder{}{#1}{+}{#2}{#3}%
428 \forest@autoforward@createforwarder{}{#1}{-}{#2}{#3}%
429 \forest@autoforward@createforwarder{}{#1}{*}{#2}{#3}%
430 \forest@autoforward@createforwarder{}{#1}{:}{#2}{#3}%
431 \forest@autoforward@createforwarder{}{#1}{'}{#2}{#3}%
432 \forest@autoforward@createforwarder{}{#1}{+'}{#2}{#3}%
433 \forest@autoforward@createforwarder{}{#1}{-'}{#2}{#3}%
434 \forest@autoforward@createforwarder{}{#1}{*'}{#2}{#3}%
435 \forest@autoforward@createforwarder{}{#1}{:'}{#2}{#3}%
436 \forest@autoforward@createforwarder{+}{#1}{}{#2}{#3}%
437 }
438 \def\forest@autoforward@createforwarder#1#2#3#4#5{%
439 % #1=prefix, #2=option name, #3=suffix, #4=macro code (#2 above), #5=option or register
440 \pgfkeysifdefined{/forest/#1#2#3/.@cmd}{%
441 \forest@copycommandkey{/forest/#1#2#3}{/forest/autoforwarded #1#2#3}%
442 \pgfkeyssetvalue{/forest/autoforwarded #1#2#3/option@name}{#2}%
443 \pgfkeysdef{/forest/#1#2#3}{%
444 \pgfkeysalso{autoforwarded #1#2#3={##1}}%
445 \def\forest@temp@macro####1{#4}%
446 \csname forest@temp#5\endcsname
447 \textcolor{black}{\verb|check@term@value|}\text{therefore}448 %\expandafter\expandafter\expandafter\pgfkeysalso\expandafter\expandafter\expandafter{\expandafter\fore
449 \expandafter\expandafter\expandafter\expandafter\expandafter\expandafter\expandafter\pgfkeysalso\expandafter\expandafter\expandafter{\expandafter\forest@temp@macro\expandafter{\forest@temp@value}}%
450 }%
451 }{}%
452 }
453 \def\forest@node@removekeysfromkeylist#1#2{% #1 = keys to remove, #2 = option name
454 \edef\forest@marshal{%
455 \noexpand\forest@removekeysfromkeylist{\unexpanded{#1}}{\forestov{#2}}\noexpand\forest@temp@toks}\forest@
456 \forestoeset{#2}{\the\forest@temp@toks}%
457 }
458 \def\forest@removekeysfromkeylist#1#2#3{%
459 % #1 = keys to remove (a keylist: an empty value means remove a key with any value)
460 % #2 = keylist
461 % #3 = toks cs for result
462 \forest@temp@toks{}%
463 \def\forestnovalue{\forestnovalue}%
464 \pgfqkeys{/forest/remove@key@installer}{#1}%
465 \let\forestnovalue\pgfkeysnovaluetext
466 \pgfqkeys{/forest/remove@key}{#2}%
467 \pgfqkeys{/forest/remove@key@uninstaller}{#1}%
468 #3\forest@temp@toks
469 }
470 \def\forest@remove@key@novalue{\forest@remove@key@novalue}%
471 \forestset{
472 remove@key@installer/.unknown/.code={% #1 = (outer) value
473 \def\forest@temp{#1}%
474 \ifx\forest@temp\pgfkeysnovalue@text
475 \pgfkeysdef{/forest/remove@key/\pgfkeyscurrentname}{}%
476 \else
```

```
477 \ifx\forest@temp\forestnovalue
```

```
478 \expandafter\forest@remove@key@installer@defwithvalue\expandafter{\pgfkeyscurrentname}{\pgfkeysnovalu
479 \else
480 \expandafter\forest@remove@key@installer@defwithvalue\expandafter{\pgfkeyscurrentname}{#1}%
481 \overline{\phantom{a}} \quad \text{If} \quad482 \fi
483 },
484 remove@key/.unknown/.code={% #1 = (inner) value
485 \expandafter\apptotoks\expandafter\forest@temp@toks\expandafter{\pgfkeyscurrentname={#1},}%
486 },
487 remove@key@uninstaller/.unknown/.code={%
488 \pgfkeyslet{/forest/remove@key/\pgfkeyscurrentname/.@cmd}\@undefined},
489 }
490 \def\forest@remove@key@installer@defwithvalue#1#2{% #1=key name, #2 = outer value
491 \pgfkeysdef{/forest/remove@key/#1}{% ##1 = inner value
492 \def\forest@temp@outer{#2}%
493 \def\forest@temp@inner{##1}%
494 \ifx\forest@temp@outer\forest@temp@inner
495 \else
496 \apptotoks\forest@temp@toks{#1={##1},}%
497 \fi
498 }%
499 }
500 \forestset{
501 show register/.code={%
502 \forestrget{#1}\foresttemp
503 \typeout{Forest register "#1"=\expandafter\detokenize\expandafter{\foresttemp}}%
504 },
505 }
```
#### <span id="page-10-0"></span>4.1 Arrays

```
506 \def\forest@newarray#1{%
507 \forest@tempfalse % non-global
508 {%
509 \escapechar=-1
510 \expandafter\escapechar\expandafter\count@\expandafter
511 }%
512 \expandafter\forest@newarray@\expandafter{\string#1}%
513 }
514 \def\forest@newglobalarray#1{%
515 \forest@temptrue % global
516 {%
517 \escapechar=-1
518 \expandafter\escapechar\expandafter\count@\expandafter
510 - 3%520 \expandafter\forest@newarray@\expandafter{\string#1}%
521 }
522 \def\forest@array@empty@error#1{%
523 \PackageError{forest}{Cannot pop from empty array "#1".}{}}%
524 \def\forest@array@oub@error#1#2{%
525 \PackageError{forest}{#2 is out of bounds of array "#1"
526 (\the\csuse{#1M}--\the\csuse{#1N}).}{}}%
```
Define array macros. For speed, we define most of them to be "direct", i.e. cointain the resolved control sequences specific to this array.

\def\forest@newarray@#1{%

528 % array bounds:  $M \le i \le N$ 

```
529 \expandafter\newcount\csname#1M\endcsname
```

```
530 \expandafter\newcount\csname#1N\endcsname
```

```
531 \csedef{#1clear}{%
```

```
532 \ifforest@temp\global\fi\expandonce{\csname#1M\endcsname}0
```

```
533 \ifforest@temp\global\fi\expandonce{\csname#1N\endcsname}0
534 }%
535 \csedef{#1ifempty}{%
536 \noexpand\ifnum\expandonce{\csname#1M\endcsname}<\expandonce{\csname#1N\endcsname}\relax
537 \unexpanded{\expandafter\@secondoftwo
538 \else
539 \expandafter\@firstoftwo
540 \fi}%
541 }%
542 \csedef{#1length}{% a numexpr
543 \hovex pand\numer\exp\exp\exp\cos\theta\cdot\cos\theta\cdot\cos\theta\544 }%
545 \csedef{#1checkrange}##1##2{% args can be \numexprs
546 \noexpand\forest@tempfalse
547 \noexpand\ifnum\numexpr##1<\expandonce{\csname#1M\endcsname}\relax
548 \noexpand\forest@temptrue
549 \noexpand\fi
550 \noexpand\ifnum\numexpr##2>\expandonce{\csname#1N\endcsname}\relax
551 \noexpand\forest@temptrue
552 \noexpand\fi
553 \noexpand\ifforest@temp
554 \noexpand\forest@array@oub@error{#1}{Range "\noexpand\number\noexpand\numexpr##1\relax--\noexpand\number\noexpand\numexpr##2\relax"}%
555 \noexpand\fi
556 }%
557 \csedef{#1checkindex}##1{% arg can be a \numexpr
558 \noexpand\forest@tempfalse
559 \noexpand\ifnum\numexpr##1<\expandonce{\csname#1M\endcsname}\relax
560 \noexpand\forest@temptrue
561 \noexpand\fi
562 \noexpand\ifnum\numexpr##1<\expandonce{\csname#1N\endcsname}\relax
563 \noexpand\else
564 \noexpand\forest@temptrue
565 \noexpand\fi
566 \noexpand\ifforest@temp
567 \noexpand\forest@array@oub@error{#1}{Index "\noexpand\number\noexpand\numexpr##1\relax"}%
568 \noexpand\fi
569 }%
570 \csedef{#1get}##1##2{% ##1 = index, ##2 = receiving cs
571 \expandonce{\csname#1checkindex\endcsname}{##1}%
572 \noexpand\letcs##2{#1##1}%
573 }%
574 \csedef{#1get@}##1##2{% ##1 = index, ##2 = receiving cs (don't check bounds)
575 \noexpand\letcs##2{#1##1}%
576 }%
577 \csedef{#1toppop}##1{% ##1 = receiving cs
578 \expandonce{\csname#1ifempty\endcsname}{%
579 \noexpand\forest@array@empty@error{#1}%
580 }{%
581 \ifforest@temp\global\fi\advance\expandonce{\csname#1N\endcsname}-1
582 \noexpand\letcs\noexpand##1{#1\noexpand\the\expandonce{\csname#1N\endcsname}}%
583 }%
584 }%
585 \InlineNoDef{\csdef{#1bottompop}##1{% ##1 = receiving cs
586 \Expand{\csname#1ifempty\endcsname}{%
587 \forest@array@empty@error{#1}%
588 }{%
589 \letcs##1{#1\the\Expand{\csname#1M\endcsname}}%
590 \ExpandIfT{forest@temp}\global\advance\Expand{\csname#1M\endcsname 1}%
591 }%
592 }}%
593 % \csdef{#1bottompop}##1{}% we need this as \Inline chokes on \let\macro=\relax
```

```
594 % \expandafter\Inline\expandafter\def\csname#1bottompop\endcsname##1{% ##1 = receiving cs
595 % \Expand{\csname#1ifempty\endcsname}{%
596 % \forest@array@empty@error{#1}%
597 % }{%
598 % \letcs##1{#1\the\Expand{\csname#1M\endcsname}}%
599 % \ExpandIfT{forest@temp}\global\advance\Expand{\csname#1M\endcsname 1}%
600 % }%
601 % }%
602 % \csedef{#1bottompop}##1{% ##1 = receiving cs
603 % \expandonce{\csname#1ifempty\endcsname}{%
604 % \noexpand\forest@array@empty@error{#1}%
605 % }{%
606 % \noexpand\letcs\noexpand##1{#1\noexpand\the\expandonce{\csname#1M\endcsname}}%
607 % \ifforest@temp\global\fi\advance\expandonce{\csname#1M\endcsname}1
608 % }%
609 % }%
610 \csedef{#1setappend}##1{% ##1 = definition
611 \ifforest@temp\noexpand\csxdef\else\noexpand\csedef\fi
612 {#1\noexpand\the\expandonce{\csname#1N\endcsname}}%
613 {\noexpand\unexpanded{##1}}%
614 \ifforest@temp\global\fi\advance\expandonce{\csname#1N\endcsname}1
615 }%
616 \csedef{#1setappend@}##1##2{% ##1 = continue by, ##2 = definition
617 \ifforest@temp\noexpand\csxdef\else\noexpand\csedef\fi
618 {#1\noexpand\the\expandonce{\csname#1N\endcsname}}%
619 {\noexpand\unexpanded{##2}}%
620 \ifforest@temp\global\fi\advance\expandonce{\csname#1N\endcsname}1
621 ##1%
622 }%
623 \csedef{#1setprepend}##1{% ##1 = definition
624 \ifforest@temp\global\fi\advance\expandonce{\csname#1M\endcsname}-1
625 \ifforest@temp\noexpand\csxdef\else\noexpand\csedef\fi
626 {#1\noexpand\the\expandonce{\csname#1M\endcsname}}%
627 {\noexpand\unexpanded{##1}}%
628 }%
629 \csedef{#1esetappend}##1{% ##1 = definition
630 \ifforest@temp\noexpand\csxdef\else\noexpand\csedef\fi{#1\noexpand\the\expandonce{\csname#1N\endcsname}}{
631 \ifforest@temp\global\fi\advance\expandonce{\csname#1N\endcsname}1
632 }%
633 \csedef{#1esetprepend}##1{% ##1 = definition
634 \ifforest@temp\global\fi\advance\expandonce{\csname#1M\endcsname}-1
635 \ifforest@temp\noexpand\csxdef\else\noexpand\csedef\fi{#1\noexpand\the\expandonce{\csname#1M\endcsname}}{
636 }%
637 \csedef{#1letappend}##1{% ##1 = cs
638 \ifforest@temp\noexpand\expandafter\noexpand\global\fi\noexpand\expandafter\noexpand\let
639 \noexpand\csname#1\noexpand\the\expandonce{\csname#1N\endcsname}\noexpand\endcsname
640 ##1%
641 \ifforest@temp\global\fi\advance\expandonce{\csname#1N\endcsname}1
642 }%
643 \csedef{#1letprepend}##1{% ##1 = cs
644 \ifforest@temp\global\fi\advance\expandonce{\csname#1M\endcsname}-1
645 \ifforest@temp\noexpand\expandafter\noexpand\global\fi\noexpand\expandafter\noexpand\let
646 \noexpand\csname#1\noexpand\the\expandonce{\csname#1M\endcsname}\noexpand\endcsname
647 ##1%
648 }%
```
I would love to define these only generically, as they will not be called often, but they need to be expandable. Argh. right?

```
\def\arrayvalues{% <-- \csedef{#1values}
  \expandafter\expandafter\expandafter\arrayvaluesfromrange %\arrayvaluesfromrange <-- \expandonce{\csname#
   \expandafter\expandafter\expandafter{%
```

```
 \expandafter\the
    \expandafter\arrayM %\arrayM <-- \expandonce{\csname#1M\endcsname}%
     \expandafter}%
   \expandafter{%
      \the\arrayN %\arrayN <-- \expandonce{\csname#1N\endcsname}%
    \frac{1}{2} }%
```

```
649 \csedef{#1values}{%
```

```
650 \noexpand\expandafter\noexpand\expandafter\noexpand\expandafter\expandonce{\csname#1valuesfromrange\endcs
651 \noexpand\expandafter\noexpand\expandafter\noexpand\expandafter{%
652 \noexpand\expandafter\noexpand\the
```

```
653 \noexpand\expandafter\expandonce{\csname#1M\endcsname}%
```

```
654 \noexpand\expandafter}%
```

```
655 \noexpand\expandafter{\noexpand\the\expandonce{\csname#1N\endcsname}}%
```

```
656 }%
```

```
\def\arrows and \def\arrows \def\arrows \def\argstar \def\argstar \def\argstar \def\argstar \def\argstar\ifnum##1<##2
```

```
{\emptyset\} hexpandafter\expandonce\expandafter{\csname#1##1\endcsname}}% here we add braces (for the general case
\expandafter\@escapeif\expandafter{\expandafter\arrayvaluesfromrange % <-- \expandonce{\csname#1valuesf
   \expandafter{\number\numexpr##1+1}{##2}}%
```
 $3%$ 

 $\left\{ \frac{f}{f} \right\}$ 

As we need this to be expandable, we cannot check the range within the macro. You need to to this on your own using ...checkrange defined above.

```
657 \csedef{#1valuesfromrange}##1##2{% ##1/##2 = lower/upper bounds (we receive them expanded)
658 \noexpand\ifnum##1<##2
659 {\noexpand\expandafter\noexpand\expandonce\noexpand\expandafter{\noexpand\csname#1##1\noexpand\endcsnam
660 \noexpand\expandafter\noexpand\@escapeif\noexpand\expandafter{\noexpand\expandafter\expandonce{\csname#
```

```
661 \noexpand\expandafter{\noexpand\number\noexpand\numexpr##1+1}{##2}}%
662 \noexpand\fi
```

```
663 }%
```
Puts all items until \forest@eov into the array. After that is done, execute \forest@topextend@next (Why this macro? So that we can extend the array by tokens never seen before.). This code is difficult and not run often, so it doesn't need specialized control sequences.

```
664 \csdef{#1topextend}{\def\forest@array@currentarray{#1}\forest@array@topextend}%
665 }
666 \def\forest@array@topextend{\futurelet\forest@ate@next@token\forest@ate@checkforspace}
667 \def\forest@ate@checkforspace{%
668 \expandafter\ifx\space\forest@ate@next@token
669 \expandafter\forest@ate@havespace
670 \text{ }lelse
671 \expandafter\forest@ate@checkforgroup
672 \, \text{Vfi}673 }
674 \def\forest@ate@havespace{\expandafter\forest@array@topextend\romannumeral-'0}%
675 \def\forest@ate@checkforgroup{%
676 \ifx\forest@ate@next@token\bgroup
677 \expandafter\forest@ate@appendgroup
678 \else
679 \expandafter\forest@ate@checkforeov
680 \fi
681 }
682 \def\forest@ate@appendgroup{%
683 \expandonce{\csname\forest@array@currentarray setappend@\endcsname}\forest@array@topextend
684 }
685 \def\forest@ate@checkforeov{%
686 \ifx\forest@ate@next@token\forest@eov
687 \expandafter\forest@ate@finish
```

```
688 \else
689 \expandafter\forest@ate@appendtoken
690 \fi
691 }
692 \def\forest@ate@appendtoken#1{%
693 \expandonce{\csname\forest@array@currentarray setappend\endcsname}{#1}%
694 \forest@array@topextend
695 }
696 \def\forest@ate@finish\forest@eov{\forest@topextend@next}
697 \let\forest@topextend@next\relax
698 \forest@newarray\forest@temparray@
699 \forest@newglobalarray\forest@global@temparray@
```
#### <span id="page-14-0"></span>4.2 Testing for numbers and dimensions

Test if the argument is an integer (only base 10) that can be assigned to a T<sub>E</sub>X count register. This is supposed to be a fast, not complete test, as anything not recognized as an integer will be passed on to pgfmath (by the code that uses these macros).

We support  $+s$ ,  $-s$  and spaces before the number. We don't support count registers.

Dillema? Should 0abc be interpreted as T<sub>EX</sub> style (decimal) or PGF style (octal)? We go for T<sub>EX</sub> style.

The return value will hide in TEX-style \if-macro \forest@isnum and counter \forest@isnum@count.

```
700 \def\forest@eon{ }
701 \newif\ifforest@isnum@minus
702 \newif\ifforest@isnum
703 \def\forest@isnum#1{%
704 \forest@isnum@minusfalse
705 \let\forest@isnum@next\forest@isnum@finish
```
Expand in advance, like pgfmath does.

```
706 \edef\forest@isnum@temp{#1}%
```
Add two end-of-value markers. The first one might be eaten by count assignment: that's why there are two and they expand to a space.

```
707 \expandafter\forest@isnum@a\forest@isnum@temp\forest@eon\forest@eon\forest@END
708 \ifforest@isnum
709 \expandafter\@firstoftwo
710 \else
711 \expandafter\@secondoftwo
712 \fi
713 }
714 \def\forest@isnum@a{\futurelet\forest@isnum@token\forest@isnum@b}
Test for three special characters: -, +, and space.
715 \def\forest@isnum@minustoggle{%
716 \ifforest@isnum@minus\forest@isnum@minusfalse\else\forest@isnum@minustrue\fi
717 }
718 \def\forest@isnum@b{%
719 \let\forest@next\forest@isnum@p
720 \ifx-\forest@isnum@token
721 \forest@isnum@minustoggle
722 \let\forest@next\forest@isnum@c
723 \else
724 \ifx+\forest@isnum@token
```

```
727 \expandafter\ifx\space\forest@isnum@token
```

```
728 \let\forest@next\forest@isnum@s
```

```
729 \fi
```
\let\forest@next\forest@isnum@c

```
730 \overline{\ } \overline{\ }
```
\else

```
731 \fi
```
 \forest@next } Eat  $+$  and  $-$ . \def\forest@isnum@c#1{\forest@isnum@a}% Eat the space!

```
735 \def\forest@isnum@s#1{\forest@isnum@a#1}%
736 \newcount\forest@isnum@count
```
Check for 0. Why? If we have one, we know that the initial argument started with a number, so we have a chance that it is a number even if our assignment will yield 0. If we have no 0 and the assignment yields 0, we know we don't have a number.

```
737 \def\forest@isnum@p{%
738 \ifx0\forest@isnum@token
739 \let\forest@next\forest@isnum@next
740 \else
741 \let\forest@next\forest@isnum@nz@
742 \fi
743 \forest@isnumtrue
744 \afterassignment\forest@isnum@q\forest@isnum@count\ifforest@isnum@minus-\fi0%
745 }
746 \def\forest@isnum@q{%
747 \futurelet\forest@isnum@token\forest@next
748 }
749 \def\forest@isnum@nz@{%
750 \ifnum\forest@isnum@count=0
751 \forest@isnumfalse
752 \fi
753 \forest@isnum@next
754 }
```
This is the end of testing for an integer. If we have left-over stuff (#1), this was not a number.

```
755 \def\forest@isnum@finish#1\forest@END{%
```

```
756 \ifx\forest@isnum@token\forest@eon
757 \else
758 \forest@isnumfalse
759 \fi
```
}

Is it a dimension? We support all T<sub>E</sub>X's units but true units. Also supported are unitless dimensions (i.e. decimal numbers), which are interpreted as pts, as in pgfmath.

The return value will hide in TEX-style \if-macro \forest@isdim and counter \forest@isdim@dimen.

```
761 \newcount\forest@isdim@nonintpart
```

```
762 \newif\ifforest@isdim
763 \def\forest@isdim#1{%
764 \forest@isdimfalse
765 \forest@isnum@minusfalse
766 \def\forest@isdim@leadingzeros{}%
767 \forest@isdim@nonintpart=0
768 \def\forest@isdim@unit{pt}%
```

```
769 \let\forest@isnum@next\forest@isdim@checkfordot
```

```
770 \edef\forest@isnum@temp{#1}%
```
4 end-of-value markers (forest@eon): one can be eaten by number (after the dot), two by a non-existing unit.

```
771 \expandafter\forest@isnum@a\forest@isnum@temp\forest@eon\forest@eon\forest@eon\forest@eon\forest@END
```

```
772 \ifforest@isdim
```

```
773 \expandafter\@firstoftwo
```

```
774 \else
```

```
775 \expandafter\@secondoftwo
```

```
776 \fi
```

```
777 }
778 \def\forest@isdim@checkfordot{%
779 \ifx.\forest@isnum@token
780 \expandafter\forest@isdim@dot
781 \else
782 \ifx,\forest@isnum@token
783 \expandafter\expandafter\expandafter\forest@isdim@dot
784 \else
785 \expandafter\expandafter\expandafter\forest@isdim@nodot
786 \fi
787 \fi
788 }
789 \def\forest@isdim@nodot{%
790 \ifforest@isnum
No number, no dot, so not a dimension.
791 \expandafter\forest@isdim@checkforunit
792 \else
793 \expandafter\forest@isdim@finish@nodim
794 \fi
795 }
796 \def\forest@isdim@dot#1{% #1=. or ,
797 \futurelet\forest@isnum@token\forest@isdim@collectzero
798 }
799 \def\forest@isdim@collectzero{%
800 \ifx0\forest@isnum@token
801 \expandafter\forest@isdim@collectzero@
802 \else
803 \expandafter\forest@isdim@getnonintpart
804 \quad \text{If} \quad805 }
806 \def\forest@isdim@collectzero@#1{% #1 = 0
807 \appto\forest@isdim@leadingzeros{0}%
808 \futurelet\forest@isnum@token\forest@isdim@collectzero
809 }
810 \def\forest@isdim@getnonintpart{%
811 \afterassignment\forest@isdim@checkforunit\forest@isdim@nonintpart0%
812 }
Nothing else should be defined in \forest@unit@ namespace.
813 \def\forest@def@unit#1{\csdef{forest@unit@#1}{#1}}
814 \forest@def@unit{em}
815 \forest@def@unit{ex}
816 \forest@def@unit{pt}
817 \forest@def@unit{pc}
818 \forest@def@unit{in}
819 \forest@def@unit{bp}
820 \forest@def@unit{cm}
821 \forest@def@unit{mm}
822 \forest@def@unit{dd}
823 \forest@def@unit{cc}
824 \forest@def@unit{sp}
825 \def\forest@isdim@checkforunit#1#2{%
826 \lowercase{\edef\forest@isnum@temp{\detokenize{#1#2}}}%
827 \ifcsname forest@unit@\forest@isnum@temp\endcsname
828 \let\forest@isdim@next\forest@isdim@finish@dim
829 \edef\forest@isdim@unit{\csname forest@unit@\forest@isnum@temp\endcsname}%
830 \else
831 \ifx#1\forest@eon
832 \let\forest@isdim@next\forest@isdim@finish@dim
833 \else
834 \let\forest@isdim@next\forest@isdim@finish@nodim
```

```
835 \fi
836 \fi
837 \forest@isdim@next
838 }
839 \def\forest@isdim@finish@dim{%
840 \futurelet\forest@isnum@token\forest@isdim@finish@dim@a
841 }
842 \def\forest@isdim@finish@dim@a{%
843 \expandafter\ifx\space\forest@isnum@token
844 \expandafter\forest@isdim@finish@dim@b
845 \else
846 \expandafter\forest@isdim@finish@dim@c
847 \fi
848 }
849 \expandafter\def\expandafter\forest@isdim@finish@dim@b\space{% eat one space
850 \futurelet\forest@isnum@token\forest@isdim@finish@dim@c
851 }
852 \def\forest@isdim@finish@dim@c#1\forest@END{%
853 \ifx\forest@isnum@token\forest@eon
854 \forest@isdimtrue
855 \forest@isdim@dimen\the\forest@isnum@count.\forest@isdim@leadingzeros\the\forest@isdim@nonintpart\forest@isdim@unit\relax
856 \else
857 \forest@isdimfalse
858 \fi
859 }
860 \def\forest@isdim@finish@nodim#1\forest@END{%
861 \forest@isdimfalse
862 }
863 \newdimen\forest@isdim@dimen
864 % \long\def\@firstofthree#1#2#3{#3} % defined by LaTeX
865 \long\def\@firstofthree#1#2#3{#1}
866 \long\def\@secondofthree#1#2#3{#2}
867 \def\forest@isnumdim#1{%
868 \forest@isdim{#1}{%
869 \forest@isnumdim@
870 }{%
871 \@thirdofthree
872 }%
873 }
874 \def\forest@isnumdim@{%
875 \ifforest@isnum
876 \expandafter\@firstofthree
877 \else
878 \expandafter\@secondofthree
879 \fi
880 }
```
#### <span id="page-17-0"></span>4.3 forestmath

We imitate pgfmath a lot, but we remember the type of the result so that we can use T<sub>E</sub>X's primitives when possible.

```
881 \def\forestmathtype@generic{_} % generic (token list)
882 \def\forestmathtype@count{n} % integer
883 \def\forestmathtype@dimen{d} % a dimension: <decimal> pt
884 \def\forestmathtype@unitless{P} % <decimal> (a unitless dimension) (P because pgfmath returns such numbers)
885 \def\forestmathtype@textasc{t} % text (ascending)
886 \def\forestmathtype@textdesc{T} % text (descending)
887 \def\forestmathtype@none{} % internal (for requests - means whatever)
888 \def\forestmathresult{}
889 \let\forestmathresulttype\forestmathtype@generic
```
\forest@tryprocess takes four "arguments". The first is a true/false switch telling whether to return the full result array in case we have a .process expression. The second is a forestmath expression, delimited by \forest@spacegen: if it starts with a >, we take it to be a .process expression, evaluate it using \forest@process, and execute the third argument; it it doesn't, we execute the fourth argument.

```
890 \def\forest@tryprocess#1{%
891 \def\forest@tryprocess@returnarray{#1}%
892 \expandafter\forest@tryprocess@a\romannumeral-'0}
893 \def\forest@tryprocess@a{\futurelet\forest@temp@token\forest@tryprocess@b}
894 \def\forest@tryprocess@b{%
895 \ifx>\forest@temp@token
896 \expandafter\forest@tryprocess@yes
897 \text{ kg}898 \expandafter\forest@tryprocess@no
899 \fi
900 }
901 \def\forest@spacegen{ \forest@spacegen}
902 \def\forest@tryprocess@yes#1#2\forest@spacegen{%
903 \expandafter\forest@process\expandafter{\forest@tryprocess@returnarray}#2\forest@eov
904 \@firstoftwo
905 }
906 \def\forest@tryprocess@no#1\forest@spacegen{\@secondoftwo}
```
Forestmath versions of pgfmath macros. They accept process and pgfmath expressions, as described above. In the case of a pgfmath expression, they use \forest@isnum and \forest@isdim for to see if they can avoid pgfmath evaluation. (These checks are generally faster than pgfmath's fast track.)

```
907 \def\forestmathsetcount#1#2{%
908 \forest@tryprocess{false}#2\forest@spacegen{%
909 #1=\forest@process@result\relax
910 }{%
911 \forestmathsetcount@#1{#2}%
912 }%
913 }
914 \def\forestmathsetcount@#1#2{%
915 \forest@isnum{#2}{%
916 #1=\forest@isnum@count
917 }{%
918 \pgfmathsetcount#1{#2}%
919 }%
920 }
921 \def\forestmathsetlength#1#2{%
922 \forest@tryprocess{false}#2\forest@spacegen{%
923 #1=\forest@process@result\relax
924 }{%
925 \forestmathsetlength@#1{#2}%
926 }%
927 }
928 \def\forestmathsetlength@#1#2{%
929 \forest@isdim{#2}{%
930 #1=\forest@isdim@dimen
931 }{%
932 \pgfmathsetlength#1{#2}%
933 }%
934 }
935 \def\forestmathtruncatemacro#1#2{%
936 \forest@tryprocess{false}#2\forest@spacegen{%
937 \forest@temp@count=\forest@process@result\relax
938 \edef#1{\the\forest@temp@count}%
939 }{%
940 \forestmathtruncatemacro@#1{#2}%
941 }%
```

```
942 }
943 \def\forestmathtruncatemacro@#1#2{%
944 \forest@isnum{#2}{%
945 \edef#1{\the\forest@isnum@count}%
946 }{%
947 \pgfmathtruncatemacro#1{#2}%
948 }%
949 }
950 \def\forestmathsetlengthmacro#1#2{%
951 \forest@tryprocess{false}#2\forest@spacegen{%
952 \forest@temp@dimen=\forest@process@result\relax
953 \edef#1{\the\forest@temp@dimen}%
954 }{%
955 \forestmathsetlengthmacro@#1{#2}%
956 }%
957 }
958 \def\forestmathsetlengthmacro@#1#2{%
959 \forest@isdim{#2}{%
960 \edef#1{\the\forest@isdim@dimen}%
961 }{%
962 \pgfmathsetlengthmacro#1{#2}%
963 }%
964 }
965 \def\forestmathsetmacro#1#2{%
966 \forest@tryprocess{false}#2\forest@spacegen{%
967 \let#1\forest@process@result
968 \let\forestmathresulttype\forest@process@result@type
969 }{%
970 \forestmathsetmacro@#1{#2}%
971 \let\forestmathresulttype\forestmathtype@unitless
972 }%
973 }
974 \def\forestmathsetmacro@#1#2{%
975 \forest@isdim{#2}{%
976 \edef#1{\expandafter\Pgf@geT\the\forest@isdim@dimen}%
977 }{%
978 \pgfmathsetmacro#1{#2}%
979 }%
980 }
981 \def\forestmathparse#1{%
982 \forest@tryprocess{false}#1\forest@spacegen{%
983 \let\forestmathresult\forest@process@result
984 \let\forestmathresulttype\forest@process@result@type
985 }{%
986 \forestmathparse@{#1}%
987 \let\forestmathresulttype\forestmathtype@unitless
988 }%
989 }
990 \def\forestmathparse@#1{%
991 \forest@isdim{#1}{%
992 \edef\forestmathresult{\expandafter\Pgf@geT\the\forest@isdim@dimen}%
993 }{%
994 \pgfmathsetmacro\forestmathresult{#1}%
995 }%
996 }
```
The following macro, which is the only place that sets \forest@tryprocess's #1 to true, is actually not used anywhere. It was meant for an argument processor instruction accepting  $\langle forestmath\rangle$ , but that got separated into P and p. Not much harm is done by keeping it, however, so we do, just in case.

```
997 %\def\forestmathparse@returnarray#1{% same as above, but returns the result as an array (used only internal
998 % \forest@tryprocess{true}#1\forest@spacegen{}{%
```

```
999 % \forestmathparse@{#1}%
1000 % \let\forest@process@result@type\forestmathtype@unitless
1001 % \forest@process@result@clear
1002 % \forest@process@result@letappend\forestmathresult
1003 % }%
1004 %}
 Evaluates #1 to a boolean: if true execute #2, otherwise #3. #2 and #3 are TFX code. Includes a shortcut
 for some common values.
1005 \csdef{forest@bh@0}{0}
1006 \csdef{forest@bh@false}{0}
1007 \csdef{forest@bh@1}{1}
1008 \csdef{forest@bh@true}{1}
1009 \def\forestmath@if#1{%
1010 \ifcsdef{forest@bh@\detokenize{#1}}{%
1011 \let\forest@next\forestmath@if@fast
1012 }{%
1013 \let\forest@next\forestmath@if@slow<br>1014 }%
10141015 \forest@next{#1}%
1016 \ifnum\forest@temp=0
1017 \expandafter\@secondoftwo
1018 \else
1019 \expandafter\@firstoftwo
1020 \fi
1021 }
1022 \def\forestmath@if@fast#1{\letcs\forest@temp{forest@bh@\detokenize{#1}}}
1023 \def\forestmath@if@slow#1{\forestmathtruncatemacro\forest@temp{#1}}
 These macros expandably convert a num(n)/dim(d)/unitless dim(P) to a num(n)/dim(d)/unitlessdim(P).
1024 \def\forestmath@convert@fromto#1#2#3{%
1025 \edef\forestmathresult{\csname forestmath@convert@from@#1@to@#2\endcsname{#3}}}
1026 \def\forestmath@convert@from#1{\forestmath@convert@fromto{#1}{\forestmathresulttype}}
1027 \def\forestmath@convert@to{\forestmath@convert@fromto{\forestmathresulttype}}
1028 \def\forestmath@convert@from@n@to@n#1{#1}
1029 \def\forestmath@convert@from@n@to@d#1{#1\pgfmath@pt}
1030 \def\forestmath@convert@from@n@to@P#1{#1}
1031 \def\forestmath@convert@from@d@to@n#1{%
1032 \expandafter\forestmath@convert@uptodot\Pgf@geT#1.\forest@eov}
1033 \def\forestmath@convert@from@d@to@d#1{#1}
1034 \def\forestmath@convert@from@d@to@P#1{\Pgf@geT#1}
1035 \def\forestmath@convert@from@P@to@n#1{%
1036 \forestmath@convert@uptodot#1.\forest@eov}
1037 \def\forestmath@convert@from@P@to@d#1{#1\pgfmath@pt}
1038 \def\forestmath@convert@from@P@to@P#1{#1}
1039 \def\forestmath@convert@uptodot#1.#2\forest@eov{#1}
1040 \def\forestmathzero{\forestmath@convert@from\forestmathtype@count{0}}
 These defer conversion (see aggregates).
1041 \csdef{forestmath@convert@from@n@to@_}#1{\unexpanded{#1}}
1042 \csdef{forestmath@convert@from@d@to@_}#1{\unexpanded{#1}}
1043 \csdef{forestmath@convert@from@P@to@_}#1{\unexpanded{#1}}
 Sets \pgfmathresulttype to the type of #1.
1044 \def\forestmathsettypefrom#1{%
1045 \forest@isnumdim{%
1046 \let\forestmathresulttype\forestmathtype@count
1047 }{%
1048 \let\forestmathresulttype\forestmathtype@dimen
1049 }{%
1050 \let\forestmathresulttype\forestmathtype@unitless
```

```
1051 }%
```

```
1052 }
```
The following functions expect numbers or (bare or specified) dimensions as their parameters. The version ending in @ should get the argument type as its first argument; the version without @ uses \forestmathresulttype. The result type doesn't need to be changed, obviously.

```
1053 \def\forestmathadd#1#2{\edef\forestmathresult{%
1054 \csname forestmathadd@\forestmathresulttype\endcsname{#1}{#2}}}
1055 \def\forestmathadd@#1#2#3{\edef\forestmathresult{%
1056 \csname forestmathadd@#1\endcsname{#2}{#3}}}
1057 \def\forestmathadd@n#1#2{\the\numexpr#1+#2\relax}
1058 \def\forestmathadd@d#1#2{\the\dimexpr#1+#2\relax}
1059 \def\forestmathadd@P#1#2{\expandafter\Pgf@geT\the\dimexpr#1pt+#2pt\relax}
1060 \def\forestmathmultiply#1#2{%
1061 \csname forestmathmultiply@\forestmathresulttype\endcsname{#1}{#2}}
1062 \def\forestmathmultiply@#1#2#3{%
1063 \csname forestmathmultiply@#1\endcsname{#2}{#3}}
1064 \def\forestmathmultiply@n#1#2{\edef\forestmathresult{%
1065 \the\numexpr#1*#2\relax}}
1066 \def\forestmathmultiply@d#1#2{%
1067 \edef\forestmath@marshal{\forestmathmultiply@d@{#1}{#2}}\forestmath@marshal
1068 }
1069 \def\forestmathmultiply@d@#1#2{%
1070 \edef\forestmath@marshal{%
1071 \noexpand\pgfmathmultiply@{\Pgf@geT#1}{\Pgf@geT#2}%
1072 }\forestmath@marshal
1073 \edef\forestmathresult{\pgfmathresult\pgfmath@pt}%
1074 }
1075 \def\forestmathmultiply@P#1#2{%
1076 \pgfmathmultiply@{#1}{#2}%
1077 \let\forestmathresult\pgfmathresult
1078 }
```
The return type of forestmathdivide is the type of the dividend. So, n and d type can only be divided by integers; as \numexpr and \dimexpr are used, the result is rounded.

```
1079 \def\forestmathdivide#1#2{%
1080 \csname forestmathdivide@\forestmathresulttype\endcsname{#1}{#2}}
1081 \def\forestmathdivide@#1#2#3{%
1082 \csname forestmathdivide@#1\endcsname{#2}{#3}}
1083 \def\forestmathdivide@n#1#2{\edef\forestmathresult{%
1084 \the\numexpr#1/#2\relax}}
1085 \def\forestmathdivide@d#1#2{\edef\forestmathresult{%
1086 \the\dimexpr#1/#2\relax}}
1087 \def\forestmathdivide@P#1#2{%
1088 \edef\forest@marshal{%
1089 \noexpand\pgfmathdivide{+#1}{+#2}%
1090 }\forest@marshal
1091 \let\forestmathresult\pgfmathresult
1092 }
 Booleans.
1093 \def\forestmathtrue{%
1094 \def\forestmathresult{1}%
```

```
1095 \let\forestmathresulttype\forestmathtype@count}
1096 \def\forestmathfalse{%
1097 \def\forestmathresult{0}%
```

```
1098 \let\forestmathresulttype\forestmathtype@count}
```
Comparisons. \pdfstrcmp is used to compare text (types t and T); note that it expands its arguments.  $\leq$  and  $\geq$  comparison of generic type obviously makes no sense; = comparison is done using \ifx: this is also the reason why these macros are not fully expandable, as we need to  $\def$  the arguments to  $\ifmmode \text{if } x \else$  as  $\fi$ Low level  $\leq$ .

```
1099 \def\forestmath@if@lt@n#1#2{\ifnum#1<#2\relax
1100 \expandafter\@firstoftwo\else\expandafter\@secondoftwo\fi}
1101 \def\forestmath@if@lt@d#1#2{\ifdim#1<#2\relax
1102 \expandafter\@firstoftwo\else\expandafter\@secondoftwo\fi}
1103 \def\forestmath@if@lt@P#1#2{\ifdim#1pt<#2pt
1104 \expandafter\@firstoftwo\else\expandafter\@secondoftwo\fi}
1105 \def\forestmath@if@lt@t#1#2{\ifnum\pdfstrcmp{#1}{#2}<0
1106 \expandafter\@firstoftwo\else\expandafter\@secondoftwo\fi}
1107 \def\forestmath@if@lt@T#1#2{\ifnum\pdfstrcmp{#1}{#2}>0
1108 \expandafter\@firstoftwo\else\expandafter\@secondoftwo\fi}
1109 \def\forest@cmp@error#1#2{\PackageError{forest}{Comparison
1110 ("<" or ">") of generic type arguments "#1" and "#2"
1111 makes no sense}{Use one of argument processor instructions
1112 "n", "d", "P" or "t" to change the type. Use package option
1113 "debug=process" to see what's happening here.}}
1114 \cslet{forestmath@if@lt@_}\forest@cmp@error
 Low level =.
1115 \def\forestmath@if@eq@n#1#2{\ifnum#1=#2\relax
1116 \expandafter\@firstoftwo\else\expandafter\@secondoftwo\fi}
1117 \def\forestmath@if@eq@d#1#2{\ifdim#1=#2\relax
1118 \expandafter\@firstoftwo\else\expandafter\@secondoftwo\fi}
1119 \def\forestmath@if@eq@P#1#2{\ifdim#1pt=#2pt
1120 \expandafter\@firstoftwo\else\expandafter\@secondoftwo\fi}
1121 \def\forestmath@if@eq@t#1#2{\ifnum\pdfstrcmp{#1}{#2}=0
1122 \expandafter\@firstoftwo\else\expandafter\@secondoftwo\fi}
1123 \let\forestmath@if@eq@T\forestmath@if@eq@t
1124 \csdef{forestmath@if@eq@_}#1#2{%
1125 \def\forestmath@tempa{#1}%
1126 \def\forestmath@tempb{#2}%
1127 \ifx\forestmath@tempa\forestmath@tempb
1128 \expandafter\@firstoftwo\else\expandafter\@secondoftwo\fi}
 High level \lt, > and =.
1129 \def\forestmathlt#1#2{%
1130 \csname forestmath@if@lt@\forestmathresulttype\endcsname{#1}{#2}%
1131 \forestmathtrue
1132 \forestmathfalse}
1133 \def\forestmathlt@#1#2#3{%
1134 \csname forestmath@if@lt@#1\endcsname{#2}{#3}%
1135 \forestmathtrue
1136 \forestmathfalse}
1137 \def\forestmathgt#1#2{%
1138 \csname forestmath@if@lt@\forestmathresulttype\endcsname{#2}{#1}%
1139 \forestmathtrue
1140 \forestmathfalse}
1141 \def\forestmathgt@#1#2#3{%
1142 \csname forestmath@if@lt@#1\endcsname{#3}{#2}%
1143 \forestmathtrue
1144 \forestmathfalse}
1145 \def\forestmatheq#1#2{%
1146 \csname forestmath@if@eq@\forestmathresulttype\endcsname{#1}{#2}%
1147 \forestmathtrue
1148 \forestmathfalse}
1149 \def\forestmatheq@#1#2#3{%
1150 \csname forestmath@if@eq@#1\endcsname{#2}{#3}%
1151 \forestmathtrue
1152 \forestmathfalse}
```
Min and max. The complication here is that for numeric/dimension types, we want the empty value to signal "no argument", i.e. the other argument should be the result; this is used in aggregates. (For text types, the empty value is obviously the lesser one.) The arguments are expanded.

```
1153 \def\forestmathmin{\forestmath@minmax{min}{\forestmathresulttype}}
1154 \def\forestmathmax{\forestmath@minmax{max}{\forestmathresulttype}}
1155 \def\forestmathmin@{\forestmath@minmax{min}}
1156 \def\forestmathmax@{\forestmath@minmax{max}}
1157 \def\forestmath@minmax#1#2#3#4{% #1=min/max, #2=type, #3,#4=args
1158 \edef\forestmath@tempa{#3}%
1159 \edef\forestmath@tempb{#4}%
1160 \if\relax\detokenize\expandafter{\forestmath@tempa}\relax
1161 \forestmath@minmax@one{#1}{#2}\forestmath@tempb
1162 \else
1163 \if\relax\detokenize\expandafter{\forestmath@tempb}\relax
1164 \forestmath@minmax@one{#1}{#2}\forestmath@tempa
1165 \else
1166 \csname forestmath@#1\endcsname{#2}%
1167 \fi
1168 \fi
1169 }
1170 \def\forestmath@minmax@one#1#2#3{% #1=min/max, #2=type, #3 = the (possibly) non-empty arg
1171 \ifcsname forestmath@#1@one@#2\endcsname
1172 \csname forestmath@#1@one@#2\endcsname#3%
1173 \else
1174 \let\forestmathresult#3%
1175 \fi
1176 }
1177 \def\forestmath@min@one@t#1{\let\forestmathresult\forest@empty}
1178 \def\forestmath@max@one@t#1{\let\forestmathresult#1}
1179 \def\forestmath@min@one@T#1{\let\forestmathresult#1}
1180 \def\forestmath@max@one@T#1{\let\forestmathresult\forest@empty}
1181
1182 \def\forestmath@min#1{% #1 = type
1183 \csname forestmath@if@lt@#1\endcsname\forestmath@tempa\forestmath@tempb
1184 {\let\forestmathresult\forestmath@tempa}%
1185 {\let\forestmathresult\forestmath@tempb}%
1186 }
1187 \def\forestmath@max#1{% #1 = type
1188 \csname forestmath@if@lt@#1\endcsname\forestmath@tempa\forestmath@tempb
1189 {\let\forestmathresult\forestmath@tempb}%
1190 {\let\forestmathresult\forestmath@tempa}%
1191 }
```
#### <span id="page-23-0"></span>4.4 Sorting

Macro \forest@sort is the user interface to sorting.

The user should prepare the data in an arbitrarily encoded array,<sup>[1](#page-23-1)</sup> and provide the sorting macro (given in  $#1$ ) and the array let macro (given in  $#2$ ): these are the only ways in which sorting algorithms access the data. Both user-given macros should take two parameters, which expand to array indices. The comparison macro should compare the given array items and call \forest@sort@cmp@gt, \forest@sort@cmp@lt or \forest@sort@cmp@eq to signal that the first item is greater than, less than, or equal to the second item. The let macro should "copy" the contents of the second item onto the first item.

The sorting direction is be given in #3: it can one of \forest@sort@ascending and \forest@sort@descending. #4 and #5 must expand to the lower and upper (both inclusive) indices of the array to be sorted.

\forest@sort is just a wrapper for the central sorting macro \forest@@sort, storing the comparison macro, the array let macro and the direction. The central sorting macro and the algorithm-specific macros take only two arguments: the array bounds.

```
1192 \def\forest@sort#1#2#3#4#5{%
```
<span id="page-23-1"></span><sup>&</sup>lt;sup>1</sup>In forest, arrays are encoded as families of macros. An array-macro name consists of the (optional, but recommended) prefix, the index, and the (optional) suffix (e.g. \forest@42x). Prefix establishes the "namespace", while using more than one suffix simulates an array of named tuples. The length of the array is stored in macro  $\epsilon$ refix>n.

```
1193 \let\forest@sort@cmp#1\relax
1194 \let\forest@sort@let#2\relax
1195 \let\forest@sort@direction#3\relax
1196 \forest@@sort{#4}{#5}%
1197 }
```
The central sorting macro. Here it is decided which sorting algorithm will be used: for arrays at least \forest@quicksort@minarraylength long, quicksort is used; otherwise, insertion sort.

```
1198 \def\forest@quicksort@minarraylength{10000}
1199 \def\forest@@sort#1#2{%
1200 \ifnum#1<#2\relax\@escapeif{%
1201 \forest@sort@m=#2
1202 \advance\forest@sort@m -#1
1203 \ifnum\forest@sort@m>\forest@quicksort@minarraylength\relax\@escapeif{%
1204 \forest@quicksort{#1}{#2}%
1205 }\else\@escapeif{%
1206 \forest@insertionsort{#1}{#2}%
1207 }\fi
1208 }\fi
1209 }
 Various counters and macros needed by the sorting algorithms.
1210 \newcount\forest@sort@m\newcount\forest@sort@k\newcount\forest@sort@p
1211 \def\forest@sort@ascending{>}
1212 \def\forest@sort@descending{<}
1213 \def\forest@sort@cmp{%
1214 \PackageError{sort}{You must define forest@sort@cmp function before calling
1215 sort}{The macro must take two arguments, indices of the array
1216 elements to be compared, and return i = j if the elements are equal
1217 and '>'/'<' if the first is greater /less than the secong element.}%
1218 }
1219 \def\forest@sort@cmp@gt{\def\forest@sort@cmp@result{>}}
1220 \def\forest@sort@cmp@lt{\def\forest@sort@cmp@result{<}}
1221 \def\forest@sort@cmp@eq{\def\forest@sort@cmp@result{=}}
1222 \def\forest@sort@let{%
1223 \PackageError{sort}{You must define forest@sort@let function before calling
1224 sort}{The macro must take two arguments, indices of the array:
1225 element 2 must be copied onto element 1.}%
1226 }
```
Quick sort macro (adapted from [laansort\)](http://www.ctan.org/pkg/laansort).

```
1227 \newloop\forest@sort@loop
1228 \newloop\forest@sort@loopA
1229 \def\forest@quicksort#1#2{%
```
Compute the index of the middle element (\forest@sort@m).

```
1230 \forest@sort@m=#2
1231 \advance\forest@sort@m -#1
1232 \ifodd\forest@sort@m\relax\advance\forest@sort@m1 \fi
1233 \divide\forest@sort@m 2
1234 \advance\forest@sort@m #1
```
The pivot element is the median of the first, the middle and the last element.

```
1235 \forest@sort@cmp{#1}{#2}%
1236 \if\forest@sort@cmp@result=%
1237 \forest@sort@p=#1
1238 \else
1239 \if\forest@sort@cmp@result>%
1240 \forest@sort@p=#1\relax
1241 \else
1242 \forest@sort@p=#2\relax
1243 \fi
1244 \forest@sort@cmp{\the\forest@sort@p}{\the\forest@sort@m}%
```

```
1245 \if\forest@sort@cmp@result<%
1246 \else
1247 \forest@sort@p=\the\forest@sort@m
1248 \fi
1249 \fi
```
Exchange the pivot and the first element.

\forest@sort@xch{#1}{\the\forest@sort@p}%

Counter \forest@sort@m will hold the final location of the pivot element.

#### \forest@sort@m=#1\relax

Loop through the list.

\forest@sort@k=#1\relax

```
1253 \forest@sort@loop
```
\ifnum\forest@sort@k<#2\relax

1255 \advance\forest@sort@k 1

Compare the pivot and the current element.

#### \forest@sort@cmp{#1}{\the\forest@sort@k}%

If the current element is smaller (ascending) or greater (descending) than the pivot element, move it into the first part of the list, and adjust the final location of the pivot.

```
1257 \ifx\forest@sort@direction\forest@sort@cmp@result
```

```
1258 \advance\forest@sort@m 1
```
\forest@sort@xch{\the\forest@sort@m}{\the\forest@sort@k}

\fi

```
1261 \forest@sort@repeat
```
Move the pivot element into its final position.

```
1262 \forest@sort@xch{#1}{\the\forest@sort@m}%
```
Recursively call sort on the two parts of the list: elements before the pivot are smaller (ascending order) / greater (descending order) than the pivot; elements after the pivot are greater (ascending order) / smaller (descending order) than the pivot.

```
1263 \forest@sort@k=\forest@sort@m
1264 \advance\forest@sort@k -1
1265 \advance\forest@sort@m 1
1266 \edef\forest@sort@marshal{%
1267 \noexpand\forest@@sort{#1}{\the\forest@sort@k}%
1268 \noexpand\forest@@sort{\the\forest@sort@m}{#2}%
1269 }%
1270 \forest@sort@marshal
1271 }
1272 % We defines the item-exchange macro in terms of the (user-provided)
1273 % array let macro.
1274 % \begin{macrocode}
1275 \def\forest@sort@aux{aux}
1276 \def\forest@sort@xch#1#2{%
1277 \forest@sort@let{\forest@sort@aux}{#1}%
1278 \forest@sort@let{#1}{#2}%
1279 \forest@sort@let{#2}{\forest@sort@aux}%
1280 }
 Insertion sort.
1281 \def\forest@insertionsort#1#2{%
1282 \forest@sort@m=#1
1283 \edef\forest@insertionsort@low{#1}%
1284 \forest@sort@loopA
1285 \ifnum\forest@sort@m<#2
1286 \advance\forest@sort@m 1
1287 \forest@insertionsort@Qbody
1288 \forest@sort@repeatA
1289 }
```

```
1290 \newif\ifforest@insertionsort@loop
1291 \def\forest@insertionsort@Qbody{%
1292 \forest@sort@let{\forest@sort@aux}{\the\forest@sort@m}%
1293 \forest@sort@k\forest@sort@m
1294 \advance\forest@sort@k -1
1295 \forest@insertionsort@looptrue
1296 \forest@sort@loop
1297 \ifforest@insertionsort@loop
1298 \forest@insertionsort@qbody
1299 \forest@sort@repeat
1300 \advance\forest@sort@k 1
1301 \forest@sort@let{\the\forest@sort@k}{\forest@sort@aux}%
1302 }
1303 \def\forest@insertionsort@qbody{%
1304 \forest@sort@cmp{\the\forest@sort@k}{\forest@sort@aux}%
1305 \ifx\forest@sort@direction\forest@sort@cmp@result\relax
1306 \forest@sort@p=\forest@sort@k
1307 \advance\forest@sort@p 1
1308 \forest@sort@let{\the\forest@sort@p}{\the\forest@sort@k}%
1309 \advance\forest@sort@k -1
1310 \ifnum\forest@sort@k<\forest@insertionsort@low\relax
1311 \forest@insertionsort@loopfalse
1312 \fi
1313 \else
1314 \forest@insertionsort@loopfalse
1315 \fi
1316 }
```
Below, several helpers for writing comparison macros are provided. They take take two (pairs of) control sequence names and compare their contents.

Compare numbers.

```
1317 \def\forest@sort@cmpnumcs#1#2{%
1318 \ifnum\csname#1\endcsname>\csname#2\endcsname\relax
1319 \forest@sort@cmp@gt
1320 \else
1321 \ifnum\csname#1\endcsname<\csname#2\endcsname\relax
1322 \forest@sort@cmp@lt
1323 \else
1324 \forest@sort@cmp@eq
1325 \fi
1326 \fi
1327 }
 Compare dimensions.
1328 \def\forest@sort@cmpdimcs#1#2{%
1329 \ifdim\csname#1\endcsname>\csname#2\endcsname\relax
1330 \forest@sort@cmp@gt
1331 \else
1332 \ifdim\csname#1\endcsname<\csname#2\endcsname\relax
1333 \forest@sort@cmp@lt
1334 \lambdaelse
1335 \forest@sort@cmp@eq
1336 \fi
1337 \fi
1338 }
 Compare points (pairs of dimension) (#1,#2) and (#3,#4).
```

```
1339 \def\forest@sort@cmptwodimcs#1#2#3#4{%
1340 \ifdim\csname#1\endcsname>\csname#3\endcsname\relax
1341 \forest@sort@cmp@gt
1342 \else
1343 \ifdim\csname#1\endcsname<\csname#3\endcsname\relax
```

```
1344 \forest@sort@cmp@lt
1345 \else
1346 \ifdim\csname#2\endcsname>\csname#4\endcsname\relax
1347 \forest@sort@cmp@gt
1348 \else
1349 \ifdim\csname#2\endcsname<\csname#4\endcsname\relax
1350 \forest@sort@cmp@lt
1351 \else
1352 \forest@sort@cmp@eq
1353 \fi
1354 \fi
1355 \fi
1356 \fi
1357 }
```
The following macro reverses an array. The arguments: #1 is the array let macro; #2 is the start index (inclusive), and #3 is the end index (exclusive).

```
1358 \def\forest@reversearray#1#2#3{%
1359 \let\forest@sort@let#1%
1360 \c@pgf@countc=#2
1361 \c@pgf@countd=#3
1362 \advance\c@pgf@countd -1
1363 \safeloop
1364 \ifnum\c@pgf@countc<\c@pgf@countd\relax
1365 \forest@sort@xch{\the\c@pgf@countc}{\the\c@pgf@countd}%
1366 \advance\c@pgf@countc 1
1367 \advance\c@pgf@countd -1
1368 \saferepeat
1369 }
```
# <span id="page-27-0"></span>5 The bracket representation parser

#### <span id="page-27-1"></span>5.1 The user interface macros

Settings.

```
1370 \def\bracketset#1{\pgfqkeys{/bracket}{#1}}%
1371 \bracketset{%
1372 /bracket/.is family,
1373 /handlers/.let/.style={\pgfkeyscurrentpath/.code={\let#1##1}},
1374 opening bracket/.let=\bracket@openingBracket,
1375 closing bracket/.let=\bracket@closingBracket,
1376 action character/.let=\bracket@actionCharacter,
1377 opening bracket=[,
1378 closing bracket=],
1379 action character,
1380 new node/.code n args={3}{% #1=preamble, #2=node spec, #3=cs receiving the id
1381 \forest@node@new#3%
1382 \forest0eset{#3}{given options}{\forest@contentto=\unexpanded{#2}}%
1383 \ifblank{#1}{}{%
1384 \forestrset{preamble}{#1}%
1385 }%
1386 },
1387 set afterthought/.code 2 args={% #1=node id, #2=afterthought
1388 \ifblank{#2}{}{\forestOappto{#1}{given options}{,afterthought={#2}}}%
1389 }
1390 }
```
\bracketParse is the macro that should be called to parse a balanced bracket representation. It takes two parameters: #1 is the code that will be run after parsing the bracket; #2 is a control sequence that will receive the id of the root of the created tree structure. (The bracket representation should follow (after optional spaces), but is is not a formal parameter of the macro.)

```
1391 \newtoks\bracket@content
1392 \newtoks\bracket@afterthought
1393 \def\bracketParse#1#2={%
```

```
1394 \def\bracketEndParsingHook{#1}%
1395 \def\bracket@saveRootNodeTo{#2}%
```
Content and afterthought will be appended to these macros. (The \bracket@afterthought toks register is abused for storing the preamble as well — that's ok, the preamble comes before any afterhoughts.)

```
1396 \bracket@content={}%
```
\bracket@afterthought={}%

The parser can be in three states: in content  $(0)$ , in afterthought  $(1)$ , or starting  $(2)$ . While in the content/afterthought state, the parser appends all non-control tokens to the content/afterthought macro.

\let\bracket@state\bracket@state@starting

```
1399 \bracket@ignorespacestrue
```
By default, don't expand anything.

```
1400 \bracket@expandtokensfalse
```
We initialize several control sequences that are used to store some nodes while parsing.

```
1401 \def\bracket@parentNode{0}%
```

```
1402 \def\bracket@rootNode{0}%
```

```
1403 \def\bracket@newNode{0}%
```

```
1404 \def\bracket@afterthoughtNode{0}%
```
Finally, we start the parser.

```
1405 \bracket@Parse
1406 }
```
The other macro that an end user (actually a power user) can use, is actually just a synonym for \bracket@Parse. It should be used to resume parsing when the action code has finished its work. \def\bracketResume{\bracket@Parse}%

### <span id="page-28-0"></span>5.2 Parsing

We first check if the next token is a space. Spaces need special treatment because they are eaten by both the **\romannumeral** trick and T<sub>E</sub>Xs (undelimited) argument parsing algorithm. If a space is found, remember that, eat it up, and restart the parsing.

```
1408 \def\bracket@Parse{%
1409 \futurelet\bracket@next@token\bracket@Parse@checkForSpace
1410 }
1411 \def\bracket@Parse@checkForSpace{%
1412 \expandafter\ifx\space\bracket@next@token\@escapeif{%
1413 \ifbracket@ignorespaces\else
1414 \bracket@haveSpacetrue
1415 \fi
1416 \expandafter\bracket@Parse\romannumeral-'0%
1417 }\else\@escapeif{%
1418 \bracket@Parse@maybeexpand
1419 }\fi
1420 }
```
We either fully expand the next token (using a popular  $T_F X$  nical trick  $\dots$ ) or don't expand it at all, depending on the state of \ifbracket@expandtokens.

\newif\ifbracket@expandtokens

```
1422 \def\bracket@Parse@maybeexpand{%
```

```
1423 \ifbracket@expandtokens\@escapeif{%
```

```
1424 \expandafter\bracket@Parse@peekAhead\romannumeral-'0%
```

```
1425 }\else\@escapeif{%
```

```
1426 \bracket@Parse@peekAhead
```

```
1427 }\fi
1428 }
 We then look ahead to see what's coming.
```

```
1429 \def\bracket@Parse@peekAhead{%
1430 \futurelet\bracket@next@token\bracket@Parse@checkForTeXGroup
```
}

If the next token is a begin-group token, we append the whole group to the content or afterthought macro, depending on the state.

```
1432 \def\bracket@Parse@checkForTeXGroup{%
1433 \ifx\bracket@next@token\bgroup%
1434 \@escapeif{\bracket@Parse@appendGroup}%
1435 \else
1436 \@escapeif{\bracket@Parse@token}%
1437 \fi
1438 }
```
This is easy: if a control token is found, run the appropriate macro; otherwise, append the token to the content or afterthought macro, depending on the state.

```
1439 \long\def\bracket@Parse@token#1{%
```

```
1440 \ifx#1\bracket@openingBracket
1441 \@escapeif{\bracket@Parse@openingBracketFound}%
1442 \else
1443 \@escapeif{%
1444 \ifx#1\bracket@closingBracket
1445 \@escapeif{\bracket@Parse@closingBracketFound}%
1446 \else
1447 \@escapeif{%
1448 \ifx#1\bracket@actionCharacter
1449 \@escapeif{\futurelet\bracket@next@token\bracket@Parse@actionCharacterFound}%
1450 \else
1451 \@escapeif{\bracket@Parse@appendToken#1}%
1452 \quad \text{If}1453 }%
1454 \overrightarrow{fi}1455 }%
1456 \fi
1457 }
```
Append the token or group to the content or afterthought macro. If a space was found previously, append it as well.

```
1458 \newif\ifbracket@haveSpace
1459 \newif\ifbracket@ignorespaces
1460 \def\bracket@Parse@appendSpace{%
1461 \ifbracket@haveSpace
1462 \ifcase\bracket@state\relax
1463 \eapptotoks\bracket@content\space
1464 \qquad \text{or}1465 \eapptotoks\bracket@afterthought\space
1466 \or
1467 \eapptotoks\bracket@afterthought\space
1468 \fi
1469 \bracket@haveSpacefalse
1470 \fi
1471 }
1472 \long\def\bracket@Parse@appendToken#1{%
1473 \bracket@Parse@appendSpace
1474 \ifcase\bracket@state\relax
1475 \lapptotoks\bracket@content{#1}%
1476 \or
1477 \lapptotoks\bracket@afterthought{#1}%
```

```
1478 \or
1479 \lapptotoks\bracket@afterthought{#1}%
1480 \fi
1481 \bracket@ignorespacesfalse
1482 \bracket@Parse
1483 }
1484 \def\bracket@Parse@appendGroup#1{%
1485 \bracket@Parse@appendSpace
1486 \ifcase\bracket@state\relax
1487 \apptotoks\bracket@content{{#1}}%
1488 \or
1489 \apptotoks\bracket@afterthought{{#1}}%
1490 \or
1491 \apptotoks\bracket@afterthought{{#1}}%
1492 \fi
1493 \bracket@ignorespacesfalse
1494 \bracket@Parse
1495 }
```
Declare states.

```
1496 \def\bracket@state@inContent{0}
1497 \def\bracket@state@inAfterthought{1}
1498 \def\bracket@state@starting{2}
```
Welcome to the jungle. In the following two macros, new nodes are created, content and afterthought are sent to them, parents and states are changed. . . Altogether, we distinguish six cases, as shown below: in the schemas, we have just crossed the symbol after the dots. (In all cases, we reset the \if for spaces.)

```
1499 \def\bracket@Parse@openingBracketFound{%
1500 \bracket@haveSpacefalse
```

```
1501 \ifcase\bracket@state\relax% in content [ ... [
```
[...[: we have just finished gathering the content and are about to begin gathering the content of another node. We create a new node (and put the content  $(\ldots)$ ) into it). Then, if there is a parent node, we append the new node to the list of its children. Next, since we have just crossed an opening bracket, we declare the newly created node to be the parent of the coming node. The state does not change. Finally, we continue parsing.

```
1502 \@escapeif{%
1503 \bracket@createNode
1504 \ifnum\bracket@parentNode=0 \else
1505 \forest@node@Append{\bracket@parentNode}{\bracket@newNode}%
1506 \fi
1507 \let\bracket@parentNode\bracket@newNode
1508 \bracket@Parse
1509 }%
1510 \or \% in afterthought ] ... [
```
]...[: we have just finished gathering the afterthought and are about to begin gathering the content of another node. We add the afterthought  $(\ldots)$  to the "afterthought node" and change into the content state. The parent does not change. Finally, we continue parsing.

```
1511 \@escapeif{%
1512 \bracket@addAfterthought
1513 \let\bracket@state\bracket@state@inContent
1514 \bar{\text{Parse}}<br>1515 }%
1515
1516 \else % starting
```
{start}...[: we have just started. Nothing to do yet (we couldn't have collected any content yet), just get into the content state and continue parsing.

```
1517 \@escapeif{%
1518 \let\bracket@state\bracket@state@inContent
1519 \bracket@Parse
```

```
1520 }%
```
 \fi } \def\bracket@Parse@closingBracketFound{% \bracket@haveSpacefalse

# \ifcase\bracket@state\relax % in content [ ... ]

[...]: we have just finished gathering the content of a node and are about to begin gathering its afterthought. We create a new node (and put the content  $(\ldots)$ ) into it). If there is no parent node, we're done with parsing. Otherwise, we set the newly created node to be the "afterthought node", i.e. the node that will receive the next afterthought, change into the afterthought mode, and continue parsing.

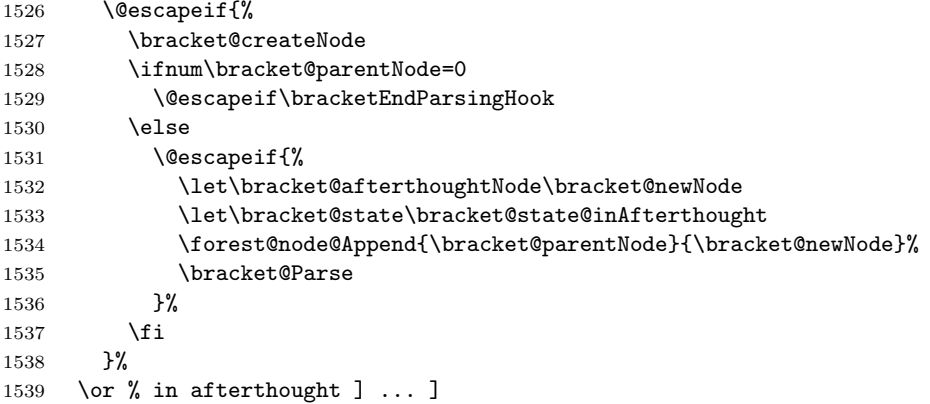

]...]: we have finished gathering an afterthought of some node and will begin gathering the afterthought of its parent. We first add the afterthought to the afterthought node and set the current parent to be the next afterthought node. We change the parent to the current parent's parent and check if that node is null. If it is, we're done with parsing (ignore the trailing spaces), otherwise we continue.

```
1540 \@escapeif{%
1541 \bracket@addAfterthought
1542 \let\bracket@afterthoughtNode\bracket@parentNode
1543 \edef\bracket@parentNode{\forestOve{\bracket@parentNode}{@parent}}%
1544 \ifnum\bracket@parentNode=0
1545 \expandafter\bracketEndParsingHook
1546 \else
1547 \expandafter\bracket@Parse
1548 \fi
1549 }%
1550 \else % starting
 {start}...]: something's obviously wrong with the input here. . .
```

```
1551 \PackageError{forest}{You're attempting to start a bracket representation
1552 with a closing bracket}{}%
1553 \fi
```
}

The action character code. What happens is determined by the next token.

\def\bracket@Parse@actionCharacterFound{%

If a braced expression follows, its contents will be fully expanded.

```
1556 \ifx\bracket@next@token\bgroup\@escapeif{%
```

```
1557 \bracket@Parse@action@expandgroup
```

```
1558 }\else\@escapeif{%
1559 \bracket@Parse@action@notagroup
1560 }\fi
1561 }
1562 \def\bracket@Parse@action@expandgroup#1{%
1563 \edef\bracket@Parse@action@expandgroup@macro{#1}%
1564 \expandafter\bracket@Parse\bracket@Parse@action@expandgroup@macro
1565 }
1566 \let\bracket@action@fullyexpandCharacter+
```
\let\bracket@action@dontexpandCharacter-

\let\bracket@action@executeCharacter!

\def\bracket@Parse@action@notagroup#1{%

If  $+$  follows, tokens will be fully expanded from this point on.

\ifx#1\bracket@action@fullyexpandCharacter\@escapeif{%

\bracket@expandtokenstrue\bracket@Parse

```
1572 }\else\@escapeif{%
```
If - follows, tokens will not be expanded from this point on. (This is the default behaviour.)

```
1573 \ifx#1\bracket@action@dontexpandCharacter\@escapeif{%
1574 \bracket@expandtokensfalse\bracket@Parse
```
}\else\@escapeif{%

Inhibit expansion of the next token.

 \ifx#10\@escapeif{% 1577 \bracket@Parse@appendToken }\else\@escapeif{%

If another action characted follows, we yield the control. The user is expected to resume the parser manually, using \bracketResume.

 \ifx#1\bracket@actionCharacter 1580 \else\@escapeif{%

Anything else will be expanded once.

```
1581 \expandafter\bracket@Parse#1%
1582 }\fi
1583 }\fi
1584 }\fi
1585 }\fi
1586 }
```
### <span id="page-32-0"></span>5.3 The tree-structure interface

This macro creates a new node and sets its content (and preamble, if it's a root node). Bracket user must define a 3-arg key /bracket/new node= $\langle \text{p} \rangle$ node specification $\rangle \langle \text{node cs} \rangle$ . User's key must define  $\langle node \ cs \rangle$  to be a macro holding the node's id.

```
1587 \def\bracket@createNode{%
1588 \ifnum\bracket@rootNode=0
1589 % root node
1590 \bracketset{new node/.expanded=%
1591 {\the\bracket@afterthought}%
1592 {\the\bracket@content}%
1593 \noexpand\bracket@newNode
1594 }%
1595 \bracket@afterthought={}%
1596 \let\bracket@rootNode\bracket@newNode
1597 \expandafter\let\bracket@saveRootNodeTo\bracket@newNode
1598 \else
1599 % other nodes
1600 \bracketset{new node/.expanded=%
1601 {}%
1602 {\the\bracket@content}%
1603 \noexpand\bracket@newNode
1604 }%
1605 \fi
1606 \bracket@content={}%
1607 }
```
This macro sets the afterthought. Bracket user must define a 2-arg key /bracket/set\_afterthought= $\langle node$  $id \rangle \langle$  afterthought $\rangle$ .

\def\bracket@addAfterthought{%

```
1609 \bracketset{%
1610 set afterthought/.expanded={\bracket@afterthoughtNode}{\the\bracket@afterthought}%
1611 }%
1612 \bracket@afterthought={}%
1613 }
```
# <span id="page-33-0"></span>6 Nodes

Nodes have numeric ids. The node option values of node n are saved in the  $\pgfkeys$  tree in path /forest/@node/n.

#### <span id="page-33-1"></span>6.1 Option setting and retrieval

Macros for retrieving/setting node options of the current node.

```
1614 % full expansion expands precisely to the value
1615 \def\forestov#1{\expandafter\expandonce\csname fRsT\forest@cn/#1\endcsname}
1616 % full expansion expands all the way
1617 \def\forestove#1{\csname fRsT\forest@cn/#1\endcsname}
1618 % full expansion expands to the cs holding the value
1619 \def\forestom#1{\expandonce{\csname fRsT\forest@cn/#1\endcsname}}
1620 \def\forestoget#1#2{\expandafter\let\expandafter#2\csname fRsT\forest@cn/#1\endcsname}
1621 \def\forestolet#1#2{\expandafter\let\csname fRsT\forest@cn/#1\endcsname#2}
1622 % \def\forestocslet#1#2{%
1623 % \edef\forest@marshal{%
1624 % \noexpand\pgfkeyslet{/forest/@node/\forest@cn/#1}{\expandonce{\csname#2\endcsname}}%
1625 % }\forest@marshal
1626 % }
1627 \def\forestoset#1#2{\expandafter\edef\csname fRsT\forest@cn/#1\endcsname{\unexpanded{#2}}}
1628 \def\forestoeset#1%#2
1629 {\expandafter\edef\csname fRsT\forest@cn/#1\endcsname
1630 %{#2}
1631 }
1632 \def\forestoappto#1#2{%
1633 \forestoeset{#1}{\forestov{#1}\unexpanded{#2}}%
1634 }
1635 \def\forestoifdefined#1%#2#3
1636 {%
1637 \ifcsdef{fRsT\forest@cn/#1}%{#2}{#3}%
1638 }
 User macros for retrieving node options of the current node.
1639 \let\forestoption\forestov
1640 \let\foresteoption\forestove
 Macros for retrieving node options of a node given by its id.
1641 \def\forestOv#1#2{\expandafter\expandonce\csname fRsT#1/#2\endcsname}
1642 \def\forestOve#1#2{\csname fRsT#1/#2\endcsname}
1643 % full expansion expands to the cs holding the value
1644 \def\forestOm#1#2{\expandonce{\csname fRsT#1/#2\endcsname}}
1645 \def\forestOget#1#2#3{\expandafter\let\expandafter#3\csname fRsT#1/#2\endcsname}
```

```
1646 \def\forestOlet#1#2#3{\expandafter\let\csname fRsT#1/#2\endcsname#3}
```
% \def\forestOcslet#1#2#3{%

```
1648 % \edef\forest@marshal{%
```

```
1649 % \noexpand\pgfkeyslet{/forest/@node/#1/#2}{\expandonce{\csname#3\endcsname}}%
1650 % }\forest@marshal
```
% }

```
1652 \def\forestOset#1#2#3{\expandafter\edef\csname fRsT#1/#2\endcsname{\unexpanded{#3}}}
1653 \def\forestOeset#1#2%#3
```

```
1654 {\expandafter\edef\csname fRsT#1/#2\endcsname
```

```
1655 % {#3}
```

```
1656 }
1657 \def\forestOappto#1#2#3{%
1658 \forestOeset{#1}{#2}{\forestOv{#1}{#2}\unexpanded{#3}}%
1659 }
1660 \def\forestOeappto#1#2#3{%
1661 \forestOeset{#1}{#2}{\forestOv{#1}{#2}#3}%
1662 }
1663 \def\forestOpreto#1#2#3{%
1664 \forestOeset{#1}{#2}{\unexpanded{#3}\forestOv{#1}{#2}}%
1665 }
1666 \def\forestOepreto#1#2#3{%
1667 \forestOeset{#1}{#2}{#3\forestOv{#1}{#2}}%
1668 }
1669 \def\forestOifdefined#1#2%#3#4
1670 {%
1671 \ifcsdef{fRsT#1/#2}%{#3}{#4}%
1672 }
1673 \def\forestOletO#1#2#3#4{% option #2 of node #1 <-- option #4 of node #3
1674 \forestOget{#3}{#4}\forestoption@temp
1675 \forestOlet{#1}{#2}\forestoption@temp}
1676 \def\forestOleto#1#2#3{%
1677 \forestoget{#3}\forestoption@temp
1678 \forestOlet{#1}{#2}\forestoption@temp}
1679 \def\forestoletO#1#2#3{%
1680 \forestOget{#2}{#3}\forestoption@temp
1681 \forestolet{#1}\forestoption@temp}
1682 \def\forestoleto#1#2{%
1683 \forestoget{#2}\forestoption@temp
1684 \forestolet{#1}\forestoption@temp}
 Macros for retrieving node options given by \langle relative node name\rangle. \langle option\rangle.
1685 \def\forestRNOget#1#2{% #1=rn!option, #2 = receiving cs
1686 \pgfutil@in@{.}{#1}%
1687 \ifpgfutil@in@
1688 \forestRNOget@rn#2#1\forest@END
1689 \else
1690 \forestoget{#1}#2%
1691 \fi
1692 }
1693 \def\forestRNOget@rn#1#2.#3\forest@END{%
1694 \forest@forthis{%
1695 \forest@nameandgo{#2}%
1696 \forestoget{#3}#1%
1697 }%
1698 }
1699 \def\forestRNO@getvalueandtype#1#2#3{% #1=rn.option, #2,#3 = receiving css
1700 \pgfutil@in@{.}{#1}%
1701 \ifpgfutil@in@
1702 \forestRNO@getvalueandtype@rn#2#3#1\forest@END
1703 \else
1704 \forestoget{#1}#2%
1705 \pgfkeysgetvalue{/forest/#1/@type}#3%
1706 \fi
1707 }
1708 \def\forestRNO@getvalueandtype@rn#1#2#3.#4\forest@END{%
1709 % #1,#2=receiving css, #3=relative node name, #4=option name
1710 \forest@forthis{%
1711 \forest@nameandgo{#3}%
1712 \forestoget{#4}#1%
1713 }%
1714 \pgfkeysgetvalue{/forest/#4/@type}#2%
```
}

Macros for retrieving/setting registers.

```
1716 % full expansion expands precisely to the value
1717 \def\forestrv#1{\expandafter\expandonce\csname fRsT/#1\endcsname}
1718 % full expansion expands all the way
1719 \def\forestrve#1{\csname fRsT/#1\endcsname}
1720 % full expansion expands to the cs holding the value
1721 \def\forestrm#1{\expandonce{\csname fRsT/#1\endcsname}}
1722 \def\forestrget#1#2{\expandafter\let\expandafter#2\csname fRsT/#1\endcsname}
1723 \def\forestrlet#1#2{\expandafter\let\csname fRsT/#1\endcsname#2}
1724 % \def\forestrcslet#1#2{%
1725 % \edef\forest@marshal{%
1726 % \noexpand\pgfkeyslet{/forest/@node/register/#1}{\expandonce{\csname#2\endcsname}}%
1727 % }\forest@marshal
1728 % }
1729 \def\forestrset#1#2{\expandafter\edef\csname fRsT/#1\endcsname{\unexpanded{#2}}}
1730 \def\forestreset#1%#2
1731 {\expandafter\edef\csname fRsT/#1\endcsname}%{#2}
1732 \def\forestrappto#1#2{%
1733 \forestreset{#1}{\forestrv{#1}\unexpanded{#2}}%
1734 }
1735 \def\forestrpreto#1#2{%
1736 \forestreset{#1}{\unexpanded{#2}\forestrv{#1}}%
1737 }
1738 \def\forestrifdefined#1%#2#3
1739 {%
1740 \ifcsdef{fRsT/#1}%{#2}{#3}%
1741 }
```
User macros for retrieving node options of the current node. \def\forestregister#1{\forestrv{#1}}

```
1743 \def\foresteregister#1{\forestrve{#1}}
```
Node initialization. Node option declarations append to \forest@node@init.

```
1744 \def\forest@node@init{%
```

```
1745 \forestoset{@parent}{0}%
1746 \forestoset{@previous}{0}% previous sibling
1747 \forestoset{@next}{0}% next sibling
1748 \forestoset{@first}{0}% primary child
1749 \forestoset{@last}{0}% last child
1750 }
1751 \def\forestoinit#1{%
1752 \pgfkeysgetvalue{/forest/#1}\forestoinit@temp
1753 \forestolet{#1}\forestoinit@temp
1754 }
1755 \newcount\forest@node@maxid
1756 \def\forest@node@new#1{% #1 = cs receiving the new node id
1757 \advance\forest@node@maxid1
1758 \forest@fornode{\the\forest@node@maxid}{%
1759 \forest@node@init
1760 \forestoeset{id}{\forest@cn}%
1761 \forest@node@setname{node@\forest@cn}%
1762 \forest@initializefromstandardnode
1763 \edef#1{\forest@cn}%
1764 }%
1765 }
1766 \let\forestoinit@orig\forestoinit
1767 \def\forest@node@copy#1#2{% #1=from node id, cs receiving the new node id
1768 \advance\forest@node@maxid1
1769 \def\forestoinit##1{\ifstrequal{##1}{name}{\forestoset{name}{node@\forest@cn}}{\forestolet0{##1}{##1}}}
1770 \forest@fornode{\the\forest@node@maxid}{%
```
```
1771 \forest@node@init
1772 \forestoeset{id}{\forest@cn}%
1773 \forest@node@setname{\forest@copy@name@template{\forestOve{#1}{name}}}%
1774 \edef#2{\forest@cn}%
1775 }%
1776 \let\forestoinit\forestoinit@orig
1777 }
1778 \forestset{
1779 copy name template/.code={\def\forest@copy@name@template##1{#1}},
1780 copy name template/.default={node@\the\forest@node@maxid},
1781 copy name template
1782 }
1783 \def\forest@tree@copy#1#2{% #1=from node id, #2=cs receiving the new node id
1784 \forest@node@copy{#1}\forest@node@copy@temp@id
1785 \forest@fornode{\forest@node@copy@temp@id}{%
1786 \expandafter\forest@tree@copy@\expandafter{\forest@node@copy@temp@id}{#1}%
1787 \edef#2{\forest@cn}%
1788 }%
1789 }
1790 \def\forest@tree@copy@#1#2{%
1791 \forest@node@Foreachchild{#2}{%
1792 \expandafter\forest@tree@copy\expandafter{\forest@cn}\forest@node@copy@temp@childid
1793 \forest@node@Append{#1}{\forest@node@copy@temp@childid}%
1794 }%
1795 }
```
Macro **\forest@cn** holds the current node id (a number). Node 0 is a special "null" node which is used to signal the absence of a node.

```
1796 \def\forest@cn{0}
1797 \forest@node@init
```

```
6.2 Tree structure
```

```
Node insertion/removal.
```
For the lowercase variants, **\forest**@cn is the parent/removed node. For the uppercase variants, #1 is the parent/removed node. For efficiency, the public macros all expand the arguments before calling the internal macros.

```
1798 \def\forest@node@append#1{\expandtwonumberargs\forest@node@Append{\forest@cn}{#1}}
1799 \def\forest@node@prepend#1{\expandtwonumberargs\forest@node@Insertafter{\forest@cn}{#1}{0}}
1800 \def\forest@node@insertafter#1#2{%
1801 \expandthreenumberargs\forest@node@Insertafter{\forest@cn}{#1}{#2}}
1802 \def\forest@node@insertbefore#1#2{%
1803 \expandthreenumberargs\forest@node@Insertafter{\forest@cn}{#1}{\forestOve{#2}{@previous}}%
1804 }
1805 \def\forest@node@remove{\expandnumberarg\forest@node@Remove{\forest@cn}}
1806 \def\forest@node@Append#1#2{\expandtwonumberargs\forest@node@Append@{#1}{#2}}
1807 \def\forest@node@Prepend#1#2{\expandtwonumberargs\forest@node@Insertafter{#1}{#2}{0}}
1808 \def\forest@node@Insertafter#1#2#3{% #2 is inserted after #3
1809 \expandthreenumberargs\forest@node@Insertafter@{#1}{#2}{#3}%
1810 }
1811 \def\forest@node@Insertbefore#1#2#3{% #2 is inserted before #3
1812 \expandthreenumberargs\forest@node@Insertafter{#1}{#2}{\forestOve{#3}{@previous}}%
1813 }
1814 \def\forest@node@Remove#1{\expandnumberarg\forest@node@Remove@{#1}}
1815 \def\forest@node@Insertafter@#1#2#3{%
1816 \ifnum\forestOve{#2}{@parent}=0
1817 \else
1818 \PackageError{forest}{Insertafter(#1,#2,#3):
1819 node #2 already has a parent (\forestOve{#2}{@parent})}{}%
1820 \fi
```

```
1821 \ifnum#3=0
1822 \else
1823 \ifnum#1=\forestOve{#3}{@parent}
1824 \else
1825 \PackageError{forest}{Insertafter(#1,#2,#3): node #1 is not the parent of the
1826 intended sibling #3 (with parent \forestOve{#3}{@parent})}{}%
1827 \fi
1828 \fi
1829 \forestOeset{#2}{@parent}{#1}%
1830 \forestOeset{#2}{@previous}{#3}%
1831 \ifnum#3=0
1832 \forestOget{#1}{@first}\forest@node@temp
1833 \forestOeset{#1}{@first}{#2}%
1834 \else
1835 \forestOget{#3}{@next}\forest@node@temp
1836 \forestOeset{#3}{@next}{#2}%
1837 \fi
1838 \forestOeset{#2}{@next}{\forest@node@temp}%
1839 \ifnum\forest@node@temp=0
1840 \forestOeset{#1}{@last}{#2}%
1841 \else
1842 \forestOeset{\forest@node@temp}{@previous}{#2}%
1843 \fi
1844 }
1845 \def\forest@node@Append@#1#2{%
1846 \ifnum\forestOve{#2}{@parent}=0
1847 \else
1848 \PackageError{forest}{Append(#1,#2):
1849 node #2 already has a parent (\forestOve{#2}{@parent})}{}%
1850 \text{ } \text{ } 1501851 \forestOeset{#2}{@parent}{#1}%
1852 \forestOget{#1}{@last}\forest@node@temp
1853 \forestOeset{#1}{@last}{#2}%
1854 \forestOeset{#2}{@previous}{\forest@node@temp}%
1855 \ifnum\forest@node@temp=0
1856 \forestOeset{#1}{@first}{#2}%
1857 \else
1858 \forestOeset{\forest@node@temp}{@next}{#2}%
1859 \fi
1860 }
1861 \def\forest@node@Remove@#1{%
1862 \forestOget{#1}{@parent}\forest@node@temp@parent
1863 \ifnum\forest@node@temp@parent=0
1864 \else
1865 \forestOget{#1}{@previous}\forest@node@temp@previous
1866 \forestOget{#1}{@next}\forest@node@temp@next
1867 \ifnum\forest@node@temp@previous=0
1868 \forestOeset{\forest@node@temp@parent}{@first}{\forest@node@temp@next}%
1869 \else
1870 \forestOeset{\forest@node@temp@previous}{@next}{\forest@node@temp@next}%
1871 \fi
1872 \ifnum\forest@node@temp@next=0
1873 \forestOeset{\forest@node@temp@parent}{@last}{\forest@node@temp@previous}%
1874 \else
1875 \forestOeset{\forest@node@temp@next}{@previous}{\forest@node@temp@previous}%
1876 \fi
1877 \forestOset{#1}{@parent}{0}%
1878 \forestOset{#1}{@previous}{0}%
1879 \forestOset{#1}{@next}{0}%
1880 \fi
1881 }
```
Do some stuff and return to the current node.

```
1882 \def\forest@forthis#1{%
1883 \edef\forest@node@marshal{\unexpanded{#1}\def\noexpand\forest@cn}%
1884 \expandafter\forest@node@marshal\expandafter{\forest@cn}%
1885 }
1886 \def\forest@fornode#1#2{%
1887 \edef\forest@node@marshal{\edef\noexpand\forest@cn{#1}\unexpanded{#2}\def\noexpand\forest@cn}%
1888 \expandafter\forest@node@marshal\expandafter{\forest@cn}%
1889 }
```
Looping methods: children.

```
1890 \def\forest@node@foreachchild#1{\forest@node@Foreachchild{\forest@cn}{#1}}
1891 \def\forest@node@Foreachchild#1#2{%
1892 \forest@fornode{\forestOve{#1}{@first}}{\forest@node@@forselfandfollowingsiblings{#2}}%
1893 }
1894 \def\forest@node@@forselfandfollowingsiblings#1{%
1895 \ifnum\forest@cn=0
1896 \else
1897 \forest@forthis{#1}%
1898 \@escapeif{%
1899 \edef\forest@cn{\forestove{@next}}%
1900 \forest@node@@forselfandfollowingsiblings{#1}%
1901 }%
1902 \fi
1903 }
1904 \def\forest@node@@forselfandfollowingsiblings@reversed#1{%
1905 \ifnum\forest@cn=0
1906 \else
1907 \@escapeif{%
1908 \edef\forest@marshal{%
1909 \noexpand\def\noexpand\forest@cn{\forestove{@next}}%
1910 \noexpand\forest@node@@forselfandfollowingsiblings@reversed{\unexpanded{#1}}%
1911 \noexpand\forest@fornode{\forest@cn}{\unexpanded{#1}}%
1912 }\forest@marshal
1913 }%
1914 \fi
1915 }
1916 \def\forest@node@foreachchild@reversed#1{\forest@node@Foreachchild@reversed{\forest@cn}{#1}}
1917 \def\forest@node@Foreachchild@reversed#1#2{%
1918 \forest@fornode{\forestOve{#1}{@last}}{\forest@node@@forselfandprecedingsiblings@reversed{#2}}%
1919 }
1920 \def\forest@node@@forselfandprecedingsiblings@reversed#1{%
1921 \ifnum\forest@cn=0
1922 \else
1923 \forest@forthis{#1}%
1924 \@escapeif{%
1925 \edef\forest@cn{\forestove{@previous}}%
1926 \forest@node@@forselfandprecedingsiblings@reversed{#1}%
1927 }%
1928 \fi
1929 }
1930 \def\forest@node@@forselfandprecedingsiblings#1{%
1931 \ifnum\forest@cn=0
1932 \else
1933 \@escapeif{%
1934 \edef\forest@marshal{%
1935 \noexpand\def\noexpand\forest@cn{\forestove{@previous}}%
1936 \noexpand\forest@node@@forselfandprecedingsiblings{\unexpanded{#1}}%
1937 \noexpand\forest@fornode{\forest@cn}{\unexpanded{#1}}%
1938 }\forest@marshal
1939 }%
```

```
1940 \fi
1941 }
 Looping methods: (sub)tree and descendants.
1942 \def\forest@node@@foreach#1#2#3#4{%
1943 % #1 = do what
1944 % #2 = do that -1=before,1=after processing children
1945 % #3 & #4: normal or reversed order of children?
1946 % #3 = @first/@last
1947 % #4 = \forest@node@@forselfandfollowingsiblings / \forest@node@@forselfandprecedingsiblings@reversed
1948 \ifnum#2<0 \forest@forthis{#1}\fi
1949 \ifnum\forestove{#3}=0
1950 \else\@escapeif{%
1951 \forest@forthis{%
1952 \edef\forest@cn{\forestove{#3}}%
1953 #4{\forest@node@@foreach{#1}{#2}{#3}{#4}}%
1954 }%
1955 }\fi
1956 \ifnum#2>0 \forest@forthis{#1}\fi
1957 }
1958 \def\forest@node@foreach#1{%
1959 \forest@node@@foreach{#1}{-1}{@first}{\forest@node@@forselfandfollowingsiblings}}
1960 \def\forest@node@Foreach#1#2{%
1961 \forest@fornode{#1}{\forest@node@@foreach{#2}{-1}{@first}{\forest@node@@forselfandfollowingsiblings}}}
1962 \def\forest@node@foreach@reversed#1{%
1963 \forest@node@@foreach{#1}{-1}{@last}{\forest@node@@forselfandprecedingsiblings@reversed}}
1964 \def\forest@node@Foreach@reversed#1#2{%
     \forest@fornode{#1}{\forest@node@@foreach{#2}{-1}{@last}{\forest@node@@forselfandprecedingsiblings@reversed
1966 \def\forest@node@foreach@childrenfirst#1{%
1967 \forest@node@@foreach{#1}{1}{@first}{\forest@node@@forselfandfollowingsiblings}}
1968 \def\forest@node@Foreach@childrenfirst#1#2{%
1969 \forest@fornode{#1}{\forest@node@@foreach{#2}{1}{@first}{\forest@node@@forselfandfollowingsiblings}}}
1970 \def\forest@node@foreach@childrenfirst@reversed#1{%
1971 \forest@node@@foreach{#1}{1}{@last}{\forest@node@@forselfandprecedingsiblings@reversed}}
1972 \def\forest@node@Foreach@childrenfirst@reversed#1#2{%
1973 \forest@fornode{#1}{\forest@node@@foreach{#2}{1}{@last}{\forest@node@@forselfandprecedingsiblings@reversed}}}
1974 \def\forest@node@foreachdescendant#1{%
1975 \forest@node@foreachchild{\forest@node@@foreach{#1}{-1}{@first}{\forest@node@@forselfandfollowingsiblings}}}
1976 \def\forest@node@Foreachdescendant#1#2{%
1977 \forest@node@Foreachchild{#1}{\forest@node@@foreach{#2}{-1}{@first}{\forest@node@@forselfandfollowingsiblings}}}
1978 \def\forest@node@foreachdescendant@reversed#1{%
1979 \forest@node@foreachchild@reversed{\forest@node@@foreach{#1}{-1}{@last}{\forest@node@@forselfandprecedingsi
1980 \def\forest@node@Foreachdescendant@reversed#1#2{%
1981 \label{cor:1} $$\fore \t\frac@for each child@reversed{#1}{forest@node@for each{#2}{-1}{@last}}{\for est@node@forself and precedi@for each{#2}}-1$$1982 \def\forest@node@foreachdescendant@childrenfirst#1{%
1983 \forest@node@foreachchild{\forest@node@@foreach{#1}{1}{@first}{\forest@node@@forselfandfollowingsiblings}}}
1984 \def\forest@node@Foreachdescendant@childrenfirst#1#2{%
1985 \forest@node@Foreachchild{#1}{\forest@node@@foreach{#2}{1}{@first}{\forest@node@@forselfandfollowingsibling
1986 \def\forest@node@foreachdescendant@childrenfirst@reversed#1{%
     \forest@node@foreachchild@reversed{\forest@node@@foreach{#1}{1}{@last}{\forest@node@@forselfandprecedingsib
1988 \def\forest@node@Foreachdescendant@childrenfirst@reversed#1#2{%
1989 \forest@node@Foreachchild@reversed{#1}{\forest@node@@foreach{#2}{1}{@last}{\forest@node@@forselfandprecedin
 Looping methods: breadth-first.
1990 \def\forest@node@foreach@breadthfirst#1#2{% #1 = max level, #2 = code
1991 \forest@node@Foreach@breadthfirst@{\forest@cn}{@first}{@next}{#1}{#2}}
1992 \def\forest@node@foreach@breadthfirst@reversed#1#2{% #1 = max level, #2 = code
1993 \forest@node@Foreach@breadthfirst@{\forest@cn}{@last}{@previous}{#1}{#2}}
1994 \def\forest@node@Foreach@breadthfirst#1#2#3{% #1 = node id, #2 = max level, #3 = code
1995 \forest@node@Foreach@breadthfirst@{#1}{@first}{@next}{#2}{#3}}
1996 \def\forest@node@Foreach@breadthfirst@reversed#1#2#3{% #1 = node id, #2 = max level, #3 = code
1997 \forest@node@Foreach@breadthfirst@{#1}{@last}{@previous}{#2}{#3}}
```

```
1998 \def\forest@node@Foreach@breadthfirst@#1#2#3#4#5{%
1999 % #1 = root node,
2000 % #2 = @first/@last, #3 = @next/@previous (must be in sync with #2),
2001 % #4 = max level ( 0 means infinite)
2002 % #5 = code to execute at each node
2003 \forest@node@Foreach@breadthfirst@processqueue{#1,}{#2}{#3}{#4}{#5}%
2004 }
2005 \def\forest@node@Foreach@breadthfirst@processqueue#1#2#3#4#5{%
2006 % #1 = queue,
2007 % #2 = @first/@last, #3 = @next/@previous (must be in sync with #2),
2008 % #4 = max level ( 0 means infinite)
2009 % #5 = code to execute at each node
2010 \ifstrempty{#1}{}{%
2011 \forest@node@Foreach@breadthfirst@processqueue@#1\forest@node@Foreach@breadthfirst@processqueue@
2012 {#2}{#3}{#4}{#5}%
2013 \frac{1}{6}2014 }
2015 \def\forest@node@Foreach@breadthfirst@processqueue@#1,#2\forest@node@Foreach@breadthfirst@processqueue@#3#4#5#6{%
2016 % #1 = first,
2017 % #2 = rest,
2018 % #3 = @first/@last, #4 = next/previous (must be in sync with #2),
2019 % #5 = max level (< 0 means infinite)
2020 % #6 = code to execute at each node
2021 \forest@fornode{#1}{%
2022 #6%
2023 \ifnum#5<0
2024 \forest@node@getlistofchildren\forest@temp{#3}{#4}%
2025 \else
2026 \ifnum\forestove{level}>#5\relax
2027 \def\forest@temp{}%
2028 \else
2029 \forest@node@getlistofchildren\forest@temp{#3}{#4}%
2030 \fi
2031 \fi
2032 \edef\forest@marshal{%
2033 \noexpand\forest@node@Foreach@breadthfirst@processqueue{\unexpanded{#2}\forest@temp}%
2034 {#3}{#4}{#5}{\unexpanded{#6}}%
2035 }\forest@marshal
2036 }%
2037<sup>}</sup>
2038 \def\forest@node@getlistofchildren#1#2#3{% #1 = list cs, #2 = @first/@last, #3 = @next/@previous
2039 \forest@node@Getlistofchildren{\forest@cn}{#1}{#2}{#3}%
2040 }
2041 \def\forest@node@Getlistofchildren#1#2#3#4{% #1 = node, #2 = list cs, #3 = @first/@last, #4 = @next/@previous
2042 \def#2{}%
2043 \ifnum\forestove{#3}=0
2044 \else
2045 \eappto#2{\forestOve{#1}{#3},}%
2046 \@escapeif{%
2047 \edef\forest@marshal{%
2048 \noexpand\forest@node@Getlistofchildren@{\forestOve{#1}{#3}}\noexpand#2{#4}%
2049 }\forest@marshal
2050 }%
2051 \fi
2052 }
2053 \def\forest@node@Getlistofchildren@#1#2#3{% #1 = node, #2 = list cs, #3 = @next/@previous
2054 \ifnum\forestOve{#1}{#3}=0
2055 \else
2056 \eappto#2{\forestOve{#1}{#3},}%
2057 \@escapeif{%
2058 \edef\forest@marshal{%
```

```
2059 \noexpand\forest@node@Getlistofchildren@{\forestOve{#1}{#3}}\noexpand#2{#3}%
2060 }\forest@marshal
2061 }%
2062 \fi
2063 }
    Compute n, n', n children and level.
2064 \def\forest@node@Compute@numeric@ts@info@#1{%
2065 \forest@node@Foreach{#1}{\forest@node@@compute@numeric@ts@info}%
2066 \ifnum\forestOve{#1}{@parent}=0
2067 \else
2068 \forest@fornode{#1}{\forest@node@@compute@numeric@ts@info@nbar}%
2069 % hack: the parent of the node we called the update for gets +1 for n_children
2070 \edef\forest@node@temp{\forestOve{#1}{@parent}}%
2071 \forestOeset{\forest@node@temp}{n children}{%
2072 \number\numexpr\forestOve{\forest@node@temp}{n children}-1%
2073 }%
2074 \fi
2075 \forest@node@Foreachdescendant{#1}{\forest@node@@compute@numeric@ts@info@nbar}%
2076 }
2077 \def\forest@node@@compute@numeric@ts@info{%
2078 \forestoset{n children}{0}%
2079 %
2080 \edef\forest@node@temp{\forestove{@previous}}%
2081 \ifnum\forest@node@temp=0
2082 \forestoset{n}{1}%
2083 \else
2084 \forestoeset{n}{\number\numexpr\forestOve{\forest@node@temp}{n}+1}%
2085 \fi
2086 %
2087 \edef\forest@node@temp{\forestove{@parent}}%
2088 \ifnum\forest@node@temp=0
2089 \forestoset{n}{0}%
2090 \forestoset{n'}{0}%
2091 \forestoset{level}{0}%
2092 \else
2093 \forestOeset{\forest@node@temp}{n children}{%
2094 \number\numexpr\forestOve{\forest@node@temp}{n children}+1%
2095 }%
2096 \forestoeset{level}{%
2097 \number\numexpr\forestOve{\forest@node@temp}{level}+1%
2098 }%
2099 - \text{Vfi}2100 }
2101 \def\forest@node@@compute@numeric@ts@info@nbar{%
2102 \forestoeset{n'}{\number\numexpr\forestOve{\forestove{@parent}}{n children}-\forestove{n}+1}%
2103 }
2104 \def\forest@node@compute@numeric@ts@info#1{%
2105 \expandnumberarg\forest@node@Compute@numeric@ts@info@{\forest@cn}%
2106 }
2107 \def\forest@node@Compute@numeric@ts@info#1{%
2108 \expandnumberarg\forest@node@Compute@numeric@ts@info@{#1}%
2109 }
    Tree structure queries.
2110 \def\forest@node@rootid{%
2111 \expandnumberarg\forest@node@Rootid{\forest@cn}%
2112 }
2113 \def\forest@node@Rootid#1{% #1=node
2114 \ifnum\forestOve{#1}{@parent}=0
2115 #1%
2116 \else
```

```
2117 \@escapeif{\expandnumberarg\forest@node@Rootid{\forestOve{#1}{@parent}}}%
2118 \fi
2119 }
2120 \def\forest@node@nthchildid#1{% #1=n
2121 \ifnum#1<1
2122 0%
2123 \else
2124 \expandnumberarg\forest@node@nthchildid@{\number\forestove{@first}}{#1}%
2125 \fi
2126 }
2127 \def\forest@node@nthchildid@#1#2{%
2128 \ifnum#1=0
2129 0%
2130 \else
2131 \ifnum#2>1
2132 \@escapeifif{\expandtwonumberargs
2133 \forest@node@nthchildid@{\forestOve{#1}{@next}}{\numexpr#2-1}}%
2134 \else
2135 #1%
2136 \overline{f}2137 \fi
2138 }
2139 \def\forest@node@nbarthchildid#1{% #1=n
2140 \expandnumberarg\forest@node@nbarthchildid@{\number\forestove{@last}}{#1}%
2141 }
2142 \def\forest@node@nbarthchildid@#1#2{%
2143 \ifnum#1=0
2144 0%
2145 \else
2146 \ifnum#2>1
2147 \@escapeifif{\expandtwonumberargs
2148 \forest@node@nbarthchildid@{\forestOve{#1}{@previous}}{\numexpr#2-1}}%
2149 \else
2150 #1%
2151 \fi
2152 \overrightarrow{fi}2153 }
2154 \def\forest@node@nornbarthchildid#1{%
2155 \ifnum#1>0
2156 \forest@node@nthchildid{#1}%
2157 \else
2158 \ifnum#1<0
2159 \forest@node@nbarthchildid{-#1}%
2160 \else
2161 \forest@node@nornbarthchildid@error
2162 \fi
2163 \fi
2164 }
2165 \def\forest@node@nornbarthchildid@error{%
2166 \PackageError{forest}{In \string\forest@node@nornbarthchildid, n should !=0}{}%
2167 }
2168 \def\forest@node@previousleafid{%
2169 \expandnumberarg\forest@node@Previousleafid{\forest@cn}%
2170 }
2171 \def\forest@node@Previousleafid#1{%
2172 \ifnum\forestOve{#1}{@previous}=0
2173 \@escapeif{\expandnumberarg\forest@node@previousleafid@Goup{#1}}%
2174 \else
2175 \expandnumberarg\forest@node@previousleafid@Godown{\forestOve{#1}{@previous}}%
2176 \fi
2177 }
```

```
2178 \def\forest@node@previousleafid@Goup#1{%
2179 \ifnum\forestOve{#1}{@parent}=0
2180 \PackageError{forest}{get previous leaf: this is the first leaf}{}%
2181 \else
2182 \@escapeif{\expandnumberarg\forest@node@Previousleafid{\forestOve{#1}{@parent}}}%
2183 \fi
2184 }
2185 \def\forest@node@previousleafid@Godown#1{%
2186 \ifnum\forestOve{#1}{@last}=0
2187 #1%
2188 \else
2189 \@escapeif{\expandnumberarg\forest@node@previousleafid@Godown{\forestOve{#1}{@last}}}%
2190 \fi
2191 }
2192 \def\forest@node@nextleafid{%
2193 \expandnumberarg\forest@node@Nextleafid{\forest@cn}%
2194 }
2195 \def\forest@node@Nextleafid#1{%
2196 \ifnum\forestOve{#1}{@next}=0
2197 \@escapeif{\expandnumberarg\forest@node@nextleafid@Goup{#1}}%
2198 \else
2199 \expandnumberarg\forest@node@nextleafid@Godown{\forestOve{#1}{@next}}%
2200 \fi
2201 }
2202 \def\forest@node@nextleafid@Goup#1{%
2203 \ifnum\forestOve{#1}{@parent}=0
2204 \PackageError{forest}{get next leaf: this is the last leaf}{}%
2205 \else
2206 \@escapeif{\expandnumberarg\forest@node@Nextleafid{\forestOve{#1}{@parent}}}%
2207 \fi
2208 }
2209 \def\forest@node@nextleafid@Godown#1{%
2210 \ifnum\forestOve{#1}{@first}=0
2211 #1%
2212 \else
2213 \@escapeif{\expandnumberarg\forest@node@nextleafid@Godown{\forestOve{#1}{@first}}}%
2214 \fi
2215 }
2216
2217
2218
2219 \def\forest@node@linearnextid{%
2220 \ifnum\forestove{@first}=0
2221 \expandafter\forest@node@linearnextnotdescendantid
2222 \else
2223 \forestove{@first}%
2224 \fi
2225 }
2226 \def\forest@node@linearnextnotdescendantid{%
2227 \expandnumberarg\forest@node@Linearnextnotdescendantid{\forest@cn}%
2228 }
2229 \def\forest@node@Linearnextnotdescendantid#1{%
2230 \ifnum\forestOve{#1}{@next}=0
2231 \ifnum\forestOve{#1}{@parent}=0
2232 0%
2233 \else
2234 \@escapeifif{\expandnumberarg\forest@node@Linearnextnotdescendantid{\forestOve{#1}{@parent}}}%
2235 \fi
2236 \else
2237 \forestOve{#1}{@next}%
2238 \fi
```

```
2239 }
2240 \def\forest@node@linearpreviousid{%
2241 \ifnum\forestove{@previous}=0
2242 \forestove{@parent}%
2243 \else
2244 \forest@node@previousleafid
2245 \fi
2246 }
```
Test if the current node is an ancestor the node given by its id in the first argument. The code graciously deals with circular trees. The second and third argument (not formally present) are the true and the false case code.

```
2248 \def\forest@ifancestorof#1{% is the current node an ancestor of #1? Yes: #2, no: #3
2249 \begingroup
2250 \expandnumberarg\forest@ifancestorof@{\forestOve{#1}{@parent}}%
2251 }
2252 \def\forest@ifancestorof@#1{%
2253 \ifnum#1=0
2254 \def\forest@ifancestorof@next{\expandafter\endgroup\@secondoftwo}%
2255 \else
2256 \ifnum\forest@cn=#1
2257 \def\forest@ifancestorof@next{\expandafter\endgroup\@firstoftwo}%
2258 \else
2259 \ifcsdef{forest@circularity@used#1}{%
```
We have just detected circularity: the potential descendant is in fact an ancestor of itself. Our answer is "false": the current node is not an ancestor of the potential descendant.

```
2260 \def\forest@ifancestorof@next{\expandafter\endgroup\@secondoftwo}%
2261 }{%
2262 \csdef{forest@circularity@used#1}{}%
2263 \def\forest@ifancestorof@next{\expandnumberarg\forest@ifancestorof@{\forestOve{#1}{@parent}}}%<br>2264 }%
22642265 \fi
2266 \fi
2267 \forest@ifancestorof@next
2268 }
```
A debug tool which prints out the hierarchy of all nodes.

\NewDocumentCommand\forestdebugtypeouttrees{o}{%

```
2270 \forestdebug@typeouttrees\forest@temp
2271 \typeout{%
2272 \forestdebugtypeouttreesprefix
2273 \IfValueTF{#1}{#1: }{}%
2274 \detokenize\expandafter{\forest@temp}%
2275 \forestdebugtypeouttreessuffix
2276 }%
2277 }
2278 \def\forestdebug@typeouttrees#1{% #1 = cs to store the result
2279 \begingroup
2280 \edef\forest@temp@message{}%
```
\def\forestdebug@typeouttrees@n{0}%

Loop through all known ids. When finding a node that has not been visited yet (probably as a part of a previous tree), find its root and typeout the root's tree.

\loop

```
2283 \ifnum\forestdebug@typeouttrees@n<\forest@node@maxid
```

```
2284 \edef\forestdebug@typeouttrees@n{\number\numexpr\forestdebug@typeouttrees@n+1}%
```

```
2285 \ifcsdef{forestdebug@typeouttree@used@\forestdebug@typeouttrees@n}{}{%
```

```
2286 \forest@fornode{\forestdebug@typeouttrees@n}{%
```
After finding the root, we need to restore our notes about visited nodes.

```
2287 \begingroup
2288 \forestdebug@typeouttrees@findroot
2289 \expandafter\endgroup
2290 \expandafter\edef\expandafter\forest@cn\expandafter{\forest@cn}%
2291 \forestdebug@typeouttree@build
2292 \appto\forest@temp@message{ }%
2293 }%
2294 }%
2295 \repeat
2296 \expandafter\endgroup
2297 \expandafter\def\expandafter#1\expandafter{\forest@temp@message}%
2298 }
2299 \def\forestdebug@typeouttrees@findroot{%
2300 \let\forestdebug@typeouttrees@next\relax
2301 \edef\forestdebug@typeouttrees@parent{\forestOve{\forest@cn}{@parent}}%
2302 \ifnum\forestdebug@typeouttrees@parent=0
2303 \else
2304 \ifcsdef{forestdebug@typeouttree@used@\forest@cn}{}{%
2305 \csdef{forestdebug@typeouttree@used@\forest@cn}{}%
2306 \edef\forest@cn{\forestdebug@typeouttrees@parent}%
2307 \let\forestdebug@typeouttrees@next\forestdebug@typeouttrees@findroot
2308 }%
2309 \fi
2310 \forestdebug@typeouttrees@next
2311 }
2312 \def\forestdebug@typeouttree#1#2{% #1=root id, #2=cs to receive result
2313 \begingroup
2314 \edef\forest@temp@message{}%
2315 \forest@fornode{#1}{\forestdebug@typeouttree@build}%
2316 \expandafter\endgroup
2317 \expandafter\edef\expandafter#2\expandafter{\forest@temp@message}%
2318 }
2319 \NewDocumentCommand\forestdebugtypeouttree{o m}{%
2320 \forestdebug@typeouttree{#1}\forest@temp
2321 \typeout{\IfValueTF{#1}{#1: }{}\forest@temp}%
2322 }
 Recurse through the tree. If a circularity is detected, mark it with * and stop recursion.
2323 \def\forestdebug@typeouttree@build{%
```

```
2324 \eappto\forest@temp@message{[\forestdebugtypeouttreenodeinfo%]
2325 \ifcsdef{forestdebug@typeouttree@used@\forest@cn}{*}{}%
2326 }%
2327 \ifcsdef{forestdebug@typeouttree@used@\forest@cn}{}{%
2328 \csdef{forestdebug@typeouttree@used@\forest@cn}{}%
2329 \forest@node@foreachchild{\forestdebug@typeouttree@build}%
2330 \frac{1}{6}2331 \eappto\forest@temp@message{%[
2332 ]}%
2333 }
2334 \def\forestdebugtypeouttreenodeinfo{\forest@cn}
2335 \def\forestdebugtypeouttreesprefix{}
2336 \def\forestdebugtypeouttreessuffix{}
```
## 6.3 Node options

### 6.3.1 Option-declaration mechanism

Common code for declaring options.

```
2337 \def\forest@declarehandler#1#2#3{%#1=handler for specific type,#2=option name,#3=default value
2338 \pgfkeyssetvalue{/forest/#2}{#3}%
```

```
2339 \appto\forest@node@init{\forestoinit{#2}}%
```

```
2340 \pgfkeyssetvalue{/forest/#2/node@or@reg}{\forest@cn}%
2341 \forest@convert@others@to@underscores{#2}\forest@pgfmathoptionname
2342 \edef\forest@marshal{%
2343 \noexpand#1{/forest/#2}{/forest}{#2}{\forest@pgfmathoptionname}%
2344 }\forest@marshal
2345 }
2346 \def\forest@def@with@pgfeov#1#2{% \pgfeov mustn't occur in the arg of the .code handler!!!
2347 \long\def#1##1\pgfeov{#2}%
2348 }
 Option-declaration handlers.
2349 \def\forest@declaretoks@handler#1#2#3#4{% #1=key,#2=path,#3=name,#4=pgfmathname
2350 \forest@declaretoks@handler@A{#1}{#2}{#3}{#4}{}%
2351 }
2352 \def\forest@declarekeylist@handler#1#2#3#4{% #1=key,#2=path,#3=name,#4=pgfmathname
2353 \forest@declaretoks@handler@A{#1}{#2}{#3}{#4}{,}%
2354 \forest@copycommandkey{#1}{#1'}%
2355 \pgfkeyssetvalue{#1'/option@name}{#3}%
2356 \forest@copycommandkey{#1+}{#1}%
2357 \pgfkeysalso{#1-/.code={%
2358 \forest@fornode{\forest@setter@node}{%
2359 \forest@node@removekeysfromkeylist{##1}{#3}%
2360 }}}%
2361 \pgfkeyssetvalue{#1-/option@name}{#3}%
2362 }
2363 \def\forest@declaretoks@handler@A#1#2#3#4#5{% #1=key,#2=path,#3=name,#4=pgfmathname,#5=infix
2364 \pgfkeysalso{%
2365 #1/.code={\forestOset{\forest@setter@node}{#3}{##1}},
2366 #2/if #3/.code n args={3}{%
2367 \forestoget{#3}\forest@temp@option@value
2368 \edef\forest@temp@compared@value{\unexpanded{##1}}%
2369 \ifx\forest@temp@option@value\forest@temp@compared@value
2370 \pgfkeysalso{##2}%
2371 \text{delse}2372 \pgfkeysalso{##3}%
2373 \setminusfi
2374 }
2375 #2/if in #3/.code n args={3}{%
2376 \forestoget{#3}\forest@temp@option@value
2377 \edef\forest@temp@compared@value{\unexpanded{##1}}%
2378 \expandafter\expandafter\expandafter\pgfutil@in@\expandafter\expandafter\expandafter{\expandafter\fores
2379 \ifpgfutil@in@
2380 \pgfkeysalso{##2}%
2381 \else
2382 \pgfkeysalso{##3}%
2383 \fi
2384 }
2385 #2/where #3/.style n args={3}{for tree={#2/if #3={##1}{##2}{##3}}},
2386 #2/where in #3/.style n args={3}{for tree={#2/if in #3={##1}{##2}{##3}}}
2387 }%
2388 \ifstrempty{#5}{%
2389 \pgfkeysalso{%
2390 #1+/.code={\forestOappto{\forest@setter@node}{#3}{#5##1}},
2391 #2/+#3/.code={\forestOpreto{\forest@setter@node}{#3}{##1#5}},
2392 }%
2393 }{%
2394 \pgfkeysalso{%
2395 #1+/.code={%
2396 \forestOget{\forest@setter@node}{#3}\forest@temp
2397 \ifdefempty{\forest@temp}{%
2398 \forestOset{\forest@setter@node}{#3}{##1}%
```

```
2399 }{%
2400 \forestOappto{\forest@setter@node}{#3}{#5##1}%
2401 }%
2402 },
2403 #2/+#3/.code={%
2404 \forestOget{\forest@setter@node}{#3}\forest@temp
2405 \ifdefempty{\forest@temp}{%
2406 \forestOset{\forest@setter@node}{#3}{##1}%
2407 }{%
2408 \forestOpreto{\forest@setter@node}{#3}{##1#5}%
2409 }%
2410 }%
2411 }%
2412 }%
2413 \pgfkeyssetvalue{#1/option@name}{#3}%
2414 \pgfkeyssetvalue{#1+/option@name}{#3}%
2415 \pgfkeyssetvalue{#2/+#3/option@name}{#3}%
2416 \pgfkeyslet{#1/@type}\forestmathtype@generic % for .process & co
2417 \pgfmathdeclarefunction{#4}{1}{\forest@pgfmathhelper@attribute@toks{##1}{#3}}%
2418 }
2419 \def\forest@declareautowrappedtoks@handler#1#2#3#4{% #1=key,#2=path,#3=name,#4=pgfmathname,#5=infix
2420 \forest@declaretoks@handler{#1}{#2}{#3}{#4}%
2421 \forest@copycommandkey{#1}{#1'}%
2422 \pgfkeysalso{#1/.style={#1'/.wrap value={##1}}}%
2423 \pgfkeyssetvalue{#1'/option@name}{#3}%
2424 \forest@copycommandkey{#1+}{#1+'}%
2425 \pgfkeysalso{#1+/.style={#1+'/.wrap value={##1}}}%
2426 \pgfkeyssetvalue{#1+'/option@name}{#3}%
2427 \forest@copycommandkey{#2/+#3}{#2/+#3'}%
2428 \pgfkeysalso{#2/+#3/.style={#2/+#3'/.wrap value={##1}}}%
2429 \pgfkeyssetvalue{#2/+#3'/option@name}{#3}%
2430 }
2431 \def\forest@declarereadonlydimen@handler#1#2#3#4{% #1=key,#2=path,#3=name,#4=pgfmathname
2432 % this is to have 'pt' with the correct category code
2433 \pgfutil@tempdima=\pgfkeysvalueof{/forest/#3}\relax
2434 \edef\forest@marshal{%
2435 \noexpand\pgfkeyssetvalue{/forest/#3}{\the\pgfutil@tempdima}%
2436 }\forest@marshal
2437 \pgfkeysalso{%
2438 #2/if #3/.code n args={3}{%
2439 \forestoget{#3}\forest@temp@option@value
2440 \ifdim\forest@temp@option@value=##1\relax
2441 \pgfkeysalso{##2}%
2442 \else
2443 \pgfkeysalso{##3}%
2444 \fi
2445 },
2446 #2/if #3</.code n args={3}{%
2447 \forestoget{#3}\forest@temp@option@value
2448 \ifdim\forest@temp@option@value>##1\relax
2449 \pgfkeysalso{##3}%
2450 \else
2451 \pgfkeysalso{##2}%
2452 \setminusfi
2453 },
2454 #2/if #3>/.code n args={3}{%
2455 \forestoget{#3}\forest@temp@option@value
2456 \ifdim\forest@temp@option@value<##1\relax
2457 \pgfkeysalso{##3}%
2458 \else
2459 \pgfkeysalso{##2}%
```

```
2460 \setminusfi
2461 },
2462 #2/where #3/.style n args={3}{for tree={#2/if #3={##1}{##2}{##3}}},
2463 #2/where #3</.style n args={3}{for tree={#2/if #3<={##1}{##2}{##3}}},
2464 #2/where #3>/.style n args={3}{for tree={#2/if #3>={##1}{##2}{##3}}},
2465 }%
2466 \pgfkeyslet{#1/@type}\forestmathtype@dimen % for .process & co
2467 \pgfmathdeclarefunction{#4}{1}{\forest@pgfmathhelper@attribute@dimen{##1}{#3}}%
2468 }
2469 \def\forest@declaredimen@handler#1#2#3#4{% #1=key,#2=path,#3=name,#4=pgfmathname
2470 \forest@declarereadonlydimen@handler{#1}{#2}{#3}{#4}%
2471 \pgfkeysalso{%
2472 #1/.code={%
2473 \forestmathsetlengthmacro\forest@temp{##1}%
2474 \forestOlet{\forest@setter@node}{#3}\forest@temp
2475 },
2476 #1+/.code={%
2477 \forestmathsetlengthmacro\forest@temp{##1}%
2478 \pgfutil@tempdima=\forestove{#3}
2479 \advance\pgfutil@tempdima\forest@temp\relax
2480 \forestOeset{\forest@setter@node}{#3}{\the\pgfutil@tempdima}%
2481 },
2482 #1-/.code={%
2483 \forestmathsetlengthmacro\forest@temp{##1}%
2484 \pgfutil@tempdima=\forestove{#3}
2485 \advance\pgfutil@tempdima-\forest@temp\relax
2486 \forestOeset{\forest@setter@node}{#3}{\the\pgfutil@tempdima}%
2487 },
2488 #1*/.style={%
2489 \sharp1={\sharp4()*(\sharp\sharp1)}%
2490 },
2491 #1:/.style={%
2492 \sharp #1={#4()/(##1)}%
2493 },
2494 #1'/.code={%
2495 \pgfutil@tempdima=##1\relax
2496 \forestOeset{\forest@setter@node}{#3}{\the\pgfutil@tempdima}%
2497 },
2498 #1'+/.code={%
2499 \pgfutil@tempdima=\forestove{#3}\relax
2500 \advance\pgfutil@tempdima##1\relax
2501 \forestOeset{\forest@setter@node}{#3}{\the\pgfutil@tempdima}%
2502 },
2503 #1'-/.code={%
2504 \pgfutil@tempdima=\forestove{#3}\relax
2505 \advance\pgfutil@tempdima-##1\relax
2506 \forestOeset{\forest@setter@node}{#3}{\the\pgfutil@tempdima}%
2507 },
2508 #1'*/.style={%
2509 \pgfutil@tempdima=\forestove{#3}\relax
2510 \multiply\pgfutil@tempdima##1\relax
2511 \forestOeset{\forest@setter@node}{#3}{\the\pgfutil@tempdima}%
2512 },
2513 #1':/.style={%
2514 \pgfutil@tempdima=\forestove{#3}\relax
2515 \divide\pgfutil@tempdima##1\relax
2516 \forestOeset{\forest@setter@node}{#3}{\the\pgfutil@tempdima}%
2517 },
2518 }%
2519 \pgfkeyssetvalue{#1/option@name}{#3}%
```

```
2520 \pgfkeyssetvalue{#1+/option@name}{#3}%
```

```
2521 \pgfkeyssetvalue{#1-/option@name}{#3}%
2522 \pgfkeyssetvalue{#1*/option@name}{#3}%
2523 \pgfkeyssetvalue{#1:/option@name}{#3}%
2524 \pgfkeyssetvalue{#1'/option@name}{#3}%
2525 \pgfkeyssetvalue{#1'+/option@name}{#3}%
2526 \pgfkeyssetvalue{#1'-/option@name}{#3}%
2527 \pgfkeyssetvalue{#1'*/option@name}{#3}%
2528 \pgfkeyssetvalue{#1':/option@name}{#3}%
2529 }
2530 \def\forest@declarereadonlycount@handler#1#2#3#4{% #1=key,#2=path,#3=name,#4=pgfmathname
2531 \pgfkeysalso{
2532 #2/if #3/.code n args={3}{%
2533 \forestoget{#3}\forest@temp@option@value
2534 \ifnum\forest@temp@option@value=##1\relax
2535 \pgfkeysalso{##2}%
2536 \else
2537 \pgfkeysalso{##3}%
2538 \fi
2539 },
2540 #2/if #3</.code n args={3}{%
2541 \forestoget{#3}\forest@temp@option@value
2542 \ifnum\forest@temp@option@value>##1\relax
2543 \pgfkeysalso{##3}%
2544 \else
2545 \pgfkeysalso{##2}%
2546 \setminusfi
2547 },
2548 #2/if #3>/.code n args={3}{%
2549 \forestoget{#3}\forest@temp@option@value
2550 \ifnum\forest@temp@option@value<##1\relax
2551 \pgfkeysalso{##3}%
2552 \else
2553 \pgfkeysalso{##2}%
2554 \setminusfi
2555 },
2556 #2/where #3/.style n args={3}{for tree={#2/if #3={##1}{##2}{##3}}},
2557 #2/where #3</.style n args={3}{for tree={#2/if #3<={##1}{##2}{##3}}},
2558 #2/where #3>/.style n args={3}{for tree={#2/if #3>={##1}{##2}{##3}}},
2559 }%
2560 \pgfkeyslet{#1/@type}\forestmathtype@count % for .process & co
2561 \pgfmathdeclarefunction{#4}{1}{\forest@pgfmathhelper@attribute@count{##1}{#3}}%
2562 }
2563 \def\forest@declarecount@handler#1#2#3#4{% #1=key,#2=path,#3=name,#4=pgfmathname
2564 \forest@declarereadonlycount@handler{#1}{#2}{#3}{#4}%
2565 \pgfkeysalso{
2566 #1/.code={%
2567 \forestmathtruncatemacro\forest@temp{##1}%
2568 \forestOlet{\forest@setter@node}{#3}\forest@temp
2569 },
2570 #1+/.code={%
2571 \forestmathtruncatemacro\forest@temp{##1}%
2572 \c@pgf@counta=\forestove{#3}\relax
2573 \advance\c@pgf@counta\forest@temp\relax
2574 \forestOeset{\forest@setter@node}{#3}{\the\c@pgf@counta}%
2575 },
2576 #1-/.code={%
2577 \forestmathtruncatemacro\forest@temp{##1}%
2578 \c@pgf@counta=\forestove{#3}\relax
2579 \advance\c@pgf@counta-\forest@temp\relax
2580 \forestOeset{\forest@setter@node}{#3}{\the\c@pgf@counta}%
2581 },
```

```
50
```

```
2582 #1*/.code={%
2583 \forestmathtruncatemacro\forest@temp{##1}%
2584 \c@pgf@counta=\forestove{#3}\relax
2585 \multiply\c@pgf@counta\forest@temp\relax
2586 \forestOeset{\forest@setter@node}{#3}{\the\c@pgf@counta}%
2587 },
2588 #1:/.code={%
2589 \forestmathtruncatemacro\forest@temp{##1}%
2590 \c@pgf@counta=\forestove{#3}\relax
2591 \divide\c@pgf@counta\forest@temp\relax
2592 \forestOeset{\forest@setter@node}{#3}{\the\c@pgf@counta}%
2593 },
2594 #1'/.code={%
2595 \c@pgf@counta=##1\relax
2596 \forestOeset{\forest@setter@node}{#3}{\the\c@pgf@counta}%
2597 },
2598 #1'+/.code={%
2599 \c@pgf@counta=\forestove{#3}\relax
2600 \advance\c@pgf@counta##1\relax
2601 \forestOeset{\forest@setter@node}{#3}{\the\c@pgf@counta}%
2602 },
2603 #1'-/.code={%
2604 \c@pgf@counta=\forestove{#3}\relax
2605 \advance\c@pgf@counta-##1\relax
2606 \forestOeset{\forest@setter@node}{#3}{\the\c@pgf@counta}%
2607 },
2608 #1'*/.style={%
2609 \c@pgf@counta=\forestove{#3}\relax
2610 \multiply\c@pgf@counta##1\relax
2611 \forestOeset{\forest@setter@node}{#3}{\the\c@pgf@counta}%
2612 },
2613 #1':/.style={%
2614 \c@pgf@counta=\forestove{#3}\relax
2615 \divide\c@pgf@counta##1\relax
2616 \forestOeset{\forest@setter@node}{#3}{\the\c@pgf@counta}%
2617 },
2618 }%
2619 \pgfkeyssetvalue{#1/option@name}{#3}%
2620 \pgfkeyssetvalue{#1+/option@name}{#3}%
2621 \pgfkeyssetvalue{#1-/option@name}{#3}%
2622 \pgfkeyssetvalue{#1*/option@name}{#3}%
2623 \pgfkeyssetvalue{#1:/option@name}{#3}%
2624 \pgfkeyssetvalue{#1'/option@name}{#3}%
2625 \pgfkeyssetvalue{#1'+/option@name}{#3}%
2626 \pgfkeyssetvalue{#1'-/option@name}{#3}%
2627 \pgfkeyssetvalue{#1'*/option@name}{#3}%
2628 \pgfkeyssetvalue{#1':/option@name}{#3}%
2629 }
```
Nothing else should be defined in this namespace.

```
2630 \def\forest@declareboolean@handler#1#2#3#4{% #1=key,#2=path,#3=name,#4=pgfmathname
2631 \pgfkeysalso{%
2632 #1/.code={%
2633 \forestmath@if{##1}{%
2634 \def\forest@temp{1}%
2635 }{%
2636 \def\forest@temp{0}%
2637 }%
2638 \forestOlet{\forest@setter@node}{#3}\forest@temp
2639 },
2640 #1/.default=1,
```

```
2641 #2/not #3/.code={\forestOset{\forest@setter@node}{#3}{0}},
2642 #2/if #3/.code 2 args={%
2643 \forestoget{#3}\forest@temp@option@value
2644 \ifnum\forest@temp@option@value=0
2645 \pgfkeysalso{##2}%
2646 \else
2647 \pgfkeysalso{##1}%
2648 \fi
2649 },
2650 #2/where #3/.style 2 args={for tree={#2/if #3={##1}{##2}}}
2651 }%
2652 \pgfkeyssetvalue{#1/option@name}{#3}%
2653 \pgfkeyslet{#1/@type}\forestmathtype@count % for .process & co
2654 \pgfmathdeclarefunction{#4}{1}{\forest@pgfmathhelper@attribute@count{##1}{#3}}%
2655 }
2656 \forestset{
2657 declare toks/.code 2 args={%
2658 \forest@declarehandler\forest@declaretoks@handler{#1}{#2}%
2659 },
2660 declare autowrapped toks/.code 2 args={%
2661 \forest@declarehandler\forest@declareautowrappedtoks@handler{#1}{#2}%
2662 },
2663 declare keylist/.code 2 args={%
2664 \forest@declarehandler\forest@declarekeylist@handler{#1}{#2}%
2665 },
2666 declare readonly dimen/.code 2 args={%
2667 \forestmathsetlengthmacro\forest@temp{#2}%
2668 \edef\forest@marshal{%
2669 \unexpanded{\forest@declarehandler\forest@declarereadonlydimen@handler{#1}}{\forest@temp}%
2670 }\forest@marshal
2671 },
2672 declare dimen/.code 2 args={%
2673 \forestmathsetlengthmacro\forest@temp{#2}%
2674 \edef\forest@marshal{%
2675 \unexpanded{\forest@declarehandler\forest@declaredimen@handler{#1}}{\forest@temp}%
2676 }\forest@marshal
2677 },
2678 declare readonly count/.code 2 args={%
2679 \forestmathtruncatemacro\forest@temp{#2}%
2680 \edef\forest@marshal{%
2681 \unexpanded{\forest@declarehandler\forest@declarereadonlycount@handler{#1}}{\forest@temp}%
2682 }\forest@marshal
2683 },
2684 declare count/.code 2 args={%
2685 \forestmathtruncatemacro\forest@temp{#2}%
2686 \edef\forest@marshal{%
2687 \unexpanded{\forest@declarehandler\forest@declarecount@handler{#1}}{\forest@temp}%
2688 }\forest@marshal
2689 },
2690 declare boolean/.code 2 args={%
2691 \forestmath@if{#2}{%
2692 \def\forest@temp{1}%
2693 }{%
2694 \def\forest@temp{0}%
2695 }%
2696 \edef\forest@marshal{%
2697 \unexpanded{\forest@declarehandler\forest@declareboolean@handler{#1}}{\forest@temp}%
2698 }\forest@marshal
2699 },
```
# 7 Handlers

```
2700 /handlers/.restore default value/.code={%
2701 \edef\forest@handlers@currentpath{\pgfkeyscurrentpath}%
2702 \pgfkeysgetvalue{\pgfkeyscurrentpath/option@name}\forest@currentoptionname
2703 \pgfkeysgetvalue{/forest/\forest@currentoptionname}\forest@temp
2704 \expandafter\pgfkeysalso\expandafter{\forest@handlers@currentpath/.expand once=\forest@temp}%
2705 },
2706 /handlers/.pgfmath/.code={%
2707 \pgfmathparse{#1}%
2708 \pgfkeysalso{\pgfkeyscurrentpath/.expand once=\pgfmathresult}%
2709 },
2710 /handlers/.wrap value/.code={%
2711 \edef\forest@handlers@wrap@currentpath{\pgfkeyscurrentpath}%
2712 \pgfkeysgetvalue{\forest@handlers@wrap@currentpath/option@name}\forest@currentoptionname
2713 \forestOget{\pgfkeysvalueof{/forest/\forest@currentoptionname/node@or@reg}}{\forest@currentoptionname}\fo
2714 \forest@def@with@pgfeov\forest@wrap@code{#1}%
2715 \expandafter\edef\expandafter\forest@wrapped@value\expandafter{\expandafter\expandonce\expandafter{\expan
2716 \pgfkeysalso{\forest@handlers@wrap@currentpath/.expand once=\forest@wrapped@value}%
2717 },
2718 /handlers/.option/.code={%
2719 \edef\forest@temp{\pgfkeyscurrentpath}%
2720 \expandafter\forest@handlers@option\expandafter{\forest@temp}{#1}%
2721 },
2722 }
2723 \def\forest@handlers@option#1#2{%#1=pgfkeyscurrentpath,#2=relative node name
2724 \forestRNOget{#2}\forest@temp
2725 \pgfkeysalso{#1/.expand once={\forest@temp}}%
2726 }%
2727 \forestset{
2728 /handlers/.register/.code={%
2729 \edef\forest@marshal{%
2730 \noexpand\pgfkeysalso{\pgfkeyscurrentpath={\forestregister{#1}}}%
2731 }\forest@marshal
2732 },
2733 /handlers/.wrap pgfmath arg/.code 2 args={%
2734 \forestmathparse{#2}\let\forest@wrap@arg@i\forestmathresult
2735 \edef\forest@wrap@args{{\expandonce\forest@wrap@arg@i}}%
2736 \def\forest@wrap@code##1{#1}%
2737 % here we don't call \forest@wrap@pgfmath@args@@@wrapandpasson, as compat-2.0.2-wrappgfmathargs changes t
2738 \expandafter\expandafter\expandafter\forest@temp@toks\expandafter\expandafter\expandafter\forest@wrap
2739 \expandafter\pgfkeysalso\expandafter{\expandafter\pgfkeyscurrentpath\expandafter=\expandafter{\the\forest
2740 },
2741 /handlers/.wrap 2 pgfmath args/.code n args={3}{%
2742 \forestmathparse{#2}\let\forest@wrap@arg@i\forestmathresult
2743 \forestmathparse{#3}\let\forest@wrap@arg@ii\forestmathresult
2744 \edef\forest@wrap@args{{\expandonce\forest@wrap@arg@i}{\expandonce\forest@wrap@arg@ii}}%
2745 \def\forest@wrap@code##1##2{#1}%
2746 \forest@wrap@pgfmath@args@@@wrapandpasson
2747 },
2748 /handlers/.wrap 3 pgfmath args/.code n args={4}{%
2749 \forest@wrap@n@pgfmath@args{#2}{#3}{#4}{}{}{}{}{}{3}%
2750 \forest@wrap@n@pgfmath@do{#1}{3}},
2751 /handlers/.wrap 4 pgfmath args/.code n args={5}{%
2752 \forest@wrap@n@pgfmath@args{#2}{#3}{#4}{#5}{}{}{}{}{4}%
2753 \forest@wrap@n@pgfmath@do{#1}{4}},
2754 /handlers/.wrap 5 pgfmath args/.code n args={6}{%
2755 \forest@wrap@n@pgfmath@args{#2}{#3}{#4}{#5}{#6}{}{}{}{5}%
2756 \forest@wrap@n@pgfmath@do{#1}{5}},
2757 /handlers/.wrap 6 pgfmath args/.code n args={7}{%
2758 \forest@wrap@n@pgfmath@args{#2}{#3}{#4}{#5}{#6}{#7}{}{}{6}%
```

```
2759 \forest@wrap@n@pgfmath@do{#1}{6}},
2760 /handlers/.wrap 7 pgfmath args/.code n args={8}{%
2761 \forest@wrap@n@pgfmath@args{#2}{#3}{#4}{#5}{#6}{#7}{#8}{}{7}%
2762 \forest@wrap@n@pgfmath@do{#1}{7}},
2763 /handlers/.wrap 8 pgfmath args/.code n args={9}{%
2764 \forest@wrap@n@pgfmath@args{#2}{#3}{#4}{#5}{#6}{#7}{#8}{#9}{8}%
2765 \forest@wrap@n@pgfmath@do{#1}{8}},
2766 }
2767 \def\forest@wrap@n@pgfmath@args#1#2#3#4#5#6#7#8#9{%
2768 \forestmathparse{#1}\let\forest@wrap@arg@i\forestmathresult
2769 \ifnum#9>1 \forestmathparse{#2}\let\forest@wrap@arg@ii\forestmathresult\fi
2770 \ifnum#9>2 \forestmathparse{#3}\let\forest@wrap@arg@iii\forestmathresult\fi
2771 \ifnum#9>3 \forestmathparse{#4}\let\forest@wrap@arg@iv\forestmathresult\fi
2772 \ifnum#9>4 \forestmathparse{#5}\let\forest@wrap@arg@v\forestmathresult\fi
2773 \ifnum#9>5 \forestmathparse{#6}\let\forest@wrap@arg@vi\forestmathresult\fi
2774 \ifnum#9>6 \forestmathparse{#7}\let\forest@wrap@arg@vii\forestmathresult\fi
2775 \ifnum#9>7 \forestmathparse{#8}\let\forest@wrap@arg@viii\forestmathresult\fi
2776 \edef\forest@wrap@args{%
2777 {\expandonce\forest@wrap@arg@i}
2778 \ifnum#9>1 {\expandonce\forest@wrap@arg@ii}\fi
2779 \ifnum#9>2 {\expandonce\forest@wrap@arg@iii}\fi
2780 \ifnum#9>3 {\expandonce\forest@wrap@arg@iv}\fi
2781 \ifnum#9>4 {\expandonce\forest@wrap@arg@v}\fi
2782 \ifnum#9>5 {\expandonce\forest@wrap@arg@vi}\fi
2783 \ifnum#9>6 {\expandonce\forest@wrap@arg@vii}\fi
2784 \ifnum#9>7 {\expandonce\forest@wrap@arg@viii}\fi
2785 }%
2786 }
2787 \def\forest@wrap@n@pgfmath@do#1#2{%
2788 \ifcase#2\relax
2789 \or\def\forest@wrap@code##1{#1}%
2790 \or\def\forest@wrap@code##1##2{#1}%
2791 \or\def\forest@wrap@code##1##2##3{#1}%
2792 \or\def\forest@wrap@code##1##2##3##4{#1}%
2793 \or\def\forest@wrap@code##1##2##3##4##5{#1}%
2794 \or\def\forest@wrap@code##1##2##3##4##5##6{#1}%
2795 \or\def\forest@wrap@code##1##2##3##4##5##6##7{#1}%
2796 \or\def\forest@wrap@code##1##2##3##4##5##6##7##8{#1}%
2797 \fi
2798 \forest@wrap@pgfmath@args@@@wrapandpasson
2799 }
 The following macro is redefined by compat key 2.0.2-wrappgfmathargs.
2800 \def\forest@wrap@pgfmath@args@@@wrapandpasson{%
2801 \expandafter\expandafter\expandafter\forest@temp@toks
2802 \expandafter\expandafter\expandafter{%
2803 \expandafter\forest@wrap@code\forest@wrap@args}%
2804 \expandafter\pgfkeysalso\expandafter{%
2805 \expandafter\pgfkeyscurrentpath\expandafter=\expandafter{%
2806 \the\forest@temp@toks}}%
2807 }
 7.1 .process
2808 \def\forest@process@catregime{} % filled by processor defs
2809 \forest@newarray\forest@process@left@ % processed args
2810 \forest@newarray\forest@process@right@ % unprocessed args
2811 \forest@newarray\forest@process@saved@ % used by instructions |S| and |U|
```

```
2812 \let\forest@process@savedtype\forestmathtype@none
```

```
2813 \forest@newglobalarray\forest@process@result@
```

```
2814 \newif\ifforest@process@returnarray@
```
Processing instruction need not (but may) be enclosed in braces.

```
2815 \def\forest@process#1#2#{% #1 = true/false (should we return an array?)
2816 % #2 = processing instructions (if non-empty),
2817 % (initial) args follow
2818 \ifblank{#2}{\forest@process@a{#1}}{\forest@process@a{#1}{#2}}%
2819 }
2820 \Inline\def\forest@process@a#1#2{%
2821 \begingroup
2822 \forest@process@left@clear
2823 \forest@process@right@clear
2824 \forest@process@saved@clear
2825 \let\forest@process@savedtype\forestmathtype@generic
2826 \csname forest@process@returnarray@#1\endcsname
2827 \def\forest@topextend@next{%
2828 \ExpandIfT{forestdebug}{%
2829 \edef\forest@process@debug@args{\unexpanded{#2}}%
2830 \forest@processor@debuginfo@template{Start "\unexpanded{#2}}%
2831 }%
2832 \forest@process@catregime
2833 \endlinechar=-1
2834 \scantokens{#2}%
2835 \forest@process@finish
2836 }%
2837 \forest@process@right@topextend
2838 }
2839 \pgfkeys{%
2840 /handlers/.process/.code={%
2841 \forest@process{true}#1\forest@eov
2842 \edef\forest@marshal{%
2843 \noexpand\pgfkeysalso{\noexpand\pgfkeyscurrentpath=\forest@process@result@values}%
2844 }\forest@marshal
2845 },
2846 /forest/copy command key={/handlers/.process}{/handlers/.process args},
2847 }
2848 \def\forest@process@finish{%
2849 \ifforest@process@returnarray@
2850 \forest@process@finish@array
2851 \else
2852 \forest@process@finish@single
2853 \fi
2854 \global\let\forest@process@result@type\forestmathresulttype
2855 \ifforestdebugprocess\forest@process@debug@end\fi
2856 \endgroup
2857 }
2858 \def\forest@process@finish@single{%
2859 \edef\forest@temp{forest@process@finish@single@%
2860 \the\numexpr\forest@process@left@N-\forest@process@left@M\relax
2861 \the\numexpr\forest@process@right@N-\forest@process@right@M\relax
2862 }%
2863 \ifcsname\forest@temp\endcsname
2864 \csname\forest@temp\endcsname
2865 \global\let\forest@process@result\forest@temp
2866 \else
2867 \forest@process@lengtherror
2868 \fi
2869 }
2870 \csdef{forest@process@finish@single@10}{\forest@process@left@toppop\forest@temp}
2871 \csdef{forest@process@finish@single@01}{\forest@process@right@toppop\forest@temp}
2872 \def\forest@process@finish@array{%
2873 \forest@process@result@clear
2874 \forest@temp@count\forest@process@left@M\relax
```

```
2875 \forest@loop
```

```
2876 \ifnum\forest@temp@count<\forest@process@left@N\relax
2877 \forest@process@left@get@{\the\forest@temp@count}\forest@temp
2878 \forest@process@result@letappend\forest@temp
2879 \advance\forest@temp@count1
2880 \forest@repeat
2881 \forest@temp@count\forest@process@right@M\relax
2882 \forest@loop
2883 \ifnum\forest@temp@count<\forest@process@right@N\relax
2884 \forest@process@right@get@{\the\forest@temp@count}\forest@temp
2885 \forest@process@result@letappend\forest@temp
2886 \advance\forest@temp@count1
2887 \forest@repeat
2888 }
 Debugging and error messages.
2889 \ifforestdebug
2890 \let\forest@process@d\forest@process@b
2891 \def\forest@process@b#1\forest@eov{% save and print initial arguments
2892 \edef\forest@process@debug@args{\unexpanded{#1}}%
2893 \typeout{[forest .process] Start "\unexpanded{#1}"}%
2894 \forest@process@d#1\forest@eov
2895 }
2896 \fi
2897 \def\forest@process@debug@end{%
2898 \typeout{[forest .process] End "\expandonce{\forest@process@debug@args}" -> "\forest@process@left@values\fo
2899 }
2900 \def\forest@process@lengtherror{%
2901 \PackageError{forest}{%
2902 The ".process" expression was expected to evaluate to a single argument,
2903 but the result is \the\forest@process@result@N
2904 \space items long.}{}%
2905 }
 Define the definer of processors. First, deal with the catcode of the instruction char.
2906 \def\forest@def@processor#1{%
2907 {%
2908 \def\forest@dp@double##1{%
2909 \gdef\forest@global@temp{\forest@def@processor@{#1}{##1}}%
2910 }%
2911 \let\\\forest@dp@double
2912 \catcode'#1=13
2913 \scantokens{\\#1}%
2914 }%
2915 \forest@global@temp
2916 }
2917 \def\forest@def@processor@#1#2{%
2918 % #1 = instruction char (normal catcode), #2 = instruction char (active)
2919 % #3 = default n (optional numeric arg, which precedes any other args;
2920 % if the default is empty, this means no optional n)
2921 % #4 = \arg s \ spec,
2922 % #5 = code
2923 \eappto\forest@process@catregime{%
2924 \unexpanded{\let#2}\expandonce{\csname forest@processor@#1\endcsname}%
2925 \unexpanded{\catcode'#1=13 }%
2926 }%
2927 \def\forest@def@processor@inschar{#1}%
2928 \forest@def@processor@@
2929 }
 If #1 is non-empty, the processor accepts the optional numeric argument: #1 is the default.
2930 \def\forest@def@processor@@#1{%
```

```
2931 \ifstrempty{#1}{%
```

```
2932 \forest@def@processor@@non
```

```
2933 }{%
2934 \def\forest@def@processor@@default@n{#1}%
2935 \forest@def@processor@@n
2936 }%
2937 }
 We need \relax below because the next instruction character might get expanded when assigning the
 optional numerical argument which is not there.
    No optional n:
2938 \def\forest@def@processor@@non#1#2{% #1=args spec, #2=code
2939 \csedef{forest@processor@\forest@def@processor@inschar}#1{%
2940 \relax %% we need this (see above)
2941 \unexpanded{#2}%
2942 \expandafter\forest@def@processor@debuginfo\expandafter{%
2943 \expandafter"\forest@def@processor@inschar"\ifstrempty{#1}{}{(#1)}}%
2944 \ignorespaces
2945 }%
2946 }
 Optional n: * after the given default means that the operation should be repeated n times.
2947 \def\forest@def@processor@@n{%
2948 \@ifnextchar*%
2949 {\forest@temptrue\forest@def@processor@@n@}%
2950 {\forest@tempfalse\forest@def@processor@@n@@}%
2951 }
2952 \def\forest@def@processor@@n@*{\forest@def@processor@@n@@}
2953 \def\forest@def@processor@@n@@#1#2{% #1=args spec, #2=code
2954 \csedef{forest@processor@\forest@def@processor@inschar}{%
2955 \relax %% we need this (see above)
2956 \noexpand\forestprocess@get@n
2957 {\forest@def@processor@@default@n}%
2958 \expandonce{\csname forest@processor@\forest@def@processor@inschar @\endcsname}%
2959 }%
2960 \ifforest@temp
2961 \csedef{forest@processor@\forest@def@processor@inschar @}{%
2962 \noexpand\forest@repeat@n@times{\forest@process@n}{%
2963 \expandonce{\csname forest@processor@\forest@def@processor@inschar @rep\endcsname}%
2964 }%
2965 }%
2966 \fi
2967 \edef\forest@temp{%
2968 \forest@def@processor@inschar
2969 \ifforest@temp\else\noexpand\the\forest@process@n\fi
2970 "}%
2971 \csedef{forest@processor@\forest@def@processor@inschar @\ifforest@temp rep\fi}#1{%
2972 \unexpanded{#2}%
2973 \expandafter\forest@def@processor@debuginfo\expandafter{%
2974 \forest@temp
2975 \ifstrempty{#1}{}{(#1)}}%
2976 }%
2977 }
2978 \def\forest@def@processor@debuginfo#1{% #1 = instruction call
2979 \ifforestdebug
2980 \expandonce{\forest@processor@debuginfo@template{\space\space After #1}}%
2981 \fi
2982 }
2983 \def\forest@processor@debuginfo@template#1{%
2984 \ifforestdebugprocess
2985 \edef\forest@temp@left{\forest@process@left@values}%
2986 \edef\forest@temp@right{\forest@process@right@values}%
2987 \edef\forest@temp@saved{\forest@process@saved@values}%
2988 \typeout{[forest .process] #1: left="\expandonce{\forest@temp@left}", right="\expandonce{\forest@temp@rig
```

```
2989 \fi
2990 }
 A helper macro which puts the optional numeric argument into count \forest@process@n (default being
 #1) and then executes control sequence #2.
2991 \newcount\forest@process@n
2992 \def\forestprocess@get@n#1#2{%
2993 \def\forestprocess@default@n{#1}%
2994 \let\forestprocess@after@get@n@#2%
2995 \afterassignment\forestprocess@get@n@\forest@process@n=0%
2996 }
2997 \def\forestprocess@get@n@{%
2998 \ifnum\forest@process@n=0
2999 \forest@process@n\forestprocess@default@n\relax
3000 \fi
3001 \forestprocess@after@get@n@
3002 }
     Definitions of processing instructions. Processors should be defined using \forest@def@processor.
 If they take arguments: yes, they follow, but they were scanned in \forest@process@catregime. Pro-
 cessors should manipulate arrays \forest@process@left@ and \forest@process@right. They should
 set \def\forestmathresulttype to _ not defined, n number, d dimension, P pgfmath or t text.
3003 \forest@def@processor{_}{1}*{}{% no processing, no type
3004 \forest@process@right@bottompop\forest@temp
3005 \forest@process@left@letappend\forest@temp
3006 }
3007 \forest@def@processor{n}{1}*{}{% numexpr
```

```
58
```

```
3023 \forest@def@processor{p}{1}*{}{% process expression
```

```
3024 \forest@process@right@bottompop\forest@temp@a
```
 \forest@process@left@letappend\pgfmathresult \let\forestmathresulttype\forestmathtype@unitless

\forest@process@right@bottompop\forest@temp

 \forest@def@processor{d}{1}\*{}{% dimexpr \forest@process@right@bottompop\forest@temp

\let\forestmathresulttype\forestmathtype@count

\let\forestmathresulttype\forestmathtype@dimen

 \forest@def@processor{P}{1}\*{}{% pgfmath expression \forest@process@right@bottompop\forest@temp

\forest@process@left@esetappend{\number\numexpr\forest@temp}%

\forest@process@left@esetappend{\the\dimexpr\forest@temp}%

```
3025 \def\forest@temp{\forest@process{true}}%
```

```
3026 \expandafter\forest@temp\forest@temp@a\forest@eov
```

```
3027 \let\forest@topextend@next\relax
```
\pgfmathparse{\forest@temp}%

```
3028 \edef\forest@temp{\forest@process@result@values}%
```

```
3029 \expandafter\forest@process@left@topextend\forest@temp\forest@eov
```

```
3030 \let\forestmathresulttype\forest@process@result@type
3031 }
```

```
3032 \forest@def@processor{t}{1}*{}{% text
```

```
3033 \forest@process@right@bottompop\forest@temp
```

```
3034 \forest@process@left@letappend\forest@temp
```

```
3035 \let\forestmathresulttype\forestmathtype@textasc
```

```
3036 }
```
}

}

}

```
3037 \forest@def@processor{-}{}{}{% toggle ascending/descending
```

```
3038 \forest@process@left@toppop\forestmathresult
```

```
3039 \csname forest@processor@-@\forestmathresulttype\endcsname
```

```
3040 \forest@process@left@letappend\forestmathresult
```

```
3041 }
```

```
3042 \cslet{forest@processor@-@\forestmathtype@generic}\relax
```

```
3043 \csdef{forest@processor@-@\forestmathtype@count}{%
3044 \forestmathadd{\forestmathzero}{-\forestmathresult}}
3045 \csletcs{forest@processor@-@\forestmathtype@dimen}
3046 {forest@processor@-@\forestmathtype@count}
3047 \csletcs{forest@processor@-@\forestmathtype@unitless}
3048 {forest@processor@-@\forestmathtype@count}
3049 \csdef{forest@processor@-@\forestmathtype@textasc}{%
3050 \let\forestmathresulttype\forestmathtype@textdesc}
3051 \csdef{forest@processor@-@\forestmathtype@textdesc}{%
3052 \let\forestmathresulttype\forestmathtype@textasc}
3053
3054 \forest@def@processor{c}{}{}{% to lowercase
3055 \forest@process@right@bottompop\forest@temp
3056 \expandafter\lowercase\expandafter{\expandafter\def\expandafter\forest@temp\expandafter{\forest@temp}}%
3057 \forest@process@left@letappend\forest@temp
3058 }
3059 \forest@def@processor{C}{}{}{% to uppercase
3060 \forest@process@right@bottompop\forest@temp
3061 \expandafter\uppercase\expandafter{\expandafter\def\expandafter\forest@temp\expandafter{\forest@temp}}%
3062 \forest@process@left@letappend\forest@temp
3063 }
 Expansions:
3064 \forest@def@processor{x}{}{}{% expand
3065 \forest@process@right@bottompop\forest@temp
3066 \forest@process@left@esetappend{\forest@temp}%
3067 \let\forestmathresulttype\forestmathtype@generic
3068 }
3069 \forest@def@processor{o}{1}{}{% expand once (actually, \forest@count@n times)
3070 \forest@process@right@bottompop\forest@temp
3071 \forest@repeat@n@times{\forest@process@n}{%
3072 \expandafter\expandafter\expandafter\def
3073 \expandafter\expandafter\expandafter\forest@temp
3074 \expandafter\expandafter\expandafter{\forest@temp}%
3075 }%
3076 \expandafter\forest@process@left@setappend\expandafter{\forest@temp}%
3077 \let\forestmathresulttype\forestmathtype@generic
3078 }
 Access to FOREST data.
3079 \forest@def@processor{O}{1}*{}{% option
3080 \forest@process@right@bottompop\forest@temp
3081 \expandafter\forestRNO@getvalueandtype\expandafter{\forest@temp}\forest@tempvalue\forest@temp@type
3082 \let\forestmathresulttype\forest@temp@type
3083 \forest@process@left@letappend\forest@tempvalue
3084 }
3085 \forest@def@processor{R}{1}*{}{% register
3086 \forest@process@right@bottompop\forest@temp
3087 \forestrget{\forest@temp}\forest@tempvalue
3088 \forest@process@left@letappend\forest@tempvalue
3089 \pgfkeysgetvalue{/forest/\forest@temp/@type}\forest@temp@type
3090 \let\forestmathresulttype\forest@temp@type
3091 }
 The following processors muck about with the argument / result list.
3092 \forest@def@processor{+}{1}*{}{% join processors = pop one from result
3093 \forest@process@left@toppop\forest@temp
3094 \forest@process@right@letprepend\forest@temp
3095 }
3096 \forest@def@processor{u}{}{}{% ungroup: remove braces and leave in the argument list
3097 \forest@process@right@bottompop\forest@temp
3098 \forest@temparray@clear
3099 \let\forestmathresulttype\forestmathtype@generic
```

```
3100 \let\forest@topextend@next\forest@processor@u@
3101 \expandafter\forest@temparray@topextend\forest@temp\forest@eov
3102 }
3103 \def\forest@processor@u@{%
3104 \forest@loop
3105 \ifnum\forest@temparray@N>0
3106 \forest@temparray@toppop\forest@temp
3107 \expandafter\forest@process@right@setprepend\expandafter{\forest@temp}%
3108 \forest@repeat
3109 }
3110 \def\forest@process@check@mn#1#2#3#4{%
3111 % #1 = processor, #2 = given n, #3/#4 = lower/upper bound (inclusive)
3112 \ifnum#3>#2\relax
3113 \forest@process@check@n@error{#1}{#2}{#3<=}{<=#4}%
3114 \else
3115 \ifnum#4<#2\relax
3116 \forest@process@check@n@error{#1}{#2}{#3<=}{<=#4}%
3117 \fi
3118 \fi
3119 }
3120 \def\forest@process@check@m#1#2#3{%
3121 % #1 = processor, #2 = given n, #3 = lower bound (inclusive)
3122 \ifnum#2<#3\relax
3123 \forest@process@check@n@error{#1}{#2}{#3<=}{}%
3124 \fi
3125 }
3126 \def\forest@process@check@n@error#1#2#3#4{%
3127 \PackageError{forest}{'.process' instruction '#1' requires a numeric modifier #3n#4, but n="#2" was given.}{}%
3128 }
3129 \newif\ifforest@process@W
3130 \forest@def@processor{w}{1}{}{% consuming wrap: first test 1<=#1<=9
3131 \forest@process@Wtrue
3132 \forest@process@check@mn{w}{0\the\forest@process@n}{1}{9}%
3133 \expandafter\forest@processor@wW@\expandafter{\the\forest@process@n}%
3134 }
3135 \forest@def@processor{W}{1}{}{% nonconsuming wrap: first test 1<=#1<=9
3136 \forest@process@Wfalse
3137 \forest@process@check@mn{W}{0\the\forest@process@n}{1}{9}%
3138 \expandafter\forest@processor@wW@\expandafter{\the\forest@process@n}%
3139 }
3140 \def\forest@processor@wW@#1{%
3141 \forest@process@left@checkindex{\forest@process@left@N-#1}%
3142 \edef\forest@marshal{%
3143 \edef\noexpand\forest@temp@args{%
3144 \noexpand\forest@process@left@valuesfromrange
3145 {\number\numexpr\forest@process@left@N-#1}%
3146 {\the\forest@process@left@N}%
3147 }%
3148 }\forest@marshal
3149 \ifforest@process@W
3150 \advance\forest@process@left@N-#1\relax
3151 \fi
3152 \forest@process@right@bottompop\forest@temp@macrobody
3153 \expandafter\forest@def@n\expandafter\forest@process@temp@macro\expandafter{\expandafter#1\expandafter}\expandafter{\forest@temp@macrobody}%
3154 \expandafter\expandafter\expandafter\forest@process@left@setappend\expandafter\expandafter\expandafter{\exp
3155 \let\forestmathresulttype\forestmathtype@generic
3156 }
3157 \def\forest@def@n#1#2{\csname forest@def@n@#2\endcsname#1}
3158 \csdef{forest@def@n@1}#1{\def#1##1}
3159 \csdef{forest@def@n@2}#1{\def#1##1##2}
```

```
3160 \csdef{forest@def@n@3}#1{\def#1##1##2##3}
```

```
3161 \csdef{forest@def@n@4}#1{\def#1##1##2##3##4}
3162 \csdef{forest@def@n@5}#1{\def#1##1##2##3##4##5}
3163 \csdef{forest@def@n@6}#1{\def#1##1##2##3##4##5##6}
3164 \csdef{forest@def@n@7}#1{\def#1##1##2##3##4##5##6##7}
3165 \csdef{forest@def@n@8}#1{\def#1##1##2##3##4##5##6##7##8}
3166 \csdef{forest@def@n@9}#1{\def#1##1##2##3##4##5##6##7##8##9}
```
Save last n arguments from the left side into a special place. s deletes them from the left side, S keeps them there as well.

```
3167 \forest@def@processor{s}{1}{}{%
3168 \forest@temptrue % delete the originals
3169 \expandafter\forest@processor@save\expandafter{%
3170 \the\numexpr\forest@process@left@N-\forest@process@n}}
3171 \forest@def@processor{S}{1}{}{%
3172 \forest@tempfalse % keep the originals
3173 \expandafter\forest@processor@save\expandafter{%
3174 \the\numexpr\forest@process@left@N-\forest@process@n}}
3175 \def\forest@processor@save#1{%
3176 \forest@process@left@checkindex{#1}%
3177 \forest@temp@count#1
3178 \forest@loop
3179 \ifnum\forest@temp@count<\forest@process@left@N\relax
3180 \forest@process@left@get@{\the\forest@temp@count}\forest@temp
3181 \forest@process@saved@letappend\forest@temp
3182 \advance\forest@temp@count+1
3183 \forest@repeat
3184 \let\forest@process@savedtype\forestmathresulttype
3185 \ifforest@temp
3186 \forest@process@left@N=#1
3187 \fi
3188 }
```
Load n arguments from the end of the special place to the left side. If  $n = 0$ , load the entire special place. l deletes the args from the special place, L keeps them there as well.

```
3189 \forest@def@processor{l}{0}{}{%
3190 \forest@temptrue
3191 \forest@processor@U@@
3192 }
3193 \forest@def@processor{L}{0}{}{%
3194 \forest@tempfalse
3195 \forest@processor@U@@
3196 }
3197
3198 \def\forest@processor@U@@{%
3199 \ifnum\forest@process@n=0
3200 \forest@process@n\forest@process@saved@N\relax
3201 \fi
3202 \expandafter\forest@processor@U@@@\expandafter{%
3203 \the\numexpr\forest@process@saved@N-\forest@process@n}%
3204 }
3205 \def\forest@processor@U@@@#1{%
3206 \forest@temp@count#1
3207 \forest@loop
3208 \ifnum\forest@temp@count<\forest@process@saved@N\relax
3209 \forest@process@saved@get@{\the\forest@temp@count}\forest@temp
3210 \forest@process@left@letappend\forest@temp
3211 \advance\forest@temp@count1
3212 \forest@repeat
3213 \let\forestmathresulttype\forest@process@savedtype
3214 \ifforest@temp
3215 \let\forest@process@savedtype\forestmathtype@none
3216 \forest@process@saved@N#1
```

```
3217 \fi
3218 }
 Boolean operations:
3219 \forest@def@processor{&}{2}{}{% and
3220 \def\forest@tempa{1}%
3221 \forest@repeat@n@times{\forest@process@n}{%
3222 \forest@process@left@toppop\forest@tempb
3223 \edef\forest@tempa{\ifnum10<\forest@tempa\forest@tempb\space 1\else0\fi}%
3224 \frac{1}{6}3225 \forest@process@left@esetappend{\forest@tempa}%
3226 \let\forestmathresulttype\forestmathtype@count
3227 }
3228 \forest@def@processor{|}{2}{}{% or
3229 \def\forest@tempa{0}%
3230 \forest@repeat@n@times{\forest@process@n}{%
3231 \forest@process@left@toppop\forest@tempb
3232 \edef\forest@tempa{\ifnum0=\forest@tempa\forest@tempb\space 0\else1\fi}%
3233 }%
3234 \forest@process@left@esetappend{\forest@tempa}%
3235 \let\forestmathresulttype\forestmathtype@count
3236 }
3237 \forest@def@processor{!}{}{}{% not
3238 \forest@process@left@toppop\forest@temp
3239 \forest@process@left@esetappend{\ifnum0=\forest@temp\space 1\else0\fi}%
3240 \let\forestmathresulttype\forestmathtype@count
3241 }
3242 \forest@def@processor{?}{}{}{}
3243 \forest@process@left@toppop\forest@temp
3244 \forest@process@right@bottompop\forest@tempa
3245 \forest@process@right@bottompop\forest@tempb
3246 \ifnum\forest@temp=0
3247 \forest@process@right@letprepend\forest@tempb
3248 \else
3249 \forest@process@right@letprepend\forest@tempa
3250 \, \text{V}fi
3251 \let\forestmathresulttype\forestmathtype@generic
3252 }
 Comparisons. They automatically determine the type (number, dimen, other) of the arguments, by
 checking what the last processing instruction was.
3253 \forest@def@processor{=}{}{}{%
3254 \forest@process@left@toppop\forest@tempa
3255 \forest@process@left@toppop\forest@tempb
3256 \forest@process@left@esetappend{\ifx\forest@tempa\forest@tempb 1\else0\fi}%
3257 \let\forestmathresulttype\forestmathtype@count
3258 }
3259 \forest@def@processor{<}{}{}{%
3260 \forest@process@left@toppop\forest@tempb
3261 \forest@process@left@toppop\forest@tempa
3262 \ifx\forestmathresulttype\forestmathtype@generic
3263 \forest@cmp@error\forest@tempa\forest@tempb
3264 \else
3265 \forestmathlt{\forest@tempa}{\forest@tempb}%
3266 \forest@process@left@esetappend{\forestmathresult}%
3267 \fi
3268 }
3269 \forest@def@processor{>}{}{}{%
3270 \forest@process@left@toppop\forest@tempb
3271 \forest@process@left@toppop\forest@tempa
3272 \ifx\forestmathresulttype\forestmathtype@generic
3273 \forest@cmp@error\forest@tempa\forest@tempb
```

```
3274 \else
3275 \forestmathgt{\forest@tempa}{\forest@tempb}%
3276 \forest@process@left@esetappend{\forestmathresult}%
3277 \fi
3278 }
 Various.
3279 \forest@def@processor{r}{}{}{% reverse keylist
3280 \forest@process@right@bottompop\forest@temp
3281 \expandafter\forest@processor@r@\expandafter{\forest@temp}%
3282 }
3283 \def\forest@processor@r@#1{%
3284 \forest@process@left@esetappend{}%
3285 \def\forest@tempcomma{}%
3286 \pgfqkeys{/forest}{split={#1}{,}{process@rk}}%
3287 \let\forestmathresulttype\forestmathtype@generic
3288 }
3289 \forestset{%
3290 process@rk/.code={%
3291 \forest@process@left@toppop\forest@temp
3292 \forest@temp@toks{#1}%
3293 \forest@process@left@esetappend{\the\forest@temp@toks\forest@tempcomma\expandonce{\forest@temp}}%
3294 \def\forest@tempcomma{,}%
3295 }%
3296 }
```
#### 7.1.1 Registers

Register declaration mechanism is an adjusted copy-paste of the option declaration mechanism.

```
3297 \def\forest@pgfmathhelper@register@toks#1#2{% #1 is discarded: it is present only for analogy with options
3298 \forestrget{#2}\pgfmathresult
3299 }
3300 \def\forest@pgfmathhelper@register@dimen#1#2{%
3301 \forestrget{#2}\forest@temp
3302 \edef\pgfmathresult{\expandafter\Pgf@geT\forest@temp}%
3303 }
3304 \def\forest@pgfmathhelper@register@count#1#2{%
3305 \forestrget{#2}\pgfmathresult
3306 }
3307 \def\forest@declareregisterhandler#1#2{%#1=handler for specific type,#2=option name
3308 \pgfkeyssetvalue{/forest/#2/node@or@reg}{}% empty = register (node id=node)
3309 \forest@convert@others@to@underscores{#2}\forest@pgfmathoptionname
3310 \edef\forest@marshal{%
3311 \noexpand#1{/forest/#2}{/forest}{#2}{\forest@pgfmathoptionname}%
3312 }\forest@marshal
3313 }
3314 \def\forest@declaretoksregister@handler#1#2#3#4{% #1=key,#2=path,#3=name,#4=pgfmathname
3315 \forest@declaretoksregister@handler@A{#1}{#2}{#3}{#4}{}%
3316 }
3317 \def\forest@declarekeylistregister@handler#1#2#3#4{% #1=key,#2=path,#3=name,#4=pgfmathname
3318 \forest@declaretoksregister@handler@A{#1}{#2}{#3}{#4}{,}%
3319 \forest@copycommandkey{#1}{#1'}%
3320 \pgfkeyssetvalue{#1'/option@name}{#3}%
3321 \forest@copycommandkey{#1+}{#1}%
3322 \pgfkeysalso{#1-/.code={%
3323 \forest@fornode{register}{%
3324 \forest@node@removekeysfromkeylist{##1}{#3}%
3325 }}}%
3326 \pgfkeyssetvalue{#1-/option@name}{#3}%
3327 }
3328 \def\forest@declaretoksregister@handler@A#1#2#3#4#5{% #1=key,#2=path,#3=name,#4=pgfmathname,#5=infix
```

```
3329 \pgfkeysalso{%
```

```
3330 #1/.code={\forestrset{#3}{##1}},
3331 #2/if #3/.code n args={3}{%
3332 \forestrget{#3}\forest@temp@option@value
3333 \edef\forest@temp@compared@value{\unexpanded{##1}}%
3334 \ifx\forest@temp@option@value\forest@temp@compared@value
3335 \pgfkeysalso{##2}%
3336 \else
3337 \pgfkeysalso{##3}%
3338 \fi
3339 },
3340 #2/if in #3/.code n args={3}{%
3341 \forestrget{#3}\forest@temp@option@value
3342 \edef\forest@temp@compared@value{\unexpanded{##1}}%
3343 \expandafter\expandafter\expandafter\pgfutil@in@\expandafter\expandafter\expandafter{\expandafter\fores
3344 \ifpgfutil@in@
3345 \pgfkeysalso{##2}%
3346 \else
3347 \pgfkeysalso{##3}%
3348 \fi
3349 },
3350 }%
3351 \ifstrempty{#5}{%
3352 \pgfkeysalso{%
3353 #1+/.code={\forestrappto{#3}{#5##1}},
3354 #2/+#3/.code={\forestrpreto{#3}{##1#5}},
3355 }%
3356 }{%
3357 \pgfkeysalso{%
3358 #1+/.code={%
3359 \forestrget{#3}\forest@temp
3360 \ifdefempty{\forest@temp}{%
3361 \forestrset{#3}{##1}%
3362 }{%
3363 \forestrappto{#3}{#5##1}%
3364 }%
3365 },
3366 #2/+#3/.code={%
3367 \forestrget{#3}\forest@temp
3368 \ifdefempty{\forest@temp}{%
3369 \forestrset{#3}{##1}%
3370 }\{%
3371 \forestrpreto{#3}{##1#5}%
3372 }%
3373 }%
3374 }%
3375 }%
3376 \pgfkeyssetvalue{#1/option@name}{#3}%
3377 \pgfkeyssetvalue{#1+/option@name}{#3}%
3378 \pgfkeyssetvalue{#2/+#3/option@name}{#3}%
3379 \pgfkeyslet{#1/@type}\forestmathtype@generic % for .process & co
3380 \pgfmathdeclarefunction{#4}{1}{\forest@pgfmathhelper@register@toks{##1}{#3}}%
3381 }
3382 \def\forest@declareautowrappedtoksregister@handler#1#2#3#4{% #1=key,#2=path,#3=name,#4=pgfmathname,#5=infix
3383 \forest@declaretoksregister@handler{#1}{#2}{#3}{#4}%
3384 \forest@copycommandkey{#1}{#1'}%
3385 \pgfkeysalso{#1/.style={#1'/.wrap value={##1}}}%
3386 \pgfkeyssetvalue{#1'/option@name}{#3}%
3387 \forest@copycommandkey{#1+}{#1+'}%
3388 \pgfkeysalso{#1+/.style={#1+'/.wrap value={##1}}}%
3389 \pgfkeyssetvalue{#1+'/option@name}{#3}%
3390 \forest@copycommandkey{#2/+#3}{#2/+#3'}%
```

```
3391 \pgfkeysalso{#2/+#3/.style={#2/+#3'/.wrap value={##1}}}%
3392 \pgfkeyssetvalue{#2/+#3'/option@name}{#3}%
3393 }
3394 \def\forest@declarereadonlydimenregister@handler#1#2#3#4{% #1=key,#2=path,#3=name,#4=pgfmathname
3395 \pgfkeysalso{%
3396 #2/if #3/.code n args={3}{%
3397 \forestrget{#3}\forest@temp@option@value
3398 \ifdim\forest@temp@option@value=##1\relax
3399 \pgfkeysalso{##2}%
3400 \text{e} \text{se}3401 \pgfkeysalso{##3}%
3402 \fi
3403 },
3404 #2/if #3</.code n args={3}{%
3405 \forestrget{#3}\forest@temp@option@value
3406 \ifdim\forest@temp@option@value>##1\relax
3407 \pgfkeysalso{##3}%
3408 \else
3409 \pgfkeysalso{##2}%
3410 \fi
3411 },
3412 #2/if #3>/.code n args={3}{%
3413 \forestrget{#3}\forest@temp@option@value
3414 \ifdim\forest@temp@option@value<##1\relax
3415 \pgfkeysalso{##3}%
3416 \else
3417 \pgfkeysalso{##2}%
3418 \fi
3419 },
3420 \frac{1}{2}3421 \pgfkeyslet{#1/@type}\forestmathtype@dimen % for .process & co
3422 \pgfmathdeclarefunction{#4}{1}{\forest@pgfmathhelper@register@dimen{##1}{#3}}%
3423 }
3424 \def\forest@declaredimenregister@handler#1#2#3#4{% #1=key,#2=path,#3=name,#4=pgfmathname
3425 \forest@declarereadonlydimenregister@handler{#1}{#2}{#3}{#4}%
3426 \pgfkeysalso{%
3427 #1/.code={%
3428 \forestmathsetlengthmacro\forest@temp{##1}%
3429 \forestrlet{#3}\forest@temp
3430 },
3431 \#1+\frac{1}{2}.code={%
3432 \forestmathsetlengthmacro\forest@temp{##1}%
3433 \pgfutil@tempdima=\forestrve{#3}
3434 \advance\pgfutil@tempdima\forest@temp\relax
3435 \forestreset{#3}{\the\pgfutil@tempdima}%
3436 },
3437 #1-/.code={%
3438 \forestmathsetlengthmacro\forest@temp{##1}%
3439 \pgfutil@tempdima=\forestrve{#3}
3440 \advance\pgfutil@tempdima-\forest@temp\relax
3441 \forestreset{#3}{\the\pgfutil@tempdima}%
3442 },
3443 #1*/.style={%
3444 \texttt{#1}=\{\texttt{\#4}(\texttt{)*(##1)}\}3445 },
3446 #1:/.style={%
3447 #1={#4()/(##1)}%
3448 },
3449 #1'/.code={%
3450 \pgfutil@tempdima=##1\relax
3451 \forestreset{#3}{\the\pgfutil@tempdima}%
```

```
3452 },
3453 #1'+/.code={%
3454 \pgfutil@tempdima=\forestrve{#3}\relax
3455 \advance\pgfutil@tempdima##1\relax
3456 \forestreset{#3}{\the\pgfutil@tempdima}%
3457 },
3458 #1'-/.code={%
3459 \pgfutil@tempdima=\forestrve{#3}\relax
3460 \advance\pgfutil@tempdima-##1\relax
3461 \forestreset{#3}{\the\pgfutil@tempdima}%
3462 },
3463 #1'*/.style={%
3464 \pgfutil@tempdima=\forestrve{#3}\relax
3465 \multiply\pgfutil@tempdima##1\relax
3466 \forestreset{#3}{\the\pgfutil@tempdima}%
3467 },
3468 #1':/.style={%
3469 \pgfutil@tempdima=\forestrve{#3}\relax
3470 \divide\pgfutil@tempdima##1\relax
3471 \forestreset{#3}{\the\pgfutil@tempdima}%
3472 },
3473 }%
3474 \pgfkeyssetvalue{#1/option@name}{#3}%
3475 \pgfkeyssetvalue{#1+/option@name}{#3}%
3476 \pgfkeyssetvalue{#1-/option@name}{#3}%
3477 \pgfkeyssetvalue{#1*/option@name}{#3}%
3478 \pgfkeyssetvalue{#1:/option@name}{#3}%
3479 \pgfkeyssetvalue{#1'/option@name}{#3}%
3480 \pgfkeyssetvalue{#1'+/option@name}{#3}%
3481 \pgfkeyssetvalue{#1'-/option@name}{#3}%
3482 \pgfkeyssetvalue{#1'*/option@name}{#3}%
3483 \pgfkeyssetvalue{#1':/option@name}{#3}%
3484 }
3485 \def\forest@declarereadonlycountregister@handler#1#2#3#4{% #1=key,#2=path,#3=name,#4=pgfmathname
3486 \pgfkeysalso{
3487 #2/if #3/.code n args={3}{%
3488 \forestrget{#3}\forest@temp@option@value
3489 \ifnum\forest@temp@option@value=##1\relax
3490 \pgfkeysalso{##2}%
3491 \lambdaelse
3492 \pgfkeysalso{##3}%
3493 \fi
3494 },
3495 #2/if #3</.code n args={3}{%
3496 \forestrget{#3}\forest@temp@option@value
3497 \ifnum\forest@temp@option@value>##1\relax
3498 \pgfkeysalso{##3}%
3499 \text{delse}3500 \pgfkeysalso{##2}%
3501 \setminusfi
3502 },
3503 #2/if #3>/.code n args={3}{%
3504 \forestrget{#3}\forest@temp@option@value
3505 \ifnum\forest@temp@option@value<##1\relax
3506 \pgfkeysalso{##3}%
3507 \else
3508 \pgfkeysalso{##2}%
3509 \setminusfi
3510 },
3511 }%
3512 \pgfkeyslet{#1/@type}\forestmathtype@count % for .process & co
```

```
3513 \pgfmathdeclarefunction{#4}{1}{\forest@pgfmathhelper@register@count{##1}{#3}}%
3514 }
3515 \def\forest@declarecountregister@handler#1#2#3#4{% #1=key,#2=path,#3=name,#4=pgfmathname
3516 \forest@declarereadonlycountregister@handler{#1}{#2}{#3}{#4}%
3517 \pgfkeysalso{
3518 #1/.code={%
3519 \forestmathtruncatemacro\forest@temp{##1}%
3520 \forestrlet{#3}\forest@temp
3521 },
3522 #1+/.code={%}
3523 \forestmathtruncatemacro\forest@temp{##1}%
3524 \c@pgf@counta=\forestrve{#3}\relax
3525 \advance\c@pgf@counta\forest@temp\relax
3526 \forestreset{#3}{\the\c@pgf@counta}%
3527 },
3528 #1-/.code={%
3529 \forestmathtruncatemacro\forest@temp{##1}%
3530 \c@pgf@counta=\forestrve{#3}\relax
3531 \advance\c@pgf@counta-\forest@temp\relax
3532 \forestreset{#3}{\the\c@pgf@counta}%
3533 },
3534 #1*/.code={%
3535 \forestmathtruncatemacro\forest@temp{##1}%
3536 \c@pgf@counta=\forestrve{#3}\relax
3537 \multiply\c@pgf@counta\forest@temp\relax
3538 \forestreset{#3}{\the\c@pgf@counta}%
3539 },
3540 #1:/.code={%
3541 \forestmathtruncatemacro\forest@temp{##1}%
3542 \c@pgf@counta=\forestrve{#3}\relax
3543 \divide\c@pgf@counta\forest@temp\relax
3544 \forestreset{#3}{\the\c@pgf@counta}%
3545 },
3546 #1'/.code={%
3547 \c@pgf@counta=##1\relax
3548 \forestreset{#3}{\the\c@pgf@counta}%
3549 },
3550 #1'+/.code={%
3551 \c@pgf@counta=\forestrve{#3}\relax
3552 \advance\c@pgf@counta##1\relax
3553 \forestreset{#3}{\the\c@pgf@counta}%
3554 },
3555 \#1' - / . code={%}
3556 \c@pgf@counta=\forestrve{#3}\relax
3557 \advance\c@pgf@counta-##1\relax
3558 \forestreset{#3}{\the\c@pgf@counta}%
3559 },
3560 #1'*/.style={%
3561 \c@pgf@counta=\forestrve{#3}\relax
3562 \multiply\c@pgf@counta##1\relax
3563 \forestreset{#3}{\the\c@pgf@counta}%
3564 },
3565 #1':/.style={%
3566 \c@pgf@counta=\forestrve{#3}\relax
3567 \divide\c@pgf@counta##1\relax
3568 \forestreset{#3}{\the\c@pgf@counta}%
3569 },
3570 }%
3571 \pgfkeyssetvalue{#1/option@name}{#3}%
3572 \pgfkeyssetvalue{#1+/option@name}{#3}%
```

```
3573 \pgfkeyssetvalue{#1-/option@name}{#3}%
```

```
3574 \pgfkeyssetvalue{#1*/option@name}{#3}%
3575 \pgfkeyssetvalue{#1:/option@name}{#3}%
3576 \pgfkeyssetvalue{#1'/option@name}{#3}%
3577 \pgfkeyssetvalue{#1'+/option@name}{#3}%
3578 \pgfkeyssetvalue{#1'-/option@name}{#3}%
3579 \pgfkeyssetvalue{#1'*/option@name}{#3}%
3580 \pgfkeyssetvalue{#1':/option@name}{#3}%
3581 }
3582 \def\forest@declarebooleanregister@handler#1#2#3#4{% #1=key,#2=path,#3=name,#4=pgfmathname
3583 \pgfkeysalso{%
3584 #1/.code={%
3585 \ifcsdef{forest@bh@\detokenize{##1}}{%
3586 \letcs\forest@temp{forest@bh@\detokenize{##1}}%
3587 }{%
3588 \forestmathtruncatemacro\forest@temp{##1}%
3589 \ifx\forest@temp0\else\def\forest@temp{1}\fi
3590 }%
3591 \forestrlet{#3}\forest@temp
3592 },
3593 #1/.default=1,
3594 #2/not #3/.code={\forestrset{#3}{0}},
3595 #2/if #3/.code 2 args={%
3596 \forestrget{#3}\forest@temp@option@value
3597 \ifnum\forest@temp@option@value=1
3598 \pgfkeysalso{##1}%
3599 \else
3600 \pgfkeysalso{##2}%
3601 \fi
3602 },
3603 }%
3604 \pgfkeyssetvalue{#1/option@name}{#3}%
3605 \pgfkeyslet{#1/@type}\forestmathtype@count % for .process & co
3606 \pgfmathdeclarefunction{#4}{1}{\forest@pgfmathhelper@register@count{##1}{#3}}%
3607 }
3608 \forestset{
3609 declare toks register/.code={%
3610 \forest@declareregisterhandler\forest@declaretoksregister@handler{#1}%
3611 \forestset{#1={}}%
3612 },
3613 declare autowrapped toks register/.code={%
3614 \forest@declareregisterhandler\forest@declareautowrappedtoksregister@handler{#1}%
3615 \forestset{#1={}}%
3616 },
3617 declare keylist register/.code={%
3618 \forest@declareregisterhandler\forest@declarekeylistregister@handler{#1}%
3619 \forestset{#1'={}}%
3620 },
3621 declare dimen register/.code={%
3622 \forest@declareregisterhandler\forest@declaredimenregister@handler{#1}%
3623 \forestset{#1'=0pt}%
3624 },
3625 declare count register/.code={%
3626 \forest@declareregisterhandler\forest@declarecountregister@handler{#1}%
3627 \forestset{#1'=0}%
3628 },
3629 declare boolean register/.code={%
3630 \forest@declareregisterhandler\forest@declarebooleanregister@handler{#1}%
3631 \forestset{#1=0}%
3632 },
3633 }
```
Declare some temporary registers.

```
3634 \forestset{
3635 declare toks register=temptoksa,temptoksa={},
3636 declare toks register=temptoksb,temptoksb={},
3637 declare toks register=temptoksc,temptoksc={},
3638 declare toks register=temptoksd,temptoksd={},
3639 declare keylist register=tempkeylista,tempkeylista'={},
3640 declare keylist register=tempkeylistb,tempkeylistb'={},
3641 declare keylist register=tempkeylistc,tempkeylistc'={},
3642 declare keylist register=tempkeylistd, tempkeylistd'={},
3643 declare dimen register=tempdima,tempdima'={0pt},
3644 declare dimen register=tempdimb,tempdimb'={0pt},
3645 declare dimen register=tempdimc,tempdimc'={0pt},
3646 declare dimen register=tempdimd,tempdimd'={0pt},
3647 declare dimen register=tempdimx,tempdimx'={0pt},
3648 declare dimen register=tempdimxa,tempdimxa'={0pt},
3649 declare dimen register=tempdimxb,tempdimxb'={0pt},
3650 declare dimen register=tempdimy,tempdimy'={0pt},
3651 declare dimen register=tempdimya,tempdimya'={0pt},
3652 declare dimen register=tempdimyb,tempdimyb'={0pt},
3653 declare dimen register=tempdiml,tempdiml'={0pt},
3654 declare dimen register=tempdimla,tempdimla'={0pt},
3655 declare dimen register=tempdimlb,tempdimlb'={0pt},
3656 declare dimen register=tempdims,tempdims'={0pt},
3657 declare dimen register=tempdimsa,tempdimsa'={0pt},
3658 declare dimen register=tempdimsb,tempdimsb'={0pt},
3659 declare count register=tempcounta,tempcounta'={0},
3660 declare count register=tempcountb,tempcountb'={0},
3661 declare count register=tempcountc,tempcountc'={0},
3662 declare count register=tempcountd,tempcountd'={0},
3663 declare boolean register=tempboola,tempboola={0},
3664 declare boolean register=tempboolb,tempboolb={0},
3665 declare boolean register=tempboolc,tempboolc={0},
3666 declare boolean register=tempboold,tempboold={0},
3667 }
```
### 7.1.2 Declaring options

```
3668 \def\forest@node@Nametoid#1{% #1 = name
3669 \csname forest@id@of@#1\endcsname
3670 }
3671 \def\forest@node@Ifnamedefined#1#2#3{% #1 = name, #2=true,#3=false
3672 \ifcsvoid{forest@id@of@#1}{#3}{#2}%
3673 }
3674 \def\forest@node@setname#1{%
3675 \def\forest@temp@setname{y}%
3676 \def\forest@temp@silent{n}%
3677 \def\forest@temp@propagating{n}%
3678 \forest@node@setnameoralias{#1}%
3679 }
3680 \def\forest@node@setname@silent#1{%
3681 \def\forest@temp@setname{y}%
3682 \def\forest@temp@silent{y}%
3683 \def\forest@temp@propagating{n}%
3684 \forest@node@setnameoralias{#1}%
3685 }
3686 \def\forest@node@setalias#1{%
3687 \def\forest@temp@setname{n}%
3688 \def\forest@temp@silent{n}%
3689 \def\forest@temp@propagating{n}%
```

```
3690 \forest@node@setnameoralias{#1}%
3691 }
3692 \def\forest@node@setalias@silent#1{%
3693 \def\forest@temp@setname{n}%
3694 \def\forest@temp@silent{y}%
3695 \def\forest@temp@propagating{n}%
3696 \forest@node@setnameoralias{#1}%
3697 }
3698 \def\forest@node@setnameoralias#1{%
3699 \ifstrempty{#1}{%
3700 \forest@node@setnameoralias{node@\forest@cn}%
3701 }{%
3702 \forest@node@Ifnamedefined{#1}{%
3703 \if y\forest@temp@propagating
3704 % this will find a unique name, eventually:
3705 \@escapeif{\forest@node@setnameoralias{#1@\forest@cn}}%
3706 \else\@escapeif{%
3707 \if y\forest@temp@setname
3708 \edef\forest@marshal{%
3709 \ifstrequal{\forestove{name}}{#1}%
3710 }\forest@marshal{%
3711 % same name, no problem
3712 } {%
3713 \@escapeif{\forest@node@setnameoralias@nameclash{#1}}%
3714 }%
3715 \else\@escapeif{% setting an alias: clashing with alias is not a problem
3716 \forestOget{\forest@node@Nametoid{#1}}{name}\forest@temp
3717 \expandafter\ifstrequal\expandafter{\forest@temp}{#1}{%
3718 \forest@node@setnameoralias@nameclash{#1}%
3719 }\{%
3720 \forest@node@setnameoralias@do{#1}%
3721
3722 }\fi
3723 }\fi
3724 }{%
3725 \forest@node@setnameoralias@do{#1}%
3726 }%
3727 }%
3728 }
3729 \def\forest@node@setnameoralias@nameclash#1{%
3730 \if y\forest@temp@silent
3731 \forest@fornode{\forest@node@Nametoid{#1}}{%
3732 \def\forest@temp@propagating{y}%
3733 \forest@node@setnameoralias{}%
3734 }%
3735 \forest@node@setnameoralias@do{#1}%
3736 \else
3737 \PackageError{forest}{Node name "#1" is already used}{}%
3738 \fi
3739 }
3740 \def\forest@node@setnameoralias@do#1{%
3741 \if y\forest@temp@setname
3742 \csdef{forest@id@of@\forestove{name}}{}%
3743 \forestoeset{name}{#1}%
3744 \fi
3745 \csedef{forest@id@of@#1}{\forest@cn}%
3746 }
3747 \forestset{
3748 TeX/.code={#1},
3749 TeX'/.code={\appto\forest@externalize@loadimages{#1}#1},
3750 TeX''/.code={\appto\forest@externalize@loadimages{#1}},
```

```
3751 options/.code={\forestset{#1}},
3752 also/.code={\pgfkeysalso{#1}},
3753 typeout/.style={TeX={\typeout{#1}}},
3754 declare toks={name}{},
3755 name/.code={% override the default setter
3756 \forest@fornode{\forest@setter@node}{\forest@node@setname{#1}}%
3757 },
3758 name/.default={},
3759 name'/.code={% override the default setter
3760 \forest@fornode{\forest@setter@node}{\forest@node@setname@silent{#1}}%
3761 },
3762 name'/.default={}.
3763 alias/.code={\forest@fornode{\forest@setter@node}{\forest@node@setalias{#1}}},
3764 alias'/.code={\forest@fornode{\forest@setter@node}{\forest@node@setalias@silent{#1}}},
3765 begin draw/.code={\begin{tikzpicture}},
3766 end draw/.code={\end{tikzpicture}},
3767 declare keylist register=default preamble,
3768 default preamble'={},
3769 declare keylist register=preamble,
3770 preamble'={},
3771 declare autowrapped toks={content}{},
3772 % #1 = which option to split, #2 = separator (one char!), #3 = receiving options
3773 split option/.code n args=3{%
3774 \forestRNOget{#1}\forest@temp
3775 \edef\forest@marshal{%
3776 \noexpand\pgfkeysalso{split={\expandonce{\forest@temp}}\unexpanded{{#2}{#3}}}%
3777 }\forest@marshal
3778 },
3779 split register/.code n args=3{% #1 = which register to split, #2 = separator (one char!), #3 = receiving op
3780 \forestrget{#1}\forest@temp
3781 \edef\forest@marshal{%
3782 \noexpand\pgfkeysalso{split={\expandonce{\forest@temp}}\unexpanded{{#2}{#3}}}%
3783 }\forest@marshal
3784 },
3785 TeX={%
3786 \def\forest@split@sourcevalues{}%
3787 \def\forest@split@sourcevalue{}%
3788 \def\forest@split@receivingoptions{}%
3789 \def\forest@split@receivingoption{}%
3790 },
3791 split/.code n args=3{% #1 = string to split, #2 = separator (one char!), #3 = receiving options
3792 \forest@saveandrestoremacro\forest@split@sourcevalues{%
3793 \forest@saveandrestoremacro\forest@split@sourcevalue{%
3794 \forest@saveandrestoremacro\forest@split@receivingoptions{%
3795 \forest@saveandrestoremacro\forest@split@receivingoption{%
3796 \def\forest@split@sourcevalues{#1#2}%
3797 \edef\forest@split@receivingoptions{#3,}%
3798 \def\forest@split@receivingoption{}%
3799 \safeloop
3800 \expandafter\forest@split\expandafter{\forest@split@sourcevalues}{#2}\forest@split@sourcevalue\forest@split@sourcevalues
3801 \ifdefempty\forest@split@receivingoptions{}{%
3802 \expandafter\forest@split\expandafter{\forest@split@receivingoptions}{,}\forest@temp\forest@split@receivingoptions
3803 \ifdefempty\forest@temp{}{\let\forest@split@receivingoption\forest@temp\def\forest@temp{}}%
3804 } ?
3805 \edef\forest@marshal{%
3806 \noexpand\pgfkeysalso{\forest@split@receivingoption={\expandonce{\forest@split@sourcevalue}}}%
3807 }\forest@marshal
3808 \ifdefempty\forest@split@sourcevalues{\forest@tempfalse}{\forest@temptrue}%
3809 \ifforest@temp
3810 \saferepeat
3811 }}}}%
```

```
3812 },
3813 declare count={grow}{270},
3814 TeX={% a hack for grow-reversed connection, and compass-based grow specification
3815 \forest@copycommandkey{/forest/grow}{/forest/grow@@}%
3816 %\pgfkeysgetvalue{/forest/grow/.@cmd}\forest@temp
3817 %\pgfkeyslet{/forest/grow@@/.@cmd}\forest@temp
3818 },
3819 grow/.style={grow@={#1},reversed=0},
3820 grow'/.style={grow@={#1},reversed=1},
3821 grow''/.style={grow@={#1}},
3822 grow@/.is choice,
3823 grow@/east/.style={/forest/grow@@=0},
3824 grow@/north east/.style={/forest/grow@@=45},
3825 grow@/north/.style={/forest/grow@@=90},
3826 grow@/north west/.style={/forest/grow@@=135},
3827 grow@/west/.style={/forest/grow@@=180},
3828 grow@/south west/.style={/forest/grow@@=225},
3829 grow@/south/.style={/forest/grow@@=270},
3830 grow@/south east/.style={/forest/grow@@=315},
3831 grow@/.unknown/.code={\let\forest@temp@grow\pgfkeyscurrentname
3832 \pgfkeysalso{/forest/grow@@/.expand once=\forest@temp@grow}},
3833 declare boolean={reversed}{0},
3834 declare toks={parent anchor}{},
3835 declare toks={child anchor}{},
3836 declare toks={anchor}{base},
3837 Autoforward={anchor}{
3838 node options-=anchor,
3839 node options+={anchor={##1}}
3840 },
3841 anchor'/.style={anchor@no@compass=true,anchor=#1},
3842 anchor+'/.style={anchor@no@compass=true,anchor+=#1},
3843 anchor-'/.style={anchor@no@compass=true,anchor-=#1},
3844 anchor*'/.style={anchor@no@compass=true,anchor*=#1},
3845 anchor:'/.style={anchor@no@compass=true,anchor:=#1},
3846 anchor'+'/.style={anchor@no@compass=true,anchor'+=#1},
3847 anchor'-'/.style={anchor@no@compass=true,anchor'-=#1},
3848 anchor'*'/.style={anchor@no@compass=true,anchor'*=#1},
3849 anchor':'/.style={anchor@no@compass=true,anchor':=#1},
3850 % /tikz/forest anchor/.style={
3851 % /forest/TeX={\forestanchortotikzanchor{#1}\forest@temp@anchor},
3852 % anchor/.expand once=\forest@temp@anchor
3853 % },
3854 declare toks={calign}{midpoint},
3855 TeX={%
3856 \forest@copycommandkey{/forest/calign}{/forest/calign'}%
3857 },
3858 calign/.is choice,
3859 calign/child/.style={calign'=child},
3860 calign/first/.style={calign'=child,calign primary child=1},
3861 calign/last/.style={calign'=child,calign primary child=-1},
3862 calign with current/.style={for parent/.wrap pgfmath arg={calign=child,calign primary child=##1}{n}},
3863 calign with current edge/.style={for parent/.wrap pgfmath arg={calign=child edge,calign primary child=##1}{n}},
3864 calign/child edge/.style={calign'=child edge},
3865 calign/midpoint/.style={calign'=midpoint},
3866 calign/center/.style={calign'=midpoint,calign primary child=1,calign secondary child=-1},
3867 calign/edge midpoint/.style={calign'=edge midpoint},
3868 calign/fixed angles/.style={calign'=fixed angles},
3869 calign/fixed edge angles/.style={calign'=fixed edge angles},
3870 calign/.unknown/.code={\PackageError{forest}{unknown calign '\pgfkeyscurrentname'}{}},
3871 declare count={calign primary child}{1},
3872 declare count={calign secondary child}{-1},
```
```
3873 declare count={calign primary angle}{-35},
3874 declare count={calign secondary angle}{35},
3875 calign child/.style={calign primary child={#1}},
3876 calign angle/.style={calign primary angle={-#1},calign secondary angle={#1}},
3877 declare toks={tier}{},
3878 declare toks={fit}{tight},
3879 declare boolean={ignore}{0},
3880 declare boolean={ignore edge}{0},
3881 no edge/.style={edge'={},ignore edge},
3882 declare keylist={edge}{draw},
3883 declare toks={edge path}{%
3884 \noexpand\path[\forestoption{edge}]%
3885 (\forestOve{\forestove{@parent}}{name}.parent anchor)--(\forestove{name}.child anchor)
3886 % =
3887 % (!u.parent anchor)--(.child anchor)\forestoption{edge label};
3888 \forestoption{edge label};%
3889 },
3890 edge path'/.style={
3891 edge path={%
3892 \noexpand\path[\forestoption{edge}]%
3893 #1%
3894 \forestoption{edge label};
3895 }
3896 },
3897 declare toks={edge label}{},
3898 declare boolean={phantom}{0},
3899 baseline/.style={alias={forest@baseline@node}},
3900 declare readonly count={id}{0},
3901 declare readonly count={n}{0},
3902 declare readonly count={n'}{0},
3903 declare readonly count={n children}{-1},
3904 declare readonly count={level}{-1},
3905 declare dimen=x{0pt},
3906 declare dimen=y{0pt},
3907 declare dimen={s}{0pt},
3908 declare dimen={l}{6ex}, % just in case: should be set by the calibration
3909 declare dimen={s sep}{0.6666em},
3910 declare dimen={l sep}{1ex}, % just in case: calibration!
3911 declare keylist={node options}{anchor=base},
3912 declare toks={tikz}{},
3913 afterthought/.style={tikz+={#1}},
3914 label/.style={tikz+={\path[late options={%
3915 name=\forestoption{name},label={#1}}];}},
3916 pin/.style={tikz+={\path[late options={%
3917 name=\forestoption{name},pin={#1}}];}},
3918 declare toks={content format}{\forestoption{content}},
3919 plain content/.style={content format={\forestoption{content}}},
3920 math content/.style={content format={\noexpand\ensuremath{\forestoption{content}}}},
3921 declare toks={node format}{%
3922 \noexpand\node
3923 (\forestoption{name})%
3924 [\forestoption{node options}]%
3925 {\foresteoption{content format}};%
3926 },
3927 node format'/.style={
3928 node format={\noexpand\node(\forestoption{name})#1;}
3929 },
3930 tabular@environment/.style={content format={%
3931 \noexpand\begin{tabular}[\forestoption{base}]{\forestoption{align}}%
3932 \forestoption{content}%
3933 \noexpand\end{tabular}%
```

```
3934 }},
3935 declare toks={align}{},
3936 TeX={%
3937 \forest@copycommandkey{/forest/align}{/forest/align'}%
3938 %\pgfkeysgetvalue{/forest/align/.@cmd}\forest@temp
3939 %\pgfkeyslet{/forest/align'/.@cmd}\forest@temp
3940 },
3941 align/.is choice,
3942 align/.unknown/.code={%
3943 \edef\forest@marshal{%
3944 \noexpand\pgfkeysalso{%
3945 align'={\pgfkeyscurrentname},%
3946 tabular@environment
3947 }%
3948 }\forest@marshal
3949 },
3950 align/center/.style={align'={@{}c@{}},tabular@environment},
3951 align/left/.style={align'={@{}l@{}},tabular@environment},
3952 align/right/.style={align'={@{}r@{}},tabular@environment},
3953 declare toks={base}{t},
3954 TeX={%
3955 \forest@copycommandkey{/forest/base}{/forest/base'}%
3956 %\pgfkeysgetvalue{/forest/base/.@cmd}\forest@temp
3957 %\pgfkeyslet{/forest/base'/.@cmd}\forest@temp
3958 },
3959 base/.is choice,
3960 base/top/.style={base'=t},
3961 base/bottom/.style={base'=b},
3962 base/.unknown/.style={base'/.expand once=\pgfkeyscurrentname},
3963 unknown to/.store in=\forest@unknownto,
3964 unknown to=node options,
3965 unknown key error/.code={\PackageError{forest}{Unknown keyval: \detokenize{#1}}{}},
3966 content to/.store in=\forest@contentto,
3967 content to=content,
3968 .unknown/.code={%
3969 \expandafter\pgfutil@in@\expandafter.\expandafter{\pgfkeyscurrentname}%
3970 \ifpgfutil@in@
3971 \expandafter\forest@relatednode@option@setter\pgfkeyscurrentname=#1\forest@END
3972 \else
3973 \edef\forest@marshal{%
3974 \noexpand\pgfkeysalso{\forest@unknownto={\pgfkeyscurrentname=\unexpanded{#1}}}%
3975 }\forest@marshal
3976 \fi
3977 },
3978 get node boundary/.code={%
3979 \forestoget{@boundary}\forest@node@boundary
3980 \def#1{}%
3981 \forest@extendpath#1\forest@node@boundary{\pgfqpoint{\forestove{x}}{\forestove{y}}}%
3982 },
3983 % get min l tree boundary/.code={%
3984 % \forest@get@tree@boundary{negative}{\the\numexpr\forestove{grow}-90\relax}#1},
3985 % get max l tree boundary/.code={%
3986 % \forest@get@tree@boundary{positive}{\the\numexpr\forestove{grow}-90\relax}#1},
3987 get min s tree boundary/.code={%
3988 \forest@get@tree@boundary{negative}{\forestove{grow}}#1},
3989 get max s tree boundary/.code={%
3990 \forest@get@tree@boundary{positive}{\forestove{grow}}#1},
3991 use as bounding box/.style={%
3992 before drawing tree={
3993 tikz+/.expanded={%
3994 \noexpand\pgfresetboundingbox
```

```
3995 \noexpand\useasboundingbox
3996 ($(.anchor)+(\forestoption{min x},\forestoption{min y})$)
3997 rectangle
3998 ($(.anchor)+(\forestoption{max x},\forestoption{max y})$)
3999<br>4000 }
4000
4001 }
4002 },
4003 use as bounding box'/.style={%
4004 before drawing tree={
4005 tikz+/.expanded={%
4006 \noexpand\pgfresetboundingbox
4007 \noexpand\useasboundingbox
4008 ($(.anchor)+(\forestoption{min x}+\pgfkeysvalueof{/pgf/outer xsep}/2+\pgfkeysvalueof{/pgf/inner xsep}
4009 rectangle
4010 ($(.anchor)+(\forestoption{max x}-\pgfkeysvalueof{/pgf/outer xsep}/2-\pgfkeysvalueof{/pgf/inner xsep}
4011 ;
4012 }
4013 }
4014 },
4015 }%
4016 \def\text{et{}f} 4016 \def\forest@iftikzkey#1#2#3{% #1 = key name, #2 = true code, #3 = false code
4017 \forest@temptrue
4018 \pgfkeysifdefined{/tikz/\pgfkeyscurrentname}{}{%
4019 \pgfkeysifdefined{/tikz/\pgfkeyscurrentname/.@cmd}{}{%
4020 \pgfkeysifdefined{/pgf/\pgfkeyscurrentname}{}{%
4021 \pgfkeysifdefined{/pgf/\pgfkeyscurrentname/.@cmd}{}{%
4022 \forest@tempfalse
4023 }}}}%
4024 \ifforest@temp\@escapeif{#2}\else\@escapeif{#3}\fi
4025 }
4026 \text{def} and 4026 \text{def} and 404 \text{def} and 404 \text{def} and 42 \text{def} and 42 \text{def} and 42 \text{def} and 42 \text{def} and 42 \text{def} and 42 \text{def} and 42 \text{def} and 42 \text{def} and 42 \text{def} and 42 \text{def} and 42 \text{def} and 42 \text4027 \forest@temptrue
4028 \pgfkeysifdefined{/forest/\pgfkeyscurrentname}{}{%
4029 \pgfkeysifdefined{/forest/\pgfkeyscurrentname/.@cmd}{}{%
4030 \forest@iftikzkey{#1}{}{}%
4031 }}%
4032 \ifforest@temp\@escapeif{#2}\else\@escapeif{#3}\fi
4033 }
4034 \def\forest@get@tree@boundary#1#2#3{%#1=pos/neg,#2=grow,#3=receiving cs
4035 \def#3{}%
4036 \forest@node@getedge{#1}{#2}\forest@temp@boundary
4037 \forest@extendpath#3\forest@temp@boundary{\pgfqpoint{\forestove{x}}{\forestove{y}}}%
4038 }
4039 \def\forest@setter@node{\forest@cn}%
4040 \def\forest@relatednode@option@compat@ignoreinvalidsteps#1{#1}
4041 \def\forest@relatednode@option@setter#1.#2=#3\forest@END{%
4042 \forest@forthis{%
4043 \forest@relatednode@option@compat@ignoreinvalidsteps{%
4044 \forest@nameandgo{#1}%
4045 \let\forest@setter@node\forest@cn
4046 }%
4047 }%
4048 \ifnum\forest@setter@node=0
4049 \else
4050 \forestset{#2={#3}}%
4051 \bfifi
4052 \def\forest@setter@node{\forest@cn}%
4053 }%
4054 \def\forest@split#1#2#3#4{% #1=list (assuming that the list is nonempty and finishes with the separator), #2
4055 \def\forest@split@@##1#2##2\forest@split@@##3##4{\def##3{##1}\def##4{##2}}%
```
### \forest@split@@#1\forest@split@@{#3}{#4}}

#### 7.1.3 Option propagation

The propagators targeting single nodes are automatically defined by nodewalk steps definitions.

```
4057 \forestset{
4058 for tree'/.style 2 args={#1,for children={for tree'={#1}{#2}},#2},
4059 if/.code n args={3}{%
4060 \forestmathtruncatemacro\forest@temp{#1}%
4061 \ifnum\forest@temp=0
4062 \@escapeif{\pgfkeysalso{#3}}%
4063 \else
4064 \@escapeif{\pgfkeysalso{#2}}%
4065 \fi
4066 },
4067 %LaTeX if/.code n args={3}{#1{\pgfkeysalso{#2}}{\pgfkeysalso{#3}}},
4068 if nodewalk valid/.code n args={3}{%
4069 \forest@forthis{%
4070 \forest@configured@nodewalk{independent}{inherited}{fake}{%
4071 #1,
4072 TeX={\global\let\forest@global@temp\forest@cn}
4073 }{}%
4074 }%
4075 \ifnum\forest@global@temp=0
4076 \@escapeif{\pgfkeysalso{#3}}%
4077 \else
4078 \@escapeif{\pgfkeysalso{#2}}%
4079 \fi
4080 },
4081 if nodewalk empty/.code n args={3}{%
4082 \forest@forthis{%
4083 \forest@configured@nodewalk{independent}{independent}{fake}{%
4084 #1,
4085 TeX={\global\let\forest@global@temp\forest@nodewalk@n},
4086 }{}%
4087 }%
4088 \ifnum\forest@global@temp=0
4089 \@escapeif{\pgfkeysalso{#2}}%
4090 - \leq s4091 \@escapeif{\pgfkeysalso{#3}}%
4092 \fi
4093 },
4094 if current nodewalk empty/.code 2 args={%
4095 \ifnum\forest@nodewalk@n=0
4096 \@escapeif{\pgfkeysalso{#1}}%
4097 \else
4098 \@escapeif{\pgfkeysalso{#2}}%
4099 \fi
4100 - \lambda4101 where/.style n args={3}{for tree={if={#1}{#2}{#3}}},
4102 where nodewalk valid/.style n args={3}{for tree={if nodewalk valid={#1}{#2}{#3}}},
4103 where nodewalk empty/.style n args={3}{for tree={if nodewalk empty={#1}{#2}{#3}}},
4104 repeat/.code 2 args={%
4105 \forestmathtruncatemacro\forest@temp{#1}%
4106 \expandafter\forest@repeatkey\expandafter{\forest@temp}{#2}%
4107 },
4108 until/.code 2 args={%
4109 \ifstrempty{#1}{%
4110 \forest@untilkey{\ifnum\forest@cn=0\else\relax\forestloopbreak\fi}{on invalid={fake}{#2}}%
4111 }{%
4112 \forest@untilkey{\forestmath@if{#1}{\forestloopbreak}{}}{#2}%
```

```
4113 }%
4114 },
4115 while/.code 2 args={%
4116 \ifstrempty{#1}{%
4117 \forest@untilkey{\ifnum\forest@cn=0\relax\forestloopbreak\fi}{on invalid={fake}{#2}}%
4118 }{%
4119 \forest@untilkey{\forestmath@if{#1}{}{\forestloopbreak}}{#2}%
4120 }%
4121 },
4122 do until/.code 2 args={%
4123 \ifstrempty{#1}{%
4124 \forest@dountilkey{\ifnum\forest@cn=0\else\relax\forestloopbreak\fi}{on invalid={fake}{#2}}%
4125 }{%
4126 \forest@dountilkey{\forestmath@if{#1}{\forestloopbreak}{}}{#2}%
4127 }%
4128 },
4129 do while/.code 2 args={%
4130 \ifstrempty{#1}{%
4131 \forest@dountilkey{\ifnum\forest@cn=0\relax\forestloopbreak\fi}{on invalid={fake}{#2}}%
4132 \frac{132}{15}4133 \forest@dountilkey{\forestmath@if{#1}{}{\forestloopbreak}}{#2}%
4134 }%
4135 },
4136 until nodewalk valid/.code 2 args={%
4137 \forest@untilkey{\forest@forthis{%
4138 \forest@nodewalk{on invalid={fake}{#1},TeX={\ifnum\forest@cn=0\relax\else\forestloopbreak\fi}}{}}}{#2}%
4139 },
4140 while nodewalk valid/.code 2 args={%
4141 \forest@untilkey{\forest@forthis{%
4142 \forest@nodewalk{on invalid={fake}{#1},TeX={\ifnum\forest@cn=0\relax\forestloopbreak\fi}}{}}}{#2}%
4143 },
4144 do until nodewalk valid/.code 2 args={%
4145 \forest@dountilkey{\forest@forthis{%
4146 \forest@nodewalk{on invalid={fake}{#1},TeX={\ifnum\forest@cn=0\relax\else\forestloopbreak\fi}}{}}}{#2}%
4147 },
4148 do while nodewalk valid/.code 2 args={%
4149 \forest@dountilkey{\forest@forthis{%
4150 \forest@nodewalk{on invalid={fake}{#1},TeX={\ifnum\forest@cn=0\relax\forestloopbreak\fi}}{}}}{#2}%
4151 },
4152 until nodewalk empty/.code 2 args={%
4153 \forest@untilkey{\forest@forthis{%
4154 \forest@nodewalk{on invalid={fake}{#1},TeX={\ifnum\forest@nodewalk@n=0\relax\forestloopbreak\fi}}{}}}
4155 },
4156 while nodewalk empty/.code 2 args={%
4157 \forest@untilkey{\forest@forthis{%
4158 \forest@nodewalk{on invalid={fake}{#1},TeX={\ifnum\forest@nodewalk@n=0\relax\else\forestloopbreak\fi}}{}}}{#2}%
4159 },
4160 do until nodewalk empty/.code 2 args={%
4161 \forest@dountilkey{\forest@forthis{%
4162 \forest@nodewalk{on invalid={fake}{#1},TeX={\ifnum\forest@nodewalk@n=0\relax\forestloopbreak\fi}}{}}}{#2}%
4163 },
4164 do while nodewalk empty/.code 2 args={%
4165 \forest@dountilkey{\forest@forthis{%
4166 \forest@nodewalk{on invalid={fake}{#1},TeX={\ifnum\forest@nodewalk@n=0\relax\else\forestloopbreak\fi}}{}}}{#2}%
4167 },
4168 break/.code={\forestloopBreak{#1}},
4169 break/.default=0,
4170 }
4171 \def\forest@repeatkey#1#2{%
4172 \safeRKloop
4173 \ifnum\safeRKloopn>#1\relax
```

```
4174 \csuse{safeRKbreak@\the\safeRKloop@depth true}%
4175 \fi
4176 \expandafter\unless\csname ifsafeRKbreak@\the\safeRKloop@depth\endcsname
4177 \pgfkeysalso{#2}%
4178 \safeRKrepeat
4179 }
4180 \def\forest@untilkey#1#2{% #1 = condition, #2 = keys
4181 \safeRKloop
4182 + 41%4183 \expandafter\unless\csname ifsafeRKbreak@\the\safeRKloop@depth\endcsname
4184 \pgfkeysalso{#2}%
4185 \safeRKrepeat
4186 }
4187 \def\text{def} and 4187 \def\text{def} and 4187 \def\text{def} and 4187 \def\text{def} and 4187 \def\text{def}4188 \safeRKloop
4189 \pgfkeysalso{#2}%
4190 #1%
4191 \expandafter\unless\csname ifsafeRKbreak@\the\safeRKloop@depth\endcsname
4192 \safeRKrepeat
4193 }
4194 \def\forestloopbreak{%
4195 \csname safeRKbreak@\the\safeRKloop@depth true\endcsname
4196 }
4197 \def\forestloopBreak#1{%
4198 \csname safeRKbreak@\number\numexpr\the\safeRKloop@depth-#1\relax true\endcsname
4199 }
4200 \def\forestloopcount{%
4201 \csname safeRKloopn@\number\numexpr\the\safeRKloop@depth\endcsname
4202 }
4203 \def\forestloopCount#1{%
4204 \csname safeRKloopn@\number\numexpr\the\safeRKloop@depth-#1\endcsname
4205 }
4206 \pgfmathdeclarefunction{forestloopcount}{1}{%
4207 \edef\pgfmathresult{\forestloopCount{\ifstrempty{#1}{0}{#1}}}%
4208 }
4209 \forest@copycommandkey{/forest/repeat}{/forest/nodewalk/repeat}
4210 \forest@copycommandkey{/forest/while}{/forest/nodewalk/while}
4211 \forest@copycommandkey{/forest/do while}{/forest/nodewalk/do while}
4212 \forest@copycommandkey{/forest/until}{/forest/nodewalk/until}
4213 \forest@copycommandkey{/forest/do until}{/forest/nodewalk/do until}
4214 \forest@copycommandkey{/forest/if}{/forest/nodewalk/if}
4215 \forest@copycommandkey{/forest/if nodewalk valid}{/forest/nodewalk/if nodewalk valid}
4216 %
```
# 7.2 Aggregate functions

```
4217 \forestset{
4218 aggregate postparse/.is choice,
4219 aggregate postparse/int/.code={%
4220 \let\forest@aggregate@pgfmathpostparse\forest@aggregate@pgfmathpostparse@toint},
4221 aggregate postparse/none/.code={%
4222 \let\forest@aggregate@pgfmathpostparse\relax},
4223 aggregate postparse/print/.code={%
4224 \let\forest@aggregate@pgfmathpostparse\forest@aggregate@pgfmathpostparse@print},
4225 aggregate postparse/macro/.code={%
4226 \let\forest@aggregate@pgfmathpostparse\forest@aggregate@pgfmathpostparse@usemacro},
4227 aggregate postparse macro/.store in=\forest@aggregate@pgfmathpostparse@macro,
4228 }
4229 \def\forest@aggregate@pgfmathpostparse@print{%
4230 \pgfmathprintnumberto{\pgfmathresult}{\pgfmathresult}%
```

```
4231 }
4232 \def\forest@aggregate@pgfmathpostparse@toint{%
4233 \expandafter\forest@split\expandafter{\pgfmathresult.}{.}\pgfmathresult\forest@temp
4234 }
4235 \def\forest@aggregate@pgfmathpostparse@usemacro{%
4236 \forest@aggregate@pgfmathpostparse@macro
4237 }
4238 \let\forest@aggregate@pgfmathpostparse\relax
4239 \forestset{
4240 /handlers/.aggregate/.code n args=4{%
4241 % #1 = start value (forestmath)
4242 % #2 = forestmath expression that calculates "aggregate result" at each step
4243 % #3 = forestmath expression that calculates "aggregate result" at the end of the nodewalk
4244 \frac{9}{44} #4 = nodewalk
4245 \forest@aggregate@handler{\forest@aggregate@generic{#1}{#2}{#3}{#4}}%
4246 },
4247 /handlers/.sum/.code 2 args={% #1=forestmath, #2=nodewalk
4248 \forest@aggregate@handler{\forest@aggregate@sum{#1}{#2}}%
4249 }
4250 /handlers/.count/.code={% #1=nodewalk
4251 \forest@aggregate@handler{\forest@aggregate@count{#1}}%
4252 },
4253 /handlers/.average/.code 2 args={% #1=forestmath, #2=nodewalk
4254 \forest@aggregate@handler{\forest@aggregate@average{#1}{#2}}%
4255 },
4256 /handlers/.product/.code 2 args={% #1=forestmath, #2=nodewalk
4257 \forest@aggregate@handler{\forest@aggregate@product{#1}{#2}}%
4258 },
4259 /handlers/.min/.code 2 args={% #1=forestmath, #2=nodewalk
4260 \forest@aggregate@handler{\forest@aggregate@min{#1}{#2}}%
4261 },
4262 /handlers/.max/.code 2 args={% #1=forestmath, #2=nodewalk
4263 \forest@aggregate@handler{\forest@aggregate@max{#1}{#2}}%
4264 },
4265 declare count register={aggregate n},
4266 declare toks register={aggregate value},
4267 declare toks register={aggregate result},
4268 aggregate result={},
4269 }
4270 \def\forest@aggregate@handler#1{%
4271 \edef\forest@marshal{%
4272 \unexpanded{%
4273 #1%
4274 }{%
4275 \noexpand\pgfkeysalso{\pgfkeyscurrentpath/.register=aggregate result}%
4276 }%
4277 }\forest@marshal
4278 }
4279 \def\forest@aggregate@pgfmathfunction@finish{%
4280 \forestrget{aggregate result}\pgfmathresult
4281 }
4282 \pgfmathdeclarefunction{aggregate}{4}{%
4283 \forest@aggregate@generic{#1}{#2}{#3}{#4}%
4284 \forest@aggregate@pgfmathfunction@finish
4285 }
4286 \pgfmathdeclarefunction{aggregate_count}{1}{%
4287 \forest@aggregate@sum{#1}%
4288 \forest@aggregate@pgfmathfunction@finish
4289 }
4290 \pgfmathdeclarefunction{aggregate_sum}{2}{%
4291 \forest@aggregate@sum{#1}{#2}%
```

```
4292 \forest@aggregate@pgfmathfunction@finish
4293 }
4294 \pgfmathdeclarefunction{aggregate_product}{2}{%
4295 \forest@aggregate@product{#1}{#2}%
4296 \forest@aggregate@pgfmathfunction@finish
4297 }
4298 \pgfmathdeclarefunction{aggregate_average}{2}{%
4299 \forest@aggregate@average{#1}{#2}%
4300 \forest@aggregate@pgfmathfunction@finish
4301 }
4302 \pgfmathdeclarefunction{aggregate_min}{2}{%
4303 \forest@aggregate@min{#1}{#2}%
4304 \forest@aggregate@pgfmathfunction@finish
4305 }
4306 \pgfmathdeclarefunction{aggregate_max}{2}{%
4307 \forest@aggregate@max{#1}{#2}%
4308 \forest@aggregate@pgfmathfunction@finish
4309 }
 Define particular aggregate functions.
4310 \def\forest@aggregate#1#2#3#4#5#6{% #1...#5=real args,
4311 4311 6.1 We SEARTE: \% #6=what to do with laggregate result | register
4312 % #1 = start value (forestmath)
4313 % #2 = forestmath expression that calculates "aggregate current" at each step
4314 % #3 = forestmath expression that calculates "aggregate result" at each step
4315 % #4 = forestmath expression that calculates "aggregate result" at the end of the nodewalk
4316 % #5 = nodewalk
4317 \forest@saveandrestoreregister{aggregate result}{%
4318 \forest@saveandrestoreregister{aggregate n}{%
4319 \forest@aggregate@{#1}{#2}{#3}{#4}{#5}%
4320 \text{ H} \text{G}<sup>4</sup>
4321 }%
4322 - 1%4323 }
4324 \def\forest@aggregate@generic#1#2#3#4{\forest@aggregate
4325 {\forestmathparse{#1}}%
4326 {}%
4327 {\forestmathparse{#2}}%
4328 {\forestmathparse{#3}}%
4329 {#4}%
4330 }
4331 \def\forest@aggregate@sum#1#2{\forest@aggregate
4332 {\forestmath@convert@fromto\forestmathtype@count\forestmathtype@generic{0}}%
4333 {\forestmathparse{#1}}%
4334 {\forestmathadd{\forestregister{aggregate value}}{\forestregister{aggregate result}}}%
4335 {\forestrget{aggregate result}\forestmathresult}%
4336 {#2}%
4337 }
4338 \def\forest@aggregate@count#1{\forest@aggregate
4339 {\def\forestmathresult{1}}%
4340 {\def\forestmathresult{1}}%
4341 {\edef\forestmathresult{\the\numexpr\forestregister{aggregate result}+1}}%
4342 {\forestrget{aggregate result}\forestmathresult}%
4343 {#1}%
4344 }
4345 \def\forest@aggregate@average#1#2{\forest@aggregate
4346 {\forestmath@convert@fromto\forestmathtype@count\forestmathtype@generic{0}}%
4347 {\forestmathparse{#1}}%
4348 {\forestmathadd{\forestregister{aggregate value}}{\forestregister{aggregate result}}}%
4349 {\forestmathdivide@P{\forestregister{aggregate result}}{\forestregister{aggregate n}}}%
```

```
4350 {#2}%
```

```
4351 }
4352 \def\forest@aggregate@product#1#2{\forest@aggregate
4353 {\forestmath@convert@fromto\forestmathtype@count\forestmathtype@generic{1}}%
4354 {\forestmathparse{#1}}%
4355 {\forestmathmultiply{\forestregister{aggregate value}}{\forestregister{aggregate result}}}%
4356 {\forestrget{aggregate result}\forestmathresult}%
4357 {#2}%
4358 }
4359 \def\forest@aggregate@min#1#2{\forest@aggregate
4360 {\def\forestmathresult{}}%
4361 {\forestmathparse{#1}}%
4362 {\forestmathmin{\forestregister{aggregate value}}{\forestregister{aggregate result}}}%
4363 {\forestrget{aggregate result}\forestmathresult}%
4364 {#2}%
4365 }
4366 \def\forest@aggregate@max#1#2{\forest@aggregate
4367 {\def\forestmathresult{}}%
4368 {\forestmathparse{#1}}%
4369 {\forestmathmax{\forestregister{aggregate value}}{\forestregister{aggregate result}}}%
4370 {\forestrget{aggregate result}\forestmathresult}%
4371 {#2}%
4372 }
 Actual computation.
4373 \def\forest@aggregate@#1#2#3#4#5{%
4374 % #1 = start value (forestmath)
4375 % #2 = forestmath expression that calculates "aggregate current" at each step
4376 % #3 = forestmath expression that calculates "aggregate result" at each step
4377 % #4 = forestmath expression that calculates "aggregate result" at the end of the nodewalk
4378 % #5 = nodewalk
4379 #1%
4380 \forestrlet{aggregate result}\forestmathresult
4381 \forestrset{aggregate value}{}%
4382 \forestrset{aggregate n}{0}%
4383 \forest@forthis{%
4384 \forest@nodewalk{#5}{%
4385 TeX={%
4386 \forestreset{aggregate n}{\number\numexpr\forestrv{aggregate n}+1}%
4387 #2%
4388 \forestrlet{aggregate value}\forestmathresult
4389 #3%
4390 \forestrlet{aggregate result}\forestmathresult
4391 }%
4392 }{}%
4393 }%
4394 #4%
4395 \let\forest@temp@pgfmathpostparse\pgfmathpostparse
4396 \let\pgfmathpostparse\forest@aggregate@pgfmathpostparse
4397 \forestmath@convert@to\forestmathtype@dimen{\forestmathresult}
4398 \pgfmathqparse{\forestmathresult}%
4399 \let\pgfmathpostparse\forest@temp@pgfmathpostparse
4400 \forestrlet{aggregate result}\pgfmathresult
4401 }
 7.2.1 pgfmath extensions
4402 \pgfmathdeclarefunction{strequal}{2}{%
4403 \ifstrequal{#1}{#2}{\def\pgfmathresult{1}}{\def\pgfmathresult{0}}%
4404 }
4405 \pgfmathdeclarefunction{instr}{2}{%
```

```
4406 \pgfutil@in@{#1}{#2}%
```

```
4407 \ifpgfutil@in@\def\pgfmathresult{1}\else\def\pgfmathresult{0}\fi
```

```
4408 }
4409 \pgfmathdeclarefunction{strcat}{...}{%
4410 \edef\pgfmathresult{\forest@strip@braces{#1}}%
4411 }
4412 \pgfmathdeclarefunction{min_s}{2}{% #1 = node, #2 = context node (for growth rotation)
4413 \forest@forthis{%
4414 \forest@nameandgo{#1}%
4415 \forest@compute@minmax@ls{#2}%
4416 \edef\forest@temp{\forestove{min@s}}%
4417 \edef\pgfmathresult{\expandafter\Pgf@geT\forest@temp}%
4418 }%
4419 }
4420 \pgfmathdeclarefunction{min_l}{2}{% #1 = node, #2 = context node (for growth rotation)
4421 \forest@forthis{%
4422 \forest@nameandgo{#1}%
4423 \forest@compute@minmax@ls{#2}%
4424 \edef\forest@temp{\forestove{min@l}}%
4425 \edef\pgfmathresult{\expandafter\Pgf@geT\forest@temp}%
4426 \frac{1}{2}4427 }
4428 \pgfmathdeclarefunction{max_s}{2}{% #1 = node, #2 = context node (for growth rotation)
4429 \forest@forthis{%
4430 \forest@nameandgo{#1}%
4431 \forest@compute@minmax@ls{#2}%
4432 \edef\forest@temp{\forestove{max@s}}%
4433 \edef\pgfmathresult{\expandafter\Pgf@geT\forest@temp}%
4434 }%
4435 }
4436 \pgfmathdeclarefunction{max_l}{2}{% #1 = node, #2 = context node (for growth rotation)
4437 \forest@forthis{%
4438 \forest@nameandgo{#1}%
4439 \forest@compute@minmax@ls{#2}%
4440 \edef\forest@temp{\forestove{max@l}}%
4441 \edef\pgfmathresult{\expandafter\Pgf@geT\forest@temp}%
4442 }%
4443 }
4444 \def\forest@compute@minmax@ls#1{% #1 = nodewalk; in the context of which node?
4445 {%
4446 \pgftransformreset
4447 \forest@forthis{%
4448 \forest@nameandgo{#1}%
4449 \forest@pgfqtransformrotate{-\forestove{grow}}%
4450 }%
4451 \forestoget{min x}\forest@temp@minx
4452 \forestoget{min y}\forest@temp@miny
4453 \forestoget{max x}\forest@temp@maxx
4454 \forestoget{max y}\forest@temp@maxy
4455 \pgfpointtransformed{\pgfqpoint{\forest@temp@minx}{\forest@temp@miny}}%
4456 \forestoeset{min@l}{\the\pgf@x}%
4457 \forestoeset{min@s}{\the\pgf@y}%
4458 \forestoeset{max@l}{\the\pgf@x}%
4459 \forestoeset{max@s}{\the\pgf@y}%
4460 \pgfpointtransformed{\pgfqpoint{\forest@temp@minx}{\forest@temp@maxy}}%
4461 \ifdim\pgf@x<\forestove{min@l}\relax\forestoeset{min@l}{\the\pgf@x}\fi
4462 \ifdim\pgf@y<\forestove{min@s}\relax\forestoeset{min@s}{\the\pgf@y}\fi
4463 \ifdim\pgf@x>\forestove{max@l}\relax\forestoeset{max@l}{\the\pgf@x}\fi
4464 \ifdim\pgf@y>\forestove{max@s}\relax\forestoeset{max@s}{\the\pgf@y}\fi
4465 \pgfpointtransformed{\pgfqpoint{\forest@temp@maxx}{\forest@temp@miny}}%
4466 \ifdim\pgf@x<\forestove{min@l}\relax\forestoeset{min@l}{\the\pgf@x}\fi
4467 \ifdim\pgf@y<\forestove{min@s}\relax\forestoeset{min@s}{\the\pgf@y}\fi
4468 \ifdim\pgf@x>\forestove{max@l}\relax\forestoeset{max@l}{\the\pgf@x}\fi
```

```
4469 \ifdim\pgf@y>\forestove{max@s}\relax\forestoeset{max@s}{\the\pgf@y}\fi
4470 \pgfpointtransformed{\pgfqpoint{\forest@temp@maxx}{\forest@temp@maxy}}%
4471 \ifdim\pgf@x<\forestove{min@l}\relax\forestoeset{min@l}{\the\pgf@x}\fi
4472 \ifdim\pgf@y<\forestove{min@s}\relax\forestoeset{min@s}{\the\pgf@y}\fi
4473 \ifdim\pgf@x>\forestove{max@l}\relax\forestoeset{max@l}{\the\pgf@x}\fi
4474 \ifdim\pgf@y>\forestove{max@s}\relax\forestoeset{max@s}{\the\pgf@y}\fi
4475 % smuggle out
4476 \edef\forest@marshal{%
4477 \noexpand\forestoeset{min@l}{\forestove{min@l}}%
4478 \noexpand\forestoeset{min@s}{\forestove{min@s}}%
4479 \noexpand\forestoeset{max@l}{\forestove{max@l}}%
4480 \noexpand\forestoeset{max@s}{\forestove{max@s}}%
4481 }\expandafter
4482 }\forest@marshal
4483 }
4484 \def\forest@pgfmathhelper@attribute@toks#1#2{%
4485 \forest@forthis{%
4486 \forest@nameandgo{#1}%
4487 \ifnum\forest@cn=0
4488 \def\pgfmathresult{}%
4489 \else
4490 \forestoget{#2}\pgfmathresult
4491 \fi
4492 }%
4493 }
4494 \def\forest@pgfmathhelper@attribute@dimen#1#2{%
4495 \forest@forthis{%
4496 \forest@nameandgo{#1}%
4497 \ifnum\forest@cn=0
4498 \def\pgfmathresult{0}%
4499 \leq \leq \leq \leq \leq \leq \leq \leq \leq \leq \leq \leq \leq \leq \leq \leq \leq \leq \leq \leq \leq \leq \leq \leq \leq \leq \leq \leq \leq \leq \leq \leq \leq \leq \leq \leq4500 \forestoget{#2}\forest@temp
4501 \edef\pgfmathresult{\expandafter\Pgf@geT\forest@temp}%
4502 \fi
4503 }%
4504 }
4505 \def\forest@pgfmathhelper@attribute@count#1#2{%
4506 \forest@forthis{%
4507 \forest@nameandgo{#1}%
4508 \ifnum\forest@cn=0
4509 \def\pgfmathresult{0}%
4510 \text{delse}4511 \forestoget{#2}\pgfmathresult
4512 \fi
4513 }%
4514 }
4515 \pgfmathdeclarefunction*{id}{1}{%
4516 \forest@forthis{%
4517 \forest@nameandgo{#1}%
4518 \let\pgfmathresult\forest@cn
4519 }%
4520 }
```
## 7.3 Nodewalk

Setup machinery.

```
4521 \def\forest@nodewalk@n{0}
4522 \def\forest@nodewalk@historyback{0,}
4523 \def\forest@nodewalk@historyforward{0,}
4524 \def\forest@nodewalk@origin{0}
4525 \def\forest@nodewalk@config@everystep@independent@before#1{% #1 = every step keylist
```

```
4526 \forestrset{every step}{#1}%
4527 }
4528 \def\forest@nodewalk@config@everystep@independent@after{%
4529 \noexpand\forestrset{every step}{\forestrv{every step}}%
4530 }
4531 \def\forest@nodewalk@config@history@independent@before{%
4532 \def\forest@nodewalk@n{0}%
4533 \edef\forest@nodewalk@origin{\forest@cn}%
4534 \def\forest@nodewalk@historyback{0,}%
4535 \def\forest@nodewalk@historyforward{0,}%
4536 }
4537 \def\forest@nodewalk@config@history@independent@after{%
4538 \edef\noexpand\forest@nodewalk@n{\expandonce{\forest@nodewalk@n}}%
4539 \edef\noexpand\forest@nodewalk@origin{\expandonce{\forest@nodewalk@origin}}%
4540 \edef\noexpand\forest@nodewalk@historyback{\expandonce{\forest@nodewalk@historyback}}%
4541 \edef\noexpand\forest@nodewalk@historyforward{\expandonce{\forest@nodewalk@historyforward}}%
4542 }
4543 \def\forest@nodewalk@config@everystep@shared@before#1{}% #1 = every step keylist
4544 \def\forest@nodewalk@config@everystep@shared@after{}
4545 \def\forest@nodewalk@config@history@shared@before{}
4546 \def\forest@nodewalk@config@history@shared@after{}
4547 \def\forest@nodewalk@config@everystep@inherited@before#1{}% #1 = every step keylist
4548 \let\forest@nodewalk@config@everystep@inherited@after\forest@nodewalk@config@everystep@independent@after
4549 \def\forest@nodewalk@config@history@inherited@before{}
4550 \let\forest@nodewalk@config@history@inherited@after\forest@nodewalk@config@history@independent@after
4551 \text{ of} and 4551 \text{ of} and 4551 \text{ of} and 4551 \text{ of} and 42 \text{ of} and 42 \text{ of} and 42 \text{ of} and 42 \text{ of} and 42 \text{ of} and 42 \text{ of} and 42 \text{ of} and 42 \text{ of} and 42 \text{ of} and 42 \text{ of} and 42 \text{ of} and 424552 \forest@configured@nodewalk{independent}{independent}{inherited}{#1}{#2}%
4553 }
4554 \def\forest@configured@nodewalk#1#2#3#4#5{%
4555 % #1 = every step method, #2 = history method, #3 = on invalid
4556 % #4 = nodewalk, #5 = every step keylist
4557 \def\forest@nodewalk@config@everystep@method{#1}%
4558 \def\forest@nodewalk@config@history@method{#2}%
4559 \def\forest@nodewalk@config@oninvalid{#3}%
4560 \forest@Nodewalk{#4}{#5}%
4561 }
4562 \def\forest@nodewalk@oninvalid@inherited@text{inherited}
4563 \def\forest@Nodewalk#1#2{% #1 = nodewalk, #2 = every step keylist
4564 \ifx\forest@nodewalk@config@oninvalid\forest@nodewalk@oninvalid@inherited@text
4565 \edef\forest@nodewalk@config@oninvalid{\forest@nodewalk@oninvalid}%
4566 \fi
4567 \edef\forest@marshal{%
4568 \noexpand\pgfqkeys{/forest/nodewalk}{\unexpanded{#1}}%
4569 \csname forest@nodewalk@config@everystep@\forest@nodewalk@config@everystep@method @after\endcsname
4570 \csname forest@nodewalk@config@history@\forest@nodewalk@config@history@method @after\endcsname
4571 \edef\noexpand\forest@nodewalk@oninvalid{\forest@nodewalk@oninvalid}%
4572 }%
4573 \csname forest@nodewalk@config@everystep@\forest@nodewalk@config@everystep@method @before\endcsname{#2}%
4574 \csname forest@nodewalk@config@history@\forest@nodewalk@config@history@method @before\endcsname
4575 \edef\forest@nodewalk@oninvalid{\forest@nodewalk@config@oninvalid}%
4576 \forest@nodewalk@fakefalse
4577 \forest@marshal
4578 }
4579 \pgfmathdeclarefunction{valid}{1}{%
4580 \forest@forthis{%
4581 \forest@nameandgo{#1}%
4582 \edef\pgfmathresult{\ifnum\forest@cn=0 0\else 1\fi}%
4583 }%
4584 }
4585 \pgfmathdeclarefunction{invalid}{1}{%
4586 \forest@forthis{%
```

```
4587 \forest@nameandgo{#1}%
4588 \edef\pgfmathresult{\ifnum\forest@cn=0 1\else 0\fi}%
4589 }%
4590 }
4591 \newif\ifforest@nodewalk@fake
4592 \def\forest@nodewalk@oninvalid{error}
4593 \def\forest@nodewalk@makestep{%
4594 \ifnum\forest@cn=0
4595 \csname forest@nodewalk@makestep@oninvalid@\forest@nodewalk@oninvalid\endcsname
4596 \else
4597 \forest@nodewalk@makestep@
4598 \fi
4599 }
4600\csdef{forest@nodewalk@makestep@oninvalid@error if real}{\ifforest@nodewalk@fake\expandafter\forest@nodewalk@
4601 \csdef{forest@nodewalk@makestep@oninvalid@last valid}{%
4602 \forest@nodewalk@tolastvalid
4603 \ifforestdebugnodewalks\forest@nodewalk@makestep@invalidtolastvalid@debug\fi}%
4604 \def\forest@nodewalk@makestep@oninvalid@error{\PackageError{forest}{nodewalk stepped to the invalid node\Mess
4605 \let\forest@nodewalk@makestep@oninvalid@fake\relax
4606 \def\forest@nodewalk@makestep@oninvalid@compatfake{%
4607 \forest@deprecated{last step in stack "\forest@nodewalk@currentstepname", which stepped on an invalid node;
4608 }%
4609 \def\forest@nodewalk@makestep@{%
4610 \ifforestdebugnodewalks\forest@nodewalk@makestep@debug\fi
4611 \ifforest@nodewalk@fake
4612 \else
4613 \edef\forest@nodewalk@n{\number\numexpr\forest@nodewalk@n+1}%
4614 \epreto\forest@nodewalk@historyback{\forest@cn,}%
4615 \def\forest@nodewalk@historyforward{0,}%
4616 \forest@process@keylist@register{every step}%
4617 \fi
4618 }
4619 \def\forest@nodewalk@makestep@debug{%
4620 \edef\forest@marshal{%
4621 \noexpand\typeout{\ifforest@nodewalk@fake fake \fi "\forest@nodewalk@currentstepname" step to node id=\fo
4622 }\forest@marshal
4623 }%
4624 \def\forest@nodewalk@makestep@invalidtolastvalid@debug{%
4625 \edef\forest@marshal{%
4626 \noexpand\typeout{\ifforest@nodewalk@fake fake \fi "\forest@nodewalk@currentstepname" step to invalid nod
4627 }\forest@marshal
4628 }%
4629 \def\forest@handlers@savecurrentpath{%
4630 \edef\pgfkeyscurrentkey{\pgfkeyscurrentpath}%
4631 \let\forest@currentkey\pgfkeyscurrentkey
4632 \pgfkeys@split@path
4633 \edef\forest@currentpath{\pgfkeyscurrentpath}%
4634 \let\forest@currentname\pgfkeyscurrentname
4635 }
4636 \pgfkeys{/handlers/save current path/.code={\forest@handlers@savecurrentpath}}
4637 \newif\ifforest@nodewalkstephandler@style
4638 \newif\ifforest@nodewalkstephandler@autostep
4639 \newif\ifforest@nodewalkstephandler@stripfakesteps
4640 \newif\ifforest@nodewalkstephandler@muststartatvalidnode
4641 \newif\ifforest@nodewalkstephandler@makefor
4642 \let\forest@nodewalkstephandler@styletrueorfalse\forest@nodewalkstephandler@stylefalse
4643 \def\forest@nodewalk@currentstepname{}
4644 \forestset{
4645 /forest/define@step/style/.is if=forest@nodewalkstephandler@style,
4646 /forest/define@step/autostep/.is if=forest@nodewalkstephandler@autostep,
4647 % the following is useful because some macros use grouping (by \forest@forthis or similar) and therefore, a
```

```
4648 /forest/define@step/strip fake steps/.is if=forest@nodewalkstephandler@stripfakesteps,
4649 % this can never happen with autosteps ...
4650 /forest/define@step/autostep/.append code={%
4651 \ifforest@nodewalkstephandler@autostep
4652 \forest@nodewalkstephandler@stripfakestepsfalse
4653 \fi
4654 },
4655 /forest/define@step/must start at valid node/.is if=forest@nodewalkstephandler@muststartatvalidnode,
4656 /forest/define@step/n args/.store in=\forest@nodewalkstephandler@nargs,
4657 /forest/define@step/make for/.is if=forest@nodewalkstephandler@makefor,
4658 /forest/define@step/@bare/.style={strip fake steps=false,must start at valid node=false,make for=false},
4659 define long step/.code n args=3{%
4660 \forest@nodewalkstephandler@styletrueorfalse % true for end users; but in the package, most of steps are
4661 \forest@nodewalkstephandler@autostepfalse
4662 \forest@nodewalkstephandler@stripfakestepstrue
4663 \forest@nodewalkstephandler@muststartatvalidnodetrue % most steps can only start at a valid node
4664 \forest@nodewalkstephandler@makefortrue % make for prefix?
4665 \def\forest@nodewalkstephandler@nargs{0}%
4666 \pgfqkeys{/forest/define@step}{#2}%
4667 \forest@temp@toks{#3}% handler code
4668 \ifforest@nodewalkstephandler@style
4669 \expandafter\forest@temp@toks\expandafter{%
4670 \expandafter\pgfkeysalso\expandafter{\the\forest@temp@toks}%
4671 }%
4672 \fi
4673 \ifforest@nodewalkstephandler@autostep
4674 \apptotoks\forest@temp@toks{\forest@nodewalk@makestep}%
4675 \fi
4676 \ifforest@nodewalkstephandler@stripfakesteps
4677 \expandafter\forest@temp@toks\expandafter{\expandafter\forest@nodewalk@stripfakesteps\expandafter{\the\forest@temp@toks}}%
4678 \fi
4679 \ifforest@nodewalkstephandler@muststartatvalidnode
4680 \edef\forest@marshal{%
4681 \noexpand\forest@temp@toks{%
4682 \unexpanded{%
4683 \ifnum\forest@cn=0
4684 \csname forest@nodewalk@start@oninvalid@\forest@nodewalk@oninvalid\endcsname{#1}%
4685 \else
4686 }%
4687 \noexpand\@escapeif{\the\forest@temp@toks}%
4688 \noexpand\fi
4689 } ?
4690 }\forest@marshal
4691 \fi
4692 \pretotoks\forest@temp@toks{\appto\forest@nodewalk@currentstepname{,#1}}%
4693 \expandafter\forest@temp@toks\expandafter{\expandafter\forest@saveandrestoremacro\expandafter\forest@node
4694 \ifforestdebugnodewalks
4695 \epretotoks\forest@temp@toks{\noexpand\typeout{Starting step "#1" from id=\noexpand\forest@cn
4696 \ifnum\forest@nodewalkstephandler@nargs>0 \space with args ####1\fi
4697 \ifnum\forest@nodewalkstephandler@nargs>1 ,####2\fi
4698 \ifnum\forest@nodewalkstephandler@nargs>2 ,####3\fi
4699 \ifnum\forest@nodewalkstephandler@nargs>3 ,####4\fi
4700 \ifnum\forest@nodewalkstephandler@nargs>4 ,####5\fi
4701 \ifnum\forest@nodewalkstephandler@nargs>5 ,####6\fi
4702 \ifnum\forest@nodewalkstephandler@nargs>6 ,####7\fi
4703 \ifnum\forest@nodewalkstephandler@nargs>7 ,####8\fi
4704 \ifnum\forest@nodewalkstephandler@nargs>8 ,####9\fi
4705 }}%
4706 \fi
4707 \def\forest@temp{/forest/nodewalk/#1/.code}%
4708 \ifnum\forest@nodewalkstephandler@nargs<2
```

```
4709 \eappto\forest@temp{=}%
4710 \else\ifnum\forest@nodewalkstephandler@nargs=2
4711 \eappto\forest@temp{ 2 args=}%
4712 \else
4713 \eappto\forest@temp{ n args={\forest@nodewalkstephandler@nargs}}%
4714 \fi\fi
4715 \eappto\forest@temp{{\the\forest@temp@toks}}%
4716 \expandafter\pgfkeysalso\expandafter{\forest@temp}%
4717 \ifforest@nodewalkstephandler@makefor
4718 \ifnum\forest@nodewalkstephandler@nargs=0
4719 \forestset{%
4720 for #1/.code={\forest@forstepwrapper{#1}{##1}},
4721 }%
4722 \else\ifnum\forest@nodewalkstephandler@nargs=1
4723 \forestset{%
4724 for #1/.code 2 args={\forest@forstepwrapper{#1={##1}}{##2}},
4725 }%
4726 \else
4727 \forestset{%
4728 for #1/.code n args/.expanded=%
4729 {\number\numexpr\forest@nodewalkstephandler@nargs+1}%
4730 {\nabla\Phi}{\nabla\Phi} {\noexpand\forest@forstepwrapper{#1\ifnum\forest@nodewalkstephandler@nargs>0=\fi\forest@util@narg
4731 }%
4732 \qquad \text{ifif}4733 \qquad \text{if}4734 },
4735 }
4736 {\csname forest@@doc@@hook@bigbadforlist\endcsname}%
4737 \pgfqkeys{/handlers}{
4738 .nodewalk style/.code={\forest@handlers@savecurrentpath\pgfkeysalso{%
4739 \forest@currentpath/nodewalk/\forest@currentname/.style={#1}%
4740 }},
4741 }
 \forest@forstepwrapper is defined so that it can be changed by compat to create unfailable spatial
 propagators from v1.0.
4742 \def\forest@forstepwrapper#1#2{\forest@forthis{\forest@nodewalk{#1}{#2}}}
4743 \def\forest@util@nargs#1#2#3{% #1 = prefix (#, ##, ...), #2 = n args, #3=start; returns {#start+1}...{#start+
4744 \ifnum#2>0 {#1\number\numexpr#3+1}\fi
4745 \ifnum#2>1 {#1\number\numexpr#3+2}\fi
4746 \ifnum#2>2 {#1\number\numexpr#3+3}\fi
4747 \ifnum#2>3 {#1\number\numexpr#3+4}\fi
4748 \ifnum#2>4 {#1\number\numexpr#3+5}\fi
4749 \ifnum#2>5 {#1\number\numexpr#3+6}\fi
4750 \ifnum#2>6 {#1\number\numexpr#3+7}\fi
4751 \ifnum#2>7 {#1\number\numexpr#3+8}\fi
4752 \ifnum#2>8 {#1\number\numexpr#3+9}\fi
4753 }
4754 \def\forest@nodewalk@start@oninvalid@fake#1{}
4755 \def\forest@nodewalk@start@oninvalid@compatfake#1{%
4756 \forest@deprecated{last step in stack "\forest@nodewalk@currentstepname", which started from an invalid nod
4757 }%
4758 \let\forest@nodewalk@start@oninvalid@errorifreal\forest@nodewalk@start@oninvalid@fake % the step will be to a
4759 \let\forest@nodewalk@start@oninvalid@lastvalid\forest@nodewalk@start@oninvalid@fake
4760 \def\forest@nodewalk@start@oninvalid@error#1{\PackageError{forest}{nodewalk step "#1" cannot start at the inv
 Define long-form single-step walks.
4761 \forestset{
4762 define long step={current}{autostep}{},
```

```
4763 define long step={next}{autostep}{\edef\forest@cn{\forestove{@next}}},
```

```
4764 define long step={previous}{autostep}{\edef\forest@cn{\forestove{@previous}}},
```

```
4765 define long step={parent}{autostep}{\edef\forest@cn{\forestove{@parent}}},
4766 define long step={first}{autostep}{\edef\forest@cn{\forestove{@first}}},
4767 define long step={last}{autostep}{\edef\forest@cn{\forestove{@last}}},
4768 define long step={sibling}{autostep}{%
4769 \edef\forest@cn{%
4770 \ifnum\forestove{@previous}=0
4771 \forestove{@next}%
4772 \else
4773 \forestove{@previous}%
4774 \fi
4775 }%
4776 },
4777 define long step={next node}{autostep}{\edef\forest@cn{\forest@node@linearnextid}},
4778 define long step={previous node}{autostep}{\edef\forest@cn{\forest@node@linearpreviousid}},
4779 define long step={first leaf}{autostep}{%
4780 \safeloop
4781 \edef\forest@cn{\forestove{@first}}%
4782 \unless\ifnum\forestove{@first}=0
4783 \saferepeat
4784 },
4785 define long step={first leaf'}{autostep}{%
4786 \safeloop
4787 \unless\ifnum\forestove{@first}=0
4788 \edef\forest@cn{\forestove{@first}}%
4789 \saferepeat
4790 },
4791 define long step={last leaf}{autostep}{%
4792 \safeloop
4793 \edef\forest@cn{\forestove{@last}}%
4794 \unless\ifnum\forestove{@last}=0
4795 \saferepeat
4796 },
4797 define long step={last leaf'}{autostep}{%
4798 \safeloop
4799 \unless\ifnum\forestove{@last}=0
4800 \edef\forest@cn{\forestove{@last}}%
4801 \saferepeat
4802 },
4803 define long step={next leaf}{style,strip fake steps=false}{group={do until={n_children()==0}{next node}}},
4804 define long step={previous leaf}{style, strip fake steps=false}{group={do until={n_children()==0}{previous n
4805 define long step={next on tier}{autostep,n args=1}{%
4806 \def\forest@temp{#1}%
4807 \ifx\forest@temp\pgfkeysnovalue@text
4808 \forestoget{tier}\forest@nodewalk@giventier
4809 \else
4810 \def\forest@nodewalk@giventier{#1}%
4811 \fi
4812 \edef\forest@cn{\forest@node@linearnextid}%
4813 \safeloop
4814 \forest@nodewalk@gettier
4815 \ifforest@temp
4816 \edef\forest@cn{\forest@node@linearnextid}%
4817 \saferepeat
4818 },
4819 define long step={previous on tier}{autostep,n args=1}{%
4820 \def\forest@temp{#1}%
4821 \ifx\forest@temp\pgfkeysnovalue@text
4822 \forestoget{tier}\forest@nodewalk@giventier
4823 \else
4824 \def\forest@nodewalk@giventier{#1}%
4825 \fi
```

```
88
```

```
4826 \safeloop
4827 \edef\forest@cn{\forest@node@linearpreviousid}%
4828 \forest@nodewalk@gettier
4829 \ifforest@temp
4830 \saferepeat
4831 },
4832 TeX={%
4833 \def\forest@nodewalk@gettier{%
4834 \ifnum\forest@cn=0
4835 \forest@tempfalse
4836 \else
4837 \forestoget{tier}\forest@temp
4838 \ifx\forest@temp\forest@nodewalk@giventier
4839 \forest@tempfalse
4840 \else
4841 \forest@temptrue
4842 \fi
4843 \fi \begin{array}{cc} 4843 & 12 \end{array}4844
4845 },
4846 %
4847 define long step={root}{autostep,must start at valid node=false}{%
4848 \edef\forest@cn{\forest@node@rootid}},
4849 define long step={root'}{autostep,must start at valid node=false}{%
4850 \forestOifdefined{\forest@root}{@parent}{\edef\forest@cn{\forest@root}}{\edef\forest@cn{0}}%
4851 },
4852 define long step={origin}{autostep,must start at valid node=false}{\edef\forest@cn{\forest@nodewalk@origin}},
4853 %
4854 define long step={n}{autostep,n args=1}{%
4855 \forestmathtruncatemacro\forest@temp@n{#1}%
4856 \edef\forest@cn{\forest@node@nthchildid{\forest@temp@n}}%
4857 },
4858 define long step={n}{autostep,make for=false,n args=1}{%
4859 % Yes, twice. ;-)
4860 % n=1 and n(ext)
4861 \def\forest@nodewalk@temp{#1}%
4862 \ifx\forest@nodewalk@temp\pgfkeysnovalue@text
4863 \edef\forest@cn{\forestove{@next}}%
4864 \else
4865 \forestmathtruncatemacro\forest@temp@n{#1}%
4866 \edef\forest@cn{\forest@node@nthchildid{\forest@temp@n}}%
4867 \fi
4868 },
4869 define long step={n'}{autostep,n args=1}{%
4870 \forestmathtruncatemacro\forest@temp@n{#1}%
4871 \edef\forest@cn{\forest@node@nbarthchildid{\forest@temp@n}}%
4872 },
4873 define long step={to tier}{autostep,n args=1}{%
4874 \def\forest@nodewalk@giventier{#1}%
4875 \safeloop
4876 \forest@nodewalk@gettier
4877 \ifforest@temp
4878 \forestoget{@parent}\forest@cn
4879 \saferepeat
4880 },
4881 %
4882 define long step={name}{autostep,n args=1,must start at valid node=false}{%
4883 \edef\forest@cn{%
4884 \forest@node@Ifnamedefined{#1}{\forest@node@Nametoid{#1}}{0}%
4885 }%
4886 },
```

```
4887 define long step={id}{autostep,n args=1,must start at valid node=false}{%
4888 \forestOifdefined{#1}{@parent}{\edef\forest@cn{#1}}{\edef\forest@cn{0}}%
4889 },
4890 define long step={Nodewalk}{n args=3,@bare}{% #1 = config, #2 = nodewalk
4891 \def\forest@nodewalk@config@everystep@method{independent}%
4892 \def\forest@nodewalk@config@history@method{shared}%
4893 \def\forest@nodewalk@config@oninvalid{inherited}%
4894 \pgfqkeys{/forest/nodewalk@config}{#1}%
4895 \forest@Nodewalk{#2}{#3}%
4896 },
4897 define long step={nodewalk}{n args=2,@bare}{% #1 = nodewalk, #2 = every step
4898 \forest@nodewalk{#1}{#2}%
4899 },
4900 define long step={nodewalk'}{n args=1,@bare}{% #1 = nodewalk
4901 \forest@configured@nodewalk{inherited}{independent}{inherited}{#1}{}%
4902 },
4903 % these "for ..." keys must be defined explicitely
4904 % (and copied into node keyspace manually),
4905 % as prefix "for" normally introduces the every-step keylist
4906 define long step={for nodewalk}{n args=2,@bare}{% #1 = nodewalk, #2 = every step
4907 \forest@forthis{\forest@nodewalk{#1}{#2}}},
4908 define long step={for nodewalk'}{n args=1,@bare}{% #1 = nodewalk
4909 \forest@forthis{%
4910 \forest@configured@nodewalk{inherited}{independent}{inherited}{#1}{}%
4911 }%
4912 },
4913 define long step={for Nodewalk}{n args=3,@bare}{% #1 = config, #2 = nodewalk, #3 = every-step
4914 \def\forest@nodewalk@config@everystep@method{independent}%
4915 \def\forest@nodewalk@config@history@method{shared}%
4916 \def\forest@nodewalk@config@oninvalid{inherited}%
4917 \pgfqkeys{/forest/nodewalk@config}{#1}%
4918 \forest@forthis{\forest@Nodewalk{#2}{#3}}%
4919 },
4920 copy command key={/forest/nodewalk/Nodewalk}{/forest/Nodewalk},
4921 copy command key={/forest/nodewalk/for nodewalk}{/forest/for nodewalk},
4922 copy command key={/forest/nodewalk/for Nodewalk}{/forest/for Nodewalk},
4923 declare keylist register=every step,
4924 every step'={},
4925 %%% begin nodewalk config
4926 nodewalk@config/.cd,
4927 every@step/.is choice,
4928 every@step/independent/.code={},
4929 every@step/inherited/.code={},
4930 every@step/shared/.code={},
4931 every step/.store in=\forest@nodewalk@config@everystep@method,
4932 every step/.prefix style={every@step=#1},
4933 @history/.is choice,
4934 @history/independent/.code={},
4935 @history/inherited/.code={},
4936 @history/shared/.code={},
4937 history/.store in=\forest@nodewalk@config@history@method,
4938 history/.prefix style={@history=#1},
4939 on@invalid/.is choice,
4940 on@invalid/error/.code={},
4941 on@invalid/fake/.code={},
4942 on@invalid/error if real/.code={},
4943 on@invalid/last valid/.code={},
4944 on@invalid/inherited/.code={},
4945 on invalid/.store in=\forest@nodewalk@config@oninvalid,
4946 on invalid/.prefix style={on@invalid=#1},
```

```
4947 %%% end nodewalk config
```

```
4948 }
4949 \newtoks\forest@nodewalk@branch@toks
4950 \forestset{
4951 declare toks register=branch@temp@toks,
4952 branch@temp@toks={},
4953 declare keylist register=branched@nodewalk,
4954 branched@nodewalk={},
4955 define long step={branch}{n args=1,@bare,make for,style}{@branch={#1}{branch@build@realstep,branch@build@fa
4956 define long step={branch'}{n args=1,@bare,make for,style}{@branch={#1}{branch@build@realstep}},
4957 @branch/.style 2 args={%
4958 save and restore register={branched@nodewalk}{
4959 branch@temp@toks={},
4960 split/.process={r}{#1}{,}{#2},
4961 also/.register=branch@temp@toks,
4962 also/.register=branched@nodewalk,
4963 }
4964 },
4965 nodewalk/branch@build@realstep/.style={% #1 = nodewalk for this branch
4966 branch@temp@toks/.expanded={for nodewalk={\unexpanded{#1}}{
4967 branched@nodewalk+/.expanded={id=\noexpand\forestoption{id}},
4968 \forestregister{branch@temp@toks}}},
4969 },
4970 nodewalk/branch@build@fakestep/.style={% #1 = nodewalk for this branch
4971 branch@temp@toks/.expanded={for nodewalk={\unexpanded{#1}}{
4972 \forestregister{branch@temp@toks}}},
4973 },
4974 define long step={group}{autostep,n args=1}{\forest@go{#1}},
4975 nodewalk/fake/.code={%
4976 \forest@saveandrestoreifcs{forest@nodewalk@fake}{%
4977 \forest@nodewalk@faketrue
4978 \pgfkeysalso{#1}%
4979 }%
4980 },
4981 nodewalk/real/.code={%
4982 \forest@saveandrestoreifcs{forest@nodewalk@fake}{%
4983 \forest@nodewalk@fakefalse
4984 \pgfkeysalso{#1}%
4985 }%
4986 },
4987 declare keylist register=filtered@nodewalk,
4988 filtered@nodewalk={},
4989 define long step={filter}{n args=2,@bare,make for,style}{% #1 = nodewalk, #2 = condition
4990 save and restore register={filtered@nodewalk}{
4991 filtered@nodewalk'={},
4992 Nodewalk=%
4993 {history=inherited}%
4994 {#1}%
4995 {if={#2}{filtered@nodewalk+/.expanded={id=\forestoption{id}}}{}},
4996 filtered@nodewalk@style/.style/.register=filtered@nodewalk,
4997 filtered@nodewalk@style
4998 },
4999 },
5000 on@invalid/.is choice,
5001 on@invalid/error/.code={},
5002 on@invalid/fake/.code={},
5003 on@invalid/error if real/.code={},
5004 on@invalid/last valid/.code={},
5005 on invalid/.code 2 args={%
5006 \pgfkeysalso{/forest/on@invalid={#1}}%
5007 \forest@saveandrestoremacro\forest@nodewalk@oninvalid{%
5008 \def\forest@nodewalk@oninvalid{#1}%
```

```
5009 \pgfkeysalso{#2}%
5010 }%
5011 },
5012 define long step={strip fake steps}{n args=1,@bare}{%
5013 \forest@nodewalk@stripfakesteps{\pgfkeysalso{#1}}},
5014 define long step={unique}{n args=1}{%
5015 \begingroup
5016 \def\forest@nodewalk@unique@temp{}%
5017 \forest@nodewalk{#1}{%
5018 TeX={%
5019 \forestoget{unique@visited}\forest@temp
5020 \ifx\forest@temp\relax
5021 \forestoset{unique@visited}{1}%
5022 \eappto\forest@nodewalk@unique@temp{,id=\forest@cn}%
5023 \fi
5024 }%
5025 }%
5026 \global\let\forest@global@temp\forest@nodewalk@unique@temp
5027 \endgroup
5028 \pgfkeysalsofrom{\forest@global@temp}%
5029 },
5030 define long step={walk back}{n args=1,@bare}{%
5031 \forestmathtruncatemacro\forest@temp@n{#1}%
5032 \forest@nodewalk@walklist{\forest@nodewalk@historyforward}{\forest@nodewalk@historyback}{\ifnum\forest@cn
5033 \forest@nodewalk@back@updatehistory
5034 },
5035 nodewalk/walk back/.default=1,
5036 define long step={jump back}{n args=1,@bare}{%
5037 \forestmathtruncatemacro\forest@temp@n{(#1)+\ifnum\forest@cn=0 0\else1\fi}%
5038 \forest@nodewalk@walklist{\forest@nodewalk@historyforward}{\forest@nodewalk@historyback}{\forest@temp@n-1
5039 \forest@nodewalk@back@updatehistory
5040 - \frac{1}{2}.
5041 nodewalk/jump back/.default=1,
5042 define long step={back}{n args=1,@bare}{%
5043 \forestmathtruncatemacro\forest@temp@n{#1}%
5044 \forest@nodewalk@walklist{\forest@nodewalk@historyforward}{\forest@nodewalk@historyback}{\ifnum\forest@cn
5045 \forest@nodewalk@back@updatehistory
5046 },
5047 nodewalk/back/.default=1,
5048 define long step={walk forward}{n args=1,@bare}{%
5049 \forestmathtruncatemacro\forest@temp@n{#1}%
5050 \label{cor:1} $$\fore $$\torest@nodewalklist{\forest@nodewalk@historyback}{\torest@nodewalk@historyforward}{0}{\torest@temp@n\cdot\frac{C}{\tone}{{\tt@model}}\tode{1-\frac{1}{\tone}t\cdot\frac{1}{\tone}{{\tt@model}}\tode{1-\frac{1}{\tone}t\cdot\frac{1}{\tone}t\cdot\frac{1}{\tone}t\cdot\frac{1}{\tone}t\cdot\frac{1}{\tone}t\cdot\frac{1}{\tone}t\cdot\frac{1}{\tone}t\cdot\frac{1}{\tone}t\cdot\frac{1}{\tone}t\5051 \forest@nodewalk@forward@updatehistory
5052 },
5053 nodewalk/walk forward/.default=1,
5054 define long step={jump forward}{n args=1,@bare}{%
5055 \forestmathtruncatemacro\forest@temp@n{#1}%
5056 \forest@nodewalk@walklist{\forest@nodewalk@historyback}{\forest@nodewalk@historyforward}{\forest@temp@n-1
5057 \forest@nodewalk@forward@updatehistory
5058 },
5059 nodewalk/jump forward/.default=1,
5060 define long step={forward}{n args=1,@bare}{%
5061 \forestmathtruncatemacro\forest@temp@n{#1}%
5062 \forest@nodewalk@walklist{\forest@nodewalk@historyback}{\forest@nodewalk@historyforward}{0}{\forest@temp@
5063 \forest@nodewalk@forward@updatehistory
5064 },
5065 nodewalk/forward/.default=1,
5066 define long step={last valid'}{@bare}{%
5067 \ifnum\forest@cn=0
5068 \forest@nodewalk@tolastvalid
5069 \forest@nodewalk@makestep
```

```
5070 \fi
5071 },
5072 define long step={last valid}{@bare}{%
5073 \forest@nodewalk@tolastvalid
5074 },
5075 define long step={reverse}{n args=1,@bare,make for}{%
5076 \forest@nodewalk{#1,TeX={%
5077 \global\let\forest@global@temp\forest@nodewalk@historyback
5078 \global\let\forest@global@tempn\forest@nodewalk@n
5079 }}{}%
5080 \forest@nodewalk@walklist{}{\forest@global@temp}{0}{\forest@global@tempn}{\let\forest@cn\forest@nodewalk@cn\forest@nodewalk@makestep}%
5081 },
5082 define long step={walk and reverse}{n args=1,@bare,make for}{%
5083 \edef\forest@marshal{%
5084 \noexpand\pgfkeysalso{\unexpanded{#1}}%
5085 \noexpand\forest@nodewalk@walklist{}{\noexpand\forest@nodewalk@historyback}{0}{\noexpand\forest@nodewal
5086 }\forest@marshal
5087 },
5088 define long step={sort}{n args=1,@bare,make for}{%
5089 \forest@nodewalk{#1,TeX={%
5090 \global\let\forest@global@temp\forest@nodewalk@historyback
5091 \global\let\forest@global@tempn\forest@nodewalk@n
5092 }}{}%
5093 \forest@nodewalk@sortlist{\forest@global@temp}{\forest@global@tempn}\forest@sort@ascending
5094 },
5095 define long step={sort'}{n args=1,@bare,make for}{%
5096 \forest@nodewalk{#1,TeX={%
5097 \global\let\forest@global@temp\forest@nodewalk@historyback
5098 \global\let\forest@global@tempn\forest@nodewalk@n
5099 }}{}%
5100 \forest@nodewalk@sortlist{\forest@global@temp}{\forest@global@tempn}\forest@sort@descending
5101 },
5102 define long step={walk and sort}{n args=1,@bare,make for}{% walk as given, then walk sorted
5103 \edef\forest@marshal{%
5104 \noexpand\pgfkeysalso{\unexpanded{#1}}%
5105 \noexpand\forest@nodewalk@sortlist{\noexpand\forest@nodewalk@historyback}{\noexpand\forest@nodewalk@n-\
5106 }\forest@marshal
5107 },
5108 define long step={walk and sort'}{n args=1,@bare,make for}{%
5109 \edef\forest@marshal{%
5110 \noexpand\pgfkeysalso{\unexpanded{#1}}%
5111 \noexpand\forest@nodewalk@sortlist{\noexpand\forest@nodewalk@historyback}{\noexpand\forest@nodewalk@n-\
5112 }\forest@marshal
5113 },
5114 declare keylist register=sort by,
5115 copy command key={/forest/sort by'}{/forest/sort by},
5116 sort by={},
5117 define long step={save}{n args=2,@bare,make for}{% #1 = name, #2 = nodewalk
5118 \forest@forthis{%
5119 \forest@nodewalk{#2,TeX={%
5120 \global\let\forest@global@temp\forest@nodewalk@historyback
5121 \global\let\forest@global@tempn\forest@nodewalk@n
5122 }}{}%
5123 }%
5124 \forest@nodewalk@walklist{}{\forest@global@temp}{0}{\forest@global@tempn}\relax
5125 \csedef{forest@nodewalk@saved@#1}{\forest@nodewalk@walklist@walked}%
5126 },
5127 define long step={walk and save}{n args=2,@bare,make for}{% #1 = name, #2 = nodewalk
5128 \edef\forest@marshal{%
5129 \noexpand\pgfkeysalso{\unexpanded{#2}}%
```

```
5130 \noexpand\forest@nodewalk@walklist{}{\noexpand\forest@nodewalk@historyback}{0}{\noexpand\forest@nodewal
```

```
5131 }\forest@marshal
5132 \csedef{forest@nodewalk@saved@#1}{\forest@nodewalk@walklist@walked}%
5133 },
5134 define long step={save append}{style,n args=2,@bare,make for}{% #1 = nodewalk name, #2 = nodewalk
5135 save@append@prepend={#1}{#2}{save}{\cseappto}},
5136 define long step={save prepend}{style,n args=2,@bare,make for}{% #1 = nodewalk name, #2 = nodewalk
5137 save@append@prepend={#1}{#2}{save}{\csepreto}},
5138 define long step={walk and save append}{style,n args=2,@bare,make for}{% #1 = nodewalk name, #2 = nodewalk
5139 save@append@prepend={#1}{#2}{walk and save}{\cseappto}},
5140 define long step={walk and save prepend}{style,n args=2,@bare,make for}{% #1 = nodewalk name, #2 = nodewalk
5141 save@append@prepend={#1}{#2}{walk and save}{\csepreto}},
5142 nodewalk/save@append@prepend/.code n args=4{%
5143 % #1 = nodewalk name, #2 = nodewalk
5144 % #3 = "(walk and) save" #4 = \cseappto/\csepreto
5145 \pgfkeysalso{#3={@temp}{#2}}%
5146 \letcs\forest@temp{forest@nodewalk@saved@@temp}%
5147 #4{forest@nodewalk@saved@#1}{\expandonce{\forest@temp}}%
5148 },
5149 nodewalk/save history/.code 2 args={% #1 = back, forward
5150 \csedef{forest@nodewalk@saved@#1}{\forest@nodewalk@historyback}%
5151 \csedef{forest@nodewalk@saved@#2}{\forest@nodewalk@historyforward}%
5152 },
5153 define long step={load}{n args=1,@bare,make for}{%
5154 \forest@nodewalk@walklist{}{\csuse{forest@nodewalk@saved@#1}0,}{0}{-1}{\ifnum\forest@nodewalk@cn=0 \else\
5155 },
5156 if in saved nodewalk/.code n args=4{% is node #1 in nodewalk #2; yes: #3, no: #4
5157 \forest@forthis{%
5158 \forest@go{#1}%
5159 \edef\forest@marshal{%
5160 \noexpand\pgfutil@in@{,\forest@cn,}{,\csuse{forest@nodewalk@saved@#2},}%
5161 }\forest@marshal
5162 }%
5163 \ifpgfutil@in@
5164 \@escapeif{\pgfkeysalso{#3}}%
5165 \else
5166 \@escapeif{\pgfkeysalso{#4}}%
5167 \fi
5168 },
5169 where in saved nodewalk/.style n args=4{
5170 for tree={if in saved nodewalk={#1}{#2}{#3}{#4}}
5171 },
5172 nodewalk/options/.code={\forestset{#1}},
5173 nodewalk/TeX/.code={#1},
5174 nodewalk/TeX'/.code={\appto\forest@externalize@loadimages{#1}#1},
5175 nodewalk/TeX''/.code={\appto\forest@externalize@loadimages{#1}},
5176 nodewalk/typeout/.style={TeX={\typeout{#1}}},
5177 % repeat is taken later from /forest/repeat
5178 }
5179 \def\forest@nodewalk@walklist#1#2#3#4#5{%
5180 % #1 = list of preceding, #2 = list to walk
5181 % #3 = from, #4 = to
5182 % #5 = every step code
5183 \let\forest@nodewalk@cn\forest@cn
5184 \edef\forest@marshal{%
5185 \noexpand\forest@nodewalk@walklist@{#1}{#2}{\number\numexpr#3}{\number\numexpr#4}{1}{0}{\unexpanded{#5}}%
5186 }\forest@marshal
5187 }
5188 \def\forest@nodewalk@walklist@#1#2#3#4#5#6#7{%
5189 % #1 = list of walked, #2 = list to walk
5190 % #3 = from, #4 = to
5191 % #5 = current step n, #6 = steps made
```

```
5192 % #7 = every step code
5193 \def\forest@nodewalk@walklist@walked{#1}%
5194 \def\forest@nodewalk@walklist@rest{#2}%
5195 \edef\forest@nodewalk@walklist@stepsmade{#6}%
5196 \ifnum#4<0
5197 \forest@temptrue
5198 \else
5199 \ifnum#5>#4\relax
5200 \forest@tempfalse
5201 \else
5202 \forest@temptrue
5203 \fi
5204 \fi
5205 \ifforest@temp
5206 \edef\forest@nodewalk@cn{\forest@csvlist@getfirst@{#2}}%
5207 \ifnum\forest@nodewalk@cn=0
5208 #7%
5209 \else
5210 \ifnum#5>#3\relax
5211 #7%
5212 \edef\forest@nodewalk@walklist@stepsmade{\number\numexpr#6+1}%
5213 \fi
5214 \forest@csvlist@getfirstrest@{#2}\forest@nodewalk@cn\forest@nodewalk@walklist@rest
5215 \@escapeifif{%
5216 \edef\forest@marshal{%
5217 \noexpand\forest@nodewalk@walklist@
5218 {\forest@nodewalk@cn,#1}{\forest@nodewalk@walklist@rest}{#3}{#4}{\number\numexpr#5+1}{\forest@nodewalk@cn,#1}{\forest@nodewalk@walklist@rest}{#7}}
5219 }\forest@marshal
5220 }%
5221 \fi
5222 \fi
5223 }
5224
5225 \def\forest@nodewalk@back@updatehistory{%
5226 \ifnum\forest@cn=0
5227 \let\forest@nodewalk@historyback\forest@nodewalk@walklist@rest
5228 \let\forest@nodewalk@historyforward\forest@nodewalk@walklist@walked
5229 \else
5230 \expandafter\forest@csvlist@getfirstrest@\expandafter{\forest@nodewalk@walklist@walked}\forest@temp\fores
5231 \edef\forest@nodewalk@historyback{\forest@temp,\forest@nodewalk@walklist@rest}%
5232 \fi
5233 }
5234 \def\forest@nodewalk@forward@updatehistory{%
5235 \let\forest@nodewalk@historyforward\forest@nodewalk@walklist@rest
5236 \let\forest@nodewalk@historyback\forest@nodewalk@walklist@walked
5237 }
5238 \def\forest@go#1{%
5239 \forest@configured@nodewalk{independent}{inherited}{inherited}{#1}{}%
5240 }
5241 \def\forest@csvlist@getfirst@#1{% assuming that the list is nonempty and finishes with a comma
5242 \forest@csvlist@getfirst@@#1\forest@csvlist@getfirst@@}
5243 \def\forest@csvlist@getfirst@@#1,#2\forest@csvlist@getfirst@@{#1}
5244 \def\forest@csvlist@getrest@#1{% assuming that the list is nonempty and finishes with a comma
5245 \forest@csvlist@getrest@@#1\forest@csvlist@getrest@@}
5246 \def\forest@csvlist@getrest@@#1,#2\forest@csvlist@getrest@@{#2}
5247 \def\forest@csvlist@getfirstrest@#1#2#3{% assuming that the list is nonempty and finishes with a comma
5248 % #1 = list, #2 = cs receiving first, #3 = cs receiving rest
5249 \forest@csvlist@getfirstrest@@#1\forest@csvlist@getfirstrest@@{#2}{#3}}
5250 \def\forest@csvlist@getfirstrest@@#1,#2\forest@csvlist@getfirstrest@@#3#4{%
5251 \def#3{#1}%
5252 \def#4{#2}%
```

```
5253 }
5254 \def\forest@nodewalk@stripfakesteps#1{%
5255 % go to the last valid node if the walk contained any nodes, otherwise restore the current node
5256 \edef\forest@marshal{%
5257 \unexpanded{#1}%
5258 \noexpand\ifnum\noexpand\forest@nodewalk@n=\forest@nodewalk@n\relax
5259 \def\noexpand\forest@cn{\forest@cn}%
5260 \noexpand\else
5261 \unexpanded{%
5262 \edef\forest@cn{%
5263 \expandafter\forest@csvlist@getfirst@\expandafter{\forest@nodewalk@historyback}%
5264 }%
5265 }%
5266 \noexpand\fi
5267 }\forest@marshal
5268 }
5269 \def\forest@nodewalk@tolastvalid{%
5270 \ifnum\forest@cn=0
5271 \edef\forest@cn{\expandafter\forest@csvlist@getfirst@\expandafter{\forest@nodewalk@historyback}}%
5272 \ifnum\forest@cn=0
5273 \let\forest@cn\forest@nodewalk@origin
5274 \fi
5275 \fi
5276 }
5277 \def\forest@nodewalk@sortlist#1#2#3{%#1=list,#2=to,#3=asc/desc
5278 \edef\forest@nodewalksort@list{#1}%
5279 \expandafter\forest@nodewalk@sortlist@\expandafter{\number\numexpr#2}{#3}%
5280 }
5281 \def\forest@nodewalk@sortlist@#1#2{%#1=to,#2=asc/desc
5282 \safeloop
5283 \unless\ifnum\safeloopn>#1\relax
5284 \expandafter\forest@csvlist@getfirstrest@\expandafter{\forest@nodewalksort@list}\forest@nodewalksort@cn\f
5285 \csedef{forest@nodesort@\safeloopn}{\forest@nodewalksort@cn}%
5286 \saferepeat
5287 \forestrget{sort by}\forest@nodesort@sortkey
5288 \forest@sort\forest@nodesort@cmpnodes\forest@nodesort@let#2{1}{#1}%
5289 \def\forest@nodewalksort@sorted{}%
5290 \safeloop
5291 \unless\ifnum\safeloopn>#1\relax
5292 \edef\forest@cn{\csname forest@nodesort@\safeloopn\endcsname}%
5293 \forest@nodewalk@makestep
5294 \saferepeat
5295 }
    Find minimal/maximal node in a walk.
5296 \forestset{
5297 define long step={min}{n args=1,@bare,make for}{% the first min in the argument nodewalk
5298 \forest@nodewalk{#1,TeX={%
5299 \global\let\forest@global@temp\forest@nodewalk@historyback
5300 }}{}%
5301 \forest@nodewalk@minmax{\forest@global@temp}{-1}{<}{\forest@nodewalk@minmax@node,}%
5302 },
5303 define long step={mins}{n args=1,@bare,make for}{% all mins in the argument nodewalk
5304 \forest@nodewalk{#1,TeX={%
5305 \global\let\forest@global@temp\forest@nodewalk@historyback
5306 }}{}%
5307 \forest@nodewalk@minmax{\forest@global@temp}{-1}{<}{\forest@nodewalk@minmax@nodes}%
5308 },
5309 define long step={walk and min}{n args=1,@bare}{%
5310 \edef\forest@marshal{%
```

```
5311 \noexpand\pgfkeysalso{\unexpanded{#1}}%
```

```
5312 \noexpand\forest@nodewalk@minmax{\noexpand\forest@nodewalk@historyback}{\noexpand\forest@nodewalk@n-\fo
5313 }\forest@marshal
5314 },
5315 define long step={walk and mins}{n args=1,@bare}{%
5316 \edef\forest@marshal{%
5317 \noexpand\pgfkeysalso{\unexpanded{#1}}%
5318 \noexpand\forest@nodewalk@minmax{\noexpand\forest@nodewalk@historyback}{\noexpand\forest@nodewalk@n-\fo
5319 }\forest@marshal
5320 },
5321 define long step={min in nodewalk}{@bare}{% find the first min in the preceding nodewalk, step to it
5322 \forest@nodewalk@minmax{\forest@nodewalk@historyback}{-1}{<}{\forest@nodewalk@minmax@node,}%
5323 },
5324 define long step={mins in nodewalk}{@bare}{% find mins in the preceding nodewalk, step to mins
5325 \forest@nodewalk@minmax{\forest@nodewalk@historyback}{-1}{<}{\forest@nodewalk@minmax@nodes}%
5326 },
5327 define long step={min in nodewalk'}{@bare}{% find the first min in the preceding nodewalk, step to min in h
5328 \forest@nodewalk@minmax{\forest@nodewalk@historyback}{-1}{<}{}%
5329 },
5330 %
5331 define long step={max}{n args=1,@bare,make for}{% the first max in the argument nodewalk
5332 \forest@nodewalk{#1,TeX={%
5333 \global\let\forest@global@temp\forest@nodewalk@historyback
5334 }}{}%
5335 \forest@nodewalk@minmax{\forest@global@temp}{-1}{>}{\forest@nodewalk@minmax@node,}%
5336 },
5337 define long step={maxs}{n args=1,@bare,make for}{% all maxs in the argument nodewalk
5338 \forest@nodewalk{#1,TeX={%
5339 \global\let\forest@global@temp\forest@nodewalk@historyback
5340 }}{}%
5341 \forest@nodewalk@minmax{\forest@global@temp}{-1}{>}{\forest@nodewalk@minmax@nodes}%
5342 },
5343 define long step={walk and max}{n args=1,@bare}{%
5344 \edef\forest@marshal{%
5345 \noexpand\pgfkeysalso{\unexpanded{#1}}%
5346 \noexpand\forest@nodewalk@minmax{\noexpand\forest@nodewalk@historyback}{\noexpand\forest@nodewalk@n-\fo
5347 }\forest@marshal
5348 },
5349 define long step={walk and maxs}{n args=1,@bare}{%
5350 \edef\forest@marshal{%
5351 \noexpand\pgfkeysalso{\unexpanded{#1}}%
5352 \noexpand\forest@nodewalk@minmax{\noexpand\forest@nodewalk@historyback}{\noexpand\forest@nodewalk@n-\forest@nodewalk@n}{>}{\noexpand\forest@nodewalk@minmax@nodes}%%
5353 }\forest@marshal
5354 },
5355 define long step={max in nodewalk}{@bare}{% find the first max in the preceding nodewalk, step to it
5356 \forest@nodewalk@minmax{\forest@nodewalk@historyback}{-1}{>}{\forest@nodewalk@minmax@node,}%
5357 },
5358 define long step={maxs in nodewalk}{@bare}{% find maxs in the preceding nodewalk, step to maxs
5359 \forest@nodewalk@minmax{\forest@nodewalk@historyback}{-1}{>}{\forest@nodewalk@minmax@nodes}%
5360 },
5361 define long step={max in nodewalk'}{@bare}{% find the first max in the preceding nodewalk, step to max in h
5362 \forest@nodewalk@minmax{\forest@nodewalk@historyback}{-1}{>}{}%
5363 },
5364 }
5365
5366 \def\forest@nodewalk@minmax#1#2#3#4{%
5367 % #1 = list of nodes
5368 % #2 = max index in list (start with 1)
5369 % #3 = min/max = ascending/descending = \langle/>
5370 % #4 = how many results? 1 = {\forest@nodewalk@minmax@node,}, all={\forest@nodewalk@minmax@nodes}, walk in
5371 \forestrget{sort by}\forest@nodesort@sortkey
5372 \edef\forest@nodewalk@minmax@N{\number\numexpr#2}%
```

```
5373 \edef\forest@nodewalk@minmax@n{}%
5374 \edef\forest@nodewalk@minmax@list{#1}%
5375 \def\forest@nodewalk@minmax@nodes{}%
5376 \def\forest@nodewalk@minmax@node{}%
5377 \ifdefempty{\forest@nodewalk@minmax@list}{%
5378 }{%
5379 \safeloop
5380 \expandafter\forest@csvlist@getfirstrest@\expandafter{\forest@nodewalk@minmax@list}\forest@nodewalk@min
5381 \ifnum\forest@nodewalk@minmax@cn=0 \else
5382 \ifdefempty{\forest@nodewalk@minmax@node}{%
5383 \edef\forest@nodewalk@minmax@node{\forest@nodewalk@minmax@cn}%
5384 \edef\forest@nodewalk@minmax@nodes{\forest@nodewalk@minmax@cn,}%
5385 \edef\forest@nodewalk@minmax@n{\safeloopn}%
5386 }{%
5387 \csedef{forest@nodesort@1}{\forest@nodewalk@minmax@node}%
5388 \csedef{forest@nodesort@2}{\forest@nodewalk@minmax@cn}%
5389 \forest@nodesort@cmpnodes{2}{1}%
5390 \if=\forest@sort@cmp@result
5391 \edef\forest@nodewalk@minmax@node{\forest@nodewalk@minmax@cn}%
5392 \epreto\forest@nodewalk@minmax@nodes{\forest@nodewalk@minmax@cn,}%
5393 \edef\forest@nodewalk@minmax@n{\safeloopn}%
5394 \text{delse}5395 \if#3\forest@sort@cmp@result
5396 \edef\forest@nodewalk@minmax@node{\forest@nodewalk@minmax@cn}%
5397 \edef\forest@nodewalk@minmax@nodes{\forest@nodewalk@minmax@cn,}%
5398 \edef\forest@nodewalk@minmax@n{\safeloopn}%
5399 \fi
5400 \quad \text{If}5401 }%
5402 \fi
5403 \ifdefempty{\forest@nodewalk@minmax@list}{\forest@tempfalse}{\forest@temptrue}%
5404 \ifnum\safeloopn=\forest@nodewalk@minmax@N\relax\forest@temptrue\fi
5405 \ifforest@temp
5406 \saferepeat
5407 \edef\forest@nodewalk@minmax@list{#4}%
5408 \ifdefempty\forest@nodewalk@minmax@list{%
5409 \forestset{nodewalk/jump back=\forest@nodewalk@minmax@n-1}% CHECK
5410 }{%
5411 \safeloop
5412 \expandafter\forest@csvlist@getfirstrest@\expandafter{\forest@nodewalk@minmax@list}\forest@cn\forest@nodewalk@minmax@list
5413 \forest@nodewalk@makestep
5414 \ifdefempty{\forest@nodewalk@minmax@list}{\forest@tempfalse}{\forest@temptrue}%
5415 \ifforest@temp
5416 \saferepeat
5417 }%
5418 }%
5419 }
```
The short-form step mechanism. The complication is that we want to be able to collect tikz and pgf options here, and it is impossible(?) to know in advance what keys are valid there. So we rather check whether the given keyname is a sequence of short steps; if not, we pass the key on.

```
5420 \newtoks\forest@nodewalk@shortsteps@resolution
5421 \newif\ifforest@nodewalk@areshortsteps
5422 \pgfqkeys{/forest/nodewalk}{
5423 .unknown/.code={%
5424 \forest@nodewalk@areshortstepsfalse
5425 \ifx\pgfkeyscurrentvalue\pgfkeysnovalue@text % no value, so possibly short steps
5426 \forest@nodewalk@shortsteps@resolution{}%
5427 \forest@nodewalk@areshortstepstrue
5428 \expandafter\forest@nodewalk@shortsteps\pgfkeyscurrentname==========,% "=" and "," cannot be short step
5429 \fi
```

```
5430 \ifforest@nodewalk@areshortsteps
5431 \@escapeif{\expandafter\pgfkeysalso\expandafter{\the\forest@nodewalk@shortsteps@resolution}}%
5432 \else
5433 \@escapeif{\pgfkeysalso{/forest/\pgfkeyscurrentname={#1}}}%
5434 \fi
5435 },
5436 }
5437 \def\forest@nodewalk@shortsteps{%
5438 \futurelet\forest@nodewalk@nexttoken\forest@nodewalk@shortsteps@
5439 }
5440 \def\forest@nodewalk@shortsteps@{%
5441 \ifx\forest@nodewalk@nexttoken=%
5442 \let\forest@nodewalk@nextop\forest@nodewalk@shortsteps@end
5443 \else
5444 \ifx\forest@nodewalk@nexttoken\bgroup
5445 \letcs\forest@nodewalk@nextop{forest@shortstep@group}%
5446 \else
5447 \let\forest@nodewalk@nextop\forest@nodewalk@shortsteps@@
5448 \fi
5449 \{f_i\}5450 \forest@nodewalk@nextop
5451 }
5452 \def\forest@nodewalk@shortsteps@@#1{%
5453 \ifcsdef{forest@shortstep@#1}{%
5454 \csname forest@shortstep@#1\endcsname
5455 }{%
5456 \forest@nodewalk@areshortstepsfalse
5457 \forest@nodewalk@shortsteps@end
5458 }%
5459 }
5460 % in the following definitions:
5461 % #1 = short step
5462 % #2 = (long) step, or a style in /forest/nodewalk (taking n args)
5463 \csdef{forest@nodewalk@defshortstep@0@args}#1#2{%
5464 \csdef{forest@shortstep@#1}{%
5465 \apptotoks\forest@nodewalk@shortsteps@resolution{,#2}%
5466 \forest@nodewalk@shortsteps}}
5467 \csdef{forest@nodewalk@defshortstep@1@args}#1#2{%
5468 \csdef{forest@shortstep@#1}##1{%
5469 \edef\forest@marshal####1{#2}%
5470 \eapptotoks\forest@nodewalk@shortsteps@resolution{,\forest@marshal{##1}}%
5471 \forest@nodewalk@shortsteps}}
5472 \csdef{forest@nodewalk@defshortstep@2@args}#1#2{%
5473 \csdef{forest@shortstep@#1}##1##2{%
5474 \edef\forest@marshal####1####2{#2}%
5475 \eapptotoks\forest@nodewalk@shortsteps@resolution{,\forest@marshal{##1}{##2}}%
5476 \forest@nodewalk@shortsteps}}
5477 \csdef{forest@nodewalk@defshortstep@3@args}#1#2{%
5478 \csdef{forest@shortstep@#1}##1##2##3{%
5479 \edef\forest@marshal####1####2####3{#2}%
5480 \eapptotoks\forest@nodewalk@shortsteps@resolution{,\forest@marshal{##1}{##2}{##3}}%
5481 \forest@nodewalk@shortsteps}}
5482 \csdef{forest@nodewalk@defshortstep@4@args}#1#2{%
5483 \csdef{forest@shortstep@#1}##1##2##3##4{%
5484 \edef\forest@marshal####1####2####3####4{#2}%
5485 \eapptotoks\forest@nodewalk@shortsteps@resolution{,\forest@marshal{##1}{##2}{##3}{##4}}%
5486 \forest@nodewalk@shortsteps}}
5487 \csdef{forest@nodewalk@defshortstep@5@args}#1#2{%
5488 \csdef{forest@shortstep@#1}##1##2##3##4##5{%
5489 \edef\forest@marshal####1####2####3####4####5{#2}%
5490 \eapptotoks\forest@nodewalk@shortsteps@resolution{,\forest@marshal{##1}{##2}{##3}{##4}{##5}}%
```

```
5491 \forest@nodewalk@shortsteps}}
5492 \csdef{forest@nodewalk@defshortstep@6@args}#1#2{%
5493 \csdef{forest@shortstep@#1}##1##2##3##4##5##6{%
5494 \edef\forest@marshal####1####2####3####4####5####6{#2}%
5495 \eapptotoks\forest@nodewalk@shortsteps@resolution{,\forest@marshal{##1}{##2}{##3}{##4}{##5}{##6}}%
5496 \forest@nodewalk@shortsteps}}
5497 \csdef{forest@nodewalk@defshortstep@7@args}#1#2{%
5498 \csdef{forest@shortstep@#1}##1##2##3##4##5##6##7{%
5499 \edef\forest@marshal####1####2####3####4###5####6####7{#2}%
5500 \eapptotoks\forest@nodewalk@shortsteps@resolution{,\forest@marshal{##1}{##2}{##3}{##4}{##5}{##6}{##7}}%
5501 \forest@nodewalk@shortsteps}}
5502 \csdef{forest@nodewalk@defshortstep@8@args}#1#2{%
5503 \csdef{forest@shortstep@#1}##1##2##3##4##5##6##7##8{%
5504 \edef\forest@marshal####1####2####3####4####5#####6####7####8{#2}%
5505 \eapptotoks\forest@nodewalk@shortsteps@resolution{,\forest@marshal{##1}{##2}{##3}{##4}{##5}{##6}{##7}{##8}}%
5506 \forest@nodewalk@shortsteps}}
5507 \csdef{forest@nodewalk@defshortstep@9@args}#1#2{%
5508 \csdef{forest@shortstep@#1}##1##2##3##4##5##6##7##8##9{%
5509 \edef\forest@marshal####1####2####3####4####5####6####7####8####9{#2}%
5510 \eapptotoks\forest@nodewalk@shortsteps@resolution{,\forest@marshal{##1}{##2}{##3}{##4}{##5}{##6}{##7}{##8
5511 \forest@nodewalk@shortsteps}}
5512 \forestset{
5513 define short step/.code n args=3\frac{1}{6} #1 = short step, #2 = n args, #3 = long step
5514 \csname forest@nodewalk@defshortstep@#2@args\endcsname{#1}{#3}%
5515 },
5516 }
5517 \def\forest@nodewalk@shortsteps@end#1,{}
    Define short-form steps.
5518 \forestset{
5519 define short step={group}{1}{group={#1}}, % {braces} are special
5520 define short step={p}{0}{previous},
5521 define short step={n}{0}{next},
5522 define short step={u}{0}{parent},
5523 define short step={s}{0}{sibling},
5524 define short step={c}{0}{current},
5525 define short step={o}{0}{origin},
5526 define short step={r}{0}{root},
5527 define short step={R}{0}{root'},
5528 define short step={P}{0}{previous leaf},
5529 define short step={N}{0}{next leaf},
5530 define short step={F}{0}{first leaf},
5531 define short step={L}{0}{last leaf},
5532 define short step={>}{0}{next on tier},
5533 define short step={<}{0}{previous on tier},
5534 define short step={1}{0}{n=1},
5535 define short step={2}{0}{n=2},
5536 define short step={3}{0}{n=3},
5537 define short step={4}{0}{n=4},
5538 define short step={5}{0}{n=5},
5539 define short step={6}{0}{n=6},
5540 define short step={7}{0}{n=7},
5541 define short step={8}{0}{n=8},
5542 define short step={9}{0}{n=9},
5543 define short step={l}{0}{last},
5544 define short step={b}{0}{back},
5545 define short step={f}{0}{forward},
5546 define short step={v}{0}{last valid},
5547 define short step={*}{2}{repeat={#1}{#2}},
5548 for 1/.style={for nodewalk={n=1}{#1}},
5549 for 2/.style={for nodewalk={n=2}{#1}},
```

```
5550 for 3/.style={for nodewalk={n=3}{#1}},
5551 for 4/.style={for nodewalk={n=4}{#1}},
5552 for 5/.style={for nodewalk={n=5}{#1}},
5553 for 6/.style={for nodewalk={n=6}{#1}},
5554 for 7/.style={for nodewalk={n=7}{#1}},
5555 for 8/.style={for nodewalk={n=8}{#1}},
5556 for 9/.style={for nodewalk={n=9}{#1}},
5557 for -1/.style={for nodewalk={n'=1}{#1}},
5558 for -2/.style={for nodewalk={n'=2}{#1}},
5559 for -3/.style={for nodewalk={n'=3}{#1}},
5560 for -4/.style={for nodewalk={n'=4}{#1}},
5561 for -5/.style={for nodewalk={n'=5}{#1}},
5562 for -6/.style={for nodewalk={n'=6}{#1}},
5563 for -7/.style={for nodewalk={n'=7}{#1}},
5564 for -8/.style={for nodewalk={n'=8}{#1}},
5565 for -9/.style={for nodewalk={n'=9}{#1}},
5566 }
    Define multiple-step walks.
5567 \forestset{
5568 define long step={tree}{}{\forest@node@foreach{\forest@nodewalk@makestep}},
5569 define long step={tree reversed}{}{\forest@node@foreach@reversed{\forest@nodewalk@makestep}},
5570 define long step={tree children-first}{}{\forest@node@foreach@childrenfirst{\forest@nodewalk@makestep}},
5571 define long step={tree children-first reversed}{}{\forest@node@foreach@childrenfirst@reversed{\forest@nodew
5572 define long step={tree breadth-first}{}{\forest@node@foreach@breadthfirst{-1}{\forest@nodewalk@makestep}},
5573 define long step={tree breadth-first reversed}{}{\forest@node@foreach@breadthfirst@reversed{-1}{\forest@nod
5574 define long step={descendants}{}{\forest@node@foreachdescendant{\forest@nodewalk@makestep}},
5575 define long step={descendants reversed}{}{\forest@node@foreachdescendant@reversed{\forest@nodewalk@makestep}},
5576 define long step={descendants children-first}{}{\forest@node@foreachdescendant@childrenfirst{\forest@nodewa
5577 define long step={descendants children-first reversed}{}{\forest@node@foreachdescendant@childrenfirst@rever
5578 define long step={descendants breadth-first}{}{\forest@node@foreach@breadthfirst{0}{\forest@nodewalk@makestep}},
5579 define long step={descendants breadth-first reversed}{}{\forest@node@foreach@breadthfirst@reversed{0}{\fore
5580 define long step={level}{n args=1}{%
5581 \forestmathtruncatemacro\forest@temp{#1}%
5582 \edef\forest@marshal{%
5583 \noexpand\forest@node@foreach@breadthfirst
5584 {\forest@temp}%
5585 {\noexpand\ifnum\noexpand\forestove{level}=\forest@temp\relax\noexpand\forest@nodewalk@makestep\noexpand\fi}%
5586 }\forest@marshal
5587 },
5588 define long step={level>}{n args=1}{%
5589 \forestmathtruncatemacro\forest@temp{#1}%
5590 \edef\forest@marshal{%
5591 \noexpand\forest@node@foreach@breadthfirst
5592 {-1}%
5593 {\noexpand\ifnum\noexpand\forestove{level}<\forest@temp\relax\noexpand\else\noexpand\forest@nodewalk@
5594 }\forest@marshal
5595 },
5596 define long step={level<}{n args=1}{%
5597 \forestmathtruncatemacro\forest@temp{(#1)-1}%
5598 \ifnum\forest@temp=-1
5599 % special case, as \forest@node@foreach@breadthfirst uses level<0 as a signal for unlimited max level
5600 \ifnum\forestove{level}=0
5601 \forest@nodewalk@makestep
5602 \fi
5603 \else
5604 \edef\forest@marshal{%
5605 \noexpand\forest@node@foreach@breadthfirst
5606 {\forest@temp}%
5607 {\noexpand\forest@nodewalk@makestep}%
5608 }\forest@marshal
```

```
5609 \fi
5610 },
5611 define long step={level reversed}{n args=1}{%
5612 \forestmathtruncatemacro\forest@temp{#1}%
5613 \edef\forest@marshal{%
5614 \noexpand\forest@node@foreach@breadthfirst@reversed
5615 {\forest@temp}%
5616 {\noexpand\ifnum\noexpand\forestove{level}=\forest@temp\relax\noexpand\forest@nodewalk@makestep\noexpand\fi}%
5617 }\forest@marshal
5618 },
5619 define long step={level reversed>}{n args=1}{%
5620 \forestmathtruncatemacro\forest@temp{#1}%
5621 \edef\forest@marshal{%
5622 \noexpand\forest@node@foreach@breadthfirst@reversed
5623 {-1}%
5624 {\noexpand\ifnum\noexpand\forestove{level}<\forest@temp\relax\noexpand\else\noexpand\forest@nodewalk@
5625 }\forest@marshal
5626 },
5627 define long step={level reversed<}{n args=1}{%
5628 \forestmathtruncatemacro\forest@temp{(#1)-1}%
5629 \edef\forest@marshal{%
5630 \noexpand\forest@node@foreach@breadthfirst@reversed
5631 {\forest@temp}%
5632 {\noexpand\forest@nodewalk@makestep}%
5633 }\forest@marshal
5634 },
5635 %
5636 define long step={relative level}{n args=1}{%
5637 \forestmathtruncatemacro\forest@temp{(#1)+\forestove{level}}%
5638 \edef\forest@marshal{%
5639 \noexpand\forest@node@foreach@breadthfirst
5640 {\forest@temp}%
5641 {\noexpand\ifnum\noexpand\forestove{level}=\forest@temp\relax\noexpand\forest@nodewalk@makestep\noexp
5642 }\forest@marshal
5643 },
5644 define long step={relative level>}{n args=1}{%
5645 \forestmathtruncatemacro\forest@temp{(#1)+\forestove{level}}%
5646 \edef\forest@marshal{%
5647 \noexpand\forest@node@foreach@breadthfirst
5648 {-1}%
5649 {\noexpand\ifnum\noexpand\forestove{level}<\forest@temp\relax\noexpand\else\noexpand\forest@nodewalk@
5650 }\forest@marshal
5651 },
5652 define long step={relative level<}{n args=1}{%
5653 \forestmathtruncatemacro\forest@temp{(#1)+\forestove{level}-1}%
5654 \edef\forest@marshal{%
5655 \noexpand\forest@node@foreach@breadthfirst
5656 {\forest@temp}%
5657 {\noexpand\forest@nodewalk@makestep}%
5658 }\forest@marshal
5659 },
5660 define long step={relative level reversed}{n args=1}{%
5661 \forestmathtruncatemacro\forest@temp{(#1)+\forestove{level}}%
5662 \edef\forest@marshal{%
5663 \noexpand\forest@node@foreach@breadthfirst@reversed
5664 {\forest@temp}%
5665 {\noexpand\ifnum\noexpand\forestove{level}=\forest@temp\relax\noexpand\forest@nodewalk@makestep\noexpand\fi}%
5666 }\forest@marshal
5667 },
5668 define long step={relative level reversed>}{n args=1}{%
5669 \forestmathtruncatemacro\forest@temp{(#1)+\forestove{level}}%
```

```
102
```

```
5670 \edef\forest@marshal{%
5671 \noexpand\forest@node@foreach@breadthfirst@reversed
5672 {-1}%
5673 {\noexpand\ifnum\noexpand\forestove{level}<\forest@temp\relax\noexpand\else\noexpand\forest@nodewalk@
5674 }\forest@marshal
5675 },
5676 define long step={relative level reversed<}{n args=1}{%
5677 \forestmathtruncatemacro\forest@temp{(#1)+\forestove{level}-1}%
5678 \edef\forest@marshal{%
5679 \noexpand\forest@node@foreach@breadthfirst@reversed
5680 {\forest@temp}%
5681 {\noexpand\forest@nodewalk@makestep}%
5682 }\forest@marshal
5683 },
5684 define long step={leaves}{}{%
5685 \forest@node@foreach{%
5686 \ifnum\forestove{n children}=0
5687 \forest@nodewalk@makestep
5688 \fi
5689 }%
5690 },
5691 define long step={-level}{n args=1,style}{%
5692 unique={branch={leaves,{group={repeat={#1}{parent}}}}}
5693 },
5694 define long step={-level'}{n args=1,style}{%
5695 unique={on invalid={fake}{branch={leaves,{group={repeat={#1}{parent}}}}}}
5696 },
5697 define long step={children}{}{\forest@node@foreachchild{\forest@nodewalk@makestep}},
5698 define long step={children reversed}{}{\forest@node@foreachchild@reversed{\forest@nodewalk@makestep}},
5699 define long step={current and following siblings}{}{\forest@node@@forselfandfollowingsiblings{\forest@nodew
5700 define long step={following siblings}{style}{if nodewalk valid={next}{fake=next,current and following sibli
5701 define long step={current and preceding siblings}{}{\forest@node@@forselfandprecedingsiblings{\forest@nodew
5702 define long step={preceding siblings}{style}{if nodewalk valid={previous}{fake=previous,current and preceding siblings}{}},
5703 define long step={current and following siblings reversed}{}{\forest@node@@forselfandfollowingsiblings@reve
5704 define long step={following siblings reversed}{style}{fake=next,current and following siblings reversed},
5705 define long step={current and preceding siblings reversed}{}{\forest@node@@forselfandprecedingsiblings@reve
5706 define long step={preceding siblings reversed}{style}{fake=previous, current and preceding siblings reversed
5707 define long step={siblings}{style}{for nodewalk'={preceding siblings},following siblings},
5708 define long step={siblings reversed}{style}{for nodewalk'={following siblings reversed},preceding siblings reversed},
5709 define long step={current and siblings}{style}{for nodewalk'={preceding siblings},current and following siblings},
5710 define long step={current and siblings reversed}{style}{for nodewalk'={current and following siblings rever
5711 define long step={ancestors}{style}{while={}{parent},last valid},
5712 define long step={current and ancestors}{style}{current,ancestors},
5713 define long step={following nodes}{style}{while={}{next node},last valid},
5714 define long step={preceding nodes}{style}{while={}{previous node},last valid},
5715 define long step={current and following nodes}{style}{current,following nodes},
5716 define long step={current and preceding nodes}{style}{current,preceding nodes},
5717 }
5718 \let\forest@nodewalkstephandler@styletrueorfalse\forest@nodewalkstephandler@styletrue
```
## 7.4 Dynamic tree

```
5719 \def\forest@last@node{0}
5720 \csdef{forest@nodewalk@saved@dynamic nodes}{}
5721 \def\forest@nodehandleby@name@nodewalk@or@bracket#1{%
5722 \ifx\pgfkeysnovalue#1%
5723 \edef\forest@last@node{\forest@node@Nametoid{forest@last@node}}%
5724 \else
5725 \forest@nodehandleby@nnb@checkfirst#1\forest@END
5726 \fi
```

```
5727 }
5728 \def\forest@nodehandleby@nnb@checkfirst#1#2\forest@END{%
5729 \ifx[#1%]
5730 \forest@create@node{#1#2}%
5731 \cseappto{forest@nodewalk@saved@dynamic nodes}{\forest@last@node,}%
5732 \else
5733 \forest@forthis{%
5734 \forest@nameandgo{#1#2}%
5735 \ifnum\forest@cn=0
5736 \PackageError{forest}{Cannot use a dynamic key on the invalid node}{}%
5737 \fi
5738 \let\forest@last@node\forest@cn
5739 }%
5740 \fi
5741 }
5742 \def\forest@create@node#1{% #1=bracket representation
5743 \bracketParse{\forest@create@collectafterthought}%
5744 \forest@last@node=#1\forest@end@create@node
5745 }
5746 \def\forest@create@collectafterthought#1\forest@end@create@node{%
5747 \forest@node@Foreach{\forest@last@node}{%
5748 \forestoleto{delay}{given options}%
5749 \forestoset{given options}{}%
5750 }%
5751 \forestOeappto{\forest@last@node}{delay}{,\unexpanded{#1}}%
5752 \forestOset{\forest@last@node}{given options}{delay={}}%
5753 }
5754 \def\forest@create@node@and@process@given@options#1{% #1=bracket representation
5755 \bracketParse{\forest@createandprocess@collectafterthought}%
5756 \forest@last@node=#1\forest@end@create@node
5757 }
5758 \def\forest@createandprocess@collectafterthought#1\forest@end@create@node{%
5759 \forest@node@Compute@numeric@ts@info{\forest@last@node}%
5760 \forest@saveandrestoremacro\forest@root{%
5761 \let\forest@root\forest@last@node
5762 \forestset{process keylist=given options}%
5763 }%
5764 }
5765 \text{ def} forest@saveandrestoremacro#1#2{% #1 = the (zero-arg) macro to save before and restore after processing c
5766 \edef\forest@marshal{%
5767 \unexpanded{#2}%
5768 \noexpand\def\noexpand#1{\expandonce{#1}}%
5769 }\forest@marshal
5770 }
5771 \def\forest@saveandrestoreifcs#1#2{% #1 = the if cs to save before and restore after processing code in #2
5772 \edef\forest@marshal{%
5773 \unexpanded{#2}%
5774 \ifbool{#1}{\noexpand\setbool{#1}{true}}{\noexpand\setbool{#1}{false}}%
5775 }\forest@marshal
5776 }
5777 \text{ \texttt{def}} forest@globalsaveandrestoreifcs#1#2{% #1 = the if cs to save before and restore after processing code in
5778 \edef\forest@marshal{%
5779 \unexpanded{#2}%
5780 \ifbool{#1}{\global\noexpand\setbool{#1}{true}}{\global\noexpand\setbool{#1}{false}}%
5781 }\forest@marshal
5782 }
5783 \def\forest@saveandrestoretoks#1#2{% #1 = the toks to save before and restore after processing code in #2
5784 \edef\forest@marshal{%
5785 \unexpanded{#2}%
5786 \noexpand#1{\the#1}%
5787 }\forest@marshal
```

```
5788 }
5789 \def\forest@saveandrestoreregister#1#2{% #1 = the register to save before and restore after processing code i
5790 \edef\forest@marshal{%
5791 \unexpanded{#2}%
5792 \noexpand\forestrset{#1}{\forestregister{#1}}%
5793 }\forest@marshal
5794 }
5795 \forestset{
5796 save and restore register/.code 2 args={%
5797 \forest@saveandrestoreregister{#1}{%
5798 \pgfkeysalso{#2}%
5799 }%
5800 },
5801 }
5802 \def\forest@remove@node#1{%
5803 \ifforestdebugdynamics\forestdebug@dynamics{before removing #1}\fi
5804 \forest@node@Remove{#1}%
5805 }
5806 \def\forest@append@node#1#2{%
5807 \ifforestdebugdynamics\forestdebug@dynamics{before appending #2 to #1}\fi
5808 \forest@dynamic@circularitytest{#2}{#1}{append}%
5809 \forest@node@Remove{#2}%
5810 \forest@node@Append{#1}{#2}%
5811 }
5812 \def\forest@prepend@node#1#2{%
5813 \ifforestdebugdynamics\forestdebug@dynamics{before prepending #2 to #1}\fi
5814 \forest@dynamic@circularitytest{#2}{#1}{prepend}%
5815 \forest@node@Remove{#2}%
5816 \forest@node@Prepend{#1}{#2}%
5817 }
5818 \def\forest@insertafter@node#1#2{%
5819 \ifforestdebugdynamics\forestdebug@dynamics{before inserting #2 after #1}\fi
5820 \forest@node@Remove{#2}%
5821 \forest@node@Insertafter{\forestOve{#1}{@parent}}{#2}{#1}%
5822 }
5823 \def\forest@insertbefore@node#1#2{%
5824 \ifforestdebugdynamics\forestdebug@dynamics{before inserting #2 before #1}\fi
5825 \forest@node@Remove{#2}%
5826 \forest@node@Insertbefore{\forestOve{#1}{@parent}}{#2}{#1}%
5827 }
5828 \def\forest@set@root#1#2{%
5829 \ifforestdebugdynamics\forestdebug@dynamics{before setting #1 as root}\fi
5830 \def\forest@root{#2}%
5831 }
5832 \def\forest@dynamic@circularitytest#1#2#3{%
5833 % #1=potenitial ancestor,#2=potential descendant, #3=message prefix
5834 \ifnum#1=#2
5835 \forest@circularityerror{#1}{#2}{#3}%
5836 \else
5837 \forest@fornode{#1}{%
5838 \forest@ifancestorof{#2}{\forest@circularityerror{#1}{#2}{#3}}{}%
5839 }%
5840 \fi
5841 }
5842 \def\forest@circularityerror#1#2#3{%
5843 \forestdebug@typeouttrees{\forest@temp}%
5844 \PackageError{forest}{#3ing node id=#1 to id=#2 would result in a circular tree\MessageBreak forest of ids:
5845 }%
5846 \def\forestdebug@dynamics#1{%
5847 \forestdebug@typeouttrees\forest@temp
5848 \typeout{#1: \forest@temp}%
```

```
5849 }
5850 \def\forest@appto@do@dynamics#1#2{%
5851 \forest@nodehandleby@name@nodewalk@or@bracket{#2}%
5852 \ifcase\forest@dynamics@copyhow\relax\or
5853 \forest@tree@copy{\forest@last@node}\forest@last@node
5854 \or
5855 \forest@node@copy{\forest@last@node}\forest@last@node
5856 \fi
5857 \forest@node@Ifnamedefined{forest@last@node}{%
5858 \forestOepreto{\forest@last@node}{delay}
5859 {for id={\forest@node@Nametoid{forest@last@node}}{alias=forest@last@node},}%
5860 }{}%
5861 \edef\forest@marshal{%
5862 \noexpand\apptotoks\noexpand\forest@do@dynamics{%
5863 \noexpand#1{\forest@cn}{\forest@last@node}}%
5864 }\forest@marshal
5865 }
5866 \forestset{%
5867 create/.code={%
5868 \forest@create@node{#1}%
5869 \forest@fornode{\forest@last@node}{%
5870 \forest@node@setalias{forest@last@node}%
5871 \cseappto{forest@nodewalk@saved@dynamic nodes}{\forest@last@node,}%
5872 }%
5873 },
5874 create'/.code={%
5875 \forest@create@node@and@process@given@options{#1}%
5876 \forest@fornode{\forest@last@node}{%
5877 \forest@node@setalias{forest@last@node}%
5878 \cseappto{forest@nodewalk@saved@dynamic nodes}{\forest@last@node,}%
5879 }%
5880 },
5881 append/.code={\def\forest@dynamics@copyhow{0}\forest@appto@do@dynamics\forest@append@node{#1}},
5882 prepend/.code={\def\forest@dynamics@copyhow{0}\forest@appto@do@dynamics\forest@prepend@node{#1}},
5883 insert after/.code={\def\forest@dynamics@copyhow{0}\forest@appto@do@dynamics\forest@insertafter@node{#1}},
5884 insert before/.code={\def\forest@dynamics@copyhow{0}\forest@appto@do@dynamics\forest@insertbefore@node{#1}},
5885 append'/.code={\def\forest@dynamics@copyhow{1}\forest@appto@do@dynamics\forest@append@node{#1}},
5886 prepend'/.code={\def\forest@dynamics@copyhow{1}\forest@appto@do@dynamics\forest@prepend@node{#1}},
5887 insert after'/.code={\def\forest@dynamics@copyhow{1}\forest@appto@do@dynamics\forest@insertafter@node{#1}},
5888 insert before'/.code={\def\forest@dynamics@copyhow{1}\forest@appto@do@dynamics\forest@insertbefore@node{#1}},
5889 append''/.code={\def\forest@dynamics@copyhow{2}\forest@appto@do@dynamics\forest@append@node{#1}},
5890 prepend''/.code={\def\forest@dynamics@copyhow{2}\forest@appto@do@dynamics\forest@prepend@node{#1}},
5891 insert after''/.code={\def\forest@dynamics@copyhow{2}\forest@appto@do@dynamics\forest@insertafter@node{#1}},
5892 insert before''/.code={\def\forest@dynamics@copyhow{2}\forest@appto@do@dynamics\forest@insertbefore@node{#1}},
5893 remove/.code={%
5894 \pgfkeysalso{alias=forest@last@node}%
5895 \cseappto{forest@nodewalk@saved@dynamic nodes}{\forest@cn,}%
5896 \expandafter\apptotoks\expandafter\forest@do@dynamics\expandafter{%
5897 \expandafter\forest@remove@node\expandafter{\forest@cn}}%
5898 },
5899 set root/.code={%
5900 \def\forest@dynamics@copyhow{0}%
5901 \forest@appto@do@dynamics\forest@set@root{#1}%
5902 },
5903 replace by/.code={\forest@replaceby@code{#1}{insert after}},
5904 replace by'/.code={\forest@replaceby@code{#1}{insert after'}},
5905 replace by''/.code={\forest@replaceby@code{#1}{insert after''}},
5906 sort/.code={%
5907 \eapptotoks\forest@do@dynamics{%
5908 \def\noexpand\forest@nodesort@sortkey{\forestrv{sort by}}%
5909 \noexpand\forest@nodesort\noexpand\forest@sort@ascending{\forest@cn}
```

```
5910 }%
5911 },
5912 sort'/.code={%
5913 \eapptotoks\forest@do@dynamics{%
5914 \def\noexpand\forest@nodesort@sortkey{\forestrv{sort by}}%
5915 \noexpand\forest@nodesort\noexpand\forest@sort@descending{\forest@cn}
5916 }%
5917 },
5918 }
5919 \def\forest@replaceby@code#1#2{%#1=node spec,#2=insert after['][']
5920 \ifnum\forestove{@parent}=0
5921 \cseappto{forest@nodewalk@saved@dynamic nodes}{\forest@cn,}%
5922 \pgfkeysalso{alias=forest@last@node,set root={#1}}%
5923 \else
5924 \cseappto{forest@nodewalk@saved@dynamic nodes}{\forest@cn,}%
5925 \pgfkeysalso{alias=forest@last@node,#2={#1}}%
5926 \eapptotoks\forest@do@dynamics{%
5927 \noexpand\ifnum\noexpand\forestOve{\forest@cn}{@parent}=\forestove{@parent}
5928 \noexpand\forest@remove@node{\forest@cn}%
5929 \noexpand\fi
5930 }%
5931 \fi
5932 }
5933 \def\forest@nodesort#1#2{% #1 = direction, #2 = parent node
5934 \ifforestdebugdynamics\forestdebug@dynamics{before sorting children of #2}\fi
5935 \forest@fornode{#2}{\forest@nodesort@#1}%
5936 \ifforestdebugdynamics\forestdebug@dynamics{after sorting children of #2}\fi
5937 }
5938 \def\forest@nodesort@#1{%
5939 % prepare the array of child ids
5940 \c@pgf@counta=0
5941 \forestoget{@first}\forest@nodesort@id
5942 \forest@loop
5943 \ifnum\forest@nodesort@id>0
5944 \advance\c@pgf@counta 1
5945 \csedef{forest@nodesort@\the\c@pgf@counta}{\forest@nodesort@id}%
5946 \forestOget{\forest@nodesort@id}{@next}\forest@nodesort@id
5947 \forest@repeat
5948 % sort
5949 \forestoget{n children}\forest@nodesort@n
5950 \forest@sort\forest@nodesort@cmpnodes\forest@nodesort@let#1{1}{\forest@nodesort@n}%
5951 % remove all children
5952 \forestoget{@first}\forest@nodesort@id
5953 \forest@loop
5954 \ifnum\forest@nodesort@id>0
5955 \forest@node@Remove{\forest@nodesort@id}%
5956 \forestoget{@first}\forest@nodesort@id
5957 \forest@repeat
5958 % insert the children in new order
5959 \c@pgf@counta=0
5960 \forest@loop
5961 \ifnum\c@pgf@counta<\forest@nodesort@n\relax
5962 \advance\c@pgf@counta 1
5963 \forest@node@append{\csname forest@nodesort@\the\c@pgf@counta\endcsname}%
5964 \forest@repeat
5965 }
5966 \def\forest@nodesort@cmpnodes#1#2{%
5967 \expandafter\forest@nodesort@cmpnodes@\forest@nodesort@sortkey,\forest@END{#1}{#2}%
5968 }
5969 \def\forest@nodesort@cmpnodes@#1,#2\forest@END#3#4{%
5970 % #1=process ins+arg for this dimension, #2=for next dimensions
```

```
5971 % #3, #4 = node ids
5972 {%
5973 \forest@fornode{\csname forest@nodesort@#3\endcsname}{%
5974 \forestmathsetmacro\forest@nodesort@resulta{#1}%
5975 }%
5976 \forest@fornode{\csname forest@nodesort@#4\endcsname}{%
5977 \forestmathsetmacro\forest@nodesort@resultb{#1}%
5978 }%
5979 \ifx\forestmathresulttype\forestmathtype@generic
5980 \forest@cmp@error{\forest@nodesort@resulta}{\forest@nodesort@resultb}%
5981 \fi
5982 \edef\forest@temp{%
5983 \noexpand\forest@nodesort@cmp
5984 {\expandonce{\forest@nodesort@resulta}}%
5985 {\expandonce{\forest@nodesort@resultb}}%
5986 }%
5987 \xdef\forest@global@temp{\forest@temp}%
5988 }%
5989 \if=\forest@global@temp
5990 \let\forest@next\forest@nodesort@cmpnodes@
5991 \else
5992 \let\forest@next\forest@nodesort@cmpnodes@finish
5993 \fi
5994 \ifstrempty{#2}{\let\forest@next\forest@nodesort@cmpnodes@finish}{}%
5995 \forest@next#2\forest@END{#3}{#4}%
5996 }
5997 \def\forest@nodesort@cmpnodes@finish#1\forest@END#2#3{%
5998 \let\forest@sort@cmp@result\forest@global@temp
5999 }
 Usage: \forest@nodesort@cmp\frac{first}{second}. Fully expandable. Return <, = or >, as required by
 \forest@sort.
6000 \def\forest@nodesort@cmp{\csname fRsT@nsc@\forestmathresulttype\endcsname}
6001 \def\fRsT@nsc@#1{\csname fRsT@nsc@#1\endcsname}
6002\def\fRsT@nsc@n#1#2{\ifnum#1<#2 <\else\ifnum#1=#2 =\else>\fi\fi}
6003 \def\fRsT@nsc@d#1#2{\ifdim#1<#2 <\else\ifdim#1=#2 =\else>\fi\fi}
6004 \def\fRsT@nsc@P#1#2{\ifdim#1pt<#2pt <\else\ifdim#1pt=#2pt =\else>\fi\fi}
6005 \def\fRsT@nsc@t#1#2{\csname fRsT@nsc@\pdfstrcmp{#1}{#2}\endcsname}
6006 \def\fRsT@nsc@T#1#2{\csname fRsT@nsc@\pdfstrcmp{#2}{#1}\endcsname}
6007 \csdef{fRsT@nsc@-1}{<}
6008 \csdef{fRsT@nsc@0}{=}
6009 \csdef{fRsT@nsc@1}{>}
6010 \def\forest@nodesort@let#1#2{%
6011 \csletcs{forest@nodesort@#1}{forest@nodesort@#2}%
6012 }
6013 \forestset{
6014 define long step={last dynamic node}{style,must start at valid node=false}{%
6015 name=forest@last@node
6016 }
6017 }
```
# 8 Stages

```
6018 \def\forest@root{0}
6019 %%% begin listing region: stages
6020 \forestset{
6021 stages/.style={
6022 for root'={
6023 process keylist register=default preamble,
6024 process keylist register=preamble
6025 },
```
```
6026 process keylist=given options,
6027 process keylist=before typesetting nodes,
6028 typeset nodes stage,
6029 process keylist=before packing,
6030 pack stage,
6031 process keylist=before computing xy,
6032 compute xy stage,
6033 process keylist=before drawing tree,
6034 draw tree stage
6035 },
6036 typeset nodes stage/.style={for root'=typeset nodes},
6037 pack stage/.style={for root'=pack},
6038 compute xy stage/.style={for root'=compute xy},
6039 draw tree stage/.style={for root'=draw tree},
6040 }
6041 %%% end listing region: stages
6042 \forestset{
6043 process keylist/.code={%
6044 \forest@process@hook@keylist{#1}{#1 processing order/.try,processing order/.lastretry}},
6045 process keylist'/.code 2 args={\forest@process@hook@keylist@nodynamics{#1}{#2}},
6046 process keylist''/.code 2 args={\forest@process@hook@keylist@{#1}{#2}},
6047 process keylist register/.code={\forest@process@keylist@register{#1}},
6048 process delayed/.code={%
6049 \forest@havedelayedoptions{@delay}{#1}%
6050 \ifforest@havedelayedoptions
6051 \forest@process@hook@keylist@nodynamics{@delay}{#1}%
6052 \fi
6053 },
6054 do dynamics/.code={%
6055 \the\forest@do@dynamics
6056 \forest@do@dynamics{}%
6057 \forest@node@Compute@numeric@ts@info{\forest@root}%
6058 },
6059 declare keylist={given options}{},
6060 declare keylist={before typesetting nodes}{},
6061 declare keylist={before packing}{},
6062 declare keylist={before packing node}{},
6063 declare keylist={after packing node}{},
6064 declare keylist={before computing xy}{},
6065 declare keylist={before drawing tree}{},
6066 declare keylist={delay}{},
6067 delay n/.code 2 args={%
6068 \forestmathsetcount\forest@temp@count{#1}%
6069 \pgfkeysalso{delay n'={\forest@temp@count}{#2}}%
6070 },
6071 delay n'/.code 2 args={
6072 \ifnum#1=0
6073 \pgfkeysalso{#2}%
6074 \else
6075 \pgfkeysalso{delay={delay n'/.expand once=\expandafter{\number\numexpr#1-1\relax}{#2}}}%
6076 \fi
6077 },
6078 if have delayed/.style 2 args={if have delayed'={processing order}{#1}{#2}},
6079 if have delayed'/.code n args=3{%
6080 \forest@havedelayedoptionsfalse
6081 \forest@forthis{%
6082 \forest@nodewalk{#1}{%
6083 TeX={%
6084 \forestoget{delay}\forest@temp@delayed
6085 \ifdefempty\forest@temp@delayed{}{\forest@havedelayedoptionstrue}%
6086
```

```
6087 }%
6088 }%
6089 \ifforest@havedelayedoptions\pgfkeysalso{#2}\else\pgfkeysalso{#3}\fi
6090 },
6091 typeset nodes/.code={%
6092 \forest@drawtree@preservenodeboxes@false
6093 \forest@nodewalk
6094 {typeset nodes processing order/.try,processing order/.lastretry}%
6095 {TeX={\forest@node@typeset}}%
6096 },
6097 typeset nodes'/.code={%
6098 \forest@drawtree@preservenodeboxes@true
6099 \forest@nodewalk
6100 {typeset nodes processing order/.try,processing order/.lastretry}%
6101 {TeX={\forest@node@typeset}}%
6102 },
6103 typeset node/.code={%
6104 \forest@drawtree@preservenodeboxes@false
6105 \forest@node@typeset
6106 },
6107 pack/.code={\forest@pack},
6108 pack'/.code={\forest@pack@onlythisnode},
6109 compute xy/.code={\forest@node@computeabsolutepositions},
6110 draw tree box/.store in=\forest@drawtreebox,
6111 draw tree box,
6112 draw tree/.code={%
6113 \forest@drawtree@preservenodeboxes@false
6114 \forest@node@drawtree
6115 },
6116 draw tree'/.code={%
6117 \forest@drawtree@preservenodeboxes@true
6118 \forest@node@drawtree
6119 },
6120 %%% begin listing region: draw_tree_method
6121 draw tree method/.style={
6122 for nodewalk={
6123 draw tree nodes processing order/.try,
6124 draw tree processing order/.retry,
6125 processing order/.lastretry
6126 }{draw tree node},
6127 for nodewalk={
6128 draw tree edges processing order/.try,
6129 draw tree processing order/.retry,
6130 processing order/.lastretry
6131 }{draw tree edge},
6132 for nodewalk={
6133 draw tree tikz processing order/.try,
6134 draw tree processing order/.retry,
6135 processing order/.lastretry
6136 }{draw tree tikz}
6137 },
6138 %%% end listing region: draw_tree_method
6139 draw tree node/.code={\forest@draw@node},
6140 draw tree node'/.code={\forest@draw@node@},
6141 if node drawn/.code n args={3}{%
6142 \forest@forthis{%
6143 \forest@configured@nodewalk{independent}{inherited}{fake}{#1}{}%
6144 \ifnum\forest@cn=0
6145 \forest@tempfalse
6146 \else
6147 \ifcsdef{forest@drawn@\forest@cn}{\forest@temptrue}{\forest@tempfalse}%
```

```
6148 \setminusfi
6149 }%
6150 \ifforest@temp\pgfkeysalso{#2}\else\pgfkeysalso{#3}\fi
6151 },
6152 draw tree edge/.code={\forest@draw@edge},
6153 draw tree edge'/.code={\forest@draw@edge@},
6154 draw tree tikz/.code={\forest@draw@tikz@}, % always!
6155 draw tree tikz'/.code={\forest@draw@tikz@},
6156 processing order/.nodewalk style={tree},
6157 %given options processing order/.style={processing order},
6158 %before typesetting nodes processing order/.style={processing order},
6159 %before packing processing order/.style={processing order},
6160 %before computing xy processing order/.style={processing order},
6161 %before drawing tree processing order/.style={processing order},
6162 }
6163 \newtoks\forest@do@dynamics
6164 \newif\ifforest@havedelayedoptions
6165 \def\forest@process@hook@keylist#1#2{%,#1=keylist,#2=processing order nodewalk
6166 \safeloop
6167 \forest@fornode{\forest@root}{\forest@process@hook@keylist@{#1}{#2}}%
6168 \expandafter\ifstrempty\expandafter{\the\forest@do@dynamics}{}{%
6169 \the\forest@do@dynamics
6170 \forest@do@dynamics={}%
6171 \forest@node@Compute@numeric@ts@info{\forest@root}%
6172 }%
6173 \forest@fornode{\forest@root}{\forest@havedelayedoptions{#1}{#2}}%
6174 \ifforest@havedelayedoptions
6175 \saferepeat
6176 }
6177 \def\forest@process@hook@keylist@nodynamics#1#2{%#1=keylist,#2=processing order nodewalk
6178 % note: this macro works on (nodewalk starting at) the current node
6179 \safeloop
6180 \forest@forthis{\forest@process@hook@keylist@{#1}{#2}}%
6181 \forest@havedelayedoptions{#1}{#2}%
6182 \ifforest@havedelayedoptions
6183 \saferepeat
6184 }
6185 \def\forest@process@hook@keylist@#1#2{%#1=keylist,#2=processing order nodewalk
6186 \forest@nodewalk{#2}{%
6187 TeX={%
6188 \forestoget{#1}\forest@temp@keys
6189 \ifdefvoid\forest@temp@keys{}{%
6190 \forestoset{#1}{}%
6191 \expandafter\forestset\expandafter{\forest@temp@keys}%
6192 }%
6193 }%
6194 }%
6195 }
6196 \def\forest@process@keylist@register#1{%
6197 \edef\forest@marshal{%
6198 \noexpand\forestset{\forestregister{#1}}%
6199 }\forest@marshal
6200 }
 Clear the keylist, transfer delayed into it, and set \ifforest@havedelayedoptions.
```

```
6201 \def\forest@havedelayedoptions#1#2{%#1 = keylist, #2=nodewalk
6202 \forest@havedelayedoptionsfalse
6203 \forest@forthis{%
6204 \forest@nodewalk{#2}{%
6205 TeX={%
6206 \forestoget{delay}\forest@temp@delayed
```

```
6207 \ifdefempty\forest@temp@delayed{}{\forest@havedelayedoptionstrue}%
6208 \forestolet{#1}\forest@temp@delayed
6209 \forestoset{delay}{}%
6210 }%
6211   \frac{1}{6}6212 }%
```
### 8.1 Typesetting nodes

}

```
6214 \def\forest@node@typeset{%
6215 \let\forest@next\forest@node@typeset@
6216 \forestoifdefined{@box}{%
6217 \forestoget{@box}\forest@temp
6218 \ifdefempty\forest@temp{%
6219 \locbox\forest@temp@box
6220 \forestolet{@box}\forest@temp@box
6221 } {%
6222 \ifforest@drawtree@preservenodeboxes@
6223 \let\forest@next\relax
6224 \setminusfi
6225 - 3%6226 }{%
6227 \locbox\forest@temp@box
6228 \forestolet{@box}\forest@temp@box
6229 }%
6230 \def\forest@node@typeset@restore{}%
6231 \ifdefined\ifsa@tikz\forest@standalone@hack\fi
6232 \forest@next
6233 \forest@node@typeset@restore
6234 }
6235 \def\forest@standalone@hack{%
6236 \ifsa@tikz
6237 \let\forest@standalone@tikzpicture\tikzpicture
6238 \let\forest@standalone@endtikzpicture\endtikzpicture
6239 \let\tikzpicture\sa@orig@tikzpicture
6240 \let\endtikzpicture\sa@orig@endtikzpicture
6241 \def\forest@node@typeset@restore{%
6242 \let\tikzpicture\forest@standalone@tikzpicture
6243 \let\endtikzpicture\forest@standalone@endtikzpicture
6244 }%
6245 \fi
6246 }
6247 \newbox\forest@box
6248 \def\forest@pgf@notyetpositioned{not yet positionedPGFINTERNAL}
6249 \def\forest@node@typeset@{%
6250 \forestanchortotikzanchor{anchor}\forest@temp
6251 \edef\forest@marshal{%
6252 \noexpand\forestolet{anchor}\noexpand\forest@temp
6253 \noexpand\forest@node@typeset@@
6254 \noexpand\forestoset{anchor}{\forestov{anchor}}%
6255 }\forest@marshal
6256 }
6257 \def\forest@node@typeset@@{%
6258 \forestoget{name}\forest@nodename
6259 \edef\forest@temp@nodeformat{\forestove{node format}}%
6260 \gdef\forest@smuggle{}%
6261 \setbox0=\hbox{%
6262 \begin{tikzpicture}[%
6263 /forest/copy command key={/tikz/anchor}{/tikz/forest@orig@anchor},
6264 anchor/.style={%
6265 /forest/TeX={\forestanchortotikzanchor{##1}\forest@temp@anchor},
```

```
6266 forest@orig@anchor/.expand once=\forest@temp@anchor
6267 }]
6268 \pgfpositionnodelater{\forest@positionnodelater@save}%
6269 \forest@temp@nodeformat
6270 \pgfinterruptpath
6271 \pgfpointanchor{\forest@pgf@notyetpositioned\forest@nodename}{forestcomputenodeboundary}%
6272 \endpgfinterruptpath
6273 \end{tikzpicture}%
6274 \frac{1}{2}6275 \setbox\forestove{@box}=\box\forest@box % smuggle the box
6276 \forestolet{@boundary}\forest@global@boundary
6277 \forest@smuggle % ... and the rest
6278 }
6279
6280
6281 \forestset{
6282 declare readonly dimen={min x}{0pt},
6283 declare readonly dimen={min y}{0pt},
6284 declare readonly dimen={max x}{0pt},
6285 declare readonly dimen={max y}{0pt},
6286 }
6287 \def\forest@patch@enormouscoordinateboxbounds@plus#1{%
6288 \expandafter\ifstrequal\expandafter{#1}{16000.0pt}{\edef#1{0.0\pgfmath@pt}}{}%
6289 }
6290 \def\forest@patch@enormouscoordinateboxbounds@minus#1{%
6291 \expandafter\ifstrequal\expandafter{#1}{-16000.0pt}{\edef#1{0.0\pgfmath@pt}}{}%
6292 }
6293 \def\forest@positionnodelater@save{%
6294 \global\setbox\forest@box=\box\pgfpositionnodelaterbox
6295 \xappto\forest@smuggle{\noexpand\forestoset{later@name}{\pgfpositionnodelatername}}%
6296 % a bug in pgf? ---well, here's a patch
6297 \forest@patch@enormouscoordinateboxbounds@plus\pgfpositionnodelaterminx
6298 \forest@patch@enormouscoordinateboxbounds@plus\pgfpositionnodelaterminy
6299 \forest@patch@enormouscoordinateboxbounds@minus\pgfpositionnodelatermaxx
6300 \forest@patch@enormouscoordinateboxbounds@minus\pgfpositionnodelatermaxy
6301 % end of patch
6302 \xappto\forest@smuggle{\noexpand\forestoset{min x}{\pgfpositionnodelaterminx}}%
6303 \xappto\forest@smuggle{\noexpand\forestoset{min y}{\pgfpositionnodelaterminy}}%
6304 \xappto\forest@smuggle{\noexpand\forestoset{max x}{\pgfpositionnodelatermaxx}}%
6305 \xappto\forest@smuggle{\noexpand\forestoset{max y}{\pgfpositionnodelatermaxy}}%
6306 }
6307 \def\forest@node@forest@positionnodelater@restore{%
6308 \ifforest@drawtree@preservenodeboxes@
6309 \let\forest@boxorcopy\copy
6310 \else
6311 \let\forest@boxorcopy\box
6312 \fi
6313 \forestoget{@box}\forest@temp
6314 \setbox\pgfpositionnodelaterbox=\forest@boxorcopy\forest@temp
6315 \edef\pgfpositionnodelatername{\forestove{later@name}}%
6316 \edef\pgfpositionnodelaterminx{\forestove{min x}}%
6317 \edef\pgfpositionnodelaterminy{\forestove{min y}}%
6318 \edef\pgfpositionnodelatermaxx{\forestove{max x}}%
6319 \edef\pgfpositionnodelatermaxy{\forestove{max y}}%
6320 \ifforest@drawtree@preservenodeboxes@
6321 \else
6322 \forestoset{@box}{}%
6323 \fi
6324 }
```
## 8.2 Packing

Method pack should be called to calculate the positions of descendant nodes; the positions are stored in attributes l and s of these nodes, in a level/sibling coordinate system with origin at the parent's anchor.

```
6325 \def\forest@pack{%
6326 \pgfsyssoftpath@getcurrentpath\forest@pack@original@path
6327 \forest@pack@computetiers
6328 \forest@pack@computegrowthuniformity
6329 \forest@@pack
6330 \pgfsyssoftpath@setcurrentpath\forest@pack@original@path
6331 }
6332 \def\forest@@pack{%
6333 \ifnum\forestove{uniform growth}>0
6334 \ifnum\forestove{n children}>0
6335 \forest@pack@level@uniform
6336 \forest@pack@aligntiers@ofsubtree
6337 \forest@pack@sibling@uniform@recursive
6338 \fi
6339 \else
6340 \forest@node@foreachchild{\forest@@pack}%
6341 \forest@process@hook@keylist@nodynamics{before packing node}{current}%
6342 \ifnum\forestove{n children}>0
6343 \forest@pack@level@nonuniform
6344 \forest@pack@aligntiers
6345 \forest@pack@sibling@uniform@applyreversed
6346 \setminusfi
6347 \forestoget{after packing node}\forest@temp@keys
6348 \forest@process@hook@keylist@nodynamics{after packing node}{current}%
6349 \fi
6350 }
6351 % \forestset{recalculate tree boundary/.code={\forest@node@recalculate@edges}}
6352 % \def\forest@node@recalculate@edges{%
6353 % \edef\forest@marshal{%
6354 % \noexpand\forest@forthis{\noexpand\forest@node@getedges{\forestove{grow}}}%
6355 % }\forest@marshal
6356 % }
6357 \def\forest@pack@onlythisnode{%
6358 \ifnum\forestove{n children}>0
6359 \forest@pack@computetiers
6360 \forest@pack@level@nonuniform
6361 \forest@pack@aligntiers
6362 \forest@node@foreachchild{\forestoset{s}{0\pgfmath@pt}}%
6363 \forest@pack@sibling@uniform@applyreversed
6364 \fi
6365 }
     Compute growth uniformity for the subtree. A tree grows uniformly is all its branching nodes have
 the same grow.
```

```
6366 \def\forest@pack@computegrowthuniformity{%
6367 \forest@node@foreachchild{\forest@pack@computegrowthuniformity}%
6368 \edef\forest@pack@cgu@uniformity{%
6369 \ifnum\forestove{n children}=0
6370 2\else 1\fi
6371 }%
6372 \forestoget{grow}\forest@pack@cgu@parentgrow
6373 \forest@node@foreachchild{%
6374 \ifnum\forestove{uniform growth}=0
6375 \def\forest@pack@cgu@uniformity{0}%
6376 \else
6377 \ifnum\forestove{uniform growth}=1
6378 \ifnum\forestove{grow}=\forest@pack@cgu@parentgrow\relax\else
```

```
6379 \def\forest@pack@cgu@uniformity{0}%
6380 \fi
6381 \fi
6382 \fi
6383 }%
6384 \forestoget{before packing node}\forest@temp@a
6385 \forestoget{after packing node}\forest@temp@b
6386 \expandafter\expandafter\expandafter\ifstrempty\expandafter\expandafter\expandafter{\expandafter\forest@tem
6387 \forestolet{uniform growth}\forest@pack@cgu@uniformity
6388 }{%
6389 \forestoset{uniform growth}{0}%
6390 }%
6391 }
    Pack children in the level dimension in a uniform tree.
6392 \def\forest@pack@level@uniform{%
6393 \let\forest@plu@minchildl\relax
6394 \forestoget{grow}\forest@plu@grow
6395 \forest@node@foreachchild{%
6396 \forest@node@getboundingrectangle@ls{\forest@plu@grow}%
6397 \advance\pgf@xa\forestove{l}\relax
6398 \ifx\forest@plu@minchildl\relax
6399 \edef\forest@plu@minchildl{\the\pgf@xa}%
6400 \else
6401 \ifdim\pgf@xa<\forest@plu@minchildl\relax
6402 \edef\forest@plu@minchildl{\the\pgf@xa}%
6403 \fi
6404 \fi
6405 }%
6406 \forest@node@getboundingrectangle@ls{\forest@plu@grow}%
6407 \pgfutil@tempdima=\pgf@xb\relax
6408 \advance\pgfutil@tempdima -\forest@plu@minchildl\relax
6409 \advance\pgfutil@tempdima \forestove{l sep}\relax
6410 \ifdim\pgfutil@tempdima>0pt
6411 \forest@node@foreachchild{%
6412 \forestoeset{l}{\the\dimexpr\forestove{l}+\the\pgfutil@tempdima}%
6413 }%
6414 \fi
6415 \forest@node@foreachchild{%
6416 \ifnum\forestove{n children}>0
6417 \forest@pack@level@uniform
6418 \fi
6419 - 3%6420 }
    Pack children in the level dimension in a non-uniform tree. (Expects the children to be fully packed.)
6421 \def\forest@pack@level@nonuniform{%
6422 \let\forest@plu@minchildl\relax
6423 \forestoget{grow}\forest@plu@grow
6424 \forest@node@foreachchild{%
6425 \forest@node@getedge{negative}{\forest@plu@grow}{\forest@plnu@negativechildedge}%
6426 \forest@node@getedge{positive}{\forest@plu@grow}{\forest@plnu@positivechildedge}%
6427 \qquad \textrm{def}\, \text{forest@plnucleo} \6428 \forest@path@getboundingrectangle@ls\forest@plnu@childedge{\forest@plu@grow}%
6429 \advance\pgf@xa\forestove{l}\relax
6430 \ifx\forest@plu@minchildl\relax
6431 \edef\forest@plu@minchildl{\the\pgf@xa}%
6432 \else
6433 \ifdim\pgf@xa<\forest@plu@minchildl\relax
6434 \edef\forest@plu@minchildl{\the\pgf@xa}%
6435 \fi
6436 \fi
```

```
6437 }%
6438 \forest@node@getboundingrectangle@ls{\forest@plu@grow}%
6439 \pgfutil@tempdima=\pgf@xb\relax
6440 \advance\pgfutil@tempdima -\forest@plu@minchildl\relax
6441 \advance\pgfutil@tempdima \forestove{l sep}\relax
6442 \ifdim\pgfutil@tempdima>0pt
6443 \forest@node@foreachchild{%
6444 \forestoeset{l}{\the\dimexpr\the\pgfutil@tempdima+\forestove{l}}%
6445 }
6446 \fi
6447 }
     Align tiers.
6448 \def\forest@pack@aligntiers{%
6449 \forestoget{grow}\forest@temp@parentgrow
6450 \forestoget{@tiers}\forest@temp@tiers
6451 \forlistloop\forest@pack@aligntier@\forest@temp@tiers
6452 }
6453 \def\forest@pack@aligntiers@ofsubtree{%
6454 \forest@node@foreach{\forest@pack@aligntiers}%
6455 }
6456 \def\forest@pack@aligntiers@computeabsl{%
6457 \forestoleto{abs@l}{l}%
6458 \forest@node@foreachdescendant{\forest@pack@aligntiers@computeabsl@}%
6459 }
6460 \def\forest@pack@aligntiers@computeabsl@{%
6461 \forestoeset{abs@l}{\the\dimexpr\forestove{l}+\forestOve{\forestove{@parent}}{abs@l}}%
6462 }
6463 \def\forest@pack@aligntier@#1{%
6464 \forest@pack@aligntiers@computeabsl
6465 \pgfutil@tempdima=-\maxdimen\relax
6466 \def\forest@temp@currenttier{#1}%
6467 \forest@node@foreach{%
6468 \forestoget{tier}\forest@temp@tier
6469 \ifx\forest@temp@currenttier\forest@temp@tier
6470 \ifdim\pgfutil@tempdima<\forestove{abs@l}\relax
6471 \pgfutil@tempdima=\forestove{abs@l}\relax
6472 \fi
6473 \fi
6474 }%
6475 \ifdim\pgfutil@tempdima=-\maxdimen\relax\else
6476 \forest@node@foreach{%
6477 \forestoget{tier}\forest@temp@tier
6478 \ifx\forest@temp@currenttier\forest@temp@tier
6479 \forestoeset{l}{\the\dimexpr\pgfutil@tempdima-\forestove{abs@l}+\forestove{l}}%
6480 \fi<br>6481 }%
6481
6482 \fi
6483 }
 Pack children in the sibling dimension in a uniform tree: recursion.
6484 \def\forest@pack@sibling@uniform@recursive{%
```

```
6485 \forest@node@foreachchild{\forest@pack@sibling@uniform@recursive}%
6486 \forest@pack@sibling@uniform@applyreversed
6487 }
```
Pack children in the sibling dimension in a uniform tree: applyreversed.

```
6488 \def\forest@pack@sibling@uniform@applyreversed{%
6489 \ifnum\forestove{n children}>1
6490 \ifnum\forestove{reversed}=0
6491 \forest@pack@sibling@uniform@main{first}{last}{next}{previous}%
6492 \else
```

```
6493 \forest@pack@sibling@uniform@main{last}{first}{previous}{next}%
6494 \fi
6495 \else
6496 \ifnum\forestove{n children}=1
```
No need to run packing, but we still need to align the children.

```
6497 \csname forest@calign@\forestove{calign}\endcsname
```

```
6498 \fi
```
 \fi }

Pack children in the sibling dimension in a uniform tree: the main routine.

#### \def\forest@pack@sibling@uniform@main#1#2#3#4{%

Loop through the children. At each iteration, we compute the distance between the negative edge of the current child and the positive edge of the block of the previous children, and then set the s attribute of the current child accordingly.

We start the loop with the second (to last) child, having initialized the positive edge of the previous children to the positive edge of the first child.

```
6502 \forestoget{@#1}\forest@child
6503 \edef\forest@marshal{%
6504 \noexpand\forest@fornode{\forestove{@#1}}{%
6505 \noexpand\forest@node@getedge
6506 {positive}%
6507 {\forestove{grow}}%
6508 \noexpand\forest@temp@edge
6509 }%
6510 }\forest@marshal
6511 \forest@pack@pgfpoint@childsposition\forest@child
6512 \let\forest@previous@positive@edge\pgfutil@empty
6513 \forest@extendpath\forest@previous@positive@edge\forest@temp@edge{}%
6514 \forestOget{\forest@child}{@#3}\forest@child
```
Loop until the current child is the null node.

```
6515 \edef\forest@previous@child@s{0\pgfmath@pt}%
```

```
6516 \safeloop
6517 \unless\ifnum\forest@child=0
```
Get the negative edge of the child.

```
6518 \edef\forest@temp{%
```

```
6519 \noexpand\forest@fornode{\forest@child}{%
6520 \noexpand\forest@node@getedge
6521 {negative}%
6522 {\forestove{grow}}%
6523 \noexpand\forest@temp@edge
6524 }%
```

```
6525 }\forest@temp
```
Set \pgf@x and \pgf@y to the position of the child (in the coordinate system of this node).

\forest@pack@pgfpoint@childsposition\forest@child

Translate the edge of the child by the child's position.

```
6527 \let\forest@child@negative@edge\pgfutil@empty
```
\forest@extendpath\forest@child@negative@edge\forest@temp@edge{}%

Setup the grow line: the angle is given by this node's grow attribute.

```
6529 \forest@setupgrowline{\forestove{grow}}%
```
Get the distance (wrt the grow line) between the positive edge of the previous children and the negative edge of the current child. (The distance can be negative!)

\forest@distance@between@edge@paths\forest@previous@positive@edge\forest@child@negative@edge\forest@csdistance

If the distance is \relax, the projections of the edges onto the grow line don't overlap: do nothing. Otherwise, shift the current child so that its distance to the block of previous children is s\_sep.

```
6531 \ifx\forest@csdistance\relax
6532 %\forestOeset{\forest@child}{s}{\forest@previous@child@s}%
6533 \else
6534 \advance\pgfutil@tempdimb-\forest@csdistance\relax
6535 \advance\pgfutil@tempdimb\forestove{s sep}\relax
6536 \forestOeset{\forest@child}{s}{\the\dimexpr\forestOve{\forest@child}{s}-\forest@csdistance+\forestove{s sep}}%
6537 \fi
```
Retain monotonicity (is this ok?). (This problem arises when the adjacent children's l are too far apart.)

```
6538 \ifdim\forestOve{\forest@child}{s}<\forest@previous@child@s\relax
6539 \forestOeset{\forest@child}{s}{\forest@previous@child@s}%
6540 \fi
```
Prepare for the next iteration: add the current child's positive edge to the positive edge of the previous children, and set up the next current child.

```
6541 \forestOget{\forest@child}{s}\forest@child@s
6542 \edef\forest@previous@child@s{\forest@child@s}%
6543 \edef\forest@temp{%
6544 \noexpand\forest@fornode{\forest@child}{%
6545 \noexpand\forest@node@getedge
6546 {positive}%
6547 {\forestove{grow}}%
6548 \noexpand\forest@temp@edge
6549 }%
6550 }\forest@temp
6551 \forest@pack@pgfpoint@childsposition\forest@child
6552 \forest@extendpath\forest@previous@positive@edge\forest@temp@edge{}%
6553 \forest@getpositivetightedgeofpath\forest@previous@positive@edge\forest@previous@positive@edge
6554 \forestOget{\forest@child}{@#3}\forest@child
6555 \saferepeat
```
Shift the position of all children to achieve the desired alignment of the parent and its children.

```
6556 \csname forest@calign@\forestove{calign}\endcsname
6557 }
```
Get the position of child  $#1$  in the current node, in node's l-s coordinate system.

```
6558 \def\forest@pack@pgfpoint@childsposition#1{%
```

```
6559 {%
6560 \pgftransformreset
6561 \forest@pgfqtransformrotate{\forestove{grow}}%
6562 \forest@fornode{#1}{%
6563 \pgfpointtransformed{\pgfqpoint{\forestove{l}}{\forestove{s}}}%
6564 }%
6565 }%
6566 }
```
Get the position of the node in the grow (#1)-rotated coordinate system.

```
6567 \def\forest@pack@pgfpoint@positioningrow#1{%
```

```
6568 {%
6569 \pgftransformreset
6570 \forest@pgfqtransformrotate{#1}%
6571 \pgfpointtransformed{\pgfqpoint{\forestove{l}}{\forestove{s}}}%
6572 }%
6573 }
    Child alignment.
6574 \def\forest@calign@s@shift#1{%
```
\pgfutil@tempdima=#1\relax

```
6576 \forest@node@foreachchild{%
```

```
6577 \forestoeset{s}{\the\dimexpr\forestove{s}+\pgfutil@tempdima}%
```

```
6578 }%
```

```
6579 }
6580 \def\forest@calign@child{%
6581 \forest@calign@s@shift{-\forestOve{\forest@node@nornbarthchildid{\forestove{calign primary child}}}{s}}%
6582 }
6583 \csdef{forest@calign@child edge}{%
6584 {%
6585 \edef\forest@temp@child{\forest@node@nornbarthchildid{\forestove{calign primary child}}}%
6586 \pgftransformreset
6587 \forest@pgfqtransformrotate{\forestove{grow}}%
6588 \pgfpointtransformed{\pgfqpoint{\forestOve{\forest@temp@child}{l}}{\forestOve{\forest@temp@child}{s}}}%
6589 \pgf@xa=\pgf@x\relax\pgf@ya=\pgf@y\relax
6590 \forest@Pointanchor{\forest@temp@child}{child anchor}%
6591 \advance\pgf@xa\pgf@x\relax\advance\pgf@ya\pgf@y\relax
6592 \forest@pointanchor{parent anchor}%
6593 \advance\pgf@xa-\pgf@x\relax\advance\pgf@ya-\pgf@y\relax
6594 \edef\forest@marshal{%
6595 \noexpand\pgftransformreset
6596 \noexpand\forest@pgfqtransformrotate{-\forestove{grow}}%
6597 \noexpand\pgfpointtransformed{\noexpand\pgfqpoint{\the\pgf@xa}{\the\pgf@ya}}%
6598 }\forest@marshal
6599 }%
6600 \forest@calign@s@shift{\the\dimexpr-\the\pgf@y}%
6601 }
6602 \csdef{forest@calign@midpoint}{%
6603 \forest@calign@s@shift{\the\dimexpr 0pt -%
6604 (\forestOve{\forest@node@nornbarthchildid{\forestove{calign primary child}}}{s}%
6605 +\forestOve{\forest@node@nornbarthchildid{\forestove{calign secondary child}}}{s}%
6606 )/2\relax
6607 }%
6608 }
6609 \csdef{forest@calign@edge midpoint}{%
6610 {%
6611 \edef\forest@temp@firstchild{\forest@node@nornbarthchildid{\forestove{calign primary child}}}%
6612 \edef\forest@temp@secondchild{\forest@node@nornbarthchildid{\forestove{calign secondary child}}}%
6613 \pgftransformreset
6614 \forest@pgfqtransformrotate{\forestove{grow}}%
6615 \pgfpointtransformed{\pgfqpoint{\forestOve{\forest@temp@firstchild}{l}}{\forestOve{\forest@temp@firstchild}{s}}}%
6616 \pgf@xa=\pgf@x\relax\pgf@ya=\pgf@y\relax
6617 \forest@Pointanchor{\forest@temp@firstchild}{child anchor}%
6618 \advance\pgf@xa\pgf@x\relax\advance\pgf@ya\pgf@y\relax
6619 \edef\forest@marshal{%
6620 \label{thm:non-conv} \noexpand\pgfpointtransformed{\noexpand\pgfqpoint{\forestOve{\forest@temp@secondchild}{1}}{\forestOve{\
6621 }\forest@marshal
6622 \advance\pgf@xa\pgf@x\relax\advance\pgf@ya\pgf@y\relax
6623 \forest@Pointanchor{\forest@temp@secondchild}{child anchor}%
6624 \advance\pgf@xa\pgf@x\relax\advance\pgf@ya\pgf@y\relax
6625 \divide\pgf@xa2 \divide\pgf@ya2
6626 \forest@pointanchor{parent anchor}%
6627 \advance\pgf@xa-\pgf@x\relax\advance\pgf@ya-\pgf@y\relax
6628 \edef\forest@marshal{%
6629 \noexpand\pgftransformreset
6630 \noexpand\forest@pgfqtransformrotate{-\forestove{grow}}%
6631 \noexpand\pgfpointtransformed{\noexpand\pgfqpoint{\the\pgf@xa}{\the\pgf@ya}}%
6632 }\forest@marshal
6633 }%
6634 \forest@calign@s@shift{\the\dimexpr-\the\pgf@y}%
```
}

Aligns the children to the center of the angles given by the options calign\_first\_angle and calign\_second\_angle and spreads them additionally if needed to fill the whole space determined by the option. The version fixed\_angles calculates the angles between node anchors; the version

fixes\_edge\_angles calculates the angles between the node edges.

```
6636 \def\forest@edef@strippt#1#2{%
6637 \edef#1{#2}%
6638 \edef#1{\expandafter\Pgf@geT#1}%
6639 }
6640 \csdef{forest@calign@fixed angles}{%
6641 \ifnum\forestove{n children}>1
6642 \edef\forest@ca@first@child{\forest@node@nornbarthchildid{\forestove{calign primary child}}}%
6643 \edef\forest@ca@second@child{\forest@node@nornbarthchildid{\forestove{calign secondary child}}}%
6644 \ifnum\forestove{reversed}=1
6645 \let\forest@temp\forest@ca@first@child
6646 \let\forest@ca@first@child\forest@ca@second@child
6647 \let\forest@ca@second@child\forest@temp
6648 \fi
6649 \forestOget{\forest@ca@first@child}{l}\forest@ca@first@l
6650 \edef\forest@ca@first@l{\expandafter\Pgf@geT\forest@ca@first@l}%
6651 \forestOget{\forest@ca@second@child}{l}\forest@ca@second@l
6652 \edef\forest@ca@second@l{\expandafter\Pgf@geT\forest@ca@second@l}%
6653 \pgfmathtan@{\forestove{calign secondary angle}}%
6654 \pgfmathmultiply@{\pgfmathresult}{\forest@ca@second@l}%
6655 \let\forest@calign@temp\pgfmathresult
6656 \pgfmathtan@{\forestove{calign primary angle}}%
6657 \pgfmathmultiply@{\pgfmathresult}{\forest@ca@first@l}%
6658 \edef\forest@ca@desired@s@distance{\the\dimexpr
6659 \forest@calign@temp pt-\pgfmathresult pt}%
6660 % \pgfmathsetlengthmacro\forest@ca@desired@s@distance{%
6661 % tan(\forestove{calign secondary angle})*\forest@ca@second@l
6662 % -tan(\forestove{calign primary angle})*\forest@ca@first@l
6663 % }%
6664 \forestOget{\forest@ca@first@child}{s}\forest@ca@first@s
6665 \forestOget{\forest@ca@second@child}{s}\forest@ca@second@s
6666 \edef\forest@ca@actual@s@distance{\the\dimexpr
6667 \forest@ca@second@s-\forest@ca@first@s}%
6668 %\pgfmathsetlengthmacro\forest@ca@actual@s@distance{%
6669 % \forest@ca@second@s-\forest@ca@first@s}%
6670 \ifdim\forest@ca@desired@s@distance>\forest@ca@actual@s@distance\relax
6671 \ifdim\forest@ca@actual@s@distance=0pt
6672 \pgfmathtan@{\forestove{calign primary angle}}%
6673 \pgfmathmultiply@{\pgfmathresult}{\forest@ca@second@l}%
6674 \pgfutil@tempdima=\pgfmathresult pt
6675 % \pgfmathsetlength\pgfutil@tempdima{tan(\forestove{calign primary angle})*\forest@ca@second@l}%
6676 \pgfutil@tempdimb=\dimexpr
6677 \forest@ca@desired@s@distance/(\forestove{n children}-1)\relax%
6678 %\pgfmathsetlength\pgfutil@tempdimb{\forest@ca@desired@s@distance/(\forestove{n children}-1)}%
6679 \forest@node@foreachchild{%
6680 \forestoeset{s}{\the\pgfutil@tempdima}%
6681 \advance\pgfutil@tempdima\pgfutil@tempdimb
6682 }%
6683 \def\forest@calign@anchor{0pt}%
6684 \else
6685 \edef\forest@marshal{\noexpand\pgfmathdivide@
6686 {\expandafter\Pgf@geT\forest@ca@desired@s@distance}%
6687 {\expandafter\Pgf@geT\forest@ca@actual@s@distance}%
6688 }\forest@marshal
6689 \let\forest@ca@ratio\pgfmathresult
6690 %\pgfmathsetmacro\forest@ca@ratio{%
6691 % \forest@ca@desired@s@distance/\forest@ca@actual@s@distance}%
6692 \forest@node@foreachchild{%
6693 \forest@edef@strippt\forest@temp{\forestove{s}}%
6694 \pgfmathmultiply@{\forest@ca@ratio}{\forest@temp}%
```
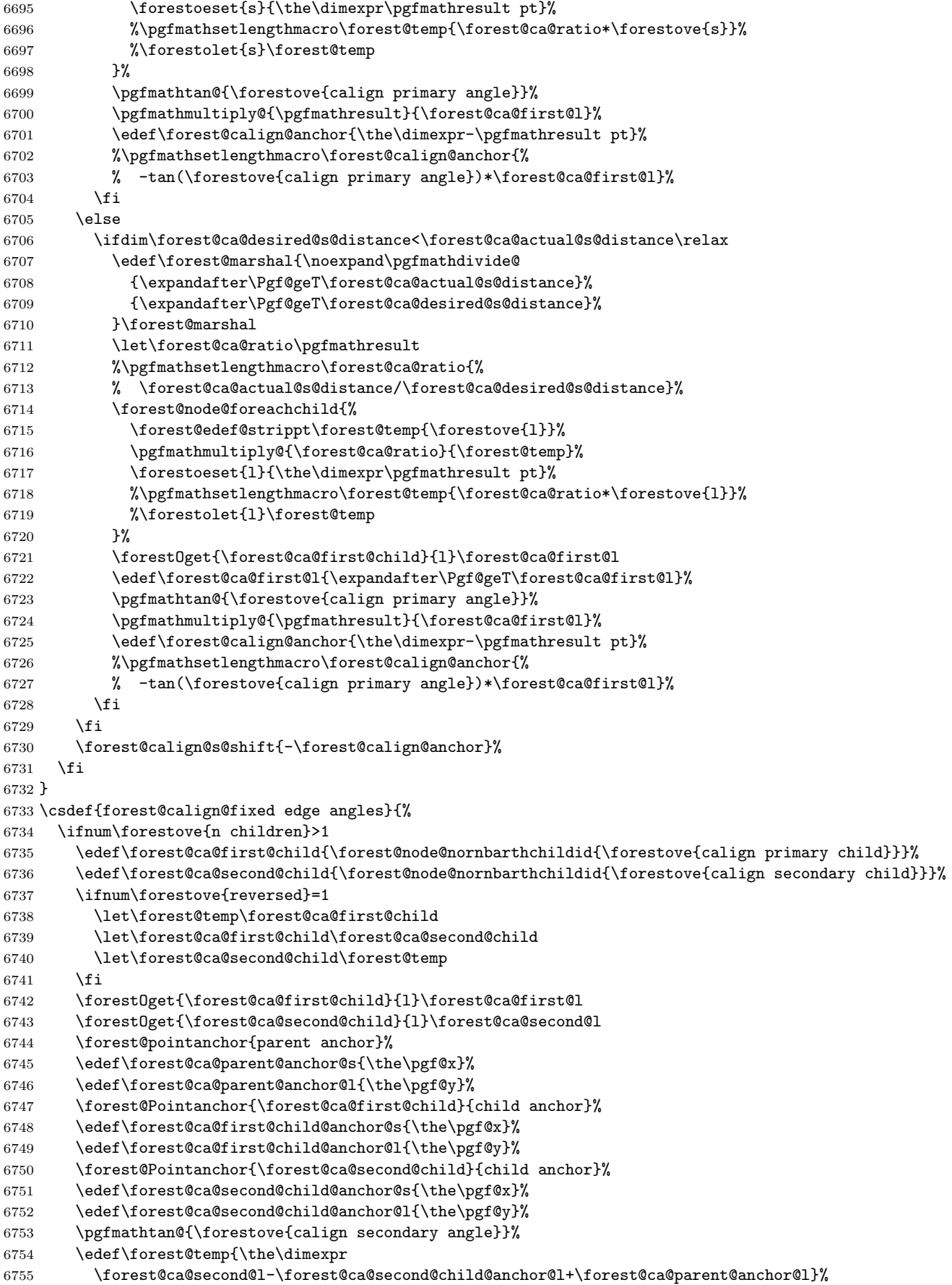

```
6756 \pgfmathmultiply@{\pgfmathresult}{\expandafter\Pgf@geT\forest@temp}%
6757 \edef\forest@ca@desired@second@edge@s{\the\dimexpr\pgfmathresult pt}%
6758 %\pgfmathsetlengthmacro\forest@ca@desired@second@edge@s{%
6759 % tan(\forestove{calign secondary angle})*%
6760 % (\forest@ca@second@l-\forest@ca@second@child@anchor@l+\forest@ca@parent@anchor@l)}%
6761 \pgfmathtan@{\forestove{calign primary angle}}%
6762 \edef\forest@temp{\the\dimexpr
6763 \forest@ca@first@l-\forest@ca@first@child@anchor@l+\forest@ca@parent@anchor@l}%
6764 \pgfmathmultiply@{\pgfmathresult}{\expandafter\Pgf@geT\forest@temp}%
6765 \edef\forest@ca@desired@first@edge@s{\the\dimexpr\pgfmathresult pt}%
6766 %\pgfmathsetlengthmacro\forest@ca@desired@first@edge@s{%
6767 % tan(\forestove{calign primary angle})*%
6768 % (\forest@ca@first@l-\forest@ca@first@child@anchor@l+\forest@ca@parent@anchor@l)}%
6769 \edef\forest@ca@desired@s@distance{\the\dimexpr
6770 \forest@ca@desired@second@edge@s-\forest@ca@desired@first@edge@s}%
6771 %\pgfmathsetlengthmacro\forest@ca@desired@s@distance{\forest@ca@desired@second@edge@s-\forest@ca@desired@first@edge@s}%
6772 \forestOget{\forest@ca@first@child}{s}\forest@ca@first@s
6773 \forestOget{\forest@ca@second@child}{s}\forest@ca@second@s
6774 \edef\forest@ca@actual@s@distance{\the\dimexpr
6775 \forest@ca@second@s+\forest@ca@second@child@anchor@s
6776 -\forest@ca@first@s-\forest@ca@first@child@anchor@s}%
6777 %\pgfmathsetlengthmacro\forest@ca@actual@s@distance{%
6778 % \forest@ca@second@s+\forest@ca@second@child@anchor@s
6779 % -\forest@ca@first@s-\forest@ca@first@child@anchor@s}%
6780 \ifdim\forest@ca@desired@s@distance>\forest@ca@actual@s@distance\relax
6781 \ifdim\forest@ca@actual@s@distance=0pt
6782 \forestoget{n children}\forest@temp@n@children
6783 \forest@node@foreachchild{%
6784 \forest@pointanchor{child anchor}%
6785 \edef\forest@temp@child@anchor@s{\the\pgf@x}%
6786 \forestoeset{s}{\the\dimexpr
6787 \forest@ca@desired@first@edge@s+\forest@ca@desired@s@distance*(\forestove{n}-1)/(\forest@temp@n@c
6788 %\pgfmathsetlengthmacro\forest@temp{%
6789 \% \forest@ca@desired@first@edge@s+(\forestove{n}-1)*\forest@ca@desired@s@distance/(\forest@temp@n@
6790 %\forestolet{s}\forest@temp
6791 }%
6792 \def\forest@calign@anchor{0pt}%
6793 \else
6794 \edef\forest@marshal{\noexpand\pgfmathdivide@
6795 {\expandafter\Pgf@geT\forest@ca@desired@s@distance}%
6796 {\expandafter\Pgf@geT\forest@ca@actual@s@distance}%
6797 }\forest@marshal
6798 \let\forest@ca@ratio\pgfmathresult
6799 %\pgfmathsetmacro\forest@ca@ratio{%
6800 % \forest@ca@desired@s@distance/\forest@ca@actual@s@distance}%
6801 \forest@node@foreachchild{%
6802 \forest@pointanchor{child anchor}%
6803 \edef\forest@temp@child@anchor@s{\the\pgf@x}%
6804 \edef\forest@marshal{\noexpand\pgfmathmultiply@
6805 {\forest@ca@ratio}%
6806 {\expandafter\Pgf@geT\the\dimexpr
6807 \forestove{s}-\forest@ca@first@s+%
6808 \forest@temp@child@anchor@s-\forest@ca@first@child@anchor@s}%
6809 }\forest@marshal
6810 \forestoeset{s}{\the\dimexpr\pgfmathresult pt+\forest@ca@first@s
6811 +\forest@ca@first@child@anchor@s-\forest@temp@child@anchor@s}%
6812 % \pgfmathsetlengthmacro\forest@temp{%
6813 % \forest@ca@ratio*(%
6814 % \forestove{s}-\forest@ca@first@s
6815 % +\forest@temp@child@anchor@s-\forest@ca@first@child@anchor@s)%
6816 % +\forest@ca@first@s
```
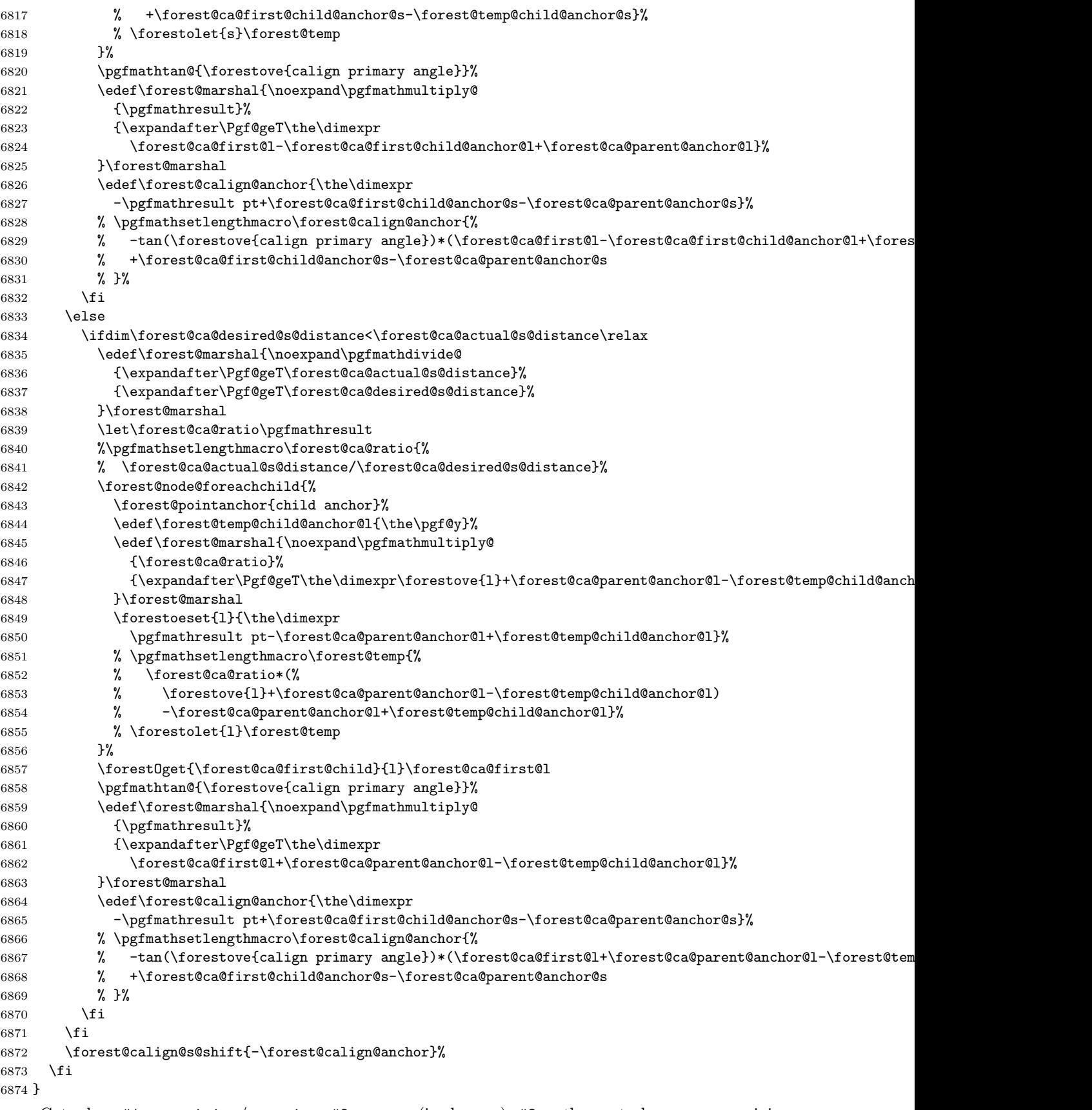

Get edge: #1 = positive/negative, #2 = grow (in degrees), #3 = the control sequence receiving the resulting path. The edge is taken from the cache (attribute #1@edge@#2) if possible; otherwise, both positive and negative edge are computed and stored in the cache.

```
6875 \def\forest@node@getedge#1#2#3{%
6876 \forestoget{#1@edge@#2}#3%
6877 \ifx#3\relax
6878 \forest@node@foreachchild{%
6879 \forest@node@getedge{#1}{#2}{\forest@temp@edge}%
6880 }%
6881 \forest@forthis{\forest@node@getedges{#2}}%
6882 \forestoget{#1@edge@#2}#3%
6883 \fi
6884 }
```
Get edges.  $\#1 = \text{grow}$  (in degrees). The result is stored in attributes negative@edge@#1 and positive@edge@#1. This method expects that the children's edges are already cached.

#### \def\forest@node@getedges#1{%

Run the computation in a TEX group.

%{%

Setup the grow line.

\forest@setupgrowline{#1}%

Get the edge of the node itself.

```
6888 \ifnum\forestove{ignore}=0
6889 \forestoget{@boundary}\forest@node@boundary
6890 \else
6891 \def\forest@node@boundary{}%
6892 \fi
6893 \csname forest@getboth\forestove{fit}edgesofpath\endcsname
6894 \forest@node@boundary\forest@negative@node@edge\forest@positive@node@edge
6895 \forestolet{negative@edge@#1}\forest@negative@node@edge
6896 \forestolet{positive@edge@#1}\forest@positive@node@edge
 Add the edges of the children.
```

```
6897 \forest@get@edges@merge{negative}{#1}%
6898 \forest@get@edges@merge{positive}{#1}%
6899 %}%
```
}

Merge the #1 (=negative or positive) edge of the node with #1 edges of the children. #2 = grow angle.

\def\forest@get@edges@merge#1#2{%

\ifnum\forestove{n children}>0

\forestoget{#1@edge@#2}\forest@node@edge

Remember the node's parent anchor and add it to the path (for breaking).

```
6904 \forest@pointanchor{parent anchor}%
```

```
6905 \edef\forest@getedge@pa@l{\the\pgf@x}%
```

```
6906 \edef\forest@getedge@pa@s{\the\pgf@y}%
```
\eappto\forest@node@edge{\noexpand\pgfsyssoftpath@movetotoken{\forest@getedge@pa@l}{\forest@getedge@pa@s}}%

Switch to this node's  $(1, s)$  coordinate system (origin at the node's anchor).

```
6908 \pgfgettransform\forest@temp@transform
```

```
6909 \pgftransformreset
```
\forest@pgfqtransformrotate{\forestove{grow}}%

Get the child's (cached) edge, translate it by the child's position, and add it to the path holding all edges. Also add the edge from parent to the child to the path. This gets complicated when the child and/or parent anchor is empty, i.e. automatic border: we can get self-intersecting paths. So we store all the parent–child edges to a safe place first, compute all the possible breaking points (i.e. all the points in node@edge path), and break the parent–child edges on these points.

```
6911 \def\forest@all@edges{}%
```

```
6912 \forest@node@foreachchild{%
```
\forestoget{#1@edge@#2}\forest@temp@edge

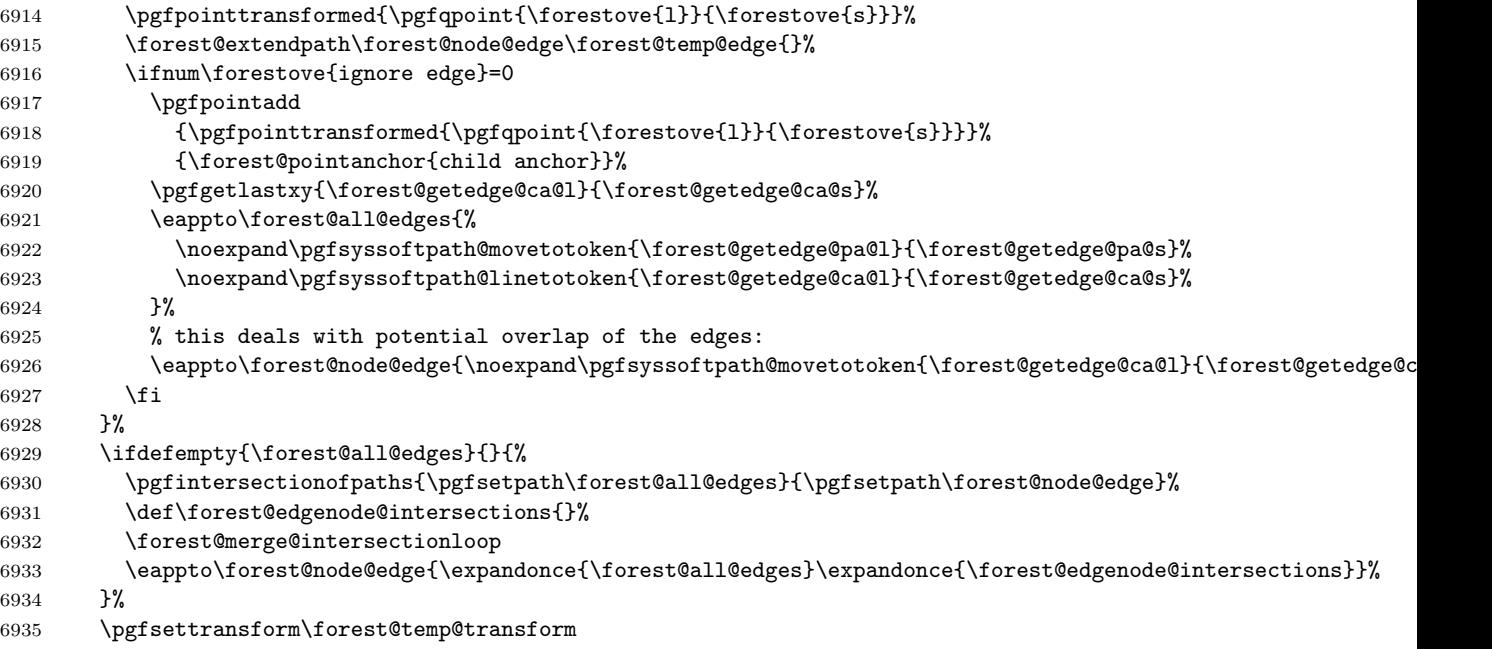

Process the path into an edge and store the edge.

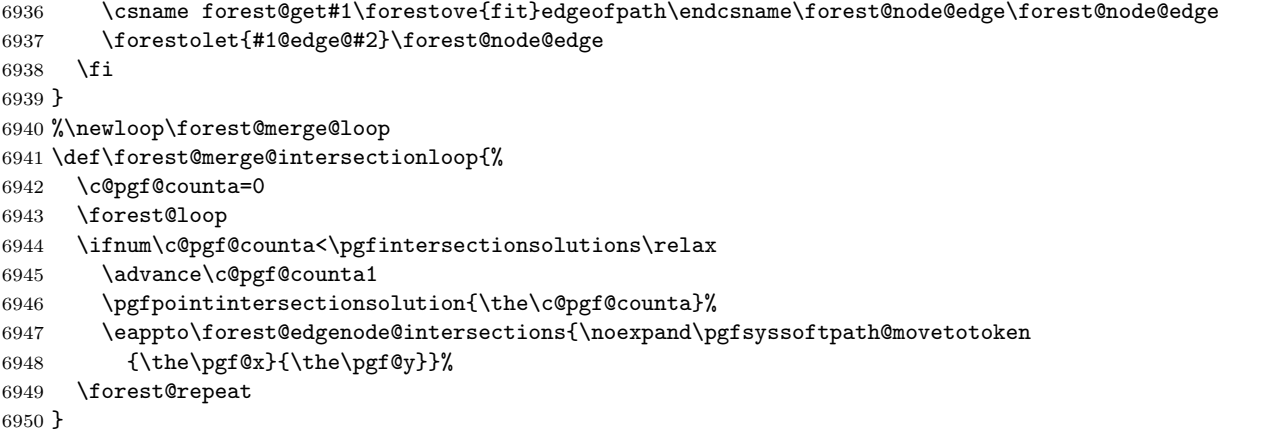

Get the bounding rectangle of the node (without descendants).  $#1 =$  grow.

\def\forest@node@getboundingrectangle@ls#1{%

- \forestoget{@boundary}\forest@node@boundary
- \forest@path@getboundingrectangle@ls\forest@node@boundary{#1}%

}

Applies the current coordinate transformation to the points in the path #1. Returns via the current path (so that the coordinate transformation can be set up as local).

```
6955 \def\forest@pgfpathtransformed#1{%
6956 \forest@save@pgfsyssoftpath@tokendefs
6957 \let\pgfsyssoftpath@movetotoken\forest@pgfpathtransformed@moveto
6958 \let\pgfsyssoftpath@linetotoken\forest@pgfpathtransformed@lineto
6959 \pgfsyssoftpath@setcurrentpath\pgfutil@empty
6960 #1%
6961 \forest@restore@pgfsyssoftpath@tokendefs
6962 }
6963 \def\forest@pgfpathtransformed@moveto#1#2{%
6964 \forest@pgfpathtransformed@op\pgfsyssoftpath@moveto{#1}{#2}%
6965 }
6966 \def\forest@pgfpathtransformed@lineto#1#2{%
6967 \forest@pgfpathtransformed@op\pgfsyssoftpath@lineto{#1}{#2}%
6968 }
```

```
6969 \def\forest@pgfpathtransformed@op#1#2#3{%
6970 \pgfpointtransformed{\pgfqpoint{#2}{#3}}%
6971 \edef\forest@temp{%
6972 \noexpand#1{\the\pgf@x}{\the\pgf@y}%
6973 }%
6974 \forest@temp
6975 }
```
### 8.2.1 Tiers

Compute tiers to be aligned at a node. The result in saved in attribute @tiers.

```
6976 \def\forest@pack@computetiers{%
6977 {%
6978 \forest@pack@tiers@getalltiersinsubtree
6979 \forest@pack@tiers@computetierhierarchy
6980 \forest@pack@tiers@findcontainers
6981 \forest@pack@tiers@raisecontainers
6982 \forest@pack@tiers@computeprocessingorder
6983 \gdef\forest@smuggle{}%
6984 \forest@pack@tiers@write
6985 }%
6986 \forest@node@foreach{\forestoset{@tiers}{}}%
6987 \forest@smuggle
6988 }
```
Puts all tiers contained in the subtree into attribute tiers.

```
6989 \def\forest@pack@tiers@getalltiersinsubtree{%
6990 \ifnum\forestove{n children}>0
6991 \forest@node@foreachchild{\forest@pack@tiers@getalltiersinsubtree}%
6992 \fi
6993 \forestoget{tier}\forest@temp@mytier
6994 \def\forest@temp@mytiers{}%
6995 \ifdefempty\forest@temp@mytier{}{%
6996 \listeadd\forest@temp@mytiers\forest@temp@mytier
6997 }%
6998 \ifnum\forestove{n children}>0
6999 \forest@node@foreachchild{%
7000 \forestoget{tiers}\forest@temp@tiers
7001 \forlistloop\forest@pack@tiers@forhandlerA\forest@temp@tiers
7002 }%
7003 \fi
7004 \forestolet{tiers}\forest@temp@mytiers
7005 }
7006 \def\forest@pack@tiers@forhandlerA#1{%
7007 \ifinlist{#1}\forest@temp@mytiers{}{%
7008 \listeadd\forest@temp@mytiers{#1}%
7009 }%
7010 }
```
Compute a set of higher and lower tiers for each tier. Tier A is higher than tier B iff a node on tier A is an ancestor of a node on tier B.

```
7011 \def\forest@pack@tiers@computetierhierarchy{%
7012 \def\forest@tiers@ancestors{}%
7013 \forestoget{tiers}\forest@temp@mytiers
7014 \forlistloop\forest@pack@tiers@cth@init\forest@temp@mytiers
7015 \forest@pack@tiers@computetierhierarchy@
7016 }
7017 \def\forest@pack@tiers@cth@init#1{%
7018 \csdef{forest@tiers@higher@#1}{}%
7019 \csdef{forest@tiers@lower@#1}{}%
7020 }
```

```
7021 \def\forest@pack@tiers@computetierhierarchy@{%
7022 \forestoget{tier}\forest@temp@mytier
7023 \ifdefempty\forest@temp@mytier{}{%
7024 \forlistloop\forest@pack@tiers@forhandlerB\forest@tiers@ancestors
7025 \listeadd\forest@tiers@ancestors\forest@temp@mytier
7026 }%
7027 \forest@node@foreachchild{%
7028 \forest@pack@tiers@computetierhierarchy@
7029 }%
7030 \forestoget{tier}\forest@temp@mytier
7031 \ifdefempty\forest@temp@mytier{}{%
7032 \forest@listedel\forest@tiers@ancestors\forest@temp@mytier
7033 }%
7034 }
7035 \def\forest@pack@tiers@forhandlerB#1{%
7036 \def\forest@temp@tier{#1}%
7037 \ifx\forest@temp@tier\forest@temp@mytier
7038 \PackageError{forest}{Circular tier hierarchy (tier \forest@temp@mytier)}{}%
7039 \fi
7040 \ifinlistcs{#1}{forest@tiers@higher@\forest@temp@mytier}{}{%
7041 \listcsadd{forest@tiers@higher@\forest@temp@mytier}{#1}}%
7042 \xifinlistcs\forest@temp@mytier{forest@tiers@lower@#1}{}{%
7043 \listcseadd{forest@tiers@lower@#1}{\forest@temp@mytier}}%
7044 }
7045 \def\forest@pack@tiers@findcontainers{%
7046 \forestoget{tiers}\forest@temp@tiers
7047 \forlistloop\forest@pack@tiers@findcontainer\forest@temp@tiers
7048 }
7049 \def\forest@pack@tiers@findcontainer#1{%
7050 \def\forest@temp@tier{#1}%
7051 \forestoget{tier}\forest@temp@mytier
7052 \ifx\forest@temp@tier\forest@temp@mytier
7053 \csedef{forest@tiers@container@#1}{\forest@cn}%
7054 \else\@escapeif{%
7055 \forest@pack@tiers@findcontainerA{#1}%
7056 }\fi%
7057 }
7058 \def\forest@pack@tiers@findcontainerA#1{%
7059 \c@pgf@counta=0
7060 \forest@node@foreachchild{%
7061 \forestoget{tiers}\forest@temp@tiers
7062 \ifinlist{#1}\forest@temp@tiers{%
7063 \advance\c@pgf@counta 1
7064 \let\forest@temp@child\forest@cn
7065 }{}%
7066 }%
7067 \ifnum\c@pgf@counta>1
7068 \csedef{forest@tiers@container@#1}{\forest@cn}%
7069 \else\@escapeif{% surely =1
7070 \forest@fornode{\forest@temp@child}{%
7071 \forest@pack@tiers@findcontainer{#1}%
7072 }%
7073 }\fi
7074 }
7075 \def\forest@pack@tiers@raisecontainers{%
7076 \forestoget{tiers}\forest@temp@mytiers
7077 \forlistloop\forest@pack@tiers@rc@forhandlerA\forest@temp@mytiers
7078 }
7079 \def\forest@pack@tiers@rc@forhandlerA#1{%
7080 \edef\forest@tiers@temptier{#1}%
```

```
7081 \letcs\forest@tiers@containernodeoftier{forest@tiers@container@#1}%
```

```
7082 \letcs\forest@temp@lowertiers{forest@tiers@lower@#1}%
7083 \forlistloop\forest@pack@tiers@rc@forhandlerB\forest@temp@lowertiers
7084 }
7085 \def\forest@pack@tiers@rc@forhandlerB#1{%
7086 \letcs\forest@tiers@containernodeoflowertier{forest@tiers@container@#1}%
7087 \forestOget{\forest@tiers@containernodeoflowertier}{content}\lowercontent
7088 \forestOget{\forest@tiers@containernodeoftier}{content}\uppercontent
7089 \forest@fornode{\forest@tiers@containernodeoflowertier}{%
7090 \forest@ifancestorof
7091 {\forest@tiers@containernodeoftier}
7092 {\csletcs{forest@tiers@container@\forest@tiers@temptier}{forest@tiers@container@#1}}%
7093 {}%
7094 }%
7095 }
7096 \def\forest@pack@tiers@computeprocessingorder{%
7097 \def\forest@tiers@processingorder{}%
7098 \forestoget{tiers}\forest@tiers@cpo@tierstodo
7099 \safeloop
7100 \ifdefempty\forest@tiers@cpo@tierstodo{\forest@tempfalse}{\forest@temptrue}%
7101 \ifforest@temp
7102 \def\forest@tiers@cpo@tiersremaining{}%
7103 \def\forest@tiers@cpo@tiersindependent{}%
7104 \forlistloop\forest@pack@tiers@cpo@forhandlerA\forest@tiers@cpo@tierstodo
7105 \ifdefempty\forest@tiers@cpo@tiersindependent{%
7106 \PackageError{forest}{Circular tiers!}{}}{}%
7107 \forlistloop\forest@pack@tiers@cpo@forhandlerB\forest@tiers@cpo@tiersremaining
7108 \let\forest@tiers@cpo@tierstodo\forest@tiers@cpo@tiersremaining
7109 \saferepeat
7110 }
7111 \def\forest@pack@tiers@cpo@forhandlerA#1{%
7112 \ifcsempty{forest@tiers@higher@#1}{%
7113 \listadd\forest@tiers@cpo@tiersindependent{#1}%
7114 \listadd\forest@tiers@processingorder{#1}%
7115 }{%
7116 \listadd\forest@tiers@cpo@tiersremaining{#1}%
7117 }%
7118 }
7119 \def\forest@pack@tiers@cpo@forhandlerB#1{%
7120 \def\forest@pack@tiers@cpo@aremainingtier{#1}%
7121 \forlistloop\forest@pack@tiers@cpo@forhandlerC\forest@tiers@cpo@tiersindependent
7122 }
7123 \def\forest@pack@tiers@cpo@forhandlerC#1{%
7124 \ifinlistcs{#1}{forest@tiers@higher@\forest@pack@tiers@cpo@aremainingtier}{%
7125 \forest@listcsdel{forest@tiers@higher@\forest@pack@tiers@cpo@aremainingtier}{#1}%
7126 }{}%
7127 }
7128 \def\forest@pack@tiers@write{%
7129 \forlistloop\forest@pack@tiers@write@forhandler\forest@tiers@processingorder
7130 }
7131 \def\forest@pack@tiers@write@forhandler#1{%
7132 \forest@fornode{\csname forest@tiers@container@#1\endcsname}{%
7133 \forest@pack@tiers@check{#1}%
7134 }%
7135 \xappto\forest@smuggle{%
7136 \noexpand\listadd
7137 \forestOm{\csname forest@tiers@container@#1\endcsname}{@tiers}%
7138 {#1}%
7139 }%
7140 }
7141 % checks if the tier is compatible with growth changes and calign=node/edge angle
7142 \def\forest@pack@tiers@check#1{%
```

```
7143 \def\forest@temp@currenttier{#1}%
7144 \forest@node@foreachdescendant{%
7145 \ifnum\forestove{grow}=\forestOve{\forestove{@parent}}{grow}
7146 \else
7147 \forest@pack@tiers@check@grow
7148 \fi
7149 \ifnum\forestove{n children}>1
7150 \forestoget{calign}\forest@temp
7151 \ifx\forest@temp\forest@pack@tiers@check@nodeangle
7152 \forest@pack@tiers@check@calign
7153 \fi
7154 \ifx\forest@temp\forest@pack@tiers@check@edgeangle
7155 \forest@pack@tiers@check@calign
7156 \fi
7157 \fi
7158 }%
7159 }
7160 \def\forest@pack@tiers@check@nodeangle{node angle}%
7161 \def\forest@pack@tiers@check@edgeangle{edge angle}%
7162 \def\forest@pack@tiers@check@grow{%
7163 \forestoget{content}\forest@temp@content
7164 \let\forest@temp@currentnode\forest@cn
7165 \forest@node@foreachdescendant{%
7166 \forestoget{tier}\forest@temp
7167 \ifx\forest@temp@currenttier\forest@temp
7168 \forest@pack@tiers@check@grow@error
7169 \fi
7170 }%
7171 }
7172 \def\forest@pack@tiers@check@grow@error{%
7173 \PackageError{forest}{Tree growth direction changes in node \forest@temp@currentnode\space
7174 (content: \forest@temp@content), while tier '\forest@temp' is specified for nodes both
7175 out- and inside the subtree rooted in node \forest@temp@currentnode. This will not work.}{}%
7176 }
7177 \def\forest@pack@tiers@check@calign{%
7178 \forest@node@foreachchild{%
7179 \forestoget{tier}\forest@temp
7180 \ifx\forest@temp@currenttier\forest@temp
7181 \forest@pack@tiers@check@calign@warning
7182 \fi
7183 }%
7184 }
7185 \def\forest@pack@tiers@check@calign@warning{%
7186 \PackageWarning{forest}{Potential option conflict: node \forestove{@parent} (content:
7187 '\forestOve{\forestove{@parent}}{content}') was given 'calign=\forestove{calign}', while its
7188 child \forest@cn\space (content: '\forestove{content}') was given 'tier=\forestove{tier}'.
7189 The parent's 'calign' will only work if the child was the lowest node on its tier before the
7190 alignment.}%
7191 }
```
### 8.2.2 Node boundary

Compute the node boundary: it will be put in the pgf's current path. The computation is done within a generic anchor so that the shape's saved anchors and macros are available.

```
7192 \pgfdeclaregenericanchor{forestcomputenodeboundary}{%
7193 \letcs\forest@temp@boundary@macro{forest@compute@node@boundary@#1}%
7194 \ifcsname forest@compute@node@boundary@#1\endcsname
```

```
7195 \csname forest@compute@node@boundary@#1\endcsname
```

```
7196 \else
```

```
7197 \forest@compute@node@boundary@rectangle
```

```
7198 \fi
7199 \pgfsyssoftpath@getcurrentpath\forest@temp
7200 \global\let\forest@global@boundary\forest@temp
7201 }
7202 \def\forest@mt#1{%
7203 \expandafter\pgfpointanchor\expandafter{\pgfreferencednodename}{#1}%
7204 \pgfsyssoftpath@moveto{\the\pgf@x}{\the\pgf@y}%
7205 }%
7206 \def\forest@lt#1{%
7207 \expandafter\pgfpointanchor\expandafter{\pgfreferencednodename}{#1}%
7208 \pgfsyssoftpath@lineto{\the\pgf@x}{\the\pgf@y}%
7209 }%
7210 \def\forest@compute@node@boundary@coordinate{%
7211 \forest@mt{center}%
7212 }
7213 \def\forest@compute@node@boundary@circle{%
7214 \forest@mt{east}%
7215 \forest@lt{north east}%
7216 \forest@lt{north}%
7217 \forest@lt{north west}%
7218 \forest@lt{west}%
7219 \forest@lt{south west}%
7220 \forest@lt{south}%
7221 \forest@lt{south east}%
7222 \forest@lt{east}%
7223 }
7224 \def\forest@compute@node@boundary@rectangle{%
7225 \forest@mt{south west}%
7226 \forest@lt{south east}%
7227 \forest@lt{north east}%
7228 \forest@lt{north west}%
7229 \forest@lt{south west}%
7230 }
7231 \def\forest@compute@node@boundary@diamond{%
7232 \forest@mt{east}%
7233 \forest@lt{north}%
7234 \forest@lt{west}%
7235 \forest@lt{south}%
7236 \forest@lt{east}%
7237 }
7238 \let\forest@compute@node@boundary@ellipse\forest@compute@node@boundary@circle
7239 \def\forest@compute@node@boundary@trapezium{%
7240 \forest@mt{top right corner}%
7241 \forest@lt{top left corner}%
7242 \forest@lt{bottom left corner}%
7243 \forest@lt{bottom right corner}%
7244 \forest@lt{top right corner}%
7245 }
7246 \def\forest@compute@node@boundary@semicircle{%
7247 \forest@mt{arc start}%
7248 \forest@lt{north}%
7249 \forest@lt{east}%
7250 \forest@lt{north east}%
7251 \forest@lt{apex}%
7252 \forest@lt{north west}%
7253 \forest@lt{west}%
7254 \forest@lt{arc end}%
7255 \forest@lt{arc start}%
7256 }
7257 %\newloop\forest@computenodeboundary@loop
7258 \csdef{forest@compute@node@boundary@regular polygon}{%
```

```
7259 \forest@mt{corner 1}%
7260 \c@pgf@counta=\sides\relax
7261 \forest@loop
7262 \ifnum\c@pgf@counta>0
7263 \forest@lt{corner \the\c@pgf@counta}%
7264 \advance\c@pgf@counta-1
7265 \forest@repeat
7266 }%
7267 \def\forest@compute@node@boundary@star{%
7268 \forest@mt{outer point 1}%
7269 \c@pgf@counta=\totalstarpoints\relax
7270 \divide\c@pgf@counta2
7271 \forest@loop
7272 \ifnum\c@pgf@counta>0
7273 \forest@lt{inner point \the\c@pgf@counta}%
7274 \forest@lt{outer point \the\c@pgf@counta}%
7275 \advance\c@pgf@counta-1
7276 \forest@repeat
7277 }%
7278 \csdef{forest@compute@node@boundary@isosceles triangle}{%
7279 \forest@mt{apex}%
7280 \forest@lt{left corner}%
7281 \forest@lt{right corner}%
7282 \forest@lt{apex}%
7283 }
7284 \def\forest@compute@node@boundary@kite{%
7285 \forest@mt{upper vertex}%
7286 \forest@lt{left vertex}%
7287 \forest@lt{lower vertex}%
7288 \forest@lt{right vertex}%
7289 \forest@lt{upper vertex}%
7290 }
7291 \def\forest@compute@node@boundary@dart{%
7292 \forest@mt{tip}%
7293 \forest@lt{left tail}%
7294 \forest@lt{tail center}%
7295 \forest@lt{right tail}%
7296 \forest@lt{tip}%
7297 }
7298 \csdef{forest@compute@node@boundary@circular sector}{%
7299 \forest@mt{sector center}%
7300 \forest@lt{arc start}%
7301 \forest@lt{arc center}%
7302 \forest@lt{arc end}%
7303 \forest@lt{sector center}%
7304 }
7305 \def\forest@compute@node@boundary@cylinder{%
7306 \forest@mt{top}%
7307 \forest@lt{after top}%
7308 \forest@lt{before bottom}%
7309 \forest@lt{bottom}%
7310 \forest@lt{after bottom}%
7311 \forest@lt{before top}%
7312 \forest@lt{top}%
7313 }
7314 \cslet{forest@compute@node@boundary@forbidden sign}\forest@compute@node@boundary@circle
7315 \cslet{forest@compute@node@boundary@magnifying glass}\forest@compute@node@boundary@circle
7316 \def\forest@compute@node@boundary@cloud{%
7317 \getradii
7318 \forest@mt{puff 1}%
```

```
7319 \c@pgf@counta=\puffs\relax
```

```
7320 \forest@loop
7321 \ifnum\c@pgf@counta>0
7322 \forest@lt{puff \the\c@pgf@counta}%
7323 \advance\c@pgf@counta-1
7324 \forest@repeat
7325 }
7326 \def\forest@compute@node@boundary@starburst{
7327 \calculatestarburstpoints
7328 \forest@mt{outer point 1}%
7329 \c@pgf@counta=\totalpoints\relax
7330 \divide\c@pgf@counta2
7331 \forest@loop
7332 \ifnum\c@pgf@counta>0
7333 \forest@lt{inner point \the\c@pgf@counta}%
7334 \forest@lt{outer point \the\c@pgf@counta}%
7335 \advance\c@pgf@counta-1
7336 \forest@repeat
7337 }%
7338 \def\forest@compute@node@boundary@signal{%
7339 \forest@mt{east}%
7340 \forest@lt{south east}%
7341 \forest@lt{south west}%
7342 \forest@lt{west}%
7343 \forest@lt{north west}%
7344 \forest@lt{north east}%
7345 \forest@lt{east}%
7346 }
7347 \def\forest@compute@node@boundary@tape{%
7348 \forest@mt{north east}%
7349 \forest@lt{60}%
7350 \forest@lt{north}%
7351 \forest@lt{120}%
7352 \forest@lt{north west}%
7353 \forest@lt{south west}%
7354 \forest@lt{240}%
7355 \forest@lt{south}%
7356 \forest@lt{310}%
7357 \forest@lt{south east}%
7358 \forest@lt{north east}%
7359 }
7360 \csdef{forest@compute@node@boundary@single arrow}{%
7361 \forest@mt{tip}%
7362 \forest@lt{after tip}%
7363 \forest@lt{after head}%
7364 \forest@lt{before tail}%
7365 \forest@lt{after tail}%
7366 \forest@lt{before head}%
7367 \forest@lt{before tip}%
7368 \forest@lt{tip}%
7369 }
7370 \csdef{forest@compute@node@boundary@double arrow}{%
7371 \forest@mt{tip 1}%
7372 \forest@lt{after tip 1}%
7373 \forest@lt{after head 1}%
7374 \forest@lt{before head 2}%
7375 \forest@lt{before tip 2}%
7376 \forest@mt{tip 2}%
7377 \forest@lt{after tip 2}%
7378 \forest@lt{after head 2}%
7379 \forest@lt{before head 1}%
7380 \forest@lt{before tip 1}%
```

```
7381 \forest@lt{tip 1}%
7382 }
7383 \csdef{forest@compute@node@boundary@arrow box}{%
7384 \forest@mt{before north arrow}%
7385 \forest@lt{before north arrow head}%
7386 \forest@lt{before north arrow tip}%
7387 \forest@lt{north arrow tip}%
7388 \forest@lt{after north arrow tip}%
7389 \forest@lt{after north arrow head}%
7390 \forest@lt{after north arrow}%
7391 \forest@lt{north east}%
7392 \forest@lt{before east arrow}%
7393 \forest@lt{before east arrow head}%
7394 \forest@lt{before east arrow tip}%
7395 \forest@lt{east arrow tip}%
7396 \forest@lt{after east arrow tip}%
7397 \forest@lt{after east arrow head}%
7398 \forest@lt{after east arrow}%
7399 \forest@lt{south east}%
7400 \forest@lt{before south arrow}%
7401 \forest@lt{before south arrow head}%
7402 \forest@lt{before south arrow tip}%
7403 \forest@lt{south arrow tip}%
7404 \forest@lt{after south arrow tip}%
7405 \forest@lt{after south arrow head}%
7406 \forest@lt{after south arrow}%
7407 \forest@lt{south west}%
7408 \forest@lt{before west arrow}%
7409 \forest@lt{before west arrow head}%
7410 \forest@lt{before west arrow tip}%
7411 \forest@lt{west arrow tip}%
7412 \forest@lt{after west arrow tip}%
7413 \forest@lt{after west arrow head}%
7414 \forest@lt{after west arrow}%
7415 \forest@lt{north west}%
7416 \forest@lt{before north arrow}%
7417 }
7418 \cslet{forest@compute@node@boundary@circle split}\forest@compute@node@boundary@circle
7419 \cslet{forest@compute@node@boundary@circle solidus}\forest@compute@node@boundary@circle
7420 \cslet{forest@compute@node@boundary@ellipse split}\forest@compute@node@boundary@ellipse
7421 \cslet{forest@compute@node@boundary@rectangle split}\forest@compute@node@boundary@rectangle
7422 \def\forest@compute@node@boundary@@callout{%
7423 \beforecalloutpointer
7424 \pgfsyssoftpath@moveto{\the\pgf@x}{\the\pgf@y}%
7425 \calloutpointeranchor
7426 \pgfsyssoftpath@lineto{\the\pgf@x}{\the\pgf@y}%
7427 \aftercalloutpointer
7428 \pgfsyssoftpath@lineto{\the\pgf@x}{\the\pgf@y}%
7429 }
7430 \csdef{forest@compute@node@boundary@rectangle callout}{%
7431 \forest@compute@node@boundary@rectangle
7432 \rectanglecalloutpoints
7433 \forest@compute@node@boundary@@callout
7434 }
7435 \csdef{forest@compute@node@boundary@ellipse callout}{%
7436 \forest@compute@node@boundary@ellipse
7437 \ellipsecalloutpoints
7438 \forest@compute@node@boundary@@callout
7439 }
7440 \csdef{forest@compute@node@boundary@cloud callout}{%
```

```
7441 \forest@compute@node@boundary@cloud
```

```
7442 % at least a first approx...
7443 \forest@mt{center}%
7444 \forest@lt{pointer}%
7445 }%
7446 \csdef{forest@compute@node@boundary@cross out}{%
7447 \forest@mt{south east}%
7448 \forest@lt{north west}%
7449 \forest@mt{south west}%
7450 \forest@lt{north east}%
7451 }%
7452 \csdef{forest@compute@node@boundary@strike out}{%
7453 \forest@mt{north east}%
7454 \forest@lt{south west}%
7455 }%
7456 \csdef{forest@compute@node@boundary@rounded rectangle}{%
7457 \forest@mt{east}%
7458 \forest@lt{north east}%
7459 \forest@lt{north}%
7460 \forest@lt{north west}%
7461 \forest@lt{west}%
7462 \forest@lt{south west}%
7463 \forest@lt{south}%
7464 \forest@lt{south east}%
7465 \forest@lt{east}%
7466 }%
7467 \csdef{forest@compute@node@boundary@chamfered rectangle}{%
7468 \forest@mt{before south west}%
7469 \forest@mt{after south west}%
7470 \forest@lt{before south east}%
7471 \forest@lt{after south east}%
7472 \forest@lt{before north east}%
7473 \forest@lt{after north east}%
7474 \forest@lt{before north west}%
7475 \forest@lt{after north west}%
7476 \forest@lt{before south west}%
```

```
7477 }%
```
## 8.3 Compute absolute positions

Computes absolute positions of descendants relative to this node. Stores the results in attributes x and y.

```
7478 \def\forest@node@computeabsolutepositions{%
7479 \edef\forest@marshal{%
7480 \noexpand\forest@node@foreachchild{%
7481 \noexpand\forest@node@computeabsolutepositions@{\forestove{x}}{\forestove{y}}{\forestove{grow}}%
7482 }%
7483 }\forest@marshal
7484 }
7485 \def\forest@node@computeabsolutepositions@#1#2#3{%
7486 \pgfpointadd
7487 {\pgfqpoint{#1}{#2}}%
7488 {\pgfpointadd
7489 {\pgfqpointpolar{#3}{\forestove{l}}}%
7490 {\pgfqpointpolar{\numexpr 90+#3\relax}{\forestove{s}}}%
7491 }%
7492 \pgfgetlastxy\forest@temp@x\forest@temp@y
7493 \forestolet{x}\forest@temp@x
7494 \forestolet{y}\forest@temp@y
7495 \edef\forest@marshal{%
7496 \noexpand\forest@node@foreachchild{%
```

```
7497 \noexpand\forest@node@computeabsolutepositions@{\forest@temp@x}{\forest@temp@y}{\forestove{grow}}%
7498 }%
7499 }\forest@marshal
7500 }
```
## 8.4 Drawing the tree

```
7501 \newif\ifforest@drawtree@preservenodeboxes@
7502 \def\forest@node@drawtree{%
7503 \expandafter\ifstrequal\expandafter{\forest@drawtreebox}{\pgfkeysnovalue}{%
7504 \let\forest@drawtree@beginbox\relax
7505 \let\forest@drawtree@endbox\relax
7506 }{%
7507 \edef\forest@drawtree@beginbox{\global\setbox\forest@drawtreebox=\hbox\bgroup}%
7508 \let\forest@drawtree@endbox\egroup
7509 }%
7510 \ifforest@external@
7511 \ifforest@externalize@tree@
7512 \forest@temptrue
7513 \else
7514 \tikzifexternalizing{%
7515 \ifforest@was@tikzexternalwasenable
7516 \forest@temptrue
7517 \pgfkeys{/tikz/external/optimize=false}%
7518 \let\forest@drawtree@beginbox\relax
7519 \let\forest@drawtree@endbox\relax
7520 \else
7521 \forest@tempfalse
7522 \setminusfi
7523 }{%
7524 \forest@tempfalse<br>7525 }%
7525
7526 \fi
7527 \ifforest@temp
7528 \advance\forest@externalize@inner@n 1
7529 \edef\forest@externalize@filename{%
7530 \tikzexternalrealjob-forest-\forest@externalize@outer@n
7531 \ifnum\forest@externalize@inner@n=0 \else.\the\forest@externalize@inner@n\fi}%
7532 \expandafter\tikzsetnextfilename\expandafter{\forest@externalize@filename}%
7533 \tikzexternalenable
7534 \pgfkeysalso{/tikz/external/remake next,/tikz/external/export next}%
7535 \fi
7536 \ifforest@externalize@tree@
7537 \typeout{forest: Invoking a recursive call to generate the external picture
7538 '\forest@externalize@filename' for the following context+code:
7539 '\expandafter\detokenize\expandafter{\forest@externalize@id}'}%
7540 \fi
7541 \fi
7542 %
7543 \ifforesttikzcshack
7544 \let\forest@original@tikz@parse@node\tikz@parse@node
7545 \let\tikz@parse@node\forest@tikz@parse@node
7546 \fi
7547 \pgfkeysgetvalue{/forest/begin draw/.@cmd}\forest@temp@begindraw
7548 \pgfkeysgetvalue{/forest/end draw/.@cmd}\forest@temp@enddraw
7549 \edef\forest@marshal{%
7550 \noexpand\forest@drawtree@beginbox
7551 \expandonce{\forest@temp@begindraw\pgfkeysnovalue\pgfeov}%
7552 \noexpand\forest@node@drawtree@
7553 \expandonce{\forest@temp@enddraw\pgfkeysnovalue\pgfeov}%
```

```
7554 \noexpand\forest@drawtree@endbox
7555 }\forest@marshal
7556 \ifforesttikzcshack
7557 \let\tikz@parse@node\forest@original@tikz@parse@node
7558 \fi
7559 %
7560 \ifforest@external@
7561 \ifforest@externalize@tree@
7562 \tikzexternaldisable
7563 \eappto\forest@externalize@checkimages{%
7564 \noexpand\forest@includeexternal@check{\forest@externalize@filename}%
7565 }%
7566 \qquad \texttt{\text{Cip}{}f\&F}7567 \eappto\forest@externalize@loadimages{%
7568 \noexpand\forest@includeexternal{\forest@externalize@filename}%
7569 }%
7570 }{%
7571 \eappto\forest@externalize@loadimages{%
7572 \noexpand\forest@includeexternal@box\forest@drawtreebox{\forest@externalize@filename}%
7573 }%
7574 }%
7575 \fi
7576 \fi
7577 }
7578 \def\forest@drawtree@root{0}
7579 \def\forest@node@drawtree@{%
7580 \def\forest@clear@drawn{}%
7581 \forest@forthis{%
7582 \forest@saveandrestoremacro\forest@drawtree@root{%
7583 \edef\forest@drawtree@root{\forest@cn}%
7584 \forestset{draw tree method}%
7585 }%
7586 }%
7587 \forest@node@Ifnamedefined{forest@baseline@node}{%
7588 \edef\forest@baseline@id{\forest@node@Nametoid{forest@baseline@node}}%
7589 \ifcsdef{forest@drawn@\forest@baseline@id}{%
7590 \edef\forest@marshal{%
7591 \noexpand\pgfsetbaselinepointlater{%
7592 \noexpand\pgfpointanchor
7593 {\forestOve{\forest@baseline@id}{name}}%
7594 {\forestOve{\forest@baseline@id}{anchor}}%
7595 }%
7596 }\forest@marshal
7597 }{}%
7598 }{}%
7599 \forest@clear@drawn
7600 }
7601 \def\forest@draw@node{%
7602 \ifnum\forestove{phantom}=0
7603 \forest@draw@node@
7604 \fi
7605 }
7606 \def\forest@draw@node@{%
7607 \forest@node@forest@positionnodelater@restore
7608 \ifforest@drawtree@preservenodeboxes@
7609 \pgfnodealias{forest@temp}{\forestove{later@name}}%
7610 \fi
7611 \pgfpositionnodenow{\pgfqpoint{\forestove{x}}{\forestove{y}}}%
7612 \ifforest@drawtree@preservenodeboxes@
7613 \pgfnodealias{\forestove{later@name}}{forest@temp}%
7614 \fi
```

```
7615 \csdef{forest@drawn@\forest@cn}{}%
7616 \eappto\forest@clear@drawn{\noexpand\csundef{forest@drawn@\forest@cn}}%
7617 }
7618 \def\forest@draw@edge{%
7619 \ifcsdef{forest@drawn@\forest@cn}{% was the current node drawn?
7620 \ifnum\forestove{@parent}=0 % do we have a parent?
7621 \else
7622 \ifcsdef{forest@drawn@\forestove{@parent}}{% was the parent drawn?
7623 \forest@draw@edge@
7624 }{}%
7625 \fi
7626 }{}%
7627 }
7628 \def\forest@draw@edge@{%
7629 \edef\forest@temp{\forestove{edge path}}\forest@temp
7630 }
7631 \def\forest@draw@tikz{%
7632 \ifnum\forestove{phantom}=0
7633 \forest@draw@tikz@
7634 \fi
7635 }
7636 \def\forest@draw@tikz@{%
7637 \forestove{tikz}%
7638 }
```
# 9 Geometry

A  $\alpha$  grow line is a line through the origin at angle  $\alpha$ . The following macro sets up the grow line, which can then be used by other code (the change is local to the TEX group). More precisely, two normalized vectors are set up: one  $(x_g, y_g)$  on the grow line, and one  $(x_s, y_s)$  orthogonal to it—to get  $(x_s, y_s)$ , rotate  $(x_g, y_g)$  90° counter-clockwise.

```
7639 \newdimen\forest@xg
7640 \newdimen\forest@yg
7641 \newdimen\forest@xs
7642 \newdimen\forest@ys
7643 \def\forest@setupgrowline#1{%
7644 \edef\forest@grow{#1}%
7645 \pgfqpointpolar{\forest@grow}{1pt}%
7646 \forest@xg=\pgf@x
7647 \forest@yg=\pgf@y
7648 \forest@xs=-\pgf@y
7649 \forest@ys=\pgf@x
7650 }
```
## <span id="page-136-0"></span>9.1 Projections

The following macro belongs to the **\pgfpoint.**.. family: it projects point #1 on the grow line. (The result is returned via \pgf@x and \pgf@y.) The implementation is based on code from tikzlibrarycalc, but optimized for projecting on grow lines, and split to optimize serial usage in \forest@projectpath.

```
7651 \def\forest@pgfpointprojectiontogrowline#1{{%
7652 \pgf@process{#1}%
```
Calculate the scalar product of  $(x, y)$  and  $(x_q, y_q)$ : that's the distance of  $(x, y)$  to the grow line.

```
7653 \pgfutil@tempdima=\pgf@sys@tonumber{\pgf@x}\forest@xg%
7654 \advance\pgfutil@tempdima by\pgf@sys@tonumber{\pgf@y}\forest@yg%
```
The projection is  $(x_q, y_q)$  scaled by the distance.

```
7655 \global\pgf@x=\pgf@sys@tonumber{\pgfutil@tempdima}\forest@xg%
7656 \global\pgf@y=\pgf@sys@tonumber{\pgfutil@tempdima}\forest@yg%
7657 }}
```
The following macro calculates the distance of point #2 to the grow line and stores the result in TEX-dimension #1. The distance is the scalar product of the point vector and the normalized vector orthogonal to the grow line.

```
7658 \def\forest@distancetogrowline#1#2{%
7659 \pgf@process{#2}%
7660 #1=\pgf@sys@tonumber{\pgf@x}\forest@xs\relax
7661 \advance#1 by\pgf@sys@tonumber{\pgf@y}\forest@ys\relax
7662 }
```
Note that the distance to the grow line is positive for points on one of its sides and negative for points on the other side. (It is positive on the side which  $(x_s, y_s)$  points to.) We thus say that the grow line partitions the plane into a positive and a negative side.

The following macro projects all segment edges ("points") of a simple<sup>[2](#page-137-0)</sup> path #1 onto the grow line. The result is an array of tuples (xo, yo, xp, yp), where xo and yo stand for the original point, and xp and yp stand for its projection. The prefix of the array is given by #2. If the array already exists, the new items are appended to it. The array is not sorted: the order of original points in the array is their order in the path. The computation does not destroy the current path. All result-macros have local scope.

The macro is just a wrapper for **\forest@projectpath@process**.

```
7663 \let\forest@pp@n\relax
7664 \def\forest@projectpathtogrowline#1#2{%
7665 \edef\forest@pp@prefix{#2}%
7666 \forest@save@pgfsyssoftpath@tokendefs
7667 \let\pgfsyssoftpath@movetotoken\forest@projectpath@processpoint
7668 \let\pgfsyssoftpath@linetotoken\forest@projectpath@processpoint
7669 \c@pgf@counta=0
7670 #1%
7671 \csedef{#2n}{\the\c@pgf@counta}%
7672 \forest@restore@pgfsyssoftpath@tokendefs
7673 }
 For each point, remember the point and its projection to grow line.
7674 \def\forest@projectpath@processpoint#1#2{%
```

```
7675 \pgfqpoint{#1}{#2}%
```

```
7676 \expandafter\edef\csname\forest@pp@prefix\the\c@pgf@counta xo\endcsname{\the\pgf@x}%
```

```
7677 \expandafter\edef\csname\forest@pp@prefix\the\c@pgf@counta yo\endcsname{\the\pgf@y}%
```
\forest@pgfpointprojectiontogrowline{}%

```
7679 \expandafter\edef\csname\forest@pp@prefix\the\c@pgf@counta xp\endcsname{\the\pgf@x}%
```

```
7680 \expandafter\edef\csname\forest@pp@prefix\the\c@pgf@counta yp\endcsname{\the\pgf@y}%
```
\advance\c@pgf@counta 1\relax

}

Sort the array (prefix  $\#1$ ) produced by **\forest@projectpathtogrowline** by  $(xp,yp)$ , in the ascending order.

```
7683 \def\forest@sortprojections#1{%
```

```
7684 % todo: optimize in cases when we know that the array is actually a
```
% merger of sorted arrays; when does this happen? in

```
7686 % distance_between_paths, and when merging the edges of the parent
```

```
7687 % and its children in a uniform growth tree
```

```
7688 \edef\forest@ppi@inputprefix{#1}%
```

```
7689 \c@pgf@counta=\csname#1n\endcsname\relax
```

```
7690 \advance\c@pgf@counta -1
```
 \forest@sort\forest@ppiraw@cmp\forest@ppiraw@let\forest@sort@ascending{0}{\the\c@pgf@counta}% }

The following macro processes the data gathered by (possibly more than one invocation of) \forest@projectpathtogrowline into array with prefix #1. The resulting data is the following.

- Array of projections (prefix #2)
	- its items are tuples  $(x, y)$  (the array is sorted by x and y), and

<span id="page-137-0"></span><sup>&</sup>lt;sup>2</sup>A path is *simple* if it consists of only move-to and line-to operations.

- an inner array of original points (prefix  $\#2\mathbb{N}\mathbb{Q}$ , where N is the index of the item in array  $\#2$ . The items of #2N@ are x, y and d: x and y are the coordinates of the original point; d is its distance to the grow line. The inner array is not sorted.
- A dictionary  $\#2$ : keys are the coordinates  $(x, y)$  of the original points; a value is the index of the original point's projection in array  $#2.^3$  $#2.^3$

```
7693 \def\forest@processprojectioninfo#1#2{%
7694 \edef\forest@ppi@inputprefix{#1}%
```
Loop (counter \c@pgf@counta) through the sorted array of raw data.

```
7695 \c@pgf@counta=0
7696 \c@pgf@countb=-1
7697 \safeloop
```
7698 \ifnum\c@pgf@counta<\csname#1n\endcsname\relax

Check if the projection tuple in the current raw item equals the current projection.

```
7699 \letcs\forest@xo{#1\the\c@pgf@counta xo}%
7700 \letcs\forest@yo{#1\the\c@pgf@counta yo}%
7701 \letcs\forest@xp{#1\the\c@pgf@counta xp}%
7702 \letcs\forest@yp{#1\the\c@pgf@counta yp}%
7703 \ifnum\c@pgf@countb<0
7704 \forest@equaltotolerancefalse
7705 \else
7706 \forest@equaltotolerance
7707 {\pgfqpoint\forest@xp\forest@yp}%
7708 {\pgfqpoint
7709 {\csname#2\the\c@pgf@countb x\endcsname}%
7710 {\csname#2\the\c@pgf@countb y\endcsname}%
7711 }%
7712 \fi
```

```
7713 \ifforest@equaltotolerance\else
```
It not, we will append a new item to the outer result array.

```
7714 \advance\c@pgf@countb 1
7715 \cslet{#2\the\c@pgf@countb x}\forest@xp
7716 \cslet{#2\the\c@pgf@countb y}\forest@yp
7717 \csdef{#2\the\c@pgf@countb @n}{0}%
7718 \fi
```
If the projection is actually a projection of one a point in our path:

```
7719 % todo: this is ugly!
7720 \ifdefined\forest@xo\ifx\forest@xo\relax\else
7721 \ifdefined\forest@yo\ifx\forest@yo\relax\else
```
Append the point of the current raw item to the inner array of points projecting to the current projection.

```
7722 \forest@append@point@to@inner@array
7723 \forest@xo\forest@yo
7724 {#2\the\c@pgf@countb @}%
```
Put a new item in the dictionary: key  $=$  the original point, value  $=$  the projection index.

```
7725 \csedef{#2(\forest@xo,\forest@yo)}{\the\c@pgf@countb}%
```

```
7726 \fi\fi
7727 \fi\fi
```
Clean-up the raw array item.

```
7728 \cslet{#1\the\c@pgf@counta xo}\relax
7729 \cslet{#1\the\c@pgf@counta yo}\relax
7730 \cslet{#1\the\c@pgf@counta xp}\relax
7731 \cslet{#1\the\c@pgf@counta yp}\relax
```
<span id="page-138-0"></span><sup>3</sup>At first sight, this information could be cached "at the source": by forest@pgfpointprojectiontogrowline. However, due to imprecise intersecting (in breakpath), we cheat and merge very adjacent projection points, expecting that the points to project to the merged projection point. All this depends on the given path, so a generic cache is not feasible.

```
7732 \advance\c@pgf@counta 1
7733 \saferepeat
```
Clean up the raw array length.

```
7734 \cslet{#1n}\relax
```
Store the length of the outer result array.

```
7735 \advance\c@pgf@countb 1
7736 \csedef{#2n}{\the\c@pgf@countb}%
7737 }
```
Item-exchange macro for quicksorting the raw projection data. (#1 is copied into #2.)

```
7738 \def\forest@ppiraw@let#1#2{%
7739 \csletcs{\forest@ppi@inputprefix#1xo}{\forest@ppi@inputprefix#2xo}%
7740 \csletcs{\forest@ppi@inputprefix#1yo}{\forest@ppi@inputprefix#2yo}%
7741 \csletcs{\forest@ppi@inputprefix#1xp}{\forest@ppi@inputprefix#2xp}%
7742 \csletcs{\forest@ppi@inputprefix#1yp}{\forest@ppi@inputprefix#2yp}%
7743 }
```
Item comparision macro for quicksorting the raw projection data.

```
7744 \def\forest@ppiraw@cmp#1#2{%
7745 \forest@sort@cmptwodimcs
7746 {\forest@ppi@inputprefix#1xp}{\forest@ppi@inputprefix#1yp}%
7747 {\forest@ppi@inputprefix#2xp}{\forest@ppi@inputprefix#2yp}%
7748 }
```
Append the point (#1,#2) to the (inner) array of points (prefix #3).

```
7749 \def\forest@append@point@to@inner@array#1#2#3{%
```

```
7750 \c@pgf@countc=\csname#3n\endcsname\relax
```

```
7751 \csedef{#3\the\c@pgf@countc x}{#1}%
```

```
7752 \csedef{#3\the\c@pgf@countc y}{#2}%
```

```
7753 \forest@distancetogrowline\pgfutil@tempdima{\pgfqpoint#1#2}%
```

```
7754 \csedef{#3\the\c@pgf@countc d}{\the\pgfutil@tempdima}%
```

```
7755 \advance\c@pgf@countc 1
```

```
7756 \csedef{#3n}{\the\c@pgf@countc}%
```
}

## 9.2 Break path

The following macro computes from the given path (#1) a "broken" path (#3) that contains the same points of the plane, but has potentially more segments, so that, for every point from a given set of points on the grow line, a line through this point perpendicular to the grow line intersects the broken path only at its edge segments (i.e. not between them).

The macro works only for *simple* paths, i.e. paths built using only move-to and line-to operations. Furthermore, \forest@processprojectioninfo must be called before calling \forest@breakpath: we expect information with prefix #2. The macro updates the information compiled by \forest@processprojectioninfo with information about points added by path-breaking.

```
7758 \def\forest@breakpath#1#2#3{%
```
Store the current path in a macro and empty it, then process the stored path. The processing creates a new current path.

```
7759 \edef\forest@bp@prefix{#2}%
7760 \forest@save@pgfsyssoftpath@tokendefs
7761 \let\pgfsyssoftpath@movetotoken\forest@breakpath@processfirstpoint
7762 \let\pgfsyssoftpath@linetotoken\forest@breakpath@processfirstpoint
7763 %\pgfusepath{}% empty the current path. ok?
7764 #1%
7765 \forest@restore@pgfsyssoftpath@tokendefs
7766 \pgfsyssoftpath@getcurrentpath#3%
7767 }
```
The original and the broken path start in the same way. (This code implicitely "repairs" a path that starts illegally, with a line-to operation.)

```
7768 \def\forest@breakpath@processfirstpoint#1#2{%
7769 \forest@breakpath@processmoveto{#1}{#2}%
7770 \let\pgfsyssoftpath@movetotoken\forest@breakpath@processmoveto
7771 \let\pgfsyssoftpath@linetotoken\forest@breakpath@processlineto
7772 }
```
When a move-to operation is encountered, it is simply copied to the broken path, starting a new subpath. Then we remember the last point, its projection's index (the point dictionary is used here) and the actual projection point.

```
7773 \def\forest@breakpath@processmoveto#1#2{%
```

```
7774 \pgfsyssoftpath@moveto{#1}{#2}%
7775 \def\forest@previous@x{#1}%
7776 \def\forest@previous@y{#2}%
7777 \expandafter\let\expandafter\forest@previous@i
7778 \csname\forest@bp@prefix(#1,#2)\endcsname
7779 \expandafter\let\expandafter\forest@previous@px
7780 \csname\forest@bp@prefix\forest@previous@i x\endcsname
7781 \expandafter\let\expandafter\forest@previous@py
7782 \csname\forest@bp@prefix\forest@previous@i y\endcsname
7783 }
```
This is the heart of the path-breaking procedure.

\def\forest@breakpath@processlineto#1#2{%

Usually, the broken path will continue with a line-to operation (to the current point  $(\#1, \#2)$ ).

\let\forest@breakpath@op\pgfsyssoftpath@lineto

Get the index of the current point's projection and the projection itself. (The point dictionary is used here.)

```
7786 \expandafter\let\expandafter\forest@i
```
\csname\forest@bp@prefix(#1,#2)\endcsname

```
7788 \expandafter\let\expandafter\forest@px
```
\csname\forest@bp@prefix\forest@i x\endcsname

```
7790 \expandafter\let\expandafter\forest@py
```

```
7791 \csname\forest@bp@prefix\forest@i y\endcsname
```
Test whether the projections of the previous and the current point are the same.

```
7792 \forest@equaltotolerance
```

```
7793 {\pgfqpoint{\forest@previous@px}{\forest@previous@py}}%
```

```
7794 {\pgfqpoint{\forest@px}{\forest@py}}%
```
#### \ifforest@equaltotolerance

If so, we are dealing with a segment, perpendicular to the grow line. This segment must be removed, so we change the operation to move-to.

#### \let\forest@breakpath@op\pgfsyssoftpath@moveto \else

Figure out the "direction" of the segment: in the order of the array of projections, or in the reversed order? Setup the loop step and the test condition.

```
7798 \forest@temp@count=\forest@previous@i\relax
7799 \ifnum\forest@previous@i<\forest@i\relax
7800 \def\forest@breakpath@step{1}%
7801 \qquad \def\{673604A\} \qquad \def\{773614A\} \qquad \def\{773614A\} \qquad \def\{773614A\} \qquad \def\{773614A\} \qquad \def\{773614A\} \qquad \def\{773614A\} \qquad \def\{773614A\} \qquad \def\{773614A\} \qquad \def\{773614A\} \qquad \def\{773614A\} \qquad \def\{773614A\} \qquad \def\{773614A\} \qquad \def\{77802 \else
7803 \def\forest@breakpath@step{-1}%
7804 \def\forest@breakpath@test{\forest@temp@count>\forest@i\relax}%
7805
```
Loop through all the projections between (in the (possibly reversed) array order) the projections of the previous and the current point (both exclusive).

\safeloop

### \advance\forest@temp@count\forest@breakpath@step\relax \expandafter\ifnum\forest@breakpath@test

Intersect the current segment with the line through the current (in the loop!) projection perpendicular to the grow line. (There will be an intersection.)

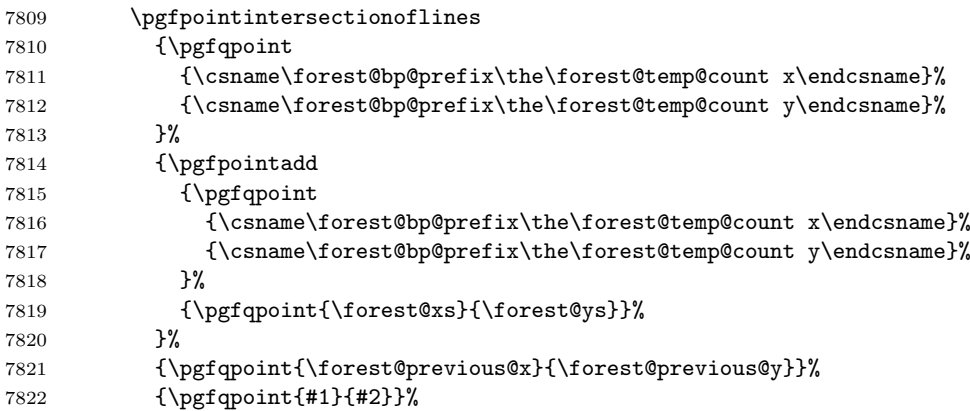

Break the segment at the intersection.

```
7823 \pgfgetlastxy\forest@last@x\forest@last@y
7824 \pgfsyssoftpath@lineto\forest@last@x\forest@last@y
```
Append the breaking point to the inner array for the projection.

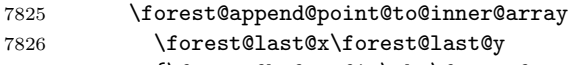

```
7827 {\forest@bp@prefix\the\forest@temp@count @}%
```
Cache the projection of the new segment edge.

```
7828 \csedef{\forest@bp@prefix(\the\pgf@x,\the\pgf@y)}{\the\forest@temp@count}%
7829 \saferepeat
7830 \fi
```
Add the current point.

```
7831 \forest@breakpath@op{#1}{#2}%
```
Setup new "previous" info: the segment edge, its projection's index, and the projection.

```
7832 \def\forest@previous@x{#1}%
```

```
7833 \def\forest@previous@y{#2}%
7834 \let\forest@previous@i\forest@i
```
\let\forest@previous@px\forest@px

```
7836 \let\forest@previous@py\forest@py
```
}

Patch for speed: no need to call \pgfmathparse here.

\patchcmd{\pgfpointintersectionoflines}{\pgfpoint}{\pgfqpoint}{}{}

## 9.3 Get tight edge of path

This is one of the central algorithms of the package. Given a simple path and a grow line, this method computes its (negative and positive) "tight edge", which we (informally) define as follows.

Imagine an infinitely long light source parallel to the grow line, on the grow line's negative/positive side.<sup>[4](#page-141-0)</sup> Furthermore imagine that the path is opaque. Then the negative/positive tight edge of the path is the part of the path that is illuminated.

This macro takes three arguments: #1 is the path; #2 and #3 are macros which will receive the negative and the positive edge, respectively. The edges are returned in the softpath format. Grow line should be set before calling this macro.

Enclose the computation in a T<sub>E</sub>X group. This is actually quite crucial: if there was no enclosure, the temporary data (the segment dictionary, to be precise) computed by the prior invocations of the macro could corrupt the computation in the current invocation.

<span id="page-141-0"></span>For the definition of negative/positive side, see forest@distancetogrowline in §[9.1](#page-136-0)

```
7839 \def\forest@getnegativetightedgeofpath#1#2{%
7840 \forest@get@onetightedgeofpath#1\forest@sort@ascending#2}
7841 \def\forest@getpositivetightedgeofpath#1#2{%
7842 \forest@get@onetightedgeofpath#1\forest@sort@descending#2}
7843 \def\forest@get@onetightedgeofpath#1#2#3{%
7844 {%
7845 \forest@get@one@tightedgeofpath#1#2\forest@gep@edge
7846 \global\let\forest@gep@global@edge\forest@gep@edge
7847 }%
7848 \let#3\forest@gep@global@edge
7849 }
```
\def\forest@get@one@tightedgeofpath#1#2#3{%

Project the path to the grow line and compile some useful information.

```
7851 \forest@projectpathtogrowline#1{forest@pp@}%
```

```
7852 \forest@sortprojections{forest@pp@}%
```

```
7853 \forest@processprojectioninfo{forest@pp@}{forest@pi@}%
```
Break the path.

\forest@breakpath#1{forest@pi@}\forest@brokenpath

Compile some more useful information.

```
7855 \forest@sort@inner@arrays{forest@pi@}#2%
```

```
7856 \forest@pathtodict\forest@brokenpath{forest@pi@}%
```
The auxiliary data is set up: do the work!

```
7857 \forest@gettightedgeofpath@getedge\forest@edge
```
Where possible, merge line segments of the path into a single line segment. This is an important optimization, since the edges of the subtrees are computed recursively. Not simplifying the edge could result in a wild growth of the length of the edge (in the sense of the number of segments).

```
7858 \forest@simplifypath\forest@edge#3%
```
}

Get both negative (stored in #2) and positive (stored in #3) edge of the path #1.

#### \def\forest@getbothtightedgesofpath#1#2#3{%

```
7861 {%
```
#### \forest@get@one@tightedgeofpath#1\forest@sort@ascending\forest@gep@firstedge

Reverse the order of items in the inner arrays.

```
7863 \c@pgf@counta=0
7864 \forest@loop
7865 \ifnum\c@pgf@counta<\forest@pi@n\relax
7866 \forest@ppi@deflet{forest@pi@\the\c@pgf@counta @}%
7867 \forest@reversearray\forest@ppi@let
7868 {0}%
7869 {\csname forest@pi@\the\c@pgf@counta @n\endcsname}%
7870 \advance\c@pgf@counta 1
```

```
7871 \forest@repeat
```
Calling \forest@gettightedgeofpath@getedge now will result in the positive edge.

```
7872 \forest@gettightedgeofpath@getedge\forest@edge
```

```
7873 \forest@simplifypath\forest@edge\forest@gep@secondedge
```
Smuggle the results out of the enclosing T<sub>E</sub>X group.

```
7874 \global\let\forest@gep@global@firstedge\forest@gep@firstedge
```
\global\let\forest@gep@global@secondedge\forest@gep@secondedge

```
7876 }%
```

```
7877 \let#2\forest@gep@global@firstedge
```
\let#3\forest@gep@global@secondedge

```
7879 }
```
Sort the inner arrays of original points wrt the distance to the grow line.  $\#2 = \frac{\frac{\text{log} \cdot \text{log} \cdot \text{$ \def\forest@sort@inner@arrays#1#2{%

```
7881 \c@pgf@counta=0
7882 \safeloop
7883 \ifnum\c@pgf@counta<\csname#1n\endcsname
7884 \c@pgf@countb=\csname#1\the\c@pgf@counta @n\endcsname\relax
7885 \ifnum\c@pgf@countb>1
7886 \advance\c@pgf@countb -1
7887 \forest@ppi@deflet{#1\the\c@pgf@counta @}%
7888 \forest@ppi@defcmp{#1\the\c@pgf@counta @}%
7889 \forest@sort\forest@ppi@cmp\forest@ppi@let#2{0}{\the\c@pgf@countb}%
7890 \fi
7891 \advance\c@pgf@counta 1
7892 \saferepeat
7893 }
```
A macro that will define the item exchange macro for quicksorting the inner arrays of original points. It takes one argument: the prefix of the inner array.

```
7894 \def\forest@ppi@deflet#1{%
7895 \edef\forest@ppi@let##1##2{%
7896 \noexpand\csletcs{#1##1x}{#1##2x}%
7897 \noexpand\csletcs{#1##1y}{#1##2y}%
7898 \noexpand\csletcs{#1##1d}{#1##2d}%
7899 }%
7900 }
```
A macro that will define the item-compare macro for quicksorting the embedded arrays of original points. It takes one argument: the prefix of the inner array.

```
7901 \def\forest@ppi@defcmp#1{%
7902 \edef\forest@ppi@cmp##1##2{%
7903 \noexpand\forest@sort@cmpdimcs{#1##1d}{#1##2d}%
7904 }%
7905 }
```
Put path segments into a "segment dictionary": for each segment of the path from  $(x_1, y_1)$  to  $(x_2, y_2)$ let  $\frac{x1,y1)-(x2,y2)}{e \fore \text{dipath} (\text{which can be anything but } \text{relax}).$ 

```
7906 \let\forest@inpath\advance
```
This macro is just a wrapper to process the path.

```
7907 \def\forest@pathtodict#1#2{%
7908 \edef\forest@pathtodict@prefix{#2}%
7909 \forest@save@pgfsyssoftpath@tokendefs
7910 \let\pgfsyssoftpath@movetotoken\forest@pathtodict@movetoop
7911 \let\pgfsyssoftpath@linetotoken\forest@pathtodict@linetoop
7912 \def\forest@pathtodict@subpathstart{}%
7913 #1%
7914 \forest@restore@pgfsyssoftpath@tokendefs
7915 }
```
When a move-to operation is encountered:

\def\forest@pathtodict@movetoop#1#2{%

If a subpath had just started, it was a degenerate one (a point). No need to store that (i.e. no code would use this information). So, just remember that a new subpath has started.

```
7917 \def\forest@pathtodict@subpathstart{(#1,#2)-}%
```
}

When a line-to operation is encountered:

```
7919 \def\forest@pathtodict@linetoop#1#2{%
```
If the subpath has just started, its start is also the start of the current segment.

```
7920 \if\relax\forest@pathtodict@subpathstart\relax\else
```

```
7921 \let\forest@pathtodict@from\forest@pathtodict@subpathstart
```
\fi
Mark the segment as existing.

\expandafter\let\csname\forest@pathtodict@prefix\forest@pathtodict@from-(#1,#2)\endcsname\forest@inpath

Set the start of the next segment to the current point, and mark that we are in the middle of a subpath.

 \def\forest@pathtodict@from{(#1,#2)-}% \def\forest@pathtodict@subpathstart{}% }

In this macro, the edge is actually computed.

\def\forest@gettightedgeofpath@getedge#1{% cs to store the edge into

Clear the path and the last projection.

```
7928 \pgfsyssoftpath@setcurrentpath\pgfutil@empty
7929 \let\forest@last@x\relax
7930 \let\forest@last@y\relax
```
Loop through the (ordered) array of projections. (Since we will be dealing with the current and the next projection in each iteration of the loop, we loop the counter from the first to the second-to-last projection.)

```
7931 \c@pgf@counta=0
```

```
7932 \forest@temp@count=\forest@pi@n\relax
```
\advance\forest@temp@count -1

```
7934 \edef\forest@nminusone{\the\forest@temp@count}%
```
\safeloop

```
7936 \ifnum\c@pgf@counta<\forest@nminusone\relax
```
\forest@gettightedgeofpath@getedge@loopa

\saferepeat

A special case: the edge ends with a degenerate subpath (a point).

```
7939 \ifnum\forest@nminusone<\forest@n\relax\else
```

```
7940 \ifnum\csname forest@pi@\forest@nminusone @n\endcsname>0
7941 \forest@gettightedgeofpath@maybemoveto{\forest@nminusone}{0}%
7942 \fi
7943 \fi
```

```
7944 \pgfsyssoftpath@getcurrentpath#1%
```

```
7945 \pgfsyssoftpath@setcurrentpath\pgfutil@empty
```
}

The body of a loop containing an embedded loop must be put in a separate macro because it contains the \if... of the embedded \forest@loop... without the matching \fi: \fi is "hiding" in the embedded \forest@loop, which has not been expanded yet.

\def\forest@gettightedgeofpath@getedge@loopa{%

\ifnum\csname forest@pi@\the\c@pgf@counta @n\endcsname>0

Degenerate case: a subpath of the edge is a point.

```
7949 \forest@gettightedgeofpath@maybemoveto{\the\c@pgf@counta}{0}%
```
Loop through points projecting to the current projection. The preparations above guarantee that the points are ordered (either in the ascending or the descending order) with respect to their distance to the grow line.

```
7950 \c@pgf@countb=0
7951 \safeloop
7952 \ifnum\c@pgf@countb<\csname forest@pi@\the\c@pgf@counta @n\endcsname\relax
7953 \forest@gettightedgeofpath@getedge@loopb
7954 \saferepeat
7955 \fi
7956 \advance\c@pgf@counta 1
7957 }
```
Loop through points projecting to the next projection. Again, the points are ordered.

\def\forest@gettightedgeofpath@getedge@loopb{%

```
7959 \c@pgf@countc=0
```

```
7960 \advance\c@pgf@counta 1
```
#### \edef\forest@aplusone{\the\c@pgf@counta}%

```
7962 \advance\c@pgf@counta -1
```

```
7963 \safeloop
```

```
7964 \ifnum\c@pgf@countc<\csname forest@pi@\forest@aplusone @n\endcsname\relax
```
Test whether [the current point]–[the next point] or [the next point]–[the current point] is a segment in the (broken) path. The first segment found is the one with the minimal/maximal distance (depending on the sort order of arrays of points projecting to the same projection) to the grow line.

Note that for this to work in all cases, the original path should have been broken on its selfintersections. However, a careful reader will probably remember that \forest@breakpath does not break the path at its self-intersections. This is omitted for performance reasons. Given the intended use of the algorithm (calculating edges of subtrees), self-intersecting paths cannot arise anyway, if only the node boundaries are non-self-intersecting. So, a warning: if you develop a new shape and write a macro computing its boundary, make sure that the computed boundary path is non-self-intersecting!

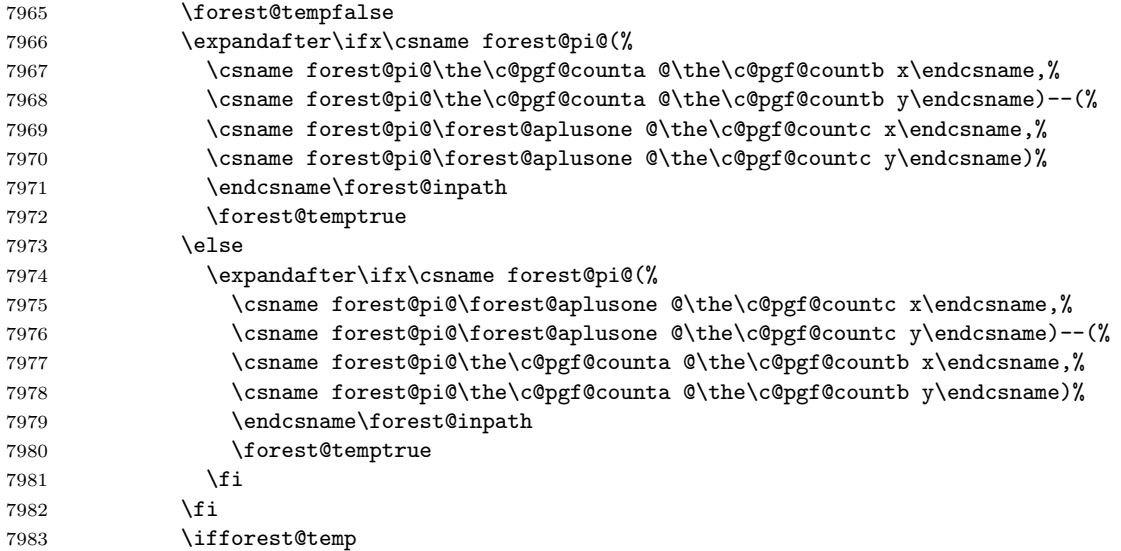

We have found the segment with the minimal/maximal distance to the grow line. So let's add it to the edge path.

First, deal with the start point of the edge: check if the current point is the last point. If that is the case (this happens if the current point was the end point of the last segment added to the edge), nothing needs to be done; otherwise (this happens if the current point will start a new subpath of the edge), move to the current point, and update the last-point macros.

\forest@gettightedgeofpath@maybemoveto{\the\c@pgf@counta}{\the\c@pgf@countb}%

Second, create a line to the end point.

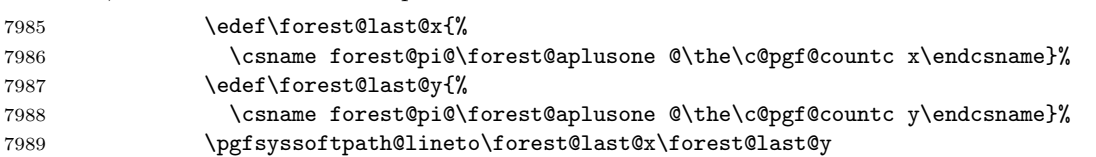

Finally, "break" out of the innermost two loops.

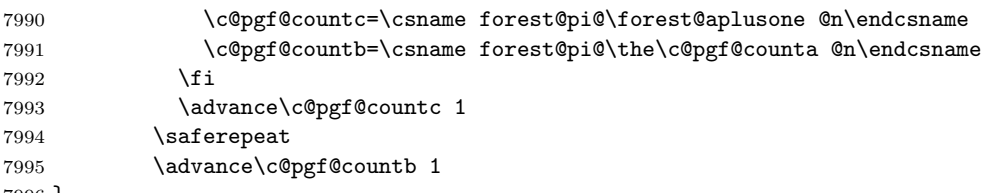

}

\forest@#1@ is an (ordered) array of points projecting to projection with index #1. Check if #2th point of that array equals the last point added to the edge: if not, add it.

\def\forest@gettightedgeofpath@maybemoveto#1#2{%

```
7998 \forest@temptrue
7999 \ifx\forest@last@x\relax\else
8000 \ifdim\forest@last@x=\csname forest@pi@#1@#2x\endcsname\relax
8001 \ifdim\forest@last@y=\csname forest@pi@#1@#2y\endcsname\relax
8002 \forest@tempfalse
8003 \fi
8004 \fi
8005 \fi
8006 \ifforest@temp
8007 \edef\forest@last@x{\csname forest@pi@#1@#2x\endcsname}%
8008 \edef\forest@last@y{\csname forest@pi@#1@#2y\endcsname}%
8009 \pgfsyssoftpath@moveto\forest@last@x\forest@last@y
8010 \fi
8011 }
```
Simplify the resulting path by "unbreaking" segments where possible. (The macro itself is just a wrapper for path processing macros below.)

```
8012 \def\forest@simplifypath#1#2{%
8013 \pgfsyssoftpath@setcurrentpath\pgfutil@empty
8014 \forest@save@pgfsyssoftpath@tokendefs
8015 \let\pgfsyssoftpath@movetotoken\forest@simplifypath@moveto
8016 \let\pgfsyssoftpath@linetotoken\forest@simplifypath@lineto
8017 \let\forest@last@x\relax
8018 \let\forest@last@y\relax
8019 \let\forest@last@atan\relax
8020 #1%
8021 \ifx\forest@last@x\relax\else
8022 \ifx\forest@last@atan\relax\else
8023 \pgfsyssoftpath@lineto\forest@last@x\forest@last@y
8024 \fi
8025 \fi
8026 \forest@restore@pgfsyssoftpath@tokendefs
8027 \pgfsyssoftpath@getcurrentpath#2%
8028 \pgfsyssoftpath@setcurrentpath\pgfutil@empty
8029 }
```
When a move-to is encountered, we flush whatever segment we were building, make the move, remember the last position, and set the slope to unknown.

```
8030 \def\forest@simplifypath@moveto#1#2{%
8031 \ifx\forest@last@x\relax\else
8032 \pgfsyssoftpath@lineto\forest@last@x\forest@last@y
8033 \fi
8034 \pgfsyssoftpath@moveto{#1}{#2}%
8035 \def\forest@last@x{#1}%
8036 \def\forest@last@y{#2}%
8037 \let\forest@last@atan\relax
8038 }
```
How much may the segment slopes differ that we can still merge them? (Ignore pt, these are degrees.) Also, how good is this number?

\def\forest@getedgeofpath@precision{1pt}

When a line-to is encountered. . .

```
8040 \def\forest@simplifypath@lineto#1#2{%
8041 \ifx\forest@last@x\relax
```
If we're not in the middle of a merger, we need to nothing but start it.

```
8042 \def\forest@last@x{#1}%
8043 \def\forest@last@y{#2}%
8044 \let\forest@last@atan\relax
8045 \lambdaelse
```
Otherwise, we calculate the slope of the current segment (i.e. the segment between the last and the current point), ...

```
8046 \pgfpointdiff{\pgfqpoint{#1}{#2}}{\pgfqpoint{\forest@last@x}{\forest@last@y}}%
8047 \ifdim\pgf@x<\pgfintersectiontolerance
8048 \ifdim-\pgf@x<\pgfintersectiontolerance
8049 \pgf@x=0pt
8050 \fi
8051 \fi
8052 \edef\forest@marshal{%
8053 \noexpand\pgfmathatantwo@
8054 {\expandafter\Pgf@geT\the\pgf@x}%
8055 {\expandafter\Pgf@geT\the\pgf@y}%
8056 }\forest@marshal
8057 \let\forest@current@atan\pgfmathresult
8058 \ifx\forest@last@atan\relax
```
If this is the first segment in the current merger, simply remember the slope and the last point.

```
8059 \def\forest@last@x{#1}%
8060 \def\forest@last@y{#2}%
8061 \let\forest@last@atan\forest@current@atan
8062 \else
```
Otherwise, compare the first and the current slope.

```
8063 \pgfutil@tempdima=\forest@current@atan pt
8064 \advance\pgfutil@tempdima -\forest@last@atan pt
8065 \ifdim\pgfutil@tempdima<0pt\relax
8066 \multiply\pgfutil@tempdima -1
8067 \fi
8068 \ifdim\pgfutil@tempdima<\forest@getedgeofpath@precision\relax
8069 \sqrt{e} \sqrt{e}
```
If the slopes differ too much, flush the path up to the previous segment, and set up a new first slope.

```
8070 \pgfsyssoftpath@lineto\forest@last@x\forest@last@y
8071 \let\forest@last@atan\forest@current@atan
8072 \fi
```
In any event, update the last point.

```
8073 \def\forest@last@x{#1}%
8074 \def\forest@last@y{#2}%
8075 \fi
8076 \fi
8077 }
```
9.4 Get rectangle/band edge

```
8078 \def\forest@getnegativerectangleedgeofpath#1#2{%
8079 \forest@getnegativerectangleorbandedgeofpath{#1}{#2}{\the\pgf@xb}}
8080 \def\forest@getpositiverectangleedgeofpath#1#2{%
8081 \forest@getpositiverectangleorbandedgeofpath{#1}{#2}{\the\pgf@xb}}
8082 \def\forest@getbothrectangleedgesofpath#1#2#3{%
8083 \forest@getbothrectangleorbandedgesofpath{#1}{#2}{#3}{\the\pgf@xb}}
8084 \def\forest@bandlength{5000pt} % something large (ca. 180cm), but still manageable for TeX without producing
8085 \def\forest@getnegativebandedgeofpath#1#2{%
8086 \forest@getnegativerectangleorbandedgeofpath{#1}{#2}{\forest@bandlength}}
8087 \def\forest@getpositivebandedgeofpath#1#2{%
8088 \forest@getpositiverectangleorbandedgeofpath{#1}{#2}{\forest@bandlength}}
8089 \def\forest@getbothbandedgesofpath#1#2#3{%
8090 \forest@getbothrectangleorbandedgesofpath{#1}{#2}{#3}{\forest@bandlength}}
8091 \def\forest@getnegativerectangleorbandedgeofpath#1#2#3{%
8092 \forest@path@getboundingrectangle@ls#1{\forest@grow}%
8093 \edef\forest@gre@path{%
8094 \noexpand\pgfsyssoftpath@movetotoken{\the\pgf@xa}{\the\pgf@ya}%
```

```
8095 \noexpand\pgfsyssoftpath@linetotoken{#3}{\the\pgf@ya}%
8096 }%
8097 {%
8098 \pgftransformreset
8099 \forest@pgfqtransformrotate{\forest@grow}%
8100 \forest@pgfpathtransformed\forest@gre@path
8101 }%
8102 \pgfsyssoftpath@getcurrentpath#2%
8103 }
8104 \def\forest@getpositiverectangleorbandedgeofpath#1#2#3{%
8105 \forest@path@getboundingrectangle@ls#1{\forest@grow}%
8106 \edef\forest@gre@path{%
8107 \noexpand\pgfsyssoftpath@movetotoken{\the\pgf@xa}{\the\pgf@yb}%
8108 \noexpand\pgfsyssoftpath@linetotoken{#3}{\the\pgf@yb}%
8109 }%
8110 {%
8111 \pgftransformreset
8112 \forest@pgfqtransformrotate{\forest@grow}%
8113 \forest@pgfpathtransformed\forest@gre@path
8114 }%
8115 \pgfsyssoftpath@getcurrentpath#2%
8116 }
8117 \def\forest@getbothrectangleorbandedgesofpath#1#2#3#4{%
8118 \forest@path@getboundingrectangle@ls#1{\forest@grow}%
8119 \edef\forest@gre@negpath{%
8120 \noexpand\pgfsyssoftpath@movetotoken{\the\pgf@xa}{\the\pgf@ya}%
8121 \noexpand\pgfsyssoftpath@linetotoken{#4}{\the\pgf@ya}%
8122 }%
8123 \edef\forest@gre@pospath{%
8124 \noexpand\pgfsyssoftpath@movetotoken{\the\pgf@xa}{\the\pgf@yb}%
8125 \noexpand\pgfsyssoftpath@linetotoken{#4}{\the\pgf@yb}%
8126 }%
8127 {%
8128 \pgftransformreset
8129 \forest@pgfqtransformrotate{\forest@grow}%
8130 \forest@pgfpathtransformed\forest@gre@negpath
8131 }%
8132 \pgfsyssoftpath@getcurrentpath#2%
8133 {%
8134 \pgftransformreset
8135 \forest@pgfqtransformrotate{\forest@grow}%
8136 \forest@pgfpathtransformed\forest@gre@pospath
8137 }%
8138 \pgfsyssoftpath@getcurrentpath#3%
8139 }
```
# 9.5 Distance between paths

Another crucial part of the package.

```
8140 \def\forest@distance@between@edge@paths#1#2#3{%
8141 % #1, #2 = (edge) paths
8142 %
8143 % project paths
8144 \forest@projectpathtogrowline#1{forest@p1@}%
8145 \forest@projectpathtogrowline#2{forest@p2@}%
8146 % merge projections (the lists are sorted already, because edge
8147 % paths are |sorted|)
8148 \forest@dbep@mergeprojections
8149 {forest@p1@}{forest@p2@}%
8150 {forest@P1@}{forest@P2@}%
8151 % process projections
```

```
8152 \forest@processprojectioninfo{forest@P1@}{forest@PI1@}%
8153 \forest@processprojectioninfo{forest@P2@}{forest@PI2@}%
8154 % break paths
8155 \forest@breakpath#1{forest@PI1@}\forest@broken@one
8156 \forest@breakpath#2{forest@PI2@}\forest@broken@two
8157 % sort inner arrays ---optimize: it's enough to find max and min
8158 \forest@sort@inner@arrays{forest@PI1@}\forest@sort@descending
8159 \forest@sort@inner@arrays{forest@PI2@}\forest@sort@ascending
8160 % compute the distance
8161 \let\forest@distance\relax
8162 \c@pgf@countc=0
8163 \forest@loop
8164 \ifnum\c@pgf@countc<\csname forest@PI1@n\endcsname\relax
8165 \ifnum\csname forest@PI1@\the\c@pgf@countc @n\endcsname=0 \else
8166 \ifnum\csname forest@PI2@\the\c@pgf@countc @n\endcsname=0 \else
8167 \pgfutil@tempdima=\csname forest@PI2@\the\c@pgf@countc @0d\endcsname\relax
8168 \advance\pgfutil@tempdima -\csname forest@PI1@\the\c@pgf@countc @0d\endcsname\relax
8169 \ifx\forest@distance\relax
8170 \edef\forest@distance{\the\pgfutil@tempdima}%
8171 \else
8172 \ifdim\pgfutil@tempdima<\forest@distance\relax
8173 \edef\forest@distance{\the\pgfutil@tempdima}%
8174 \fi
8175 \fi
8176 \fi
8177 \fi
8178 \advance\c@pgf@countc 1
8179 \forest@repeat
8180 \let#3\forest@distance
8181 }
8182 % merge projections: we need two projection arrays, both containing
8183 % projection points from both paths, but each with the original
8184 % points from only one path
8185 \def\forest@dbep@mergeprojections#1#2#3#4{%
8186 % TODO: optimize: v bistvu ni treba sortirat, ker je edge path e sortiran
8187 \forest@sortprojections{#1}%
8188 \forest@sortprojections{#2}%
8189 \c@pgf@counta=0
8190 \c@pgf@countb=0
8191 \c@pgf@countc=0
8192 \edef\forest@input@prefix@one{#1}%
8193 \edef\forest@input@prefix@two{#2}%
8194 \edef\forest@output@prefix@one{#3}%
8195 \edef\forest@output@prefix@two{#4}%
8196 \forest@dbep@mp@iterate
8197 \csedef{#3n}{\the\c@pgf@countc}%
8198 \csedef{#4n}{\the\c@pgf@countc}%
8199 }
8200 \def\forest@dbep@mp@iterate{%
8201 \let\forest@dbep@mp@next\forest@dbep@mp@iterate
8202 \ifnum\c@pgf@counta<\csname\forest@input@prefix@one n\endcsname\relax
8203 \ifnum\c@pgf@countb<\csname\forest@input@prefix@two n\endcsname\relax
8204 \let\forest@dbep@mp@next\forest@dbep@mp@do
8205 \else
8206 \let\forest@dbep@mp@next\forest@dbep@mp@iteratefirst
8207 \fi
8208 \else
8209 \ifnum\c@pgf@countb<\csname\forest@input@prefix@two n\endcsname\relax
8210 \let\forest@dbep@mp@next\forest@dbep@mp@iteratesecond
8211 \else
```

```
8212 \let\forest@dbep@mp@next\relax
```

```
8213 \fi
8214 \fi
8215 \forest@dbep@mp@next
8216 }
8217 \def\forest@dbep@mp@do{%
8218 \forest@sort@cmptwodimcs%
8219 {\forest@input@prefix@one\the\c@pgf@counta xp}%
8220 {\forest@input@prefix@one\the\c@pgf@counta yp}%
8221 {\forest@input@prefix@two\the\c@pgf@countb xp}%
8222 {\forest@input@prefix@two\the\c@pgf@countb yp}%
8223 \if\forest@sort@cmp@result=%
8224 \forest@dbep@mp@@store@p\forest@input@prefix@one\c@pgf@counta
8225 \forest@dbep@mp@@store@o\forest@input@prefix@one
8226 \c@pgf@counta\forest@output@prefix@one
8227 \forest@dbep@mp@@store@o\forest@input@prefix@two
8228 \c@pgf@countb\forest@output@prefix@two
8229 \advance\c@pgf@counta 1
8230 \advance\c@pgf@countb 1
8231 \lambdaelse
8232 \if\forest@sort@cmp@result>%
8233 \forest@dbep@mp@@store@p\forest@input@prefix@two\c@pgf@countb
8234 \forest@dbep@mp@@store@o\forest@input@prefix@two
8235 \c@pgf@countb\forest@output@prefix@two
8236 \advance\c@pgf@countb 1
8237 \else%<
8238 \forest@dbep@mp@@store@p\forest@input@prefix@one\c@pgf@counta
8239 \forest@dbep@mp@@store@o\forest@input@prefix@one
8240 \c@pgf@counta\forest@output@prefix@one
8241 \advance\c@pgf@counta 1
8242 \fi
8243 \fi
8244 \advance\c@pgf@countc 1
8245 \forest@dbep@mp@iterate
8246 }
8247 \def\forest@dbep@mp@@store@p#1#2{%
8248 \csletcs
8249 {\forest@output@prefix@one\the\c@pgf@countc xp}%
8250 {#1\the#2xp}%
8251 \csletcs
8252 {\forest@output@prefix@one\the\c@pgf@countc yp}%
8253 {#1\the#2yp}%
8254 \csletcs
8255 {\forest@output@prefix@two\the\c@pgf@countc xp}%
8256 {#1\the#2xp}%
8257 \csletcs
8258 {\forest@output@prefix@two\the\c@pgf@countc yp}%
8259 {#1\the#2yp}%
8260 }
8261 \def\forest@dbep@mp@@store@o#1#2#3{%
8262 \csletcs{#3\the\c@pgf@countc xo}{#1\the#2xo}%
8263 \csletcs{#3\the\c@pgf@countc yo}{#1\the#2yo}%
8264 }
8265 \def\forest@dbep@mp@iteratefirst{%
8266 \forest@dbep@mp@iterateone\forest@input@prefix@one\c@pgf@counta\forest@output@prefix@one
8267 }
8268 \def\forest@dbep@mp@iteratesecond{%
8269 \forest@dbep@mp@iterateone\forest@input@prefix@two\c@pgf@countb\forest@output@prefix@two
8270 }
8271 \def\forest@dbep@mp@iterateone#1#2#3{%
8272 \forest@loop
8273 \ifnum#2<\csname#1n\endcsname\relax
```

```
8274 \forest@dbep@mp@@store@p#1#2%
8275 \forest@dbep@mp@@store@o#1#2#3%
8276 \advance\c@pgf@countc 1
8277 \advance#21
8278 \forest@repeat
8279 }
```
# 9.6 Utilities

Equality test: points are considered equal if they differ less than \pgfintersectiontolerance in each coordinate.

```
8280 \newif\ifforest@equaltotolerance
8281 \def\forest@equaltotolerance#1#2{{%
8282 \pgfpointdiff{#1}{#2}%
8283 \ifdim\pgf@x<0pt \multiply\pgf@x -1 \fi
8284 \ifdim\pgf@y<0pt \multiply\pgf@y -1 \fi
8285 \global\forest@equaltotolerancefalse
8286 \ifdim\pgf@x<\pgfintersectiontolerance\relax
8287 \ifdim\pgf@y<\pgfintersectiontolerance\relax
8288 \global\forest@equaltotolerancetrue
8289 \fi
8290 \, \text{Vfi}8291 }}
     Save/restore pgfs \pgfsyssoftpath@...token definitions.
8292 \def\forest@save@pgfsyssoftpath@tokendefs{%
8293 \let\forest@origmovetotoken\pgfsyssoftpath@movetotoken
8294 \let\forest@origlinetotoken\pgfsyssoftpath@linetotoken
8295 \let\forest@origcurvetosupportatoken\pgfsyssoftpath@curvetosupportatoken
8296 \let\forest@origcurvetosupportbtoken\pgfsyssoftpath@curvetosupportbtoken
8297 \let\forest@origcurvetotoken\pgfsyssoftpath@curvetototoken
8298 \label{thm:298} \verb|let\fore60right8299 \let\forest@origrectsizetoken\pgfsyssoftpath@rectsizetoken
8300 \let\forest@origclosepathtoken\pgfsyssoftpath@closepathtoken
8301 \let\pgfsyssoftpath@movetotoken\forest@badtoken
8302 \let\pgfsyssoftpath@linetotoken\forest@badtoken
8303 \let\pgfsyssoftpath@curvetosupportatoken\forest@badtoken
8304 \let\pgfsyssoftpath@curvetosupportbtoken\forest@badtoken
8305 \let\pgfsyssoftpath@curvetototoken\forest@badtoken
8306 \let\pgfsyssoftpath@rectcornertoken\forest@badtoken
8307 \let\pgfsyssoftpath@rectsizetoken\forest@badtoken
8308 \let\pgfsyssoftpath@closepathtoken\forest@badtoken
8309 }
8310 \def\forest@badtoken{%
8311 \PackageError{forest}{This token should not be in this path}{}%
8312 }
8313 \def\forest@restore@pgfsyssoftpath@tokendefs{%
8314 \let\pgfsyssoftpath@movetotoken\forest@origmovetotoken
8315 \let\pgfsyssoftpath@linetotoken\forest@origlinetotoken
8316 \let\pgfsyssoftpath@curvetosupportatoken\forest@origcurvetosupportatoken
8317 \let\pgfsyssoftpath@curvetosupportbtoken\forest@origcurvetosupportbtoken
8318 \let\pgfsyssoftpath@curvetototoken\forest@origcurvetotoken
8319 \let\pgfsyssoftpath@rectcornertoken\forest@origrectcornertoken
8320 \let\pgfsyssoftpath@rectsizetoken\forest@origrectsizetoken
8321 \let\pgfsyssoftpath@closepathtoken\forest@origclosepathtoken
8322 }
     Extend path #1 with path #2 translated by point #3.
```
\def\forest@extendpath#1#2#3{%

```
8324 \pgf@process{#3}%
```

```
8325 \pgfsyssoftpath@setcurrentpath#1%
```

```
8326 \forest@save@pgfsyssoftpath@tokendefs
8327 \let\pgfsyssoftpath@movetotoken\forest@extendpath@moveto
8328 \let\pgfsyssoftpath@linetotoken\forest@extendpath@lineto
8329 #2%
8330 \forest@restore@pgfsyssoftpath@tokendefs
8331 \pgfsyssoftpath@getcurrentpath#1%
8332 }
8333 \def\forest@extendpath@moveto#1#2{%
8334 \forest@extendpath@do{#1}{#2}\pgfsyssoftpath@moveto
8335 }
8336 \def\forest@extendpath@lineto#1#2{%
8337 \forest@extendpath@do{#1}{#2}\pgfsyssoftpath@lineto
8338 }
8339 \def\forest@extendpath@do#1#2#3{%
8340 {%
8341 \advance\pgf@x #1
8342 \advance\pgf@y #2
8343 #3{\the\pgf@x}{\the\pgf@y}%
8344 }%
8345 }
```
\def\forest@path@getboundingrectangle@ls#1#2{%

Get bounding rectangle of the path.  $#1 =$  the path,  $#2 =$  grow. Returns (\pgf@xa=min x/l,  $\pgf@ya=max y/s, \pgf@xb=min x/l, \pgf@yb=max y/s)$ . (If path #1 is empty, the result is undefined.)

```
8347 {%
8348 \pgftransformreset
8349 \forest@pgfqtransformrotate{-#2}%
8350 \forest@pgfpathtransformed#1%
8351 }%
8352 \pgfsyssoftpath@getcurrentpath\forest@gbr@rotatedpath
8353 \forest@path@getboundingrectangle@xy\forest@gbr@rotatedpath
8354 }
8355 \def\forest@path@getboundingrectangle@xy#1{%
8356 \forest@save@pgfsyssoftpath@tokendefs
8357 \let\pgfsyssoftpath@movetotoken\forest@gbr@firstpoint
8358 \let\pgfsyssoftpath@linetotoken\forest@gbr@firstpoint
8359 #1%
8360 \forest@restore@pgfsyssoftpath@tokendefs
8361 }
8362 \def\forest@gbr@firstpoint#1#2{%
8363 \pgf@xa=#1 \pgf@xb=#1 \pgf@ya=#2 \pgf@yb=#2
8364 \let\pgfsyssoftpath@movetotoken\forest@gbr@point
8365 \let\pgfsyssoftpath@linetotoken\forest@gbr@point
8366 }
8367 \def\forest@gbr@point#1#2{%
8368 \ifdim#1<\pgf@xa\relax\pgf@xa=#1 \fi
8369 \ifdim#1>\pgf@xb\relax\pgf@xb=#1 \fi
8370 \ifdim#2<\pgf@ya\relax\pgf@ya=#2 \fi
8371 \ifdim#2>\pgf@yb\relax\pgf@yb=#2 \fi
8372 }
 Hack: create our own version of pgf's \pgftransformrotate which does not call \pgfmathparse. Noth-
 ing really bad happens if patch fails. We're just a bit slower.
8373 \let\forest@pgfqtransformrotate\pgftransformrotate
8374 \let\forest@pgftransformcm\pgftransformcm
```

```
8375 \let\forest@pgf@transformcm\pgf@transformcm
```

```
8376 \patchcmd{\forest@pgfqtransformrotate}{\pgfmathparse{#1}}{\edef\pgfmathresult{\number\numexpr#1}}{}{}
8377 \patchcmd{\forest@pgfqtransformrotate}{\pgftransformcm}{\forest@pgftransformcm}{}{}
```

```
8378 \patchcmd{\forest@pgftransformcm}{\pgf@transformcm}{\forest@pgf@transformcm}{}{}
```

```
8379 \patchcmd{\forest@pgf@transformcm}{\pgfmathsetlength}{\forest@pgf@transformcm@setlength}{}{} % 4x
```

```
8380 \patchcmd{\forest@pgf@transformcm}{\pgfmathsetlength}{\forest@pgf@transformcm@setlength}{}{} % 4x
```
 \patchcmd{\forest@pgf@transformcm}{\pgfmathsetlength}{\forest@pgf@transformcm@setlength}{}{} % 4x \patchcmd{\forest@pgf@transformcm}{\pgfmathsetlength}{\forest@pgf@transformcm@setlength}{}{} % 4x \def\forest@pgf@transformcm@setlength#1#2{#1=#2pt}

# 10 The outer UI

### 10.1 Externalization

```
8384 \pgfkeys{/forest/external/.cd,
8385 %copy command/.initial={cp "\source" "\target"},
8386 copy command/.initial={},
8387 optimize/.is if=forest@external@optimize@,
8388 context/.initial={%
8389 \forestOve{\csname forest@id@of@standard node\endcsname}{environment@formula}},
8390 depends on macro/.style={context/.append/.expanded={%
8391 \expandafter\detokenize\expandafter{#1}}},
8392 }
8393 \def\forest@file@copy#1#2{%
8394 \IfFileExists{#1}{%
8395 \pgfkeysgetvalue{/forest/external/copy command}\forest@copy@command
8396 \ifdefempty\forest@copy@command{%
8397 \forest@file@copy@{#1}{#2}%
8398 }{ % copy by external command
8399 \def\source{#1}%
8400 \def\target{#2}%
8401 \immediate\write18{\forest@copy@command}%
8402 }%
8403 }{}%
8404 }
8405 \newread\forest@copy@in
8406 \newwrite\forest@copy@out
8407 \def\forest@file@copy@#1#2{%
8408 \begingroup
8409 \openin\forest@copy@in=#1
8410 \immediate\openout\forest@copy@out#2
8411 \endlinechar-1
8412 \loop
8413 \unless\ifeof\forest@copy@in
8414 \readline\forest@copy@in to\forest@temp
8415 \immediate\write\forest@copy@out{\forest@temp}%
8416 \repeat
8417 \immediate\closeout\forest@copy@out
8418 \closein\forest@copy@in
8419 \endgroup
8420 }
8421 \newif\ifforest@external@optimize@
8422 \forest@external@optimize@true
8423 \ifforest@install@keys@to@tikz@path@
8424 \tikzset{
8425 fit to/.style={
8426 /forest/for nodewalk=%
8427 {TeX={\def\forest@fitto{}},#1}%
8428 {TeX={\eappto\forest@fitto{(\forestove{name})}}},
8429 fit/.expanded={\forest@fitto}
8430 },
8431 }
8432 \fi
8433 \ifforest@external@
8434 \ifdefined\tikzexternal@tikz@replacement\else
8435 \usetikzlibrary{external}%
```

```
8436 \fi
8437 \pgfkeys{%
8438 /tikz/external/failed ref warnings for={},
8439 /pgf/images/aux in dpth=false,
8440 }%
8441 \tikzifexternalizing{}{%
8442 \forest@file@copy{\jobname.aux}{\jobname.aux.copy}%
8443 }%
8444 \AtBeginDocument{%
8445 \tikzifexternalizing{%
8446 \IfFileExists{\tikzexternalrealjob.aux.copy}{%
8447 \makeatletter
8448 \input\tikzexternalrealjob.aux.copy\relax
8449 \makeatother
8450 }{}%
8451 }{%
8452 \newwrite\forest@auxout
8453 \immediate\openout\forest@auxout=\tikzexternalrealjob.for.tmp
8454 }%
8455 \IfFileExists{\tikzexternalrealjob.for}{%
8456 {%
8457 \makehashother\makeatletter
8458 \input\tikzexternalrealjob.for\relax
8459 }%
8460 }{}%
8461 }%
8462 \AtEndDocument{%
8463 \tikzifexternalizing{}{%
8464 \immediate\closeout\forest@auxout
8465 \forest@file@copy{\jobname.for.tmp}{\jobname.for}%
8466 }%
8467 }%
8468 \fi
```
# 10.2 The forest environment

There are three ways to invoke Forest: the environment and the starless and the starred version of the macro. The latter creates no group.

Most of the code in this section deals with externalization.

```
8469 \NewDocumentEnvironment{forest}{D(){}}{%
8470 \forest@config{#1}%
8471 \Collect@Body
8472 \forest@env
8473 }{}
8474 \NewDocumentCommand{\Forest}{s D(){} m}{%
8475 \forest@config{#2}%
8476 \IfBooleanTF{#1}{\let\forest@next\forest@env}{\let\forest@next\forest@group@env}%
8477 \forest@next{#3}%
8478 }
8479 \def\forest@config#1{%
8480 \forest@defstages{stages}%
8481 \forestset{@config/.cd,#1}%
8482 }
8483 \def\forest@defstages#1{%
8484 \def\forest@stages{#1}%
8485 }
8486 \forestset{@config/.cd,
8487 %stages/.store in=\forest@stages,
8488 stages/.code={\forest@defstages{#1}},
8489 .unknown/.code={\PackageError{forest}{Unknown config option for forest environment/command.}{In Forest v2.0
8490 }
```

```
8491 \def\forest@group@env#1{{\forest@env{#1}}}
8492 \newif\ifforest@externalize@tree@
8493 \newif\ifforest@was@tikzexternalwasenable
8494 \newcommand\forest@env[1]{%
8495 \let\forest@external@next\forest@begin
8496 \forest@was@tikzexternalwasenablefalse
8497 \ifdefined\tikzexternal@tikz@replacement
8498 \ifx\tikz\tikzexternal@tikz@replacement
8499 \forest@was@tikzexternalwasenabletrue
8500 \tikzexternaldisable
8501 \fi
8502 \fi
8503 \forest@externalize@tree@false
8504 \ifforest@external@
8505 \ifforest@was@tikzexternalwasenable
8506 \forest@env@
8507 \fi
8508 \fi
8509 \forest@standardnode@calibrate
8510 \forest@external@next{#1}%
8511 }
8512 \def\forest@env@{%
8513 \iftikzexternalexportnext
8514 \tikzifexternalizing{%
8515 \let\forest@external@next\forest@begin@externalizing
8516 }{%
8517 \let\forest@external@next\forest@begin@externalize
8518 }%
8519 \else
8520 \tikzexternalexportnexttrue
8521 \fi
8522 }
```
We're externalizing, i.e. this code gets executed in the embedded call.

```
8523 \long\def\forest@begin@externalizing#1{%
8524 \forest@external@setup{#1}%
8525 \let\forest@external@next\forest@begin
8526 \forest@externalize@inner@n=-1
8527 \ifforest@external@optimize@\forest@externalizing@maybeoptimize\fi
8528 \forest@external@next{#1}%
8529 \tikzexternalenable
8530 }
8531 \def\forest@externalizing@maybeoptimize{%
8532 \edef\forest@temp{\tikzexternalrealjob-forest-\forest@externalize@outer@n}%
8533 \edef\forest@marshal{%
8534 \noexpand\pgfutil@in@
8535 {\expandafter\detokenize\expandafter{\forest@temp}.}
8536 {\expandafter\detokenize\expandafter{\pgfactualjobname}.}%
8537 }\forest@marshal
8538 \ifpgfutil@in@
8539 \else
8540 \let\forest@external@next\@gobble
8541 \fi
8542 }
```
Externalization is enabled, we're in the outer process, deciding if the picture is up-to-date.

```
8543 \long\def\forest@begin@externalize#1{%
8544 \forest@external@setup{#1}%
8545 \iftikzexternal@file@isuptodate
8546 \setbox0=\hbox{%
8547 \csname forest@externalcheck@\forest@externalize@outer@n\endcsname
```

```
8548 }%
8549 \fi
8550 \iftikzexternal@file@isuptodate
8551 \csname forest@externalload@\forest@externalize@outer@n\endcsname
8552 \else
8553 \forest@externalize@tree@true
8554 \forest@externalize@inner@n=-1
8555 \forest@begin{#1}%
8556 \ifcsdef{forest@externalize@@\forest@externalize@id}{}{%
8557 \immediate\write\forest@auxout{%
8558 \noexpand\forest@external
8559 {\forest@externalize@outer@n}%
8560 {\expandafter\detokenize\expandafter{\forest@externalize@id}}%
8561 {\expandonce\forest@externalize@checkimages}%
8562 {\expandonce\forest@externalize@loadimages}%
8563 }%
8564 }%
8565 \fi
8566 \tikzexternalenable
8567 }
8568 \def\forest@includeexternal@check#1{%
8569 \tikzsetnextfilename{#1}%
8570 \IfFileExists{\tikzexternal@filenameprefix/#1}{\tikzexternal@file@isuptodatetrue}{\tikzexternal@file@isuptodatefalse}%
8571 }
8572 \def\makehashother{\catcode'\#=12}%
8573 \long\def\forest@external@setup#1{%
8574 % set up \forest@externalize@id and \forest@externalize@outer@n
8575 % we need to deal with #s correctly (\write doubles them)
8576 \setbox0=\hbox{\makehashother\makeatletter
8577 \scantokens{\forest@temp@toks{#1}}\expandafter
8578 }%
8579 \expandafter\forest@temp@toks\expandafter{\the\forest@temp@toks}%
8580 \edef\forest@temp{\pgfkeysvalueof{/forest/external/context}}%
8581 \edef\forest@externalize@id{%
8582 \expandafter\detokenize\expandafter{\forest@temp}%
8583 @@%
8584 \expandafter\detokenize\expandafter{\the\forest@temp@toks}%
8585 }%
8586 \letcs\forest@externalize@outer@n{forest@externalize@@\forest@externalize@id}%
8587 \ifdefined\forest@externalize@outer@n
8588 \global\tikzexternal@file@isuptodatetrue
8589 \else
8590 \global\advance\forest@externalize@max@outer@n 1
8591 \edef\forest@externalize@outer@n{\the\forest@externalize@max@outer@n}%
8592 \global\tikzexternal@file@isuptodatefalse
8593 \fi
8594 \def\forest@externalize@loadimages{}%
8595 \def\forest@externalize@checkimages{}%
8596 }
8597 \newcount\forest@externalize@max@outer@n
8598 \global\forest@externalize@max@outer@n=0
8599 \newcount\forest@externalize@inner@n
 The .for file is a string of calls of this macro.
8600 \long\def\forest@external#1#2#3#4{% #1=n,#2=context+source code,#3=update check code, #4=load code
8601 \ifnum\forest@externalize@max@outer@n<#1
8602 \global\forest@externalize@max@outer@n=#1
8603 \fi
```

```
8604 \global\csdef{forest@externalize@@\detokenize{#2}}{#1}%
```

```
8605 \global\csdef{forest@externalcheck@#1}{#3}%
```

```
8606 \global\csdef{forest@externalload@#1}{#4}%
```

```
8607 \tikzifexternalizing{}{%
8608 \immediate\write\forest@auxout{%
8609 \noexpand\forest@external{#1}%
8610 {\expandafter\detokenize\expandafter{#2}}%
8611 {\unexpanded{#3}}%
8612 {\unexpanded{#4}}%
8613 }%
8614 }%
8615 }
 These two macros include the external picture.
8616 \def\forest@includeexternal#1{%
8617 \edef\forest@temp{\pgfkeysvalueof{/forest/external/context}}%
8618 %\typeout{forest: Including external picture '#1' for forest context+code: '\expandafter\detokenize\expanda
8619 {%
8620 %\def\pgf@declaredraftimage##1##2{\def\pgf@image{\hbox{}}}%
8621 \tikzsetnextfilename{#1}%
8622 \tikzexternalenable
8623 \tikz{}%
8624 }%
8625 }
8626 \def\forest@includeexternal@box#1#2{%
8627 \global\setbox#1=\hbox{\forest@includeexternal{#2}}%
8628 }
 This code runs the bracket parser and stage processing.
8629 \long\def\forest@begin#1{%
8630 \iffalse{\fi\forest@parsebracket#1}%
8631 }
8632 \def\forest@parsebracket{%
8633 \bracketParse{\forest@get@root@afterthought}\forest@root=%
8634 }
8635 \def\forest@get@root@afterthought{%
8636 \expandafter\forest@get@root@afterthought@\expandafter{\iffalse}\fi
8637 }
8638 \long\def\forest@get@root@afterthought@#1{%
8639 \ifblank{#1}{}{%
8640 \forestOeappto{\forest@root}{given options}{,afterthought={\unexpanded{#1}}}%
8641 }%
8642 \forest@do
8643 }
8644 \def\forest@do{%
8645 \forest@node@Compute@numeric@ts@info{\forest@root}%
8646 \expandafter\forestset\expandafter{\forest@stages}%
8647 \ifforest@was@tikzexternalwasenable
8648 \tikzexternalenable
8649 \fi
8650 }
```
# 10.3 Standard node

The standard node should be calibrated when entering the forest env: The standard node init does not initialize options from a(nother) standard node!

```
8651 \def\forest@standardnode@new{%
8652 \advance\forest@node@maxid1
8653 \forest@fornode{\the\forest@node@maxid}{%
8654 \forest@node@init
8655 \forestoeset{id}{\forest@cn}%
8656 \forest@node@setname@silent{standard node}%
8657 }%
8658 }
```

```
8659 \def\forest@standardnode@calibrate{%
8660 \forest@fornode{\forest@node@Nametoid{standard node}}{%
8661 \edef\forest@environment{\forestove{environment@formula}}%
8662 \forestoget{previous@environment}\forest@previous@environment
8663 \ifx\forest@environment\forest@previous@environment\else
8664 \forestolet{previous@environment}\forest@environment
8665 \forest@node@typeset
8666 \forestoget{calibration@procedure}\forest@temp
8667 \expandafter\forestset\expandafter{\forest@temp}%
8668 \fi
8669 }%
8670 }
```
Usage: \forestStandardNode[#1]{#2}{#3}{#4}. #1 = standard node specification — specify it as any other node content (but without children, of course).  $\#2$  = the environment fingerprint: list the values of parameters that influence the standard node's height and depth; the standard will be adjusted whenever any of these parameters changes.  $#3 =$  the calibration procedure: a list of usual forest options which should calculating the values of exported options.  $#4 = a$  comma-separated list of exported options: every newly created node receives the initial values of exported options from the standard node. (The standard node definition is local to the T<sub>E</sub>X group.)

```
8671 \def\forestStandardNode[#1]#2#3#4{%
```

```
8672 \let\forest@standardnode@restoretikzexternal\relax
8673 \ifdefined\tikzexternaldisable
8674 \ifx\tikz\tikzexternal@tikz@replacement
8675 \tikzexternaldisable
8676 \let\forest@standardnode@restoretikzexternal\tikzexternalenable
8677 \fi
8678 \fi
8679 \forest@standardnode@new
8680 \forest@fornode{\forest@node@Nametoid{standard node}}{%
8681 \forestset{content=#1}%
8682 \forestoset{environment@formula}{#2}%
8683 \edef\forest@temp{\unexpanded{#3}}%
8684 \forestolet{calibration@procedure}\forest@temp
8685 \def\forest@calibration@initializing@code{}%
8686 \pgfqkeys{/forest/initializing@code}{#4}%
8687 \forestolet{initializing@code}\forest@calibration@initializing@code
8688 \forest@standardnode@restoretikzexternal
8689
8690 }
8691 \forestset{initializing@code/.unknown/.code={%
8692 \eappto\forest@calibration@initializing@code{%
8693 \noexpand\forestOget{\forest@node@Nametoid{standard node}}{\pgfkeyscurrentname}\noexpand\forest@temp
8694 \noexpand\forestolet{\pgfkeyscurrentname}\noexpand\forest@temp
8695 }%
8696 }
8697 }
```
This macro is called from a new (non-standard) node's init.

\def\forest@initializefromstandardnode{%

```
8699 \forestOve{\forest@node@Nametoid{standard node}}{initializing@code}%
8700 }
```
Define the default standard node. Standard content:  $dj - in$  Computer Modern font, d is the highest and j the deepest letter (not character!). Environment fingerprint: the height of the strut and the values of inner and outer seps. Calibration procedure: (i) l sep equals the height of the strut plus the value of inner ysep, implementing both font-size and inner sep dependency; (ii) The effect of 1 on the standard node should be the same as the effect of l sep, thus, we derive l from l sep by adding to the latter the total height of the standard node (plus the double outer sep, one for the parent and one for the child). (iii) s sep is straightforward: a double inner xsep. Exported options: options, calculated in the calibration. (Tricks: to change the default anchor, set it in #1 and export it; to set a non-forest node

```
option (such as draw or blue) as default, set it in #1 and export the (internal) option node options.)
8701 \forestStandardNode[dj]
8702 {%
8703 \forestOve{\forest@node@Nametoid{standard node}}{content},%
8704 \the\ht\strutbox,\the\pgflinewidth,%
8705 \pgfkeysvalueof{/pgf/inner ysep},\pgfkeysvalueof{/pgf/outer ysep},%
8706 \pgfkeysvalueof{/pgf/inner xsep},\pgfkeysvalueof{/pgf/outer xsep}%
8707 }
8708 {
8709 l sep'/.expanded={\the\dimexpr\the\ht\strutbox+\pgfkeysvalueof{/pgf/inner ysep}},
8710 l=[l\_sep() + abs(max_y() - min_y()) + 2*\pgfkeysvalueof {/pgf/outer ysep}8711 s sep'/.expanded={\the\dimexpr \pgfkeysvalueof{/pgf/inner xsep}*2}
8712 }
8713 {l sep,l,s sep}
```
#### 10.4 ls coordinate system

```
8714 \pgfqkeys{/forest/@cs}{%
8715 name/.code={%
8716 \edef\forest@cn{\forest@node@Nametoid{#1}}%
8717 \forest@forestcs@resetxy},
8718 id/.code={%
8719 \edef\forest@cn{#1}%
8720 \forest@forestcs@resetxy},
8721 go/.code={%
8722 \forest@go{#1}%
8723 \forest@forestcs@resetxy},
8724 anchor/.code={\forest@forestcs@anchor{#1}},
8725 l/.code={%
8726 \forestmathsetlengthmacro\forest@forestcs@l{#1}%
8727 \forest@forestcs@ls
8728 },
8729 s/.code={%
8730 \forestmathsetlengthmacro\forest@forestcs@s{#1}%
8731 \forest@forestcs@ls
8732 },
8733 .unknown/.code={%
8734 \expandafter\pgfutil@in@\expandafter.\expandafter{\pgfkeyscurrentname}%
8735 \ifpgfutil@in@
8736 \expandafter\forest@forestcs@namegoanchor\pgfkeyscurrentname\forest@end
8737 \else
8738 \expandafter\forest@nameandgo\expandafter{\pgfkeyscurrentname}%
8739 \forest@forestcs@resetxy
8740 \fi
8741 }
8742 }
8743 \def\forest@forestcs@resetxy{%
8744 \ifnum\forest@cn=0 \forest@cs@invalidnodeerror\fi
8745 \global\pgf@x\forestove{x}\relax
8746 \global\pgf@y\forestove{y}\relax
8747 }
8748 \def\forest@forestcs@ls{%
8749 \ifdefined\forest@forestcs@l
8750 \ifdefined\forest@forestcs@s
8751 {%
8752 \pgftransformreset
8753 \forest@pgfqtransformrotate{\forestove{grow}}%
8754 \verb+\pgfpointtransformed{\pgfqpoint{\forest@forests@l}{forest@forests@s}}\%8755 }%
8756 \global\advance\pgf@x\forestove{x}%
```

```
8757 \global\advance\pgf@y\forestove{y}%
8758 \fi
8759 \fi
8760 }
8761 \def\forest@forestcs@anchor#1{%
8762 \edef\forest@marshal{%
8763 \noexpand\forest@original@tikz@parse@node\relax
8764 (\forestove{name}\ifx\relax#1\relax\else.\fi#1)%
8765 }\forest@marshal
8766 }
8767 \def\forest@forestcs@namegoanchor#1.#2\forest@end{%
8768 \forest@nameandgo{#1}%
8769 \ifnum\forest@cn=0 \forest@cs@invalidnodeerror\fi
8770 \forest@forestcs@anchor{#2}%
8771 }
8772 \def\forest@cs@invalidnodeerror{%
8773 \PackageError{forest}{Attempt to refer to the invalid node by "forest cs"}{}%
8774 }
8775 \tikzdeclarecoordinatesystem{forest}{%
8776 \forest@forthis{%
8777 \forest@forestcs@resetxy
8778 \ifdefined\forest@forestcs@l\undef\forest@forestcs@l\fi
8779 \ifdefined\forest@forestcs@s\undef\forest@forestcs@s\fi
8780 \pgfqkeys{/forest/@cs}{#1}%
8781 }%
8782 }
```
# 10.5 Relative node names in TikZ

A hack into TikZ's coordinate parser: implements relative node names! \def\forest@tikz@parse@node#1(#2){%

```
8784 \pgfutil@in@.{#2}%
8785 \ifpgfutil@in@
8786 \expandafter\forest@tikz@parse@node@checkiftikzname@withdot
8787 \else%
8788 \expandafter\forest@tikz@parse@node@checkiftikzname@withoutdot
8789 \fi%
8790 #1(#2)\forest@end
8791 }
8792 \def\forest@tikz@parse@node@checkiftikzname@withdot#1(#2.#3)\forest@end{%
8793 \forest@tikz@parse@node@checkiftikzname#1{#2}{.#3}}
8794 \def\forest@tikz@parse@node@checkiftikzname@withoutdot#1(#2)\forest@end{%
8795 \forest@tikz@parse@node@checkiftikzname#1{#2}{}}
8796 \def\forest@tikz@parse@node@checkiftikzname#1#2#3{%
8797 \expandafter\ifx\csname pgf@sh@ns@#2\endcsname\relax
8798 \forest@forthis{%
8799 \forest@nameandgo{#2}%
8800 \ifnum\forest@cn=0 \forest@cs@invalidnodeerror\fi
8801 \edef\forest@temp@relativenodename{\forestove{name}}%
8802 } ?
8803 \else
8804 \def\forest@temp@relativenodename{#2}%
8805 \fi
8806 \expandafter\forest@original@tikz@parse@node\expandafter#1\expandafter(\forest@temp@relativenodename#3)%
8807 }
8808 \def\forest@nameandgo#1{%
8809 \pgfutil@in@!{#1}%
8810 \ifpgfutil@in@
8811 \forest@nameandgo@(#1)%
8812 \text{ kg}8813 \ifstrempty{#1}{}{\edef\forest@cn{\forest@node@Nametoid{#1}}}%
```

```
8814 \fi
8815 }
8816 \def\forest@nameandgo@(#1!#2){%
8817 \ifstrempty{#1}{}{\edef\forest@cn{\forest@node@Nametoid{#1}}}%
8818 \forest@go{#2}%
8819 }
```
## 10.6 Anchors

FOREST anchors are (child/parent)\_anchor and growth anchors parent/children\_first/last. The following code resolves them into TikZ anchors, based on the value of option (child/parent)\_anchor and values of grow and reversed.

We need to access rotate for the anchors below to work in general.

```
8820 \forestset{
```
declare count={rotate}{0},

```
8822 autoforward'={rotate}{node options},
8823 }
```
Variants of parent/children\_first/last without ' snap border anchors to the closest compass direction.

\newif\ifforest@anchor@snapbordertocompass

The code is used both in generic anchors (then, the result should be forwarded to  $Ti\&Z$  for evaluation into coordinates) and in the UI macro \forestanchortotikzanchor.

#### \newif\ifforest@anchor@forwardtotikz

Growth-based anchors set this to true to signal that the result is a border anchor.

#### \newif\ifforest@anchor@isborder

The UI macro.

```
8827 \def\forestanchortotikzanchor#1#2{% #1 = forest anchor, #2 = macro to receive the tikz anchor
8828 \forest@anchor@forwardtotikzfalse
8829 \forest@anchor@do{}{#1}{\forest@cn}%
8830 \let#2\forest@temp@anchor
8831 }
```
Generic anchors.

```
8832 \pgfdeclaregenericanchor{child anchor}{%
```

```
8833 \forest@anchor@forwardtotikztrue
8834 \forest@anchor@do{#1}{child anchor}{\forest@referencednodeid}%
8835 }
8836 \pgfdeclaregenericanchor{parent anchor}{%
8837 \forest@anchor@forwardtotikztrue
8838 \forest@anchor@do{#1}{parent anchor}{\forest@referencednodeid}%
8839 }
8840 \pgfdeclaregenericanchor{anchor}{%
8841 \forest@anchor@forwardtotikztrue
8842 \forest@anchor@do{#1}{anchor}{\forest@referencednodeid}%
8843 }
8844 \pgfdeclaregenericanchor{children}{%
8845 \forest@anchor@forwardtotikztrue
8846 \forest@anchor@do{#1}{children}{\forest@referencednodeid}%
8847 }
8848 \pgfdeclaregenericanchor{-children}{%
8849 \forest@anchor@forwardtotikztrue
8850 \forest@anchor@do{#1}{-children}{\forest@referencednodeid}%
8851 }
8852 \pgfdeclaregenericanchor{children first}{%
8853 \forest@anchor@forwardtotikztrue
8854 \forest@anchor@do{#1}{children first}{\forest@referencednodeid}%
8855 }
8856 \pgfdeclaregenericanchor{-children first}{%
```

```
8857 \forest@anchor@forwardtotikztrue
8858 \forest@anchor@do{#1}{-children first}{\forest@referencednodeid}%
8859 }
8860 \pgfdeclaregenericanchor{first}{%
8861 \forest@anchor@forwardtotikztrue
8862 \forest@anchor@do{#1}{first}{\forest@referencednodeid}%
8863 }
8864 \pgfdeclaregenericanchor{parent first}{%
8865 \forest@anchor@forwardtotikztrue
8866 \forest@anchor@do{#1}{parent first}{\forest@referencednodeid}%
8867 }
8868 \pgfdeclaregenericanchor{-parent first}{%
8869 \forest@anchor@forwardtotikztrue
8870 \forest@anchor@do{#1}{-parent first}{\forest@referencednodeid}%
8871 }
8872 \pgfdeclaregenericanchor{parent}{%
8873 \forest@anchor@forwardtotikztrue
8874 \forest@anchor@do{#1}{parent}{\forest@referencednodeid}%
8875 }
8876 \pgfdeclaregenericanchor{-parent}{%
8877 \forest@anchor@forwardtotikztrue
8878 \forest@anchor@do{#1}{-parent}{\forest@referencednodeid}%
8879 }
8880 \pgfdeclaregenericanchor{parent last}{%
8881 \forest@anchor@forwardtotikztrue
8882 \forest@anchor@do{#1}{parent last}{\forest@referencednodeid}%
8883 }
8884 \pgfdeclaregenericanchor{-parent last}{%
8885 \forest@anchor@forwardtotikztrue
8886 \forest@anchor@do{#1}{-parent last}{\forest@referencednodeid}%
8887 }
8888 \pgfdeclaregenericanchor{last}{%
8889 \forest@anchor@forwardtotikztrue
8890 \forest@anchor@do{#1}{last}{\forest@referencednodeid}%
8891 }
8892 \pgfdeclaregenericanchor{children last}{%
8893 \forest@anchor@forwardtotikztrue
8894 \forest@anchor@do{#1}{children last}{\forest@referencednodeid}%
8895 }
8896 \pgfdeclaregenericanchor{-children last}{%
8897 \forest@anchor@forwardtotikztrue
8898 \forest@anchor@do{#1}{-children last}{\forest@referencednodeid}%
8899 }
8900 \pgfdeclaregenericanchor{children'}{%
8901 \forest@anchor@forwardtotikztrue
8902 \forest@anchor@do{#1}{children'}{\forest@referencednodeid}%
8903 }
8904 \pgfdeclaregenericanchor{-children'}{%
8905 \forest@anchor@forwardtotikztrue
8906 \forest@anchor@do{#1}{-children'}{\forest@referencednodeid}%
8907 }
8908 \pgfdeclaregenericanchor{children first'}{%
8909 \forest@anchor@forwardtotikztrue
8910 \forest@anchor@do{#1}{children first'}{\forest@referencednodeid}%
8911 }
8912 \pgfdeclaregenericanchor{-children first'}{%
8913 \forest@anchor@forwardtotikztrue
8914 \forest@anchor@do{#1}{-children first'}{\forest@referencednodeid}%
8915 }
8916 \pgfdeclaregenericanchor{first'}{%
8917 \forest@anchor@forwardtotikztrue
```

```
8918 \forest@anchor@do{#1}{first'}{\forest@referencednodeid}%
8919 }
8920 \pgfdeclaregenericanchor{parent first'}{%
8921 \forest@anchor@forwardtotikztrue
8922 \forest@anchor@do{#1}{parent first'}{\forest@referencednodeid}%
8923 }
8924 \pgfdeclaregenericanchor{-parent first'}{%
8925 \forest@anchor@forwardtotikztrue
8926 \forest@anchor@do{#1}{-parent first'}{\forest@referencednodeid}%
8927 }
8928 \pgfdeclaregenericanchor{parent'}{%
8929 \forest@anchor@forwardtotikztrue
8930 \forest@anchor@do{#1}{parent'}{\forest@referencednodeid}%
8931 }
8932 \pgfdeclaregenericanchor{-parent'}{%
8933 \forest@anchor@forwardtotikztrue
8934 \forest@anchor@do{#1}{-parent'}{\forest@referencednodeid}%
8935 }
8936 \pgfdeclaregenericanchor{parent last'}{%
8937 \forest@anchor@forwardtotikztrue
8938 \forest@anchor@do{#1}{parent last'}{\forest@referencednodeid}%
8939 }
8940 \pgfdeclaregenericanchor{-parent last'}{%
8941 \forest@anchor@forwardtotikztrue
8942 \forest@anchor@do{#1}{-parent last'}{\forest@referencednodeid}%
8943 }
8944 \pgfdeclaregenericanchor{last'}{%
8945 \forest@anchor@forwardtotikztrue
8946 \forest@anchor@do{#1}{last'}{\forest@referencednodeid}%
8947 }
8948 \pgfdeclaregenericanchor{children last'}{%
8949 \forest@anchor@forwardtotikztrue
8950 \forest@anchor@do{#1}{children last'}{\forest@referencednodeid}%
8951 }
8952 \pgfdeclaregenericanchor{-children last'}{%
8953 \forest@anchor@forwardtotikztrue
8954 \forest@anchor@do{#1}{-children last'}{\forest@referencednodeid}%
8955 }
 The driver. The result is being passed around in \forest@temp@anchor.
```

```
8956 \def\forest@anchor@do#1#2#3{%, #1 = shape name, #2 = (potentially) forest anchor, #3 = node id
8957 \forest@fornode{#3}{%
8958 \def\forest@temp@anchor{#2}%
```

```
8959 \forest@anchor@snapbordertocompassfalse
8960 \forest@anchor@isborderfalse
8961 \forest@anchor@to@tikz@anchor
8962 \forest@anchor@border@to@compass
8963 \ifforest@anchor@forwardtotikz
8964 \forest@anchor@forward{#1}%
8965 \else
8966 \fi
8967 }%
8968 }
```
This macro will loop (resolving the anchor) until the result is not a FOREST macro.

```
8969 \def\forest@anchor@to@tikz@anchor{%
```

```
8970 \ifcsdef{forest@anchor@@\forest@temp@anchor}{%
8971 \csuse{forest@anchor@@\forest@temp@anchor}%
8972 \forest@anchor@to@tikz@anchor
8973 }{}%
8974 }
```
Actual computation.

```
8975 \csdef{forest@anchor@@parent anchor}{%
8976 \forestoget{parent anchor}\forest@temp@anchor}
8977 \csdef{forest@anchor@@child anchor}{%
8978 \forestoget{child anchor}\forest@temp@anchor}
8979 \csdef{forest@anchor@@anchor}{%
8980 \forestoget{anchor}\forest@temp@anchor}
8981 \csdef{forest@anchor@@children'}{%
8982 \forest@anchor@isbordertrue
8983 \edef\forest@temp@anchor{\number\numexpr\forestove{grow}-\forestove{rotate}}%
8984 }
8985 \csdef{forest@anchor@@-children'}{%
8986 \forest@anchor@isbordertrue
8987 \edef\forest@temp@anchor{\number\numexpr 180+\forestove{grow}-\forestove{rotate}}%
8988 }
8989 \csdef{forest@anchor@@parent'}{%
8990 \forest@anchor@isbordertrue
8991 \edef\forest@temp@grow{\ifnum\forestove{@parent}=0 \forestove{grow}\else\forestOve{\forestove{@parent}}{gro
8992 \edef\forest@temp@anchor{\number\numexpr\forest@temp@grow-\forestove{rotate}+180}%
8993 }
8994 \csdef{forest@anchor@@-parent'}{%
8995 \forest@anchor@isbordertrue
8996 \edef\forest@temp@grow{\ifnum\forestove{@parent}=0 \forestove{grow}\else\forestOve{\forestove{@parent}}{gro
8997 \edef\forest@temp@anchor{\number\numexpr\forest@temp@grow-\forestove{rotate}}%
8998 }
8999 \csdef{forest@anchor@@first'}{%
9000 \forest@anchor@isbordertrue
9001 \edef\forest@temp@anchor{\number\numexpr\forestove{grow}-\forestove{rotate}\ifnum\forestove{reversed}=0 -\e
9002 }
9003 \csdef{forest@anchor@@last'}{%
9004 \forest@anchor@isbordertrue
9005 \edef\forest@temp@anchor{\number\numexpr\forestove{grow}-\forestove{rotate}\ifnum\forestove{reversed}=0 +\e
9006 }
9007 \csdef{forest@anchor@@parent first'}{%
9008 \forest@anchor@isbordertrue
9009 \edef\forest@temp@grow{\ifnum\forestove{@parent}=0 \forestove{grow}\else\forestOve{\forestove{@parent}}{gro
9010 \edef\forest@temp@reversed{\ifnum\forestove{@parent}=0 \forestove{reversed}\else\forestOve{\forestove{@pare
9011 \edef\forest@temp@anchor@parent{\number\numexpr\forest@temp@grow-\forestove{rotate}+180}%
9012 \edef\forest@temp@anchor@first{\number\numexpr\forest@temp@grow-\forestove{rotate}\ifnum\forest@temp@revers
9013 \forest@getaverageangle{\forest@temp@anchor@parent}{\forest@temp@anchor@first}\forest@temp@anchor
9014 }
9015 \csdef{forest@anchor@@-parent first'}{%
9016 \forest@anchor@isbordertrue
9017 \edef\forest@temp@grow{\ifnum\forestove{@parent}=0 \forestove{grow}\else\forestOve{\forestove{@parent}}{gro
9018 \edef\forest@temp@reversed{\ifnum\forestove{@parent}=0 \forestove{reversed}\else\forestOve{\forestove{@pare
9019 \edef\forest@temp@anchor@parent{\number\numexpr\forest@temp@grow-\forestove{rotate}}%
9020 \edef\forest@temp@anchor@first{\number\numexpr\forest@temp@grow-\forestove{rotate}\ifnum\forest@temp@revers
9021 \forest@getaverageangle{\forest@temp@anchor@parent}{\forest@temp@anchor@first}\forest@temp@anchor
9022 }
9023 \csdef{forest@anchor@@parent last'}{%
9024 \forest@anchor@isbordertrue
9025 \edef\forest@temp@grow{\ifnum\forestove{@parent}=0 \forestove{grow}\else\forestOve{\forestove{@parent}}{gro
9026 \edef\forest@temp@reversed{\ifnum\forestove{@parent}=0 \forestove{reversed}\else\forestOve{\forestove{@pare
9027 \edef\forest@temp@anchor@parent{\number\numexpr\forest@temp@grow-\forestove{rotate}+180}%
9028 \edef\forest@temp@anchor@last{\number\numexpr\forest@temp@grow-\forestove{rotate}\ifnum\forest@temp@reverse
9029 \forest@getaverageangle{\forest@temp@anchor@parent}{\forest@temp@anchor@last}\forest@temp@anchor
9030 }
9031 \csdef{forest@anchor@@-parent last'}{%
```

```
9032 \forest@anchor@isbordertrue
```
9033 \edef\forest@temp@grow{\ifnum\forestove{@parent}=0 \forestove{grow}\else\forestOve{\forestove{@parent}}{gro

```
9034 \edef\forest@temp@reversed{\ifnum\forestove{@parent}=0 \forestove{reversed}\else\forestOve{\forestove{@pare
9035 \edef\forest@temp@anchor@parent{\number\numexpr\forest@temp@grow-\forestove{rotate}}%
9036 \edef\forest@temp@anchor@last{\number\numexpr\forest@temp@grow-\forestove{rotate}\ifnum\forest@temp@reverse
9037 \forest@getaverageangle{\forest@temp@anchor@parent}{\forest@temp@anchor@last}\forest@temp@anchor
9038 }
9039 \csdef{forest@anchor@@children first'}{%
9040 \forest@anchor@isbordertrue
9041 \edef\forest@temp@anchor@first{\number\numexpr\forestove{grow}-\forestove{rotate}\ifnum\forestove{reversed}
9042 \forest@getaverageangle{\forestove{grow}-\forestove{rotate}}{\forest@temp@anchor@first}\forest@temp@anchor
9043 }
9044 \csdef{forest@anchor@@-children first'}{%
9045 \forest@anchor@isbordertrue
9046 \text{of} {\texttt{emp@anchor@first}\number\number\for\texttt{row}-\for\texttt{rotate}\ifnum\for\texttt{reversed}}9047 \forest@getaverageangle{180+\forestove{grow}-\forestove{rotate}}{\forest@temp@anchor@first}\forest@temp@anchor
9048 }
9049 \csdef{forest@anchor@@children last'}{%
9050 \forest@anchor@isbordertrue
9051 \qquad \qquad \texttt{emp@anchor@last{\number\numexpr\forecgeffrow}-\fore} for estove{rotate}\ifnum\forecgeffeversed} =0.9052 \forest@getaverageangle{\forestove{grow}-\forestove{rotate}}{\forest@temp@anchor@last}\forest@temp@anchor
9053 }
9054 \csdef{forest@anchor@@-children last'}{%
9055 \forest@anchor@isbordertrue
9056 \edef\forest@temp@anchor@last{\number\numexpr\forestove{grow}-\forestove{rotate}\ifnum\forestove{reversed}=
9057 \forest@getaverageangle{180+\forestove{grow}-\forestove{rotate}}{\forest@temp@anchor@last}\forest@temp@anchor
9058 }
9059 \csdef{forest@anchor@@children}{%
9060 \forest@anchor@snapbordertocompasstrue
9061 \csuse{forest@anchor@@children'}%
9062 }
9063 \csdef{forest@anchor@@-children}{%
9064 \forest@anchor@snapbordertocompasstrue
9065 \csuse{forest@anchor@@-children'}%
9066 }
9067 \csdef{forest@anchor@@parent}{%
9068 \forest@anchor@snapbordertocompasstrue
9069 \csuse{forest@anchor@@parent'}%
9070 }
9071 \csdef{forest@anchor@@-parent}{%
9072 \forest@anchor@snapbordertocompasstrue
9073 \csuse{forest@anchor@@-parent'}%
9074 }
9075 \csdef{forest@anchor@@first}{%
9076 \forest@anchor@snapbordertocompasstrue
9077 \csuse{forest@anchor@@first'}%
9078 }
9079 \csdef{forest@anchor@@last}{%
9080 \forest@anchor@snapbordertocompasstrue
9081 \csuse{forest@anchor@@last'}%
9082 }
9083 \csdef{forest@anchor@@parent first}{%
9084 \forest@anchor@snapbordertocompasstrue
9085 \csuse{forest@anchor@@parent first'}%
9086 }
9087 \csdef{forest@anchor@@-parent first}{%
9088 \forest@anchor@snapbordertocompasstrue
9089 \csuse{forest@anchor@@-parent first'}%
9090 }
9091 \csdef{forest@anchor@@parent last}{%
9092 \forest@anchor@snapbordertocompasstrue
9093 \csuse{forest@anchor@@parent last'}%
9094 }
```

```
166
```

```
9095 \csdef{forest@anchor@@-parent last}{%
9096 \forest@anchor@snapbordertocompasstrue
9097 \csuse{forest@anchor@@-parent last'}%
9098 }
9099 \csdef{forest@anchor@@children first}{%
9100 \forest@anchor@snapbordertocompasstrue
9101 \csuse{forest@anchor@@children first'}%
9102 }
9103 \csdef{forest@anchor@@-children first}{%
9104 \forest@anchor@snapbordertocompasstrue
9105 \csuse{forest@anchor@@-children first'}%
9106 }
9107 \csdef{forest@anchor@@children last}{%
9108 \forest@anchor@snapbordertocompasstrue
9109 \csuse{forest@anchor@@children last'}%
9110 }
9111 \csdef{forest@anchor@@-children last}{%
9112 \forest@anchor@snapbordertocompasstrue
9113 \csuse{forest@anchor@@-children last'}%
9114 }
```
This macro computes the "average" angle of #1 and #2 and stores in into #3. The angle computed is the geometrically "closer" one. The formula is adapted from [http://stackoverflow.com/a/1159336/](http://stackoverflow.com/a/1159336/624872) .

```
9115 \def\forest@getaverageangle#1#2#3{%
9116 \edef\forest@temp{\number\numexpr #1-#2+540}%
9117 \expandafter\pgfmathMod@\expandafter{\forest@temp}{360}%
9118 \forest@truncatepgfmathresult
9119 \edef\forest@temp{\number\numexpr 360+#2+((\pgfmathresult-180)/2)}%
9120 \expandafter\pgfmathMod@\expandafter{\forest@temp}{360}%
9121 \forest@truncatepgfmathresult
9122 \let#3\pgfmathresult
91239124 \def\forest@truncatepgfmathresult{%
9125 \afterassignment\forest@gobbletoEND
9126 \forest@temp@count=\pgfmathresult\forest@END
9127 \def\pgfmathresult{\the\forest@temp@count}%
9128 }
```

```
9129 \def\forest@gobbletoEND#1\forest@END{}
```
The first macro changes border anchor to compass anchor. The second one does this only if the node shape allows it.

```
9130 \def\forest@anchor@border@to@compass{%
9131 \ifforest@anchor@isborder % snap to 45 deg, to range 0-360
9132 \ifforest@anchor@snapbordertocompass
9133 \forest@anchor@snap@border@to@compass
9134 \else % to range 0-360
9135 \pgfmathMod@{\forest@temp@anchor}{360}%
9136 \forest@truncatepgfmathresult
9137 \let\forest@temp@anchor\pgfmathresult
9138 \fi
9139 \ifforest@anchor@snapbordertocompass
9140 \ifforest@anchor@forwardtotikz
9141 \ifcsname pgf@anchor%
9142 @\csname pgf@sh@ns@\pgfreferencednodename\endcsname
9143 @\csname forest@compass@\forest@temp@anchor\endcsname
9144 \endcsname
9145 \letcs\forest@temp@anchor{forest@compass@\forest@temp@anchor}%
9146 \fi
9147 \else
9148 \letcs\forest@temp@anchor{forest@compass@\forest@temp@anchor}%
```

```
9149 \setminusfi
9150 \fi
9151 \fi
9152 }
9153 \csdef{forest@compass@0}{east}
9154 \csdef{forest@compass@45}{north east}
9155 \csdef{forest@compass@90}{north}
9156 \csdef{forest@compass@135}{north west}
9157 \csdef{forest@compass@180}{west}
9158 \csdef{forest@compass@225}{south west}
9159 \csdef{forest@compass@270}{south}
9160 \csdef{forest@compass@315}{south east}
9161 \csdef{forest@compass@360}{east}
```
This macro approximates an angle (stored in \forest@temp@anchor) with a compass direction (stores it in the same macro).

```
9162 \def\forest@anchor@snap@border@to@compass{%
```

```
9163 \pgfmathMod@{\forest@temp@anchor}{360}%
```

```
9164 \pgfmathdivide@{\pgfmathresult}{45}%
9165 \pgfmathround@{\pgfmathresult}%
9166 \pgfmathmultiply@{\pgfmathresult}{45}%
9167 \forest@truncatepgfmathresult
9168 \let\forest@temp@anchor\pgfmathresult
```
}

This macro forwards the resulting anchor to TikZ.

\def\forest@anchor@forward#1{% #1 = shape name

```
9171 \ifdefempty\forest@temp@anchor{%
9172 \pgf@sh@reanchor{#1}{center}%
9173 \xdef\forest@hack@tikzshapeborder{%
9174 \noexpand\tikz@shapebordertrue
9175 \def\noexpand\tikz@shapeborder@name{\pgfreferencednodename}%
9176 }\aftergroup\forest@hack@tikzshapeborder
9177 }{%
9178 \pgf@sh@reanchor{#1}{\forest@temp@anchor}%
9179 }%
9180 }
```
Expandably strip "not yet positionedPGFINTERNAL" from \pgfreferencednodename if it is there.

```
9181 \def\forest@referencednodeid{\forest@node@Nametoid{\forest@referencednodename}}%
```
\def\forest@referencednodename{%

```
9183 \label{eq:4} \verb|0011|+ \verb|0121|+ \verb|011|+ \verb|011|+ \verb|011|+ \verb|011|+ \verb|011|+ \verb|011|+ \verb|011|+ \verb|011|+ \verb|011|+ \verb|011|+ \verb|011|+ \verb|011|+ \verb|011|+ \verb|011|+ \verb|011|+ \verb|011|+ \verb|011|+ \verb|011|+ \verb|011|+ \verb|011|+ \verb|011|+ \verb|011|+ \verb|011|+ \verb|011|9184 }
```

```
9185\expandafter\def\expandafter\forest@referencednodename@\expandafter#\expandafter1\forest@pgf@notyetpositioned
9186 \if\relax#1\relax\forest@referencednodename@stripafter#2\relax\fi
```

```
9187 \if\relax#2\relax#1\fi
```

```
9188 }
```
9189\expandafter\def\expandafter\forest@referencednodename@stripafter\expandafter#\expandafter1\forest@pgf@notyet

This macro sets up \pgf@x and \pgf@y to the given anchor's coordinates, within the node's coordinate system. It works even before the node was positioned. If the anchor is empty, i.e. if is the implicit border anchor, we return the coordinates for the center.

```
9190 \def\forest@pointanchor#1{% #1 = anchor
9191 \forest@Pointanchor{\forest@cn}{#1}%
9192 }
9193 \def\forest@Pointanchor#1#2{% #1 = node id, #2 = anchor
9194 \def\forest@pa@temp@name{name}%
9195 \forestOifdefined{#1}{@box}{%
9196 \forestOget{#1}{@box}\forest@temp
9197 \ifdefempty\forest@temp{}{%
9198 \def\forest@pa@temp@name{later@name}%
9199 }%
```

```
9200 }{}%
9201 \setbox0\hbox{%
9202 \begin{pgfpicture}%
9203 \if\relax\forestOve{#1}{#2}\relax
9204 \verb+\ypffpoint+ and \frac{\frac{\frac{1}{10}^{\text{obs}}}{\text{obs}}}{\text{cos}}9205 \else
9206 \pgfpointanchor{\forestOve{#1}{\forest@pa@temp@name}}{\forestOve{#1}{#2}}%
9207 \fi
9208 \xdef\forest@global@marshal{%
9209 \noexpand\global\noexpand\pgf@x=\the\pgf@x\relax
9210 \hbox{\texttt{global}noexpand\globa1} \noexpand\gdoba1} \noexpand\pgf@y=\the\pgf@y\relax\relax9211 }%
9212 \end{pgfpicture}%<br>9213 }%
9213
9214 \forest@global@marshal
9215 }
```
# 11 Compatibility with previous versions

```
9216 \ifdefempty{\forest@compat}{}{%
9217 \RequirePackage{forest-compat}
9218 }
```